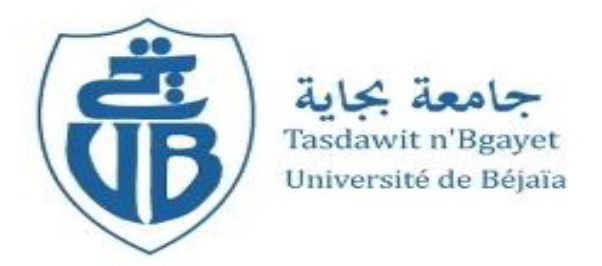

## *République Algérienne Démocratique et Populaire*

*Ministère de l'Enseignement Supérieur Et de la Recherche Scientifique Université Abderrahmane MIRA- Bejaia Faculté de Technologie Département de Génie Civil*

# **Mémoire de fin d'étude**

*En Vue d'Obtention du Diplôme Master en Génie Civil*

*Option : structure*

## **Thème**

*Etude d'un bâtiment (R+8+SOUS SOL) à usage D'habitation et commerce, contreventé par un système mixte*

*(Voiles-portiques)*

## **Réalisé par : Encadré par :**

Zaidi Arezki *Mr : OUDNI*

**H** Bribi chérif

**Membres de jury**

*Mr: Bourouba*

*Mr: Slimanou*

**Promotion: 2020-2021**

## *Remerciements*

*Au terme de ce modeste travail, nous tenons à exprimer notre profonde Gratitude et nos vifs remerciements :*

*Avant tous, à Allah le tout puissant pour nous avoir donné La force et la patience pour mener à terme ce travail.*

*A nos familles, et nos amis qui nous ont toujours encouragés et soutenus durant toute la période de nos études.*

*A M<sup>r</sup> :oudni notre promoteur, qui nous a guider sur le bon chemin de travail durant toute cette période.*

*Aux membres de jury, qui nous ont fait l'honneur d'examiner ce modeste travail.*

*Nous n'oublions pas aussi tous les enseignants qui ont contribué à notre formation.*

*A tous ceux qui ont contribué de près ou de loin à la réalisation de ce mémoire.*

D édicaces

*Je dédie ce modeste travail*

*A mes très chers parents Nora et Hocine qui m'ont guidé durant les moments les plus pénibles de ce long chemin, ma mère qui a été à mes côtés et ma soutenu durant toute ma vie, et mon père qui a sacrifié toute sa vie afin de me voir devenir ce que je suis, merci mes parents.*

*A mes chers frères et sœurs*

*Faiza, Hanane, Kahina, Khaled.*

*A toute ma famille sans exception.*

*A tous mes amis*.

*En fin, je remercie mon ami mon binôme bribi chérif qui a contribué à la réalisation de ce modeste travail.*

*Zaidi Arezki*

D édicaces

*Je dédie ce modeste travail*

*A mes très chers parents qui m'ont guidé durant les moments les plus pénibles de ce long chemin, ma mère qui a été à mes côtés et ma soutenu durant toute ma vie, et mon père qui a sacrifié toute sa vie afin de me voir devenir ce que je suis, merci mes parents.*

*A mes chères sœurs*

*A toute ma famille.*

*A tous mes amis*.

*En fin, je remercie mon ami mon binôme Zaidi Arezki qui a contribué à la réalisation de ce modeste travail.*

*Bribi Cherif*

**A', Aser :** Section d'aciers comprimés et section d'aciers à l'ELS respectivement.

**At** : Section d'un cours d'armature transversal.

**A :** Coefficient d'accélération de zone.

**B :** Aire d'une section de béton.

**Br :** Section réduite.

**B, b :** la largeur (m).

**C***T* **:** coefficient fonction du système de contreventement et du type de remplissage

 $\mathbf{C}_\mathbf{u}$  : La cohésion du sol (KN/m<sup>2</sup>).

**D :** Facteur d'amplification dynamique moyen.

**ELS :** Etat limite de service.

**ELU:** Etat limite ultime.

**E :** Module d'élasticité longitudinale.

**E<sup>i</sup> :** Module d'élasticité instantanée.

**E<sup>s</sup> :** Module d'élasticité de l'acier.

**e<sup>V</sup>** : épaisseur du voile.

**F :** Force ou action générale.

**fc28 :** Résistance caractéristique à la compression donnée en (MPa).

**ft28 :** Résistance caractéristique à la traction donnée en (MPa).

**fji** : la flèche correspondant à j.

**fgi :** la flèche correspondant à g.

**fqi** : la flèche correspondant à q.

**fgv** : la flèche correspondant à v.

**Δf<sup>t</sup>** : la flèche totale.

**Δft adm** : la flèche admissible.

**G :** Action permanente.

**H :** la hauteur d'ancrage d'une fondation (m).

*ht* **:** hauteur totale du plancher.

*h***0 :** épaisseur de la dalle de compression.

*he* **:** hauteur libre d'étage.

**I** : Moment d'inertie  $(m^4)$ .

**Iji** : Moment d'inertie correspondant à j.

**Igi** : Moment d'inertie correspondant à g.

**Iqi** : Moment d'inertie correspondant à q.

- **Igv** : Moment d'inertie correspondant à v.
- **Q :** Charge variable.
- **Q :** Facteur de qualité.
- **q<sup>u</sup>** : charge ultime.
- **q<sup>s</sup>** : charge de service. .
- **M :** Moment en général.
- **Ma :** Moment sur appui.
- **Mu :** Moment de calcul ultime.
- **Mser :** Moment de calcul de service.
- **Mt :** Moment en travée.
- **M<sup>0</sup>** : moment isostatique.

*M<sup>i</sup>* : Moment à l'appui *i*

 $M_g$  *et*  $M_d$  : Moment à gauche et à droite pris avec leurs signes.

**M<sup>j</sup>** : Moment correspondant à j.

**M<sup>g</sup>** : Moment correspondant à g.

- **M<sup>q</sup>** : Moment correspondant à q.
- **Ns :** Effort normal de service.
- **Nu :** Effort normal ultime
- **N :** Effort normale du aux charges verticales.
- **R :** coefficient de comportement global.
- **S :** Section, surface
- $S_r$ : surface du radier  $(m^2)$ .
- **St :** Espacement des armatures.
- **V :** Effort tranchant.
- **T2:** période caractéristique, associé à la catégorie du site.
- **W:** poids propre de la structure.
- **W***Qi* **:** Charges d'exploitation.
- **X, Y** et **Z :** Coordonnées en général.
- **b<sup>0</sup> :** Epaisseur brute de l'arme d'une section, largeur de la nervure
- **d :** Hauteur utile.
- **e :** Excentricité, épaisseur.
- **f :** Flèche.
- fbu : Contrainte de compression du béton à l'E.L.U.R

**fe :** Limite d'élasticité.

*fcj* : Résistance caractéristique à la compression à « j » jours exprimée en (MPa).

*f<sub>ij</sub>* : Résistance caractéristique à la traction à « j » jours exprimée en (MPa).

**ht :** hauteur total du radier (m).

**h** *N* **:** hauteur mesurée en mètre à partir de la base de la structure jusqu'au dernier niveau.

**σ<sup>b</sup> :** Contrainte de compression du béton.

**σ<sup>s</sup> :** Contrainte de compression dans l'acier

**υ :** Coefficient de poison

**σ<sup>j</sup>** : Contrainte correspondant à j.

**σ<sup>g</sup>** : Contrainte correspondant à g.

**σ<sup>q</sup>** : Contrainte correspondant à q.

**γ<sup>b</sup>** : coefficient de sécurité.

**γ<sup>s</sup>** : coefficient de sécurité.

**:** Angle de frottement interne du sol (degrés).

**σadm :** Contrainte admissible au niveau de la fondation (bars).

**q :** chargement KN/ml..

 $\tau_{\text{ultim}}$ : Valeur de cisaillement limite donné par le BAEL (MPa).

 $\tau_u$ : Contrainte de cisaillement (MPa).

**:** Facteur d'amortissement.

**:** Coefficient de pondération en fonction de la nature et de la durée de la charge d'exploitation.

**μ<sup>l</sup>** : Moment réduit limite.

**μ<sup>u</sup> :** Moment ultime réduit.

**λ<sup>i</sup> :** Coefficient instantané.

**λ<sup>v</sup> :** Coefficient différé.

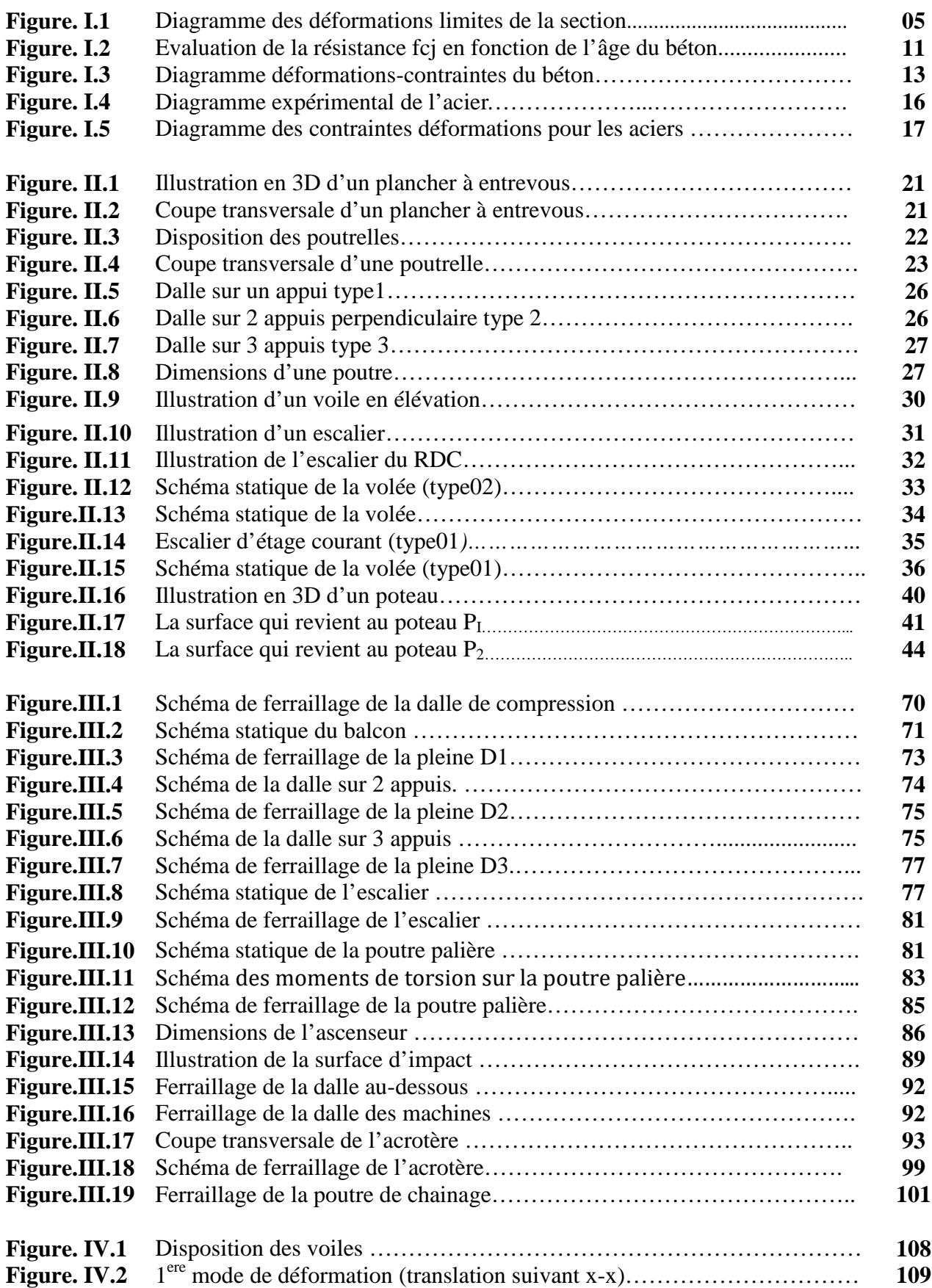

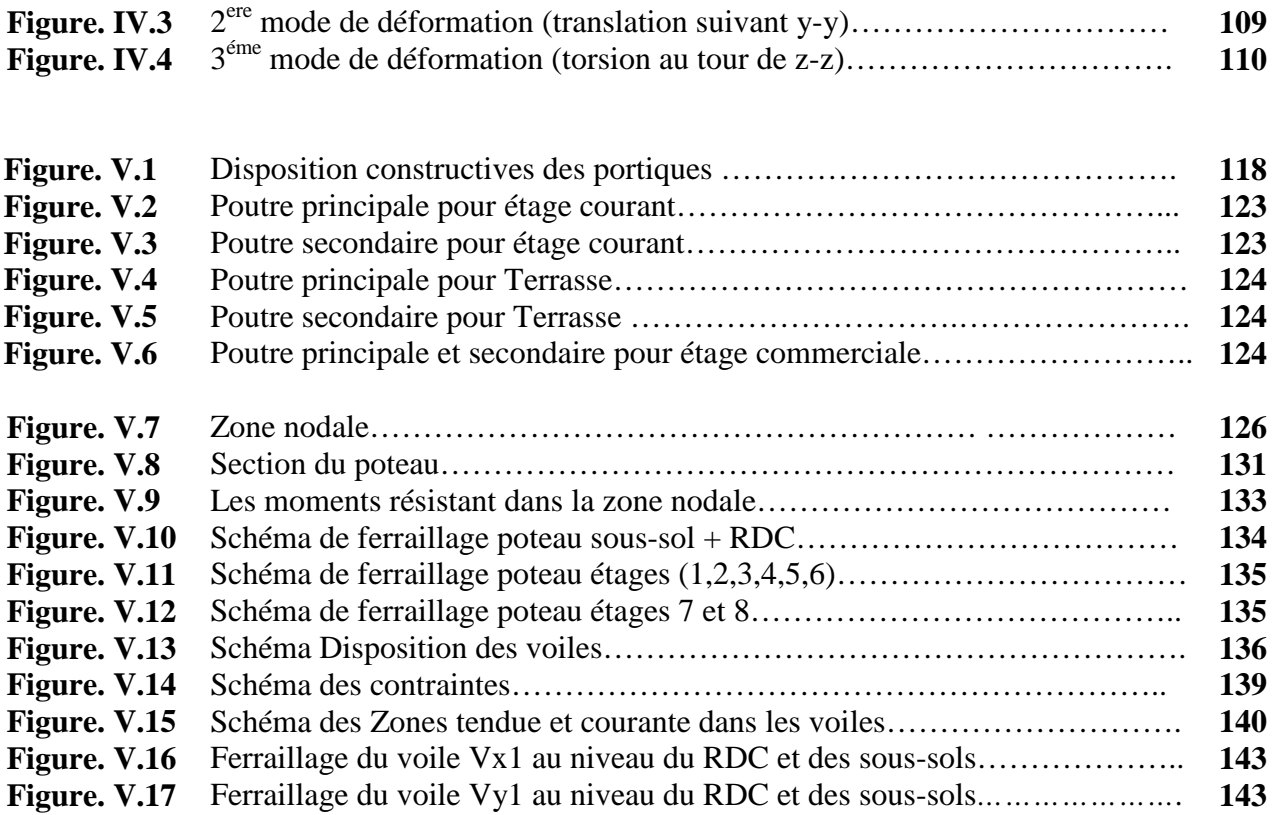

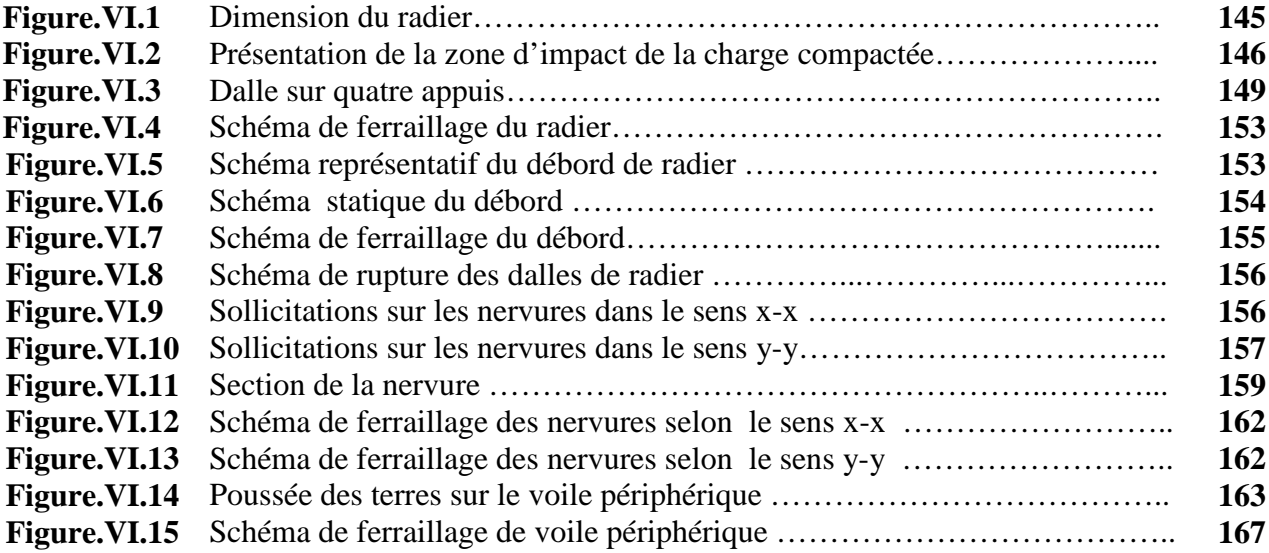

## **Liste des tableaux**

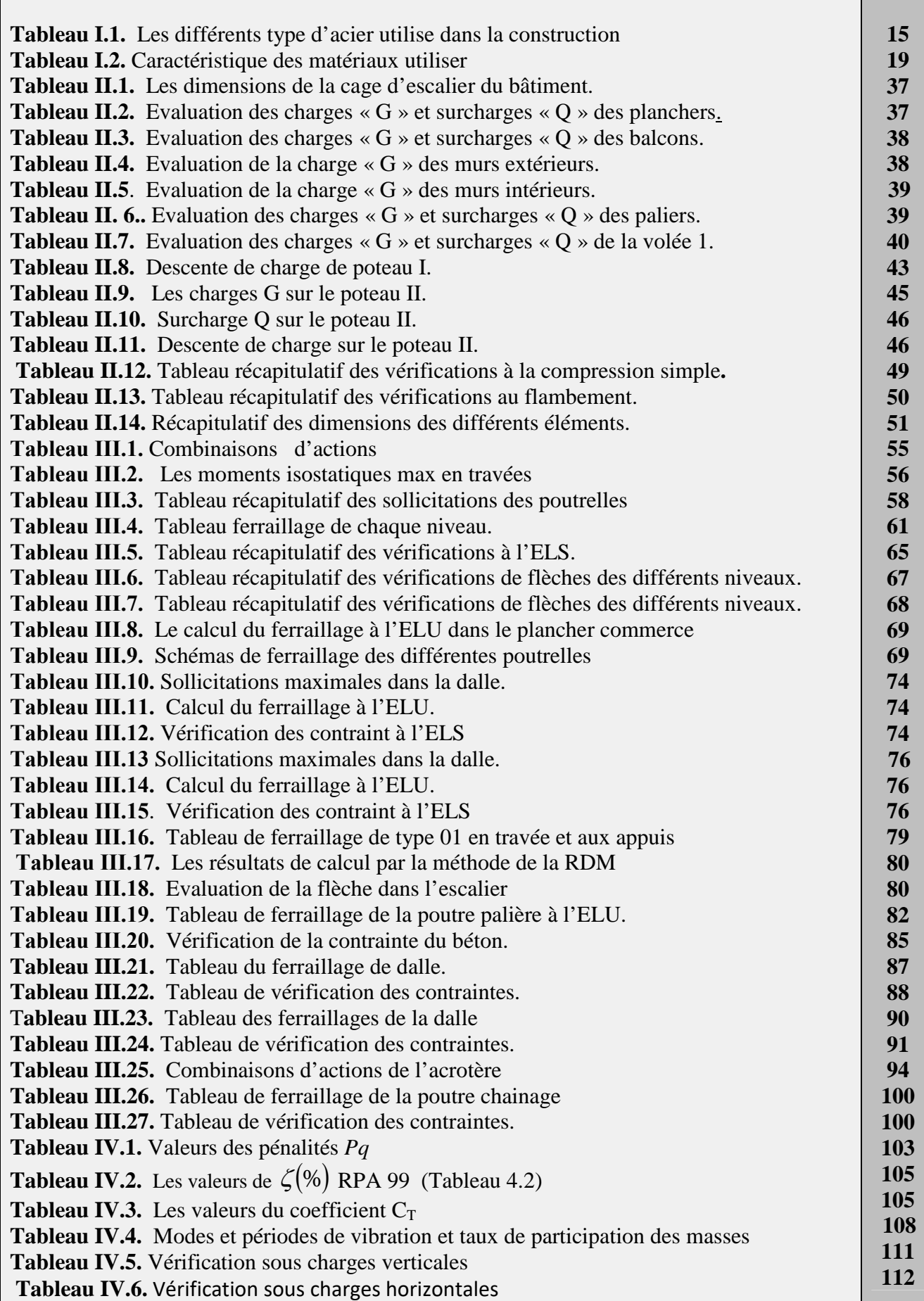

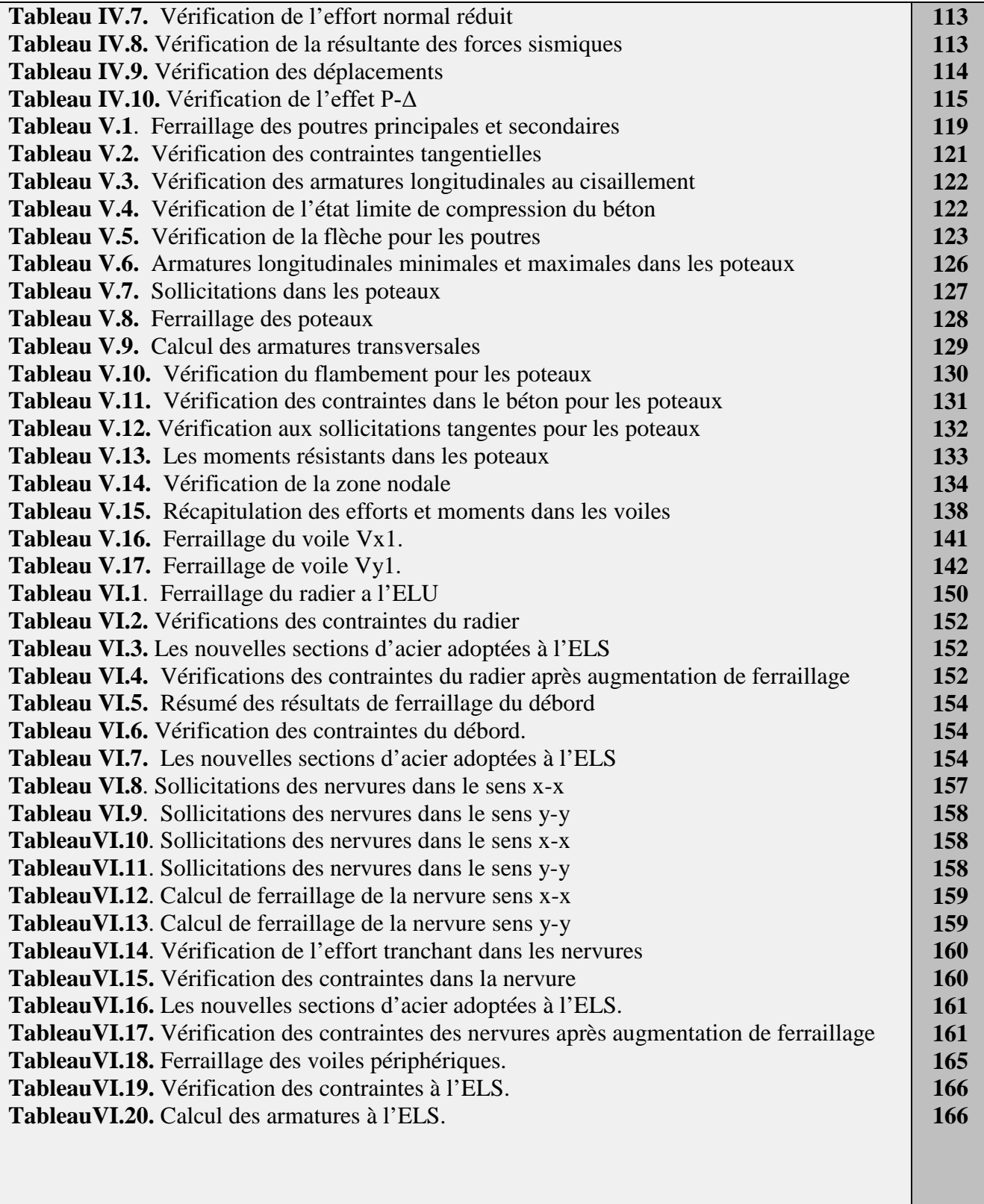

## **INTRODUCTION**

## **CHAPITRE I : GENERALITES**

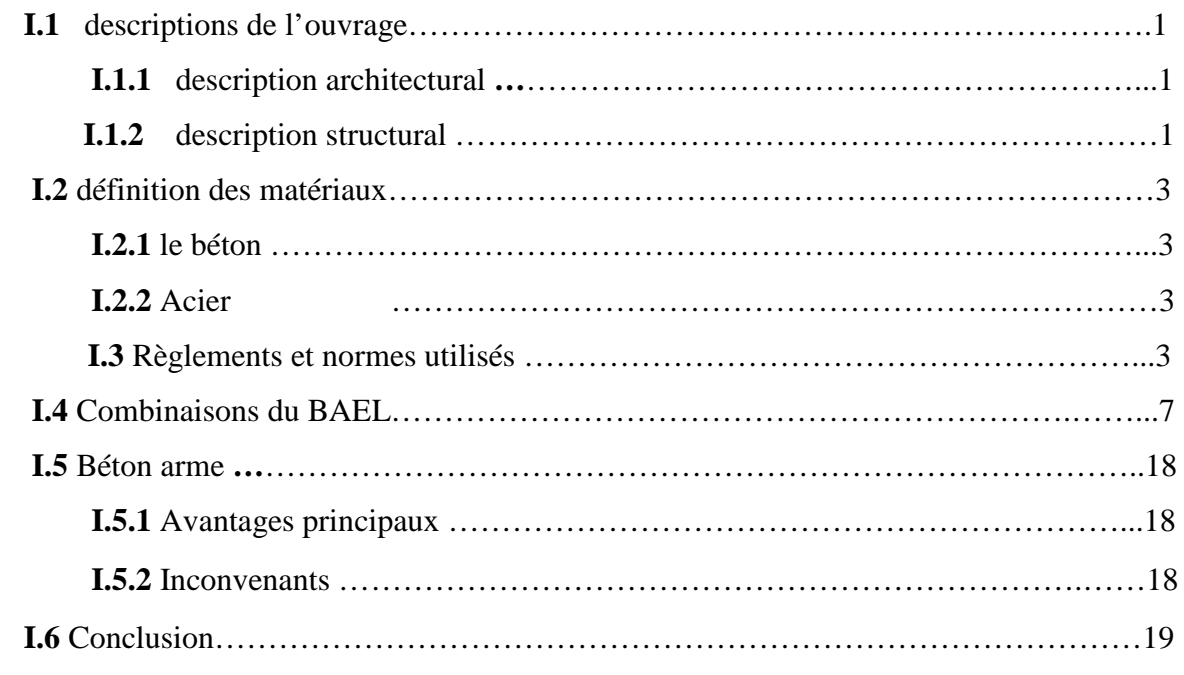

## **CHAPITRE II : PRE DIMENSIONNEMENT DES ELEMENTS**

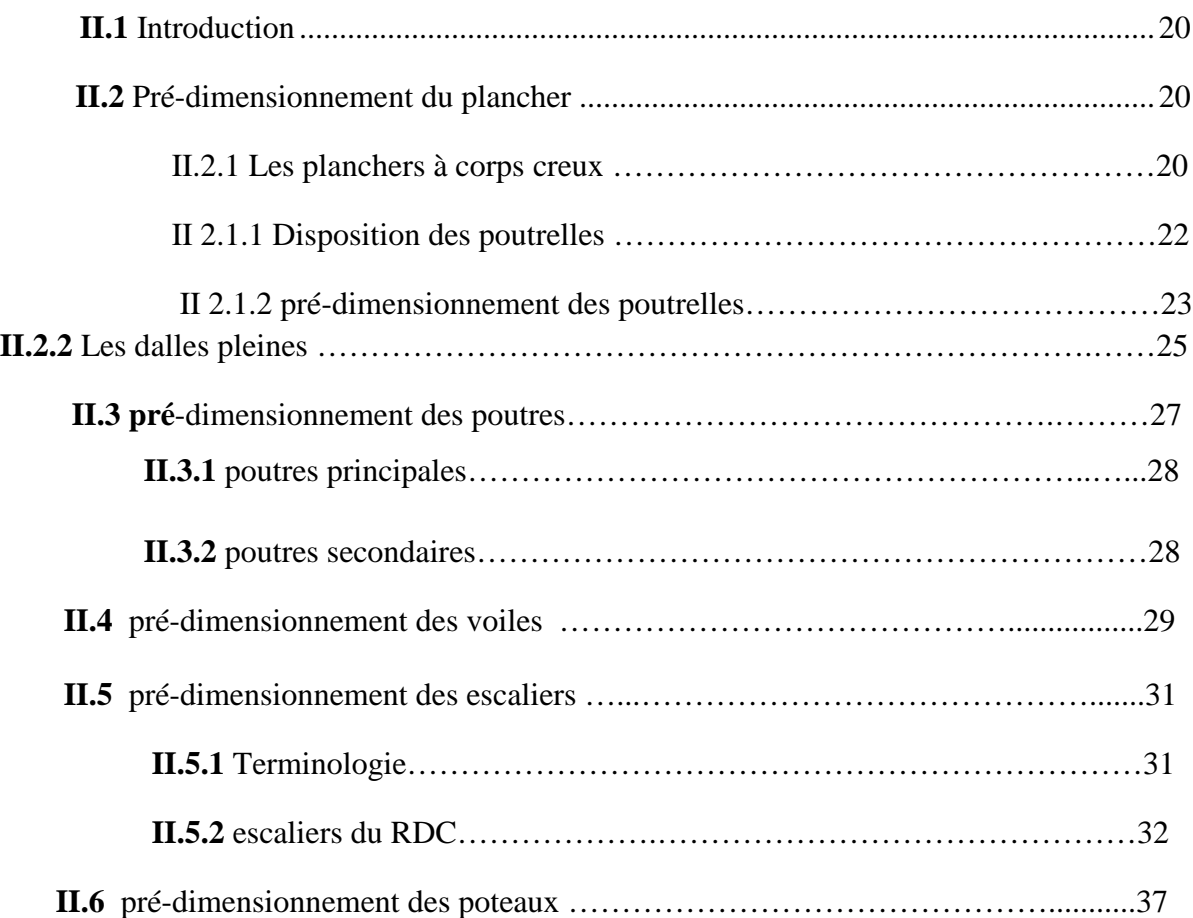

## **SOMMAIRE**

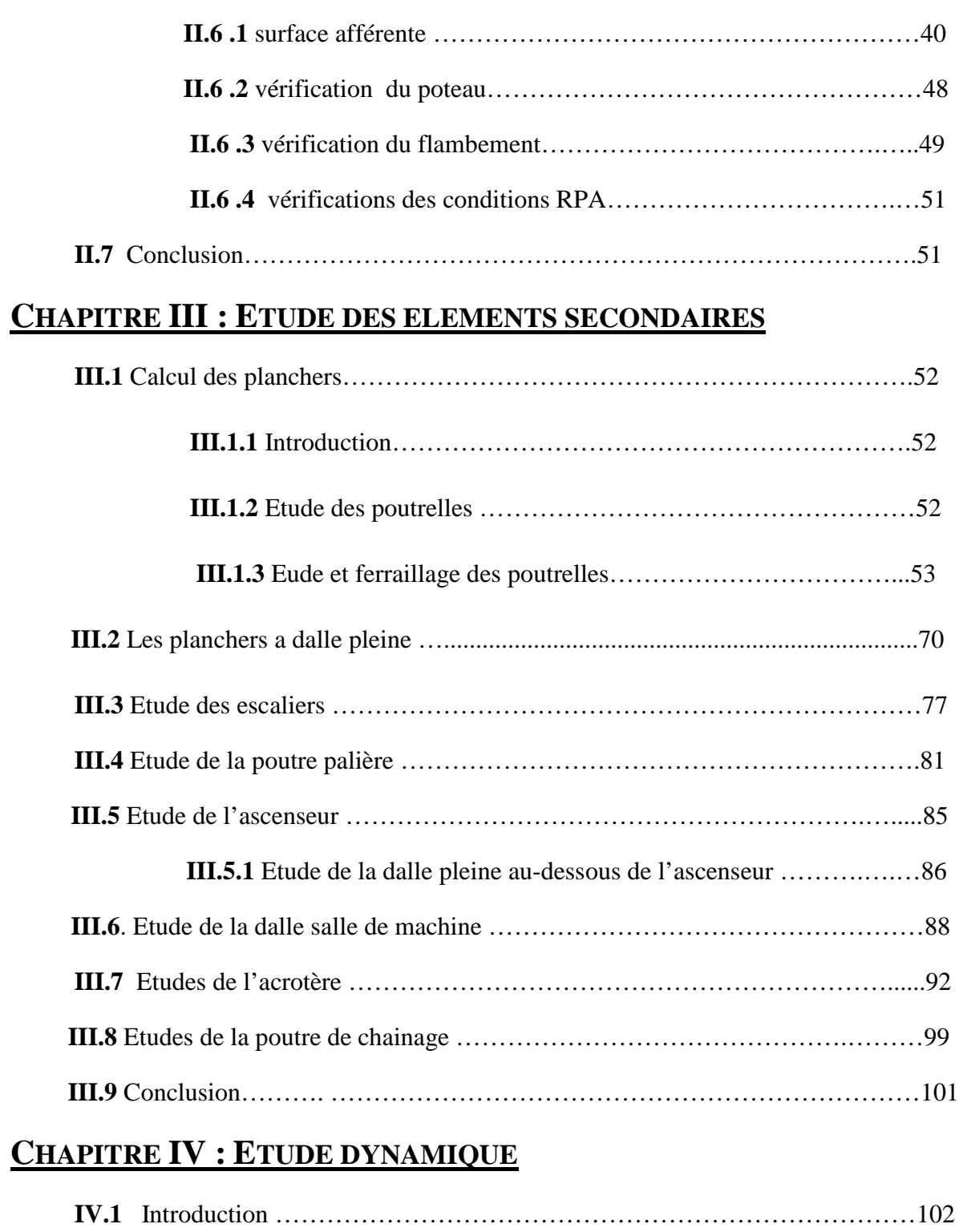

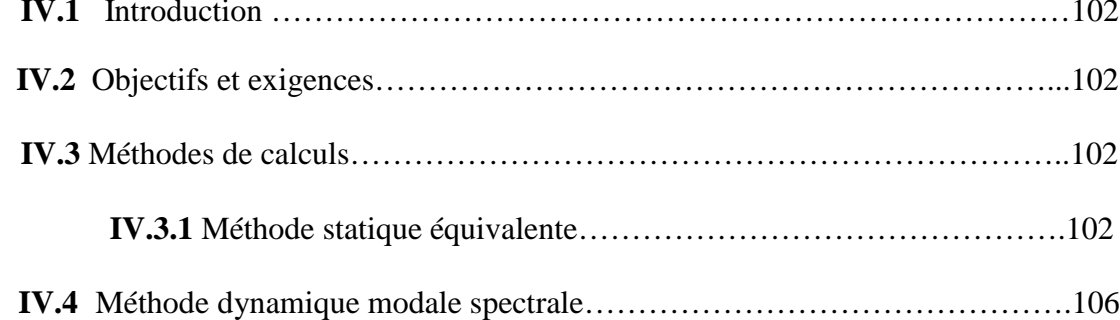

## **SOMMAIRE**

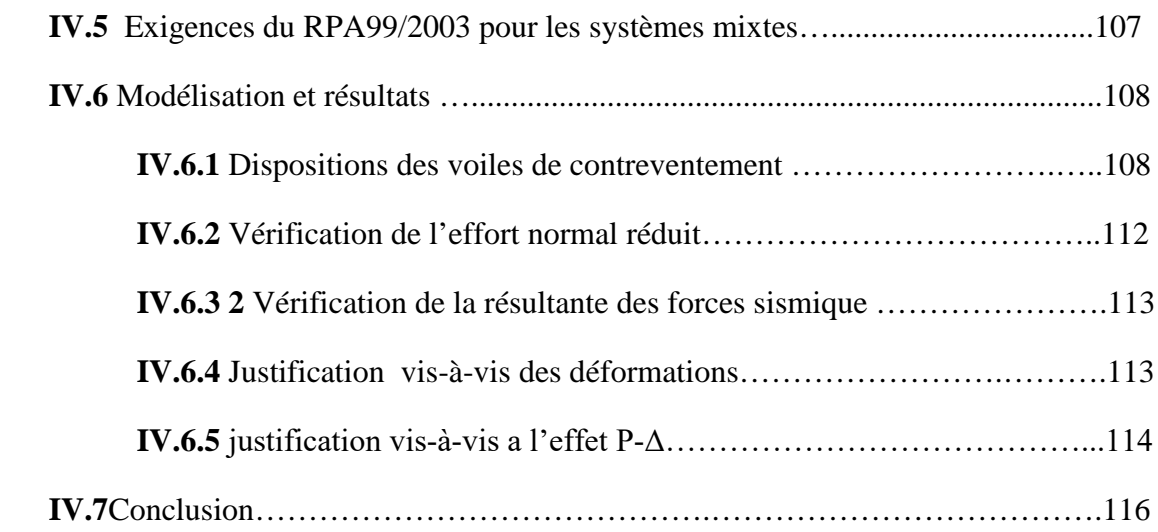

## **CHAPITRE V : ETUDE DES ELEMENTS PRINCIPAUX**

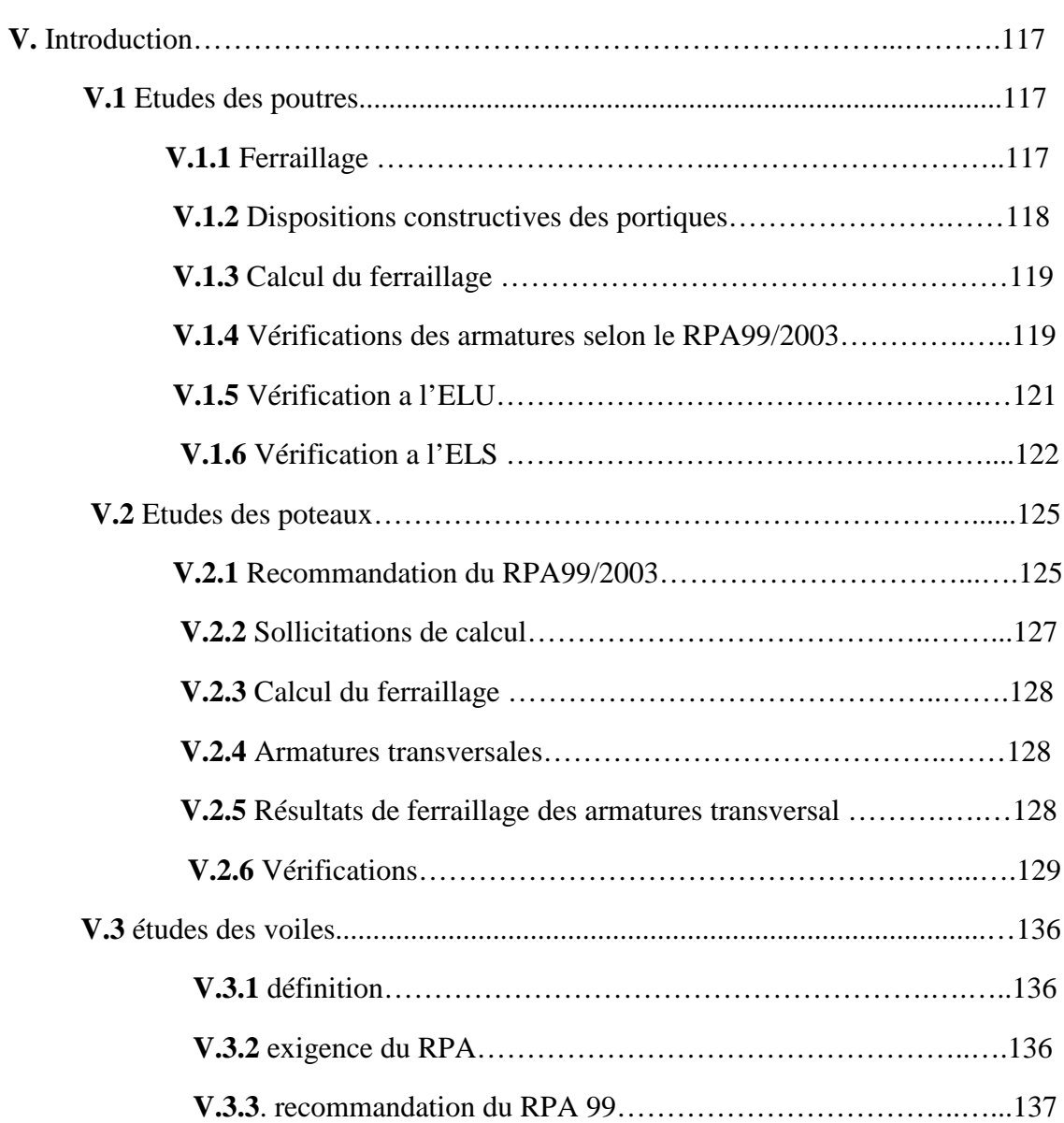

## **SOMMAIRE**

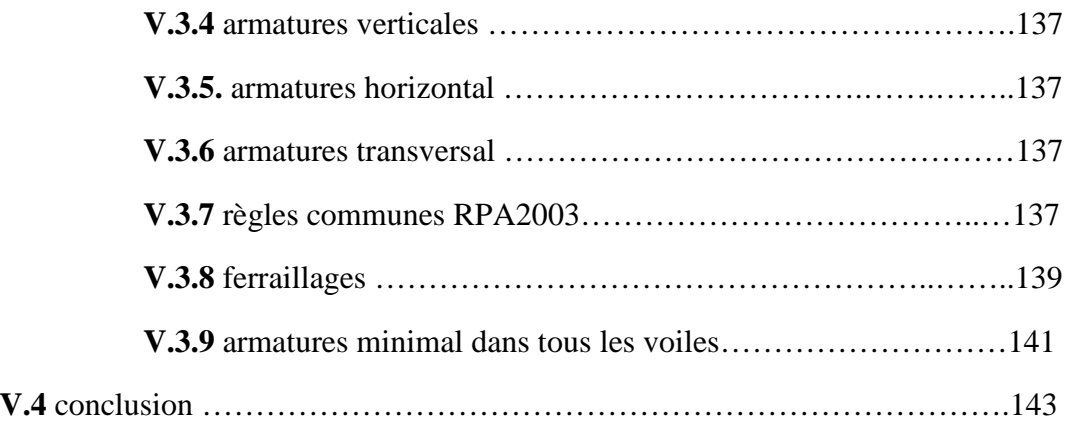

## **CHAPITRE VI : ETUDE DE L'INFRASTRUCTURE**

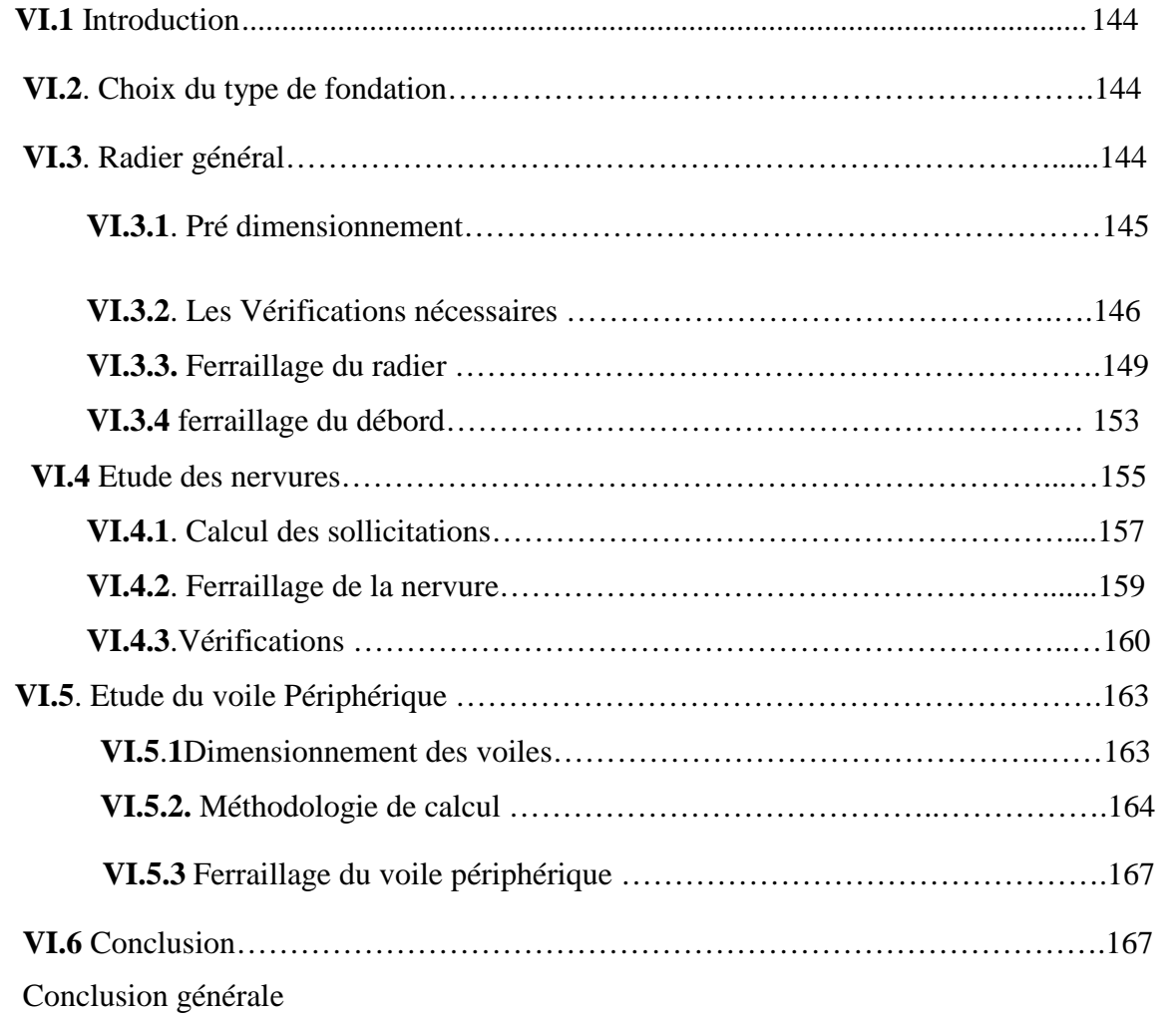

Introduction Générale

## **Introduction générale :**

Depuis, l'aube de l'humanité l'homme à toujours cherché à exploiter à son avantage les lois de la nature. Il a tout fait, et très bien réussi, pour avoir chaud quand il fait froid, pour s'éclairer la nuit, pour manger et boire, pour se mettre à l'abri des divers débordements de la nature. Mais l'environnement est resté dangereux pour l'homme. Bien que le progrès technique ait certes amélioré les choses dans beaucoup de domaines, il est loin d'avoir fait disparaitre toute menace. On n'est plus dévoré par l'ours des cavernes mais on est très exposé aux éléments naturels.

De tous ces derniers, les destructions produites par les séismes et les pertes de vies humaines qui en résultent ont de tout temps frappé les esprits. La soudaineté, l'imprévisibilité et l'ampleur des catastrophes sismiques ont souvent conduit à des attitudes fatalistes des populations concernées.

Face à tous ces risques, la quête scientifique de l'humanité a alors consisté à accumuler une expérience et à construire des modèles prévisionnels donnant aujourd'hui, non pas à un homme, mais collectivement aux ingénieurs, la possibilité d'assumer devant la société les risques des constructions civiles avec des succès réels.

Mais ce n'est cependant pas le seul critère le niveau de sécurité dépend aussi d'une optimisation économique donc l'ingénieur aborde ses tâches de manière structurée et systématique. Il prend la mesure de situations complexes, puis propose une solution appropriée. En prenant directement la responsabilité de la sécurité de ces ouvrages et on minimisant au maximum les coûts de la construction.

Notre travail consiste on l'étude d'un bâtiment composé de d'un sous-sol et d'un rez-dechaussée et de huit étages. L'objectif de cette étude et de mettre à profit l'ensemble des connaissances acquises durant notre cursus.

Ce travail est organisé en six chapitres :

- $\checkmark$  Le premier est consacré à définir les caractéristiques géométriques, mécaniques et géotechniques de l'ouvrage ainsi que les hypothèses du calcul.
- $\checkmark$  Le deuxième chapitre comporte le pré-dimensionnement des différents éléments de la structure.
- $\checkmark$  Le troisième chapitre consiste on l'étude des éléments non structuraux.
- $\checkmark$  Le quatrième chapitre est réservé à la modélisation et à l'étude dynamique du bâtiment en utilisant le logiciel **ETABS 2016**.
- $\checkmark$  Le cinquième chapitre traite les éléments structuraux.
- $\checkmark$  A la fin, on s'intéresse à l'étude de l'infrastructure qui est appuyée sur des données géotechniques et on termine par une conclusion qui synthétise notre travail.

**Chapitre I** Généralité

### **Généralités :**

#### **I.1 Description de l'ouvrage :**

L'ouvrage qui fait l'objet de notre étude est un bâtiment (R+8) avec sous-sol implanté à **Tichy** qui est classée comme zone de moyenne sismicité (Zone IIa), cette structure est destinée seulement à l'usage d'habitation, elle est classée d'après les règles parasismiques algériennes « RPA99 /version 2003 » dans le groupe d'usage **2**, ayant une importance moyenne.

L'ouvrage est situé à tichy sur la route nationale RN9, commune de tichy, wilaya de Bejaia.

#### **I.1.1 Description architecturale :**

Les dimensionnes du bâtiment sont :

- $\blacktriangleright$  Hauteur totale : 29.16 m
- Hauteur de sous-sol :3.0m
- Hauteur du R.D.C : 4.08 m
- Hauteur d'étage : 3.06 m
- $\blacktriangleright$  Largeur : 16.7m
- $\blacktriangleright$  Longueur : 21.3 m

#### **I.1.2 Description structurale :**

#### **L'ossature :**

Étant donné que la hauteur du bâtiment dépasse les **14m**, l'ossature de notre bâtiment doit être un système de contreventement mixte assuré par des voiles et des portiques avec justification d'interaction portiques-voiles. *(RPA art 3.4.A.1.a).*

#### **Les planchers :**

Les planchers de tous les étages seront semi pré fabriqué en corps creux, avec une dalle de compression armée avec un treillis soudé, rendant l'ensemble monolithique. La dalle de l'ascenseur et paliers d'escalier seront réalisés en dalles pleines.

#### **Les escaliers :**

Les escaliers sont des éléments secondaires permettant le passage d'un niveau à un autre, ils seront réalisés en béton armé coulé sur place.

#### **L'acrotère :**

C'est un élément en béton armé, contournant le bâtiment, encastré à sa base au plancher terrasse qui est inaccessible.

#### **La maçonnerie :**

Les murs extérieurs et les murs de séparation entre les appartements sont en double cloisons de briques creuses, avec une lame d'air de 5 cm pour l'isolation thermique et acoustique. Les murs de séparation intérieur seront en une seule paroi en brique creuse de 10 cm d'épaisseur.

#### **Les balcons :**

Les balcons sont réalisés en dalle pleine.

#### **L'ascenseur :**

L'ascenseur est un appareil destiné à faire monter ou descendre verticalement (des personnes ou des chargements) aux différents étages d'un bâtiment. Il se constitue d'une cabine, qui se déplace le long d'une glissière verticale dans l'ascenseur muni d'un dispositif permettant le déplacement de la cabine.

L'ascenseur qu'on étudie est un ascenseur sans local de machine **;** dans ce nouveau concept, le système de traction de l'ascenseur est placé dans la gaine. L'ensemble de l'espace occupé par l'ascenseur est donc réduit.

## *Rapport de sol :*

D'après les résultats des essais in situ et les essais au laboratoire, la formation géologique du site confirme les donnes de la carte géologique ; le sol est de formation quaternaire, terrain sédimentaire. La géologie du terrain est constituée par des sable moyens à fins, légèrement argileux, d'une compacité très faible en surface (jusqu'au -6.00 mètres), hétérogène pour la couche de -6.00m a -11m, et des sables fins légèrement marneux et compacts en profondeur. L'ensemble est couvert par une couche de sol végétal.

Le sol en place est homogène sur l'ensemble de la surface testée, et présente une compacité moyenne a bonne et des résistances dynamique et statistique bonne et évolutives en profondeur à partir de -9.00m.

Vu la nature du projet et celle du sol nous suggérons ce qui suit :

Prévoir des fondations de type superficielles : **un radier général**.

**La contrainte admissible du sol :** est estimée à **1.00** bar à partir d'un ancrage de -3.20m de profondeur (par rapport au niveau Natural de sol).et **1.5** bar à partir -4.40 m de profondeur. **Recommandations** :

Le terrain est réputé par une stagnation d'eau pendant la période pluviale. Afin d'éviter les infiltrations d'eaux dans les locaux, il est recommandé de prévoir un dallage au sol surélevé par rapport au niveau de la cours,

- Prévoir un drainage adéquat pour l'ensemble du projet.
- Les travaux de terrassement et de creusement des fouilles doivent être évités durant les périodes de pluies.
- Procéder au coulage des fondations le plus tôt possible après excavation des terres.

### **I.2 Définition des matériaux :**

#### *Le béton :*

Le béton est un matériau hétérogène constitué d'un mélange de liant hydraulique (ciment), de granulats (sable, gravier...), de l'eau et éventuellement de l'adjuvant. Le béton utilisé dans la construction de l'ouvrage doit être conforme aux règles techniques d'étude et de conception des ouvrages en béton armé (BAEL).

Le rapport entre la masse d'eau (E) et de ciment (C) contenue dans le béton est l'une des valeurs caractéristiques les plus importantes du béton frais et du béton durci.

Le béton est caractérisé par sa résistance à la compression à l'âge de 28 jours, dite valeur caractéristique requise ; notée  $f_{c28}$ .

Cette valeur est mesurée par compression axiale d'un cylindre droit de révolution de diamètre 16 cm, et de hauteur de 32 cm, pour un granulat de grosseur au plus égale à 40 mm

*L'Acier :*

Le matériau acier est un alliage Fer et Carbone en faible pourcentage, l'acier est un matériau caractérisé par une bonne résistance aussi bien en traction qu'en compression ; Sa bonne adhérence au béton, en constitue un matériau homogène.

#### *Règlements et normes utilisés :*

Les règlements et normes utilisés sont :

 $\overline{\text{H}}$  Béton aux états limites BAEL 91/Version 99 :

- DTR BC 2.48 : Règles Parasismiques Algériennes RPA99/Version 2003 ;
- DTR BC 2.41 : Règle de conception et de Calcul des Structures en béton armé CBA93 ;
- $\triangleq$  DTR B.C.2.2 : Charge permanentes et charge d'exploitation ;
- $\perp$  DTR BC 2.331 : Règles de calcul des fondations superficielles ;
- Anciens mémoires.

#### *Les Etats Limites :*

#### *Définition :*

Un état limite est un état pour lequel une condition requise d'une construction (ou d'un de ses éléments) est strictement satisfaite et cesserait de l'être en cas de variation défavorable d'une des actions appliquées.

#### **Etat limite de service & Etat limite ultime :**

La théorie des états limites considère 2 états limites :

#### *Etat limite de service (ELS) :*

Les conditions de bon fonctionnement de la structure ont été atteintes. La durabilité de la structure est remise en cause.

- **Etat limite d'ouverture de fissures :** risque d'ouverture de fissures.
- **Etat limite de compression du béton :** on limite volontairement la contrainte de compression à une valeur raisonnable.
- **Etat limite de déformation :** flèche maximale. L'état limite de service atteint remet en cause l'aptitude au service de la structure (fissures, fuites, désordres divers). En revanche, la sécurité (c'est-à-dire sa résistance) n'est pas remise en cause.

#### *Etat limite ultime (ELU) :*

Le dépassement de cet état conduit à la ruine de la structure. Au-delà de l'état limite ultime, la résistance des matériaux béton et acier est atteinte, la sécurité n'est plus garantie et la structure risque de s'effondrer.

- $\checkmark$  Etat limite de l'équilibre statique.
- $\checkmark$  Etat limite de résistance de l'un des matériaux.
- $\checkmark$  Etat limite de stabilité de forme : flambement.

### *Hypothèses fondamentales de calcul :*

#### *Hypothèse de calcul à l'ELU :*

- $\checkmark$  Conservation des sections planes (diagrammes des déformations linéaires).
- $\checkmark$  Pas de glissement relatif entre l'acier et le béton.
- $\checkmark$  La résistance à la traction du béton est négligée.
- $\checkmark$  Le raccourcissement ultime du béton est limité à 3.5‰ en flexion est à 2‰ en compression simple.
- L'allongement ultime de l'acier est limité à 10‰.
- $\checkmark$  Le diagramme des déformations passent par l'un des 3 points A, B et C c'est la règle des trois pivots :

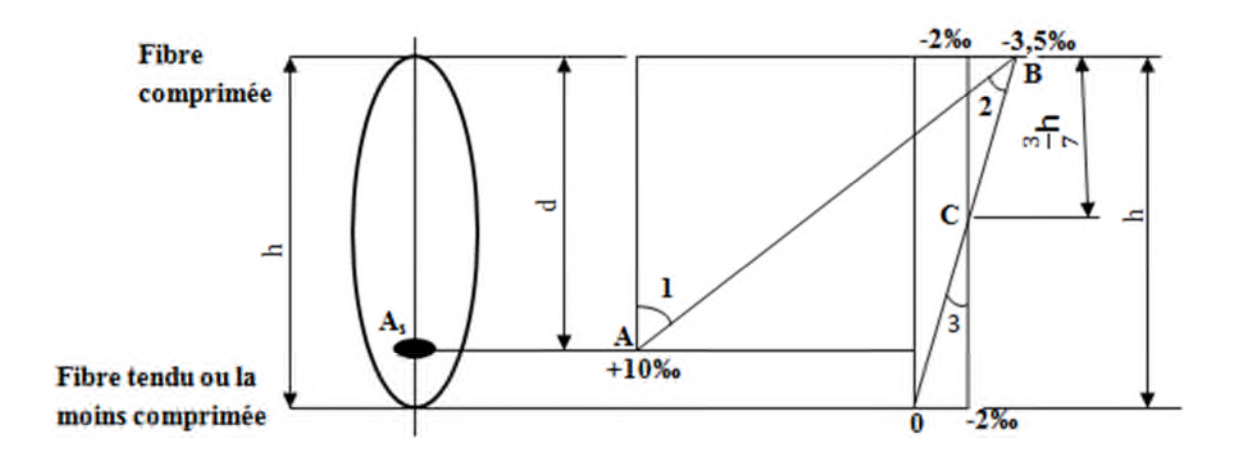

**Figure I. 1.** *Diagramme des déformations limites de la section.*

Le diagramme de déformation passera par :

- Le pivot A si y  $\leq 0.2593$  d  $\longrightarrow$   $\varepsilon_{\rm S} = 10\%$ .
- Le pivot B si 0,2593 d  $\leq y \leq h$   $\rightarrow$   $\varepsilon_b = 3,5%$ .
- Le pivot C si  $y \ge h$   $\longrightarrow$   $\varepsilon_h = 2\%$ .

#### *Hypothèse de calcul à l'ELS :*

- $\checkmark$  Conservation des sections planes.
- $\checkmark$  Les contraintes sont proportionnelles aux déformations ( $\sigma_s = \varepsilon_s * E_s$  et  $\sigma_b = \varepsilon_b * E_b$ ).
- $\checkmark$  Le béton tendu est négligé.
- $\checkmark$  Le glissement relatif entre l'acier et le béton et négligé.
- $\checkmark$  Par convention, le coefficient d'équivalence acier-béton est n = 15.

$$
\mathbf{n} = \frac{Es}{Eb}
$$

Le matériau béton, par nature non homogène, associé à l'acier induit un comportement autrement plus complexe que ne peut le décrire les hypothèses très simplificatrices de la RDM.

C'est pourquoi, des règles de calcul précises et dédiées au béton armé ont été établies. Elles sont contenues dans le Règlement BAEL (Béton Armé aux Etats Limites). La dernière version majeure date de 91 mais des modifications mineures ont été réalisées en 1999.

#### **Les actions :**

Les actions sont les forces et couples dus aux charges appliquées (permanentes, climatiques, d'exploitation, etc.) et aux déformations imposées (variations de température, tassements d'appuis, etc.) Qui entrainent des déformations de la structure.

#### *Valeurs caractéristiques des actions :*

Les états limites distinguent principalement 3 types d'actions caractéristiques : **les actions permanentes**, **les actions variables** et **Les actions accidentelles.**

#### *Les actions permanentes :*

Les actions permanentes ont une intensité constante ou très peu variable dans le temps. Elles sont désignées par la lettre **G.**

- Poids propre de la structure ;
- Cloisons, revêtements, superstructures fixes ;
- Poussée des terres, de l'eau.

#### *Les actions variables :*

Les actions variables ont une intensité qui varie fréquemment et de façon importante dans le temps. Elles sont désignées par la lettre **Q**.

- Charges d'exploitation classées par durée d'application (provisoire, longue durée) ;
- Charges climatiques (neige et vent);
- Effets thermiques (retrait) ;
- Charges appliquées en cours d'exécution.

### *Les actions accidentelles :*

Elles se produisent rarement et leurs durées sont très faibles, mais peuvent causer des dégâts importants :

- Séismes.
- Explosions.
- Chocs de véhicules ou de bateaux.

#### **Valeurs de calcul des actions :**

Pour tenir compte des risques non mesurables, on associe aux valeurs caractéristiques des actions un coefficient de sécurité pour obtenir les valeurs de calcul des actions.

On combine ensuite ces valeurs de calcul pour établir le cas de chargement le plus défavorable.

#### *Combinaison du BAEL :*

#### *Combinaison d'actions à l'ELS :*

La combinaison d'action courante à l'ELS est la suivante :

$$
G_{max}+G_{min}+Q_1+\sum\Psi_{0i}Q_i
$$

Avec :

**Gmax**: ensemble (somme) des actions permanentes défavorables.

**Gmin:** ensemble (somme) des actions permanentes favorables.

**Q1:** action variable de base.

**Qi:** autres actions variables d'accompagnement avec leur coefficient Ψ<sup>i</sup>

#### *Combinaison d'actions à l'ELU :*

La combinaison d'action courante à l'ELU est la suivante :

$$
1.35G_{max}+G_{min}+\gamma_{Q1}Q_1+\!\sum 1,3\Psi_{0i}Q_i
$$

Avec :

$$
\gamma_{Q1} = \begin{cases} 1.5 \text{ En général.} \\ 1.35 \text{ Pour l'offo} \end{cases}
$$

1.35 Pour l'effet de la température, et pour les bâtiments agricoles à faible occupation humaine.

**Gmax**: ensemble (somme) des actions permanentes défavorables.

G<sub>min</sub>: ensemble (somme) des actions permanentes favorables.

**Q1:** action variable de base.

**Qi:** autres actions variables d'accompagnement avec leur coefficient Ψ0i.

 $Ψ<sub>0i</sub> ≤ 1$ , en général Ψ<sub>0i</sub> = 0.77 sauf pour les salles d'archives et les parcs de stationnement ou  $\Psi_{0i}=0.9$ .

#### *Combinaison accidentelles :*

La combinaison de base est :

$$
G_{max}+G_{min}+F_A+\Psi_{1,1}\Psi_1+\sum\Psi_{2i}Q_i
$$

Les coefficients  $\Psi_{1,1}$ et  $\Psi_{2i}$ sont fixés par les textes régimentaires.

#### *Combinaison du RPA :*

L'action sismique est considérée comme une action accidentelle au sens de la philosophe de calcul aux Etats Limite.

- $\bullet$  G + Q + E
- $0.8G \pm E$

**Pour les poteaux** dans les **ossatures auto stables**, la combinaison G + Q + E est remplacée par la combinaison suivants :

 $\bullet$   $G + O + 1.2E$ 

**G :** charges permanents.

**Q :** charges d'exploitation non pondérée.

**E :** action du séisme représentée par ses composantes horizontales.

### **Les sollicitations :**

Lorsqu'un solide est soumis à l'action de forces, il se déforme. Cette déformation reste très faible tant que les forces n'atteignent pas une certaine intensité. Si on supprime les forces, la déformation disparait. Si les forces continuent à croitre, la déformation augmente considérablement et subsiste lorsqu'on supprime les forces. Si les efforts croissent encore, la déformation permanente s'aggrave et la rupture survient. En conclusion, les sollicitations sont les efforts (effort normal, effort tranchant, moment de flexion et de torsion) développés dans une combinaison d'action.

On distingue deux types de sollicitation :

#### *Sollicitations simples :*

- Extension ou traction simple.
- Compression simple.
- Cisaillement.
- Torsion simple.
- Flexion simple.

#### *Sollicitations composées :*

Il est rare qu'une poutre soit uniquement tendue, comprimée, cisaillée, tordue ou fléchie. En général les forces qui lui sont appliquées la soumettent à plusieurs sollicitations simultanées. Les sollicitations composées les plus fréquentes sont :

- Flexion avec compression ou traction.
- Flexion avec torsion.
- Torsion avec compression ou traction.

#### **Les matériaux :**

#### *Le béton :*

Le béton est un matériau de construction usuel, qui s'apparente à une pierre artificielle. Ses constituants essentiels sont :

- Un mélange granulaire de sable et graviers formant le squelette du matériau ;
- Un liant hydraulique, le ciment, assurant la cohésion entre les différents grains du squelette ;
- L'eau est le réactif chimique provocant la prise du ciment (hydratation) ;
- Éventuellement, et en faible quantité, des produits d'addition, les adjuvants, influençant certaines propriétés ou comportements du matériau béton.

On distingue trois catégories principales de béton selon son application structurale :

- $\triangleright$  Le béton non armé (construction de grands barrages massifs);
- > Le béton armé ;
- > Le béton précontraint.

#### *Le dosage :*

Un bon dosage du béton constitue un moyen efficace pour augmenter la résistance du béton.

Le dosage des constituants un béton courant est de :

Préparation pour 1 m<sup>3</sup>:

- 800 L de graviers ;
- $\bullet$  400 L de sable ;
- 350 Kg de ciment ;
- $\bullet$  175 L d'eau (à sec).

Ou bien préparation pour 1 sac de ciment :

- 2 brouettes graviers ;
- 1 brouette de sable ;
- $\bullet$  1 sac ciment;
- 25 L d'eau (à sec).

#### *Caractéristiques mécaniques :*

#### *Résistance à la compression :*

Pour l'établissement des projets, dans les cas courants, un béton est défini par une valeur de sa résistance à la compression à l'âge de 28 jours, dite valeur caractéristique requise (ou spécifiée). Celle-ci, notée **fc28**, Lorsque des sollicitations s'exercent sur un béton dont l'âge de **j** jours (en cours d'exécution) est inférieur à 28 jours, on se réfère à la résistance caractéristique **fcj** obtenue au jour considéré.

 $f_{cj} = \frac{J}{4.76 \pm 0.76 \pm 0.76 \pm 0.76 \pm 0.76 \pm 0.76 \pm 0.76 \pm 0.76 \pm 0.76 \pm 0.76 \pm 0.76 \pm 0.76 \pm 0.76 \pm 0.76 \pm 0.76 \pm 0.76 \pm 0.76 \pm 0.76 \pm 0.76 \pm 0.76 \pm 0.76 \pm 0.76 \pm 0.76 \pm 0.76 \pm 0.76 \pm 0.76 \pm 0.76 \pm 0.76 \pm 0.76 \pm 0.76 \pm$  $\frac{1}{4,76+0,83j} f_{c28}$  Pour  $f_{c28} \le 40$  Mpa **[BAEL](art : A.2.1,11)**  $f_{cj} = \frac{J}{1.4+0}$  $\frac{1}{1,4+0,95j} f_{c28}$  Pour  $f_{c28} > 40 Mpa$ 

Pour j>28 jours :  $f_{c} = 1.1 \times f_{c28}$  à condition que le béton ne soit pas traité thermiquement.

**j** : l'âge du béton en jours.

*fc28 :* résistance à la compression à l'âge de 28 jours.

*fcj :* résistance caractéristique à la compression à j jours.

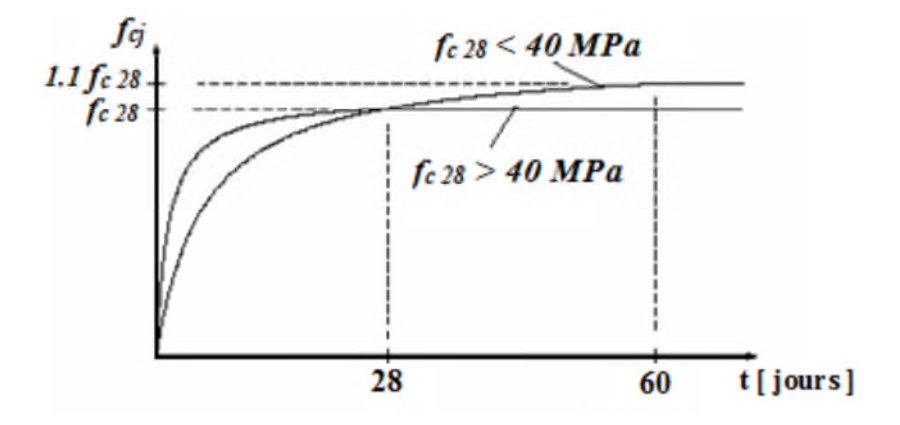

**Figure I. 2.** *Evaluation de la résistance fcj en fonction de l'âge du béton.*

#### *Résistance à la traction :*

La résistance caractéristique à la traction du béton à j jours, notée *ftj*, est conventionnellement définie par la relation :

 $f_{t,i} = 0.6 + 0.06 f_{c,i}$   $f_{c,i} \le 60 Mpa$  [BAEL] (Art: A.2.1, 12)

Dans laquelle  $f_{tj}$  et  $f_{cj}$  sont exprimés en MPa (ou N/mm<sup>2</sup>).

### *Contrainte limite :*

### **A l'état limite ul***t***ime :**

$$
f_{\text{bu}} = \frac{0.85 f_{cj}}{\theta \gamma_b}
$$
 [BAEL] (Art : A.4.3,41)

*f*bu : Contrainte ultime du béton en compression.

 $\gamma_b$  Coefficient de sécurité qui tient compte d'éventuels défauts localisés ainsi que de réduction possible de la résistance du béton par rapport à la résistance fixée à priori.

Le coefficient minorateur 0,85 tient compte de :

- Durée d'application de la charge.
- Des conditions d'hygrométrie et de bétonnage et du phénomène de dessiccation rapide ou surface sup du béton.

θ: Tient compte de l'influence négative de l'application de la charge.

$$
\theta = 1 \text{ durée} > 24 \text{ h.}
$$

$$
\theta = 0.9 \quad 1 \le \text{durée} \le 24 \text{ h.}
$$

$$
\theta = 0.8 \text{ durée} \le 1 \text{ h.}
$$

 $\gamma_{b} = \begin{cases} 1,5 \text{ en situations} \text{ durables} \text{ ou transitoires.} \end{cases}$ 1,15 en situations accidentelles.

### **A l'état limite de service :**

La contrainte limite de service en compression du béton est limitée par :

 $\sigma_{bc} < \overline{\sigma}_{bc}$  $\overline{\sigma}_{bc} = 0.6 f_{ci}$  **[BAEL] (Art : A.4.5,2)** 

### *Diagramme contrainte – déformation:*

#### **A l'état limite ultime :**

Le diagramme utilisé est le diagramme parabole – rectangle :

Diagrammes déformations-contraintes du béton

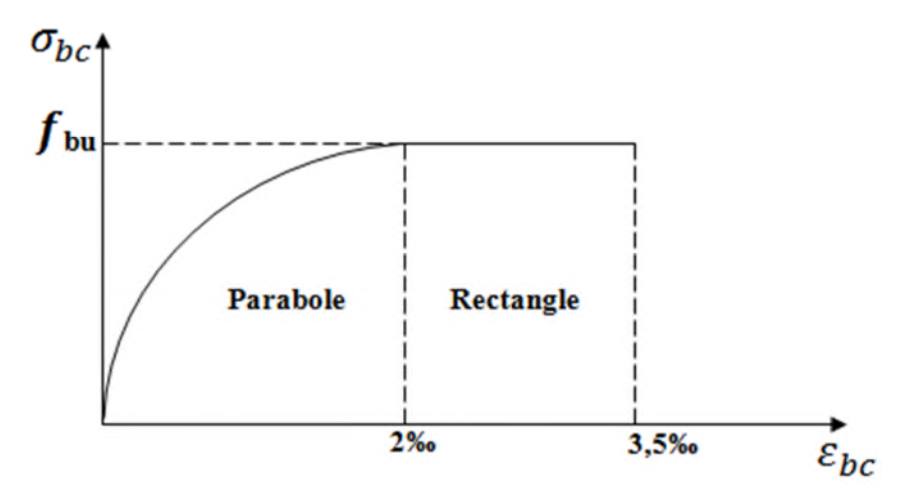

**Figure I. 3.***Diagramme déformations-contraintes du béton.*

- $\checkmark$  Dans le cas ou la section n'est pas entièrement comprimer en utilise le diagramme simplifier « Diagramme rectangulaire ».
- $\checkmark$  Dans les cas ou des sections dont la largeur est décroissante en allant vers la fibre la plus comprimée, on prend :

$$
f_{\text{bu}} = \frac{0.8 \, f_{\text{c}j}}{\theta \gamma_b}
$$
 [BAEL] (Art : A.4.3,42)

#### **A l'état limite du service :**

Dans le cas de l'ELS on suppose que le diagramme parabole rectangle reste dans le domaine élastique linéaire.

#### *Déformations longitudinales du béton :*

#### *Déformation longitudinale instantanée :*

Sous des contraintes normales d'une durée d'application inférieure à 24 heures, on admet, à défaut de mesures, qu'à l'âge de j jours, le module de déformation longitudinale instantanée du béton E<sub>ij</sub> est égal à :

$$
E_{ij} = 11000 \times f_{cj}^{1/3}
$$
 [BAEL] (Art: A.2.1, 21)

*fcj* (exprimé en MPa) désignant la résistance caractéristique à la compression à j jours.

#### *Module de déformation différée :*

Les déformations différées du béton comprennent le retrait et le fluage ; on considère dans les calculs que les effets de ces deux phénomènes s'additionnent sans atténuation. Cette règle revient à considérer un module de déformation différée  $E_{vi}$  à j jours, qui permet de calculer la déformation finale du béton (déformation instantanée augmentée du fluage). Si on exprime les résistances en MPa (ou N/mm<sup>2</sup>), ce module est donné par la formule :

$$
E_{vj} = 3700 \times f_{cj}^{1/3}
$$
 [BAEL] (Art: A.2.1, 22)

#### *Module de déformation transversale :*

Le module de déformation transversale est donné par la formule suivante

$$
G = \frac{E_{ij}}{2 \times (v+1)}
$$

Avec

E : module de Young

*v*: Coefficient de poisson

#### *Coefficient de Poisson :*

C'est l'allongement (ou le raccourcissement) unitaire d'une éprouvette soumise à une force est accompagné d'une contraction (ou dilatation) unitaire transversale.

*v* est un coefficient sans dimension, appelé coefficient de Poisson.

On admet

```
Pour l'acier v =0,30
```
Pour le béton *v=*0,15

Le coefficient de Poisson relatif aux déformations élastiques du béton non fissuré (ELU) est pris égal à 0,2.

Lorsque le béton est fissuré (ELS), il est égal à zéro.

### *Les aciers :*

### *Définition de l'acier :*

L'acier est un matériau constitué essentiellement de fer et d'un peu de carbone, qui sont extraits de matières premières naturelles tirées du sous-sol (mines de fer et de charbon). Le carbone n'intervient, dans la composition, que pour une très faible part (généralement inférieure à 1%).

L'acier est caractérisé par une bonne résistance en traction qu'en compression ; sa bonne adhérence au béton constitue un matériau homogène.

Le module d'élasticité longitudinal de l'acier est pris égale à :  $E_s = 200\,000\,\text{MPA}$ .

Le rôle des aciers est de reprendre les efforts de traction qui ne peuvent être repris par le béton.

#### *Les différents types d'acier utilisés dans la construction :*

**Tableau I- 1.** *Les différents types d'acier utilisés dans la construction.*

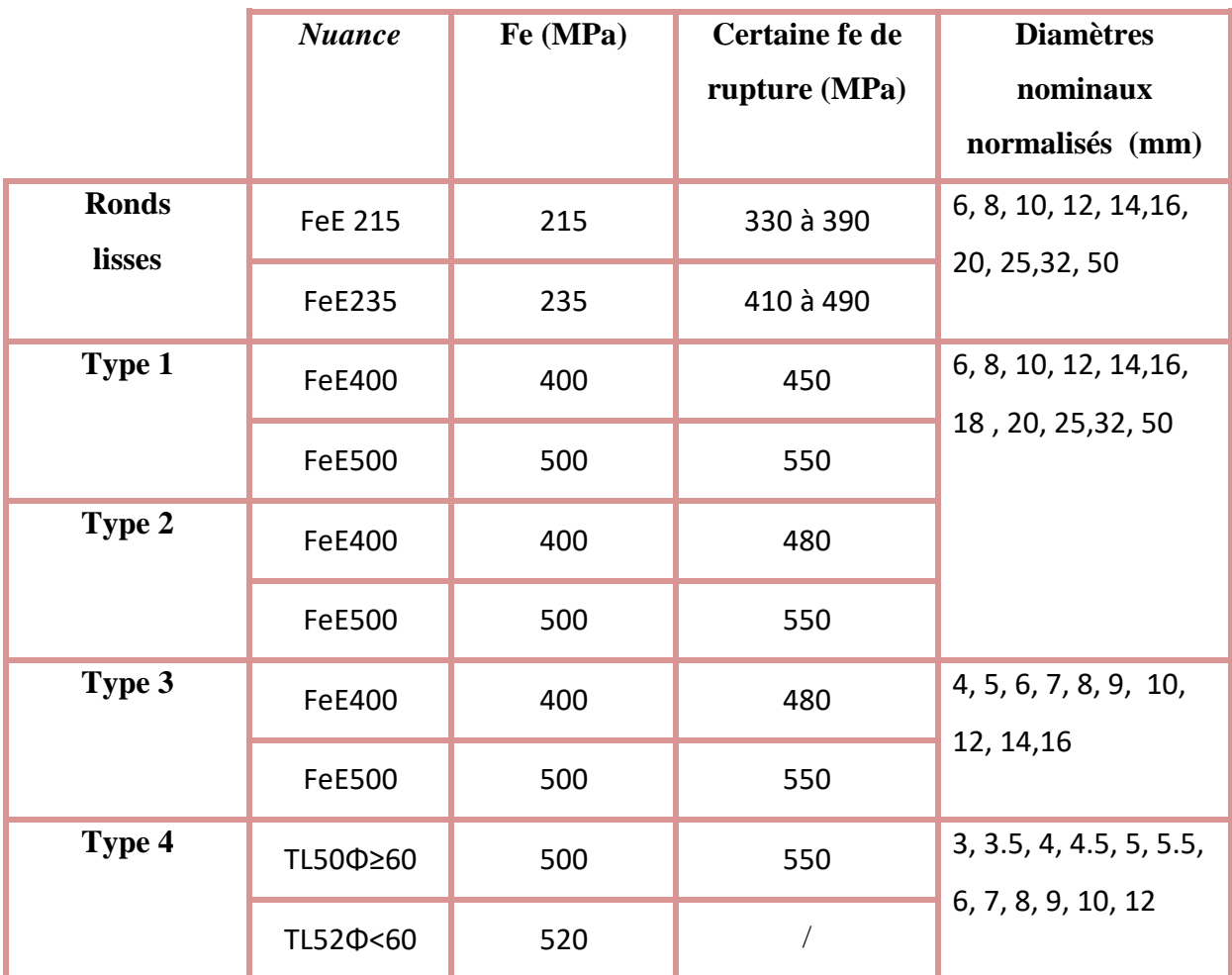

#### *Diagramme contrainte déformation :*

Il est pratiqué sur une éprouvette cylindrique, soumise à un effort de traction progressif,

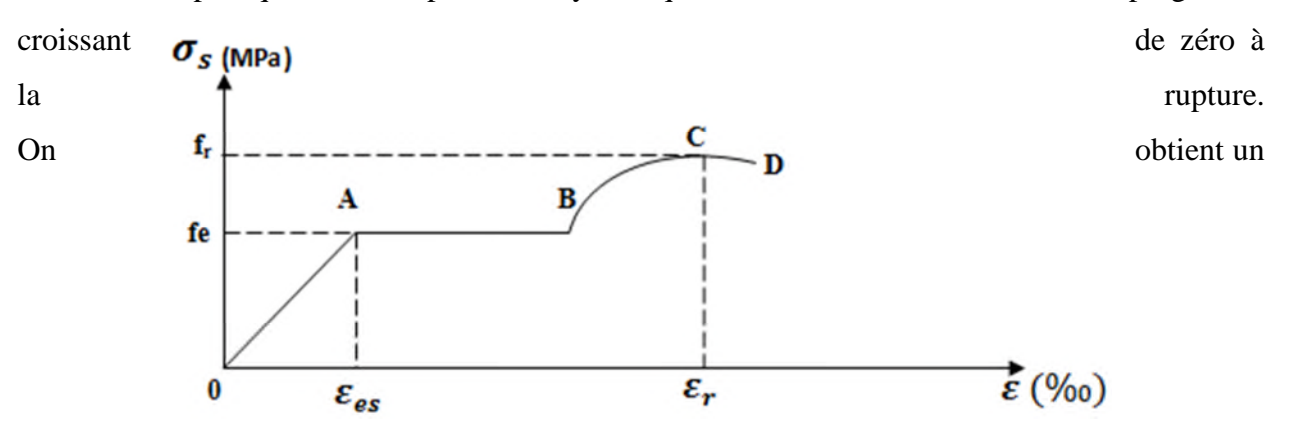

diagramme effort / déformation, selon la (Figure I.4) ci-après.

**Figure I. 4.** *Diagramme expérimental de l'acier.*

Ce diagramme se décompose en 4 phases :

- Phase OA : zone rectiligne, pour laquelle les allongements sont proportionnels aux efforts appliqués, c'est la zone élastique, qui est réversible.
- Phase AB : palier horizontal, qui traduit un allongement sous charge constante. Il y a écoulement du matériau. C'est la zone plastique.
- Phase BC : la charge croit à nouveau avec les allongements jusqu'au point C.
- Phase CD : l'allongement continue bien que la charge soit décroissante, jusqu'au point D, qui correspond à la rupture.

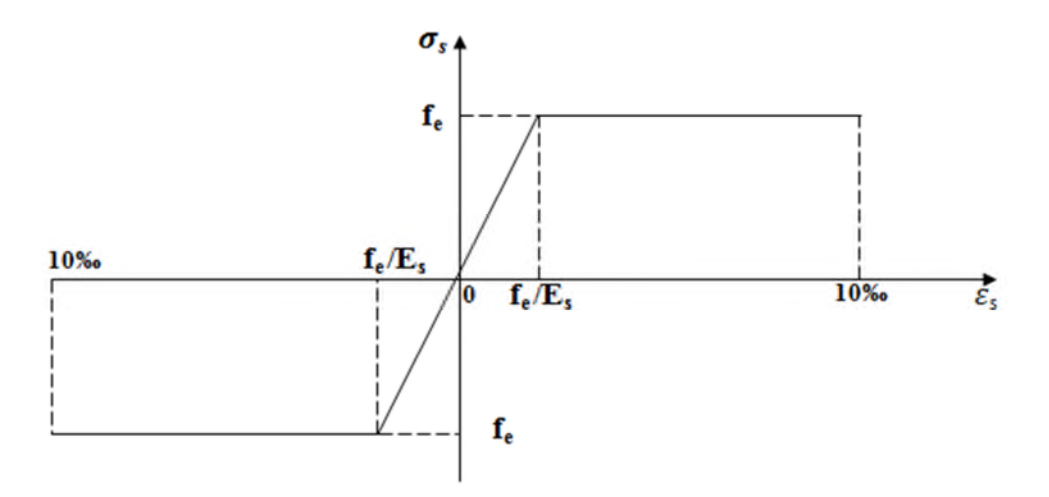

*Diagramme de calcul aux états limites :*

*A l'état limite ultime :*

**Figure I. 5.** *Diagramme des contraintes déformations pour les aciers.*

$$
\begin{cases}\n\sigma_s = \frac{fe}{\gamma s} & \text{pour : } \varepsilon_{se} \le \varepsilon_s \le 10\% \\
\sigma_s = E_s * \varepsilon_s & \text{pour : } \varepsilon_s \le \varepsilon_{se}\n\end{cases}
$$
\n
$$
\text{Avec : } \varepsilon_s = \frac{fe}{\gamma s * \varepsilon_s}; \text{ et}
$$
\n
$$
\gamma_s = 1,15 \text{ pour les situations courantes ou transitoires.}
$$
$\gamma_s = 1$  pour les situations accidentelles.

#### *A l'état limite du service :*

La contrainte dépend du danger présenté par la fissuration :

- $\checkmark$  Cas où la fissuration est peu nuisible (peu préjudiciables), il y a aucune vérification à faire en dehors de celles de l'ELU.
- $\checkmark$  Cas où la fissuration est nuisible (préjudiciable) :

$$
-\qquad \sigma_{\rm s}=\min\left(\frac{2}{3}f_e\,,\,110\sqrt{\eta f_{tj}}\,\right)\qquad \qquad \text{[BAEL]}(\text{art:A.4.5, 33})
$$

*f*tj : résistance caractéristique du béton à la traction à j jours.

*η* : coefficient de fissuration.

η = 1 pour l'acier rond lisse (R.L) η = 1,6 pour l'acier de haute adhérence (H.A).

 $\checkmark$  Cas ou la fissuration est très nuisible (très préjudiciable) :

 $\sigma_s$ = min (0,5 $f_e$ , 90 $\sqrt{\eta f_{ti}}$ ) **[BAEL](art:A.4.5, 34)** 

On vérifie que :

 $\sigma_s \leq \overline{\sigma}_s$ 

#### *Le béton armé :*

Il résulte de l'idée d'associer un matériau économique résistant à la compression mais peu à la traction, le béton, avec des armatures en acier pour créer un matériau composite possédant des caractéristiques de résistance, de ductilité et de durabilité suffisante pour réaliser des structure porteuses.

#### *Avantage principaux :*

- La liberté dans le choix des formes ;
- Le caractère monolithique de ces structures : les joints de dilatation sont espacés et le système possède, de par son hyperstsaticité, une importante réserve de capacité portante ;
- La bonne durabilité ;
- La bonne résistance au feu ;
- La résistance aux efforts accidentels ;
- L'économie réalisée grâce à l'utilisation de matières premières peu couteuses (granulats, ciment et eau)
- L'économie d'entretien : les constructions en béton armé ne nécessitent aucun entretien tandis que les constructions métalliques ont besoins d'être peintes régulièrement.

#### *Inconvénients :*

- L'influence défavorable du poids propre élevé sur les structures des grandes portées et sur les fondations ;
- Une isolation thermique faible, d'où la nécessité de prévoir des mesures de protection supplémentaires pour les parois extérieures des bâtiments ;
- La difficulté de modification d'un ouvrage déjà réalisé : il est difficile de modifier un élément déjà réalisé.
- La portée.

#### **Caractéristiques des matériaux utilisés :**

**Tableau I- 2.** *Caractéristiques des matériaux utilisés.*

| béton                                                             | <b>Acier</b>                                                  |  |  |  |
|-------------------------------------------------------------------|---------------------------------------------------------------|--|--|--|
| $\checkmark$ La résistance à la compression : f <sub>c28</sub> =  | $\checkmark$ Limite élastique : f <sub>e</sub> = 400 MPA.     |  |  |  |
| 25 MPa.                                                           | $\checkmark$ Module d'élasticité : E = 2*10 <sup>5</sup> MPA. |  |  |  |
| $\checkmark$ La résistance à la traction : f <sub>t28</sub> = 2.1 | $\checkmark$ Contrainte de calcul à l'ELU :                   |  |  |  |
| MPa.                                                              | Situation courante : $\sigma_s$ = 348                         |  |  |  |
| Contrainte limite à l'ELU :                                       | MPa.                                                          |  |  |  |
| Situation durable : $f_{\text{bu}} = 14.2$                        | Situation accidentelle : $\sigma_s$ =                         |  |  |  |
| MPa.                                                              | 400 MPa.                                                      |  |  |  |
| Situation accidentelle : $f_{bu} =$<br>$\overline{\phantom{0}}$   | Contrainte à l'ELS :                                          |  |  |  |
| 18.48 MPa.                                                        | $FPN : \overline{\sigma}_{s} =$                               |  |  |  |
| Contrainte limite à l'ELS : $\sigma_{bc} = 15$<br>$\checkmark$    | $FN : \overline{\sigma}_s = 201.63 \text{ MPa}.$              |  |  |  |

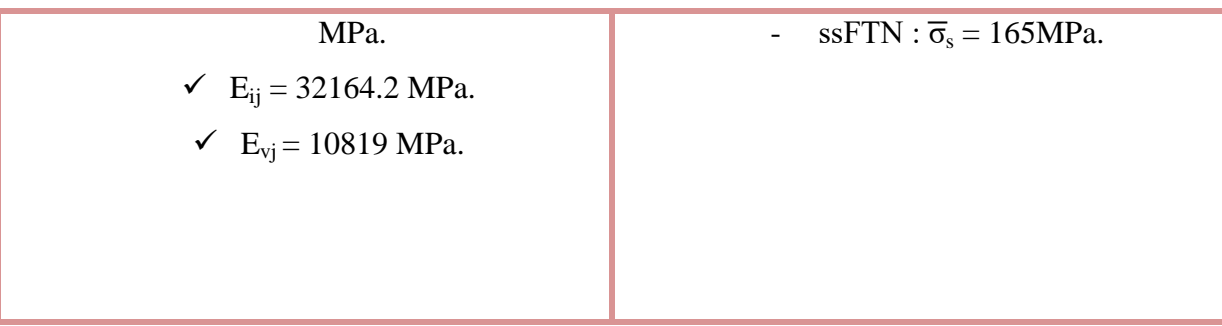

# **Conclusion :**

Après avoir récolté ces informations nécessaires (caractéristiques du sol et d'ouvrage, les règlements nécessaires et les matériaux utilisés), qui nous permettra d'entamé, l'étape suivante, c'est-à-dire le pré calcul (le pré-dimensionnement), c'est l'objectif du chapitre suivant.

**Chapitre II** Prédimensionnement des éléments

### **II.1 Introduction**

Le but de ce chapitre est de déterminer les différentes dimensions de notre structure, avant d'étudier le projet. Pour déterminer ces dimensions on fait appel aux règlements en vigueur (RPA99 (version 2003), BAEL 91, CBA 93).

La transmission des charges se fait comme suit :

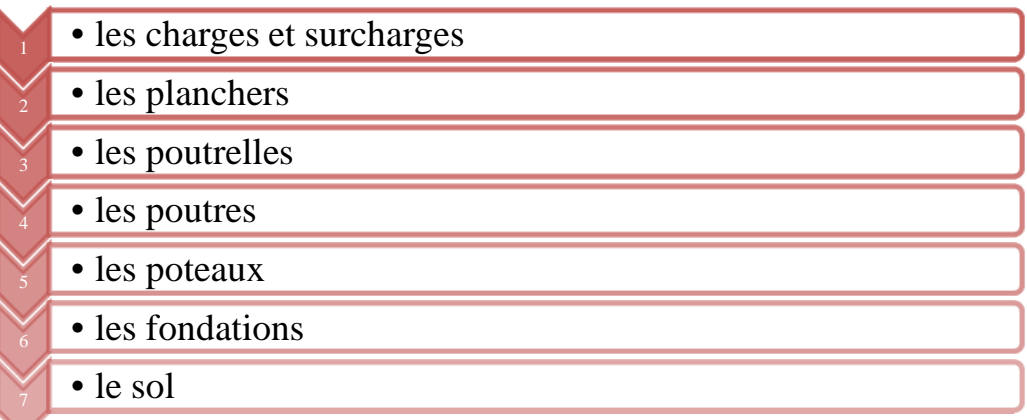

#### **II.2 Pré-dimensionnement du plancher :**

On appelle planchers l'ensemble des éléments horizontaux de la structure d'un bâtiment destiné à reprendre les charges d'exploitations ou autres charges permanentes (cloisons, chapes, revêtement, …) et à les transmettre sur des éléments porteurs verticaux (poteaux, voiles, murs).

Les planchers peuvent être constitués d'un ou de plusieurs éléments suivants :

- $\checkmark$  Dalle.
- $\checkmark$  Nervures ou poutrelles.
- $\checkmark$  Poutres.
- Linteaux.

#### *II.2.1 Plancher à entrevous (plancher à corps creux) :*

Ce type de plancher est très couramment utilisé dans la construction de bâtiment.

Il est constitué :

 $\checkmark$  De poutrelles préfabriquées en béton armé ou en précontraint, disposées parallèlement et espacées de 0,5 m à 0,7 m ;

 $\checkmark$  D'entrevous de forme adaptée aux poutrelles (appelés corps creux) en béton, en terre cuite où en polystyrène,

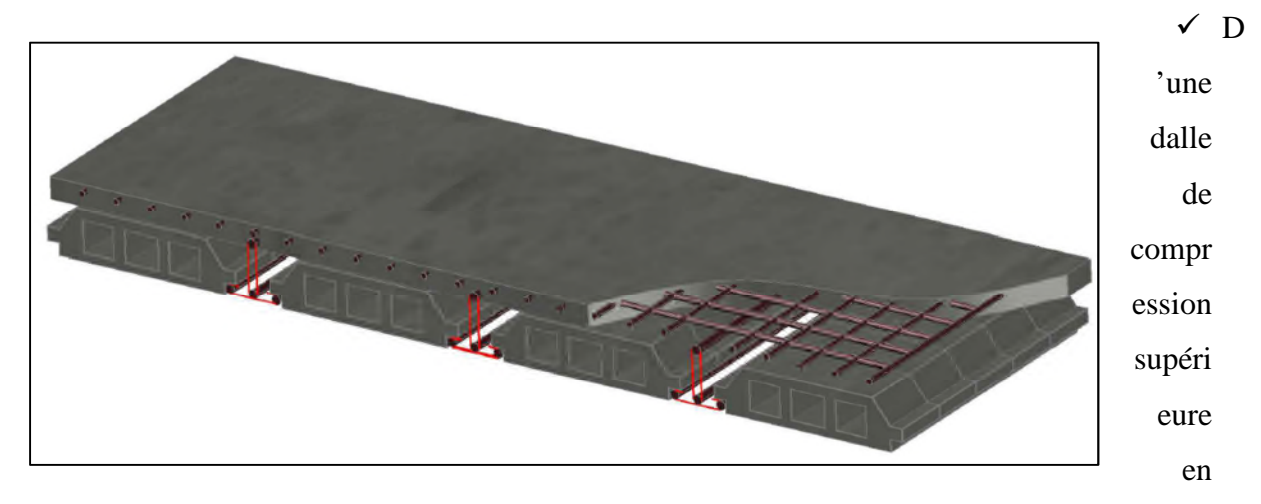

béton de 4 à 6 cm d'épaisseur, coulée sur l'ensemble des poutrelles-entrevous qui tient lieu de coffrage.

**Figure II. 1.** *Illustration en 3D d'un plancher à entrevous.*

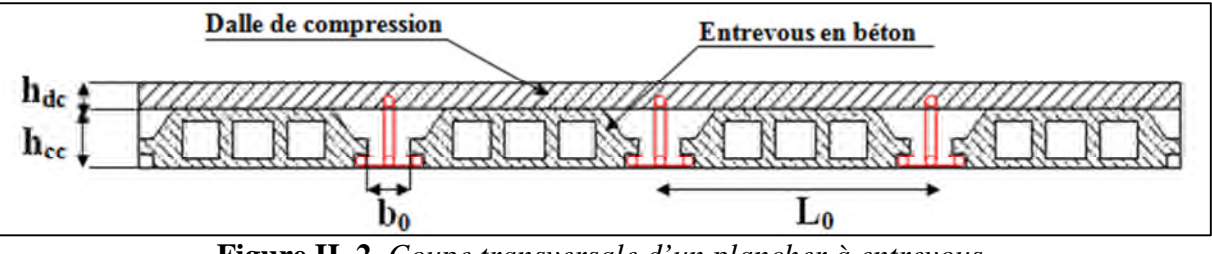

**Figure II. 2.** *Coupe transversale d'un plancher à entrevous.*

**hdc :** hauteur de la dalle de compression.

**hcc :** hauteur du corps creux.

**b<sup>0</sup> :** largeur de la nervure.

**L<sup>0</sup>** : distance entre axe des poutrelles.

L'épaisseur du plancher est déterminée par l'épaisseur des poutrelles. Pour le prédimensionnement on va utiliser les formules empiriques qui ont pour but de limiter la flèche. La hauteur des poutrelles est donnée par la formule donnée par le **CBA 93(Art B.6.8.4.2.4)** suivante **:**

$$
h \geq \frac{L_{max}}{22.5}
$$

**Lmax :** la distance max entre nus d'appuis dans le sens de disposition des poutrelles.

On a donc :

b= 30 cm (b est choisie forfaitairement).

La portée de la poutre max dans le sens de disposition des poutrelles est de 390 cm.

 $L_{\text{max}} = 390 - 30 = 360 \text{ cm} \implies h \ge \frac{360}{22.5}$  $\frac{360}{22.5}$  donc h  $\geq 16$  cm

On prend **20 cm** soit :

Hauteur de dalle de compression  $h_{dc} = 4$  cm.

Hauteur de corps creux  $h_{cc} = 16$  cm.

# *II.2.1.1 Disposition des poutrelles :*

Le choix de la disposition des poutrelles se fait en satisfaisant l'un des deux critères suivants :

- $\checkmark$  Le critère de la plus petite portée.
- $\checkmark$  Le critère de continuité (le maximum d'appuis).

Concernant notre cas, nous avons opté pour le critère de la plus petite portée il permet de réduire

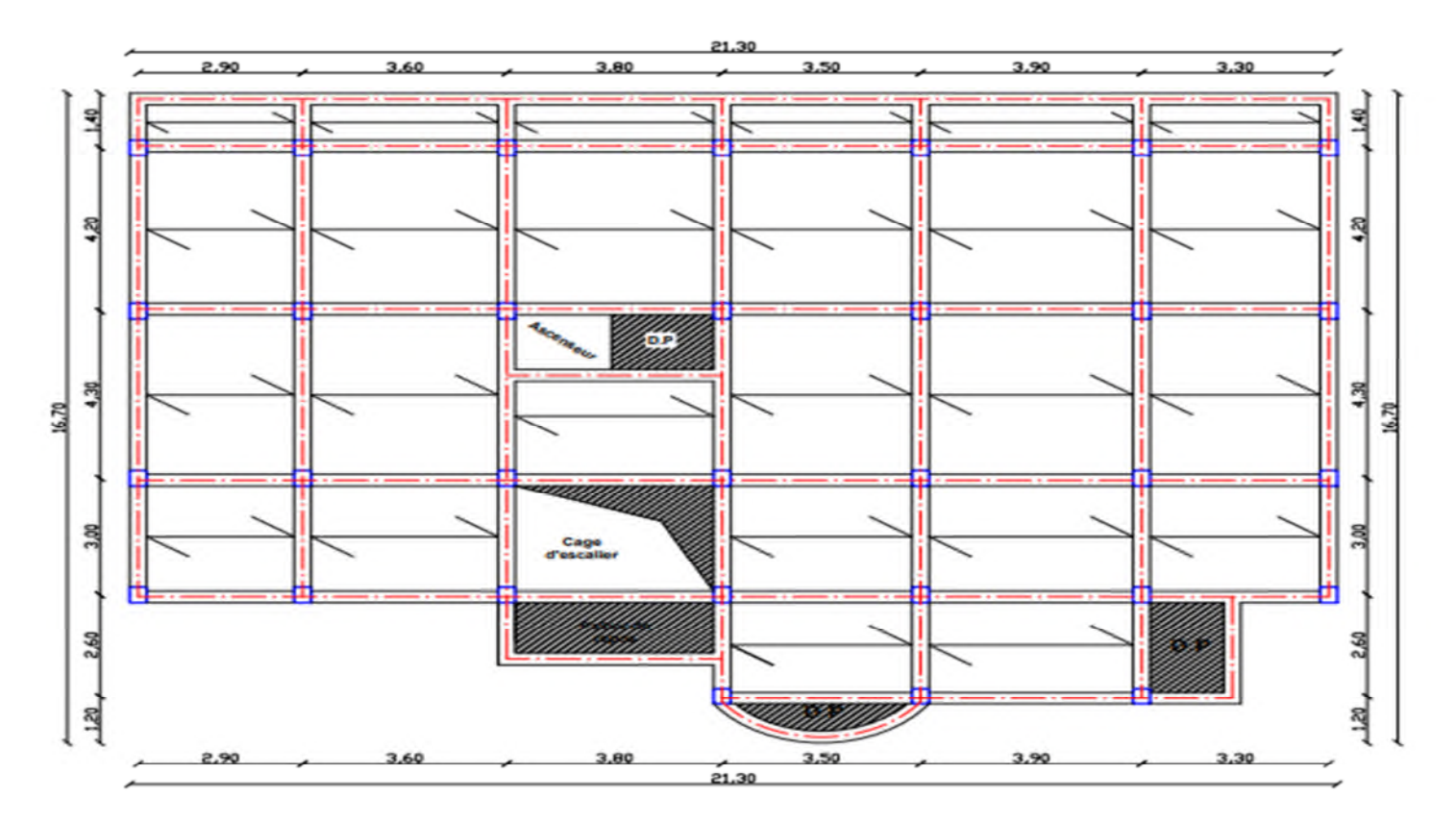

les flèches.

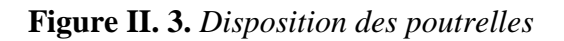

# *II.2.1.2 Pré-dimensionnement des poutrelles*

Les poutrelles sont des sections en Té en béton armé servant à transmettre les charges réparties ou concentrées vers les poutres principales. Les poutrelles sont disposées parallèlement à la plus petite portée. Dans le cas où les travées sont identiques, on prend le sens où on a plus d'appuis (critère de continuité).

- **b :** Largeur efficace.
- **b<sup>0</sup> :** Largeur de la nervure, choisie forfaitairement entre 8 et 14 cm.
- **h :** Hauteur totale de la poutrelle (hauteur du plancher).

**h**<sub>0</sub> **:** Hauteur de la dalle de compression.

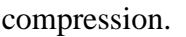

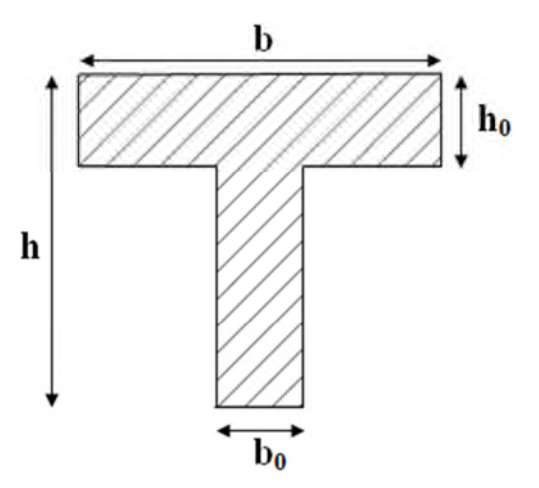

**Figure II.4.** *Coupe transversale d'une poutrelle.*

$$
\frac{b-b_0}{2} \le \min(\frac{L_x}{2}; \frac{L_y^{\min}}{10}), \dots \dots \dots \dots \text{(CBA. Art 4.1.3)}
$$

**L<sub>x</sub>**: Distance entre nus de deux poutrelles.

 $L_y^{min}$ : Longueur minimale entre nus d'appuis dans le sens de la disposition des poutrelles.

Donc on a ce qui suit :

h=20 cm; h<sub>0</sub> = 4 cm; b<sub>0</sub> = 10 cm  
\nL<sub>x</sub> = 65 - 10 = 55 cm  
\nL<sub>y</sub><sup>min</sup> = 390 - 30 = 360 cm  
\n
$$
\frac{b-10}{2} \le \min\left(\frac{55}{2}; \frac{360}{10}\right) \Rightarrow \frac{b-10}{2} \le \min(27.5cm, 36 cm)
$$

 $\Rightarrow$  **b** = 65 cm

# *II.2.2 Les dalles pleines :*

Ce type de planchers est constitué de dalle pleine en béton armé, reposant sur un ensemble d'appuis constitués de poutres ou voiles en B.A, il est utilisé pour planchers à surcharge élevée généralement. Il est composé d'un ensemble de panneaux de dalles, chaque panneau se calcule indépendamment.

Un panneau de dalle est une partie de dalle limité par des appuis, elle peut s'appuie sur 1, 2, 3 et 4 appuis.

On appelle :

- lx : petite dimension du panneau.

- ly : grande dimension du panneau.

Avec :  $\rho = \frac{lx}{ly}$  $_{ly}$ 

Le pré dimensionnement des dalles pleines se fait en se basant sur les critères suivants :

#### **Critère de résistance :**

$$
\begin{cases}\n e \ge \frac{lx}{20} & \text{pour une dalle sur un ou deux appuis en parallèles.} \\
 \frac{lx}{35} \le e \le \frac{lx}{30} & \text{pour une dalle sur quatre appuis avec } \rho < 0.4.\n\end{cases}
$$
\n
$$
\frac{lx}{45} \le e \le \frac{lx}{40} \text{ pour une dalle sur trois appuis et une dalle sur 4 appuis avec } \rho \ge 0.4.
$$

#### **Critère de résistance au feu :**

e ≥ 7cm pour une heure de coupe-feu.  $e \ge 11$ cm pour deux heures de coupe-feu.

 $e \ge 14$ cm pour quatre heures de coupe-feu.

#### **Critère d'isolation phonique :**

#### $e \geq 14$ cm

Non applicable pour les dalles de l'extérieur (balcons).

Notre projet comporte trois types de dalles :

### $\checkmark$  Dalles sur un seul appuis D<sub>1</sub>:

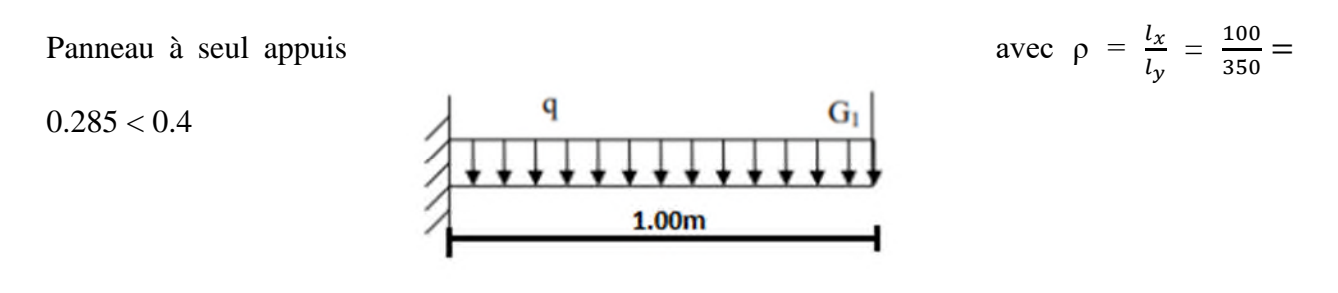

**Figure II.5.** *Dalle sur un appui type1.*

On va le prendre comme une console (le cas le plus défavorable).

$$
e \le \frac{lx}{20} \implies e \le \frac{100}{20}
$$

$$
\implies e \le 5 \text{cm}.
$$

$$
\implies e = 5 \text{cm}.
$$

# $\checkmark$  Dalles sur deux appuis perpendiculaires  $D_2$ :

Panneau à deux appuis avec  $\rho = \frac{l_x}{l_y}$  $l_{y}$  $=\frac{150}{358}$  $\frac{150}{250} = 0.6 \ge 0.4$ 

$$
\frac{lx}{45} \le e \le \frac{lx}{40} \Rightarrow \frac{150}{45} \le e
$$
\n
$$
\Rightarrow 3.33 \le e
$$
\n
$$
\Rightarrow e = \frac{1}{25} \times 1.5 \times 1.5 = 1.45 \times 1.5 = 1.45 \times 1.5
$$

**Figure II.6.** *Dalle sur 2 appuis perpendiculaire type 2.*

 $\checkmark$  Dalles sur trois appuis perpendiculaires  $D_3$ :

Panneau à deux appuis avec  $\rho = \frac{l_x}{l_y}$  $l_{y}$  $=\frac{150}{200}$  $\frac{130}{200}$  = 0.75  $\geq$  0.4

 $l\mathcal{X}$  $rac{tx}{45} \le e \le \frac{tx}{40}$  $rac{tx}{40} \rightarrow 45$  $\frac{150}{45} \le e \le \frac{150}{40}$ 40

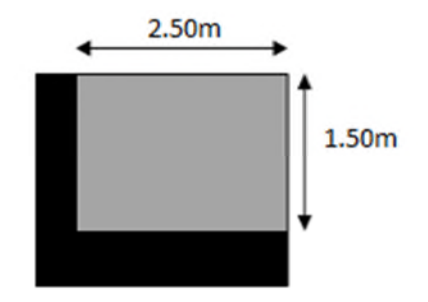

**Figure II. 7.** *Dalle sur 3 appuis type 3.*

$$
\Rightarrow 3.33 \le e \le 3.75
$$

$$
\Rightarrow
$$
 e = 3.5cm.

Alors :

- Pour les dalles des balcons (dalles sur un seul et deux et trois appuis) on prend  $e = 15$ cm, tenant compte le critère de coupe de feu.
- $\checkmark$  Pour la dalle de l'ascenseur (dalles sur quatre appuis), on opte pour une épaisseur de e =  $15$  cm, on prend

#### **II.3 Pré-dimensionn**

porteur (poteaux et voiles).

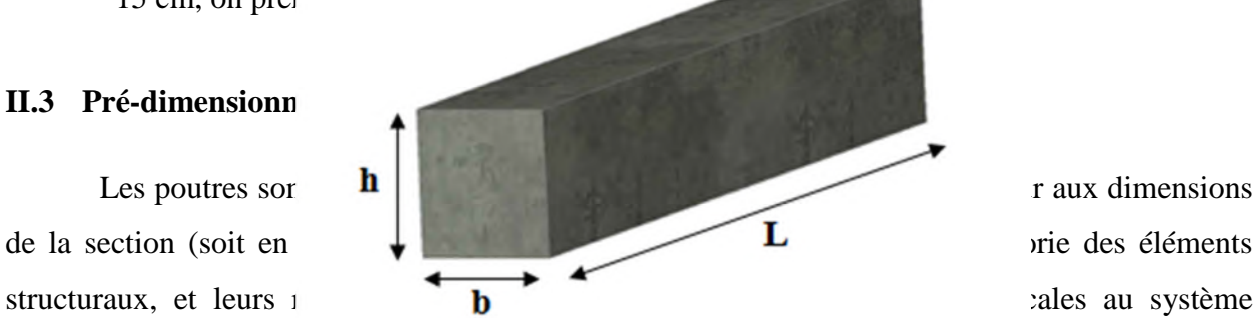

**Figure II.08.** *Dimensions d'une poutre.*

#### **Leur pré-dimensionnement est donné par les formules empiriques suivantes :**

$$
\frac{l_{max}}{15} \leq h \leq \frac{l_{max}}{10}
$$

**Lmax :** la portée max.

Le **BAEL** ne donne aucune condition sur la largeur b, b est choisis forfaitairement.

#### **Condition du RPA**

b≥ 20 cm h≥ 30 cm **………………………………[art 7.5.1]**  $\overline{a}$  $\frac{1}{b} \leq 4$ 

# *II.3.1 Poutres principales :*

Les poutres principales reprennent les charges du plancher, elles sont perpendiculaires aux poutrelles.

On prend : **b= 30 cm**

 $L_{max} = 430 - 30 = 400$  cm

 $400$  $\frac{400}{15} \leq h \leq \frac{400}{10}$  $\frac{100}{10}$   $\Rightarrow$  26.26cm $\leq$  h  $\leq$ 40cm

On prend **h= 35 cm**.

Vérification des Conditions du **RPA** :

$$
b = 30 \text{ cm} \ge 20 \text{ cm} \dots \dots \text{, } v \text{\'erifi\'ee.}
$$
  
h = 35 cm  $\ge$  30 cm ...... *v*\'erifi\'ee.  

$$
\frac{h}{b} = \frac{35}{30} = 1.16 \text{ cm} \le 4 \dots \text{, } v \text{\'erifi\'ee.}
$$

# *II.3.2 Poutres secondaires :*

Sont des poutres parallèles aux poutrelles, qui s'appuient sur les poutres principales.

On prend **b= 30 cm**

 $L_{\text{max}}$  = 390 – 30 = 360 cm

360  $\frac{360}{15} \leq h \leq \frac{360}{10}$  $\frac{360}{10}$   $\Rightarrow$  24cm  $\leq$  h  $\leq$  36cm

#### On prend **h= 30 cm**

Vérification des Conditions du **RPA** :

$$
b = 30 \text{ cm} \ge 20 \text{ cm} \dots \dots \text{vérifiée}
$$
  
h = 30 cm  $\ge$  30 cm  $\dots \dots \text{vérifiée}$   

$$
\frac{h}{b} = \frac{40}{30} = 1.16 \le 4 \dots \dots \text{vérifiée}
$$

Donc on a :

**Poutres principales (30**×**35). Poutres secondaires (30**×**30).**

### **II.4 Pré-dimensionnement des voiles :**

Les voiles sont des éléments de contreventement vertical, généralement en béton armé. Ils sont pleins ou comportant des ouvertures. Ils assurent deux fonctions principales :

- $\checkmark$  Ils sont porteurs ce qui leur permet le transfert des charges verticales ;
- $\checkmark$  Une fonction de contreventement qui garantit la stabilité sous l'action des charges horizontales.

L'épaisseur du voile doit être déterminée en fonction de la hauteur libre d'étage et des conditions de rigidité aux extrémités. Selon le **RPA 99/ (2003)** :

$$
e \ge 15 \text{ cm.}
$$
  

$$
e \ge \frac{he}{20}.
$$
  

$$
L \ge 4 \text{ e.}
$$

Avec :

h<sup>e</sup> : hauteur libre d'étage.

e : épaisseur du voile.

L : longueur du voile.

Dans notre projet la hauteur libre de **RDC** et le sous-sol sont différentes de celle de l'étage courant donc :

# **Le pré dimensionnement des voiles pour le sous-sol :**

On a:

 $h = 300$  cm;

 $e_{planet} = 20$  cm.

$$
h_e = 300 - 20 = 280 \text{ cm}.
$$

$$
e \ge \max\left[\frac{he}{20}; 15\right] \text{cm}.
$$

$$
e \ge \max\left[\frac{280}{20}; 15\right] \text{cm}.
$$

$$
e \ge \max [ 14 ; 15 ] \text{cm}.
$$

 $e \ge 15$  cm.

On opte pour **: e = 20 cm**

# **Le pré dimensionnement des voiles pour RDC :**

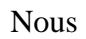

 $h = 408$  cm.

 $e_{planet} = 20$  cm.

 $h_e = 408 - 20 = 388$  cm.

$$
e \ge \max\left[\frac{he}{20}; 15\right]
$$

$$
e \ge \max \left[ \frac{366}{20} ; 15 \right]
$$

 $e \ge max$  [ 19.4 ; 15 ]

$$
e \ge 19.4 \text{ cm.}
$$

Donc on prend :  $e = 20$  cm

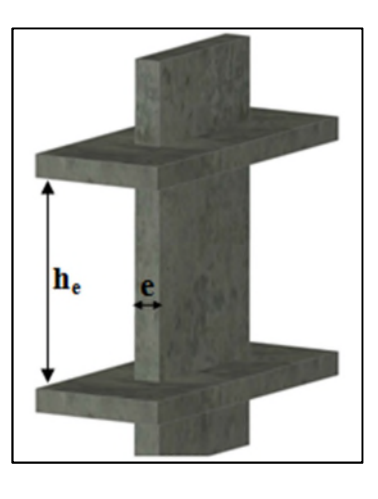

**Figure II.09.** *Illustration d'un voile en élévation.*

Nous avons :

#### **Le pré dimensionnement des voiles pour l'étage courant :**

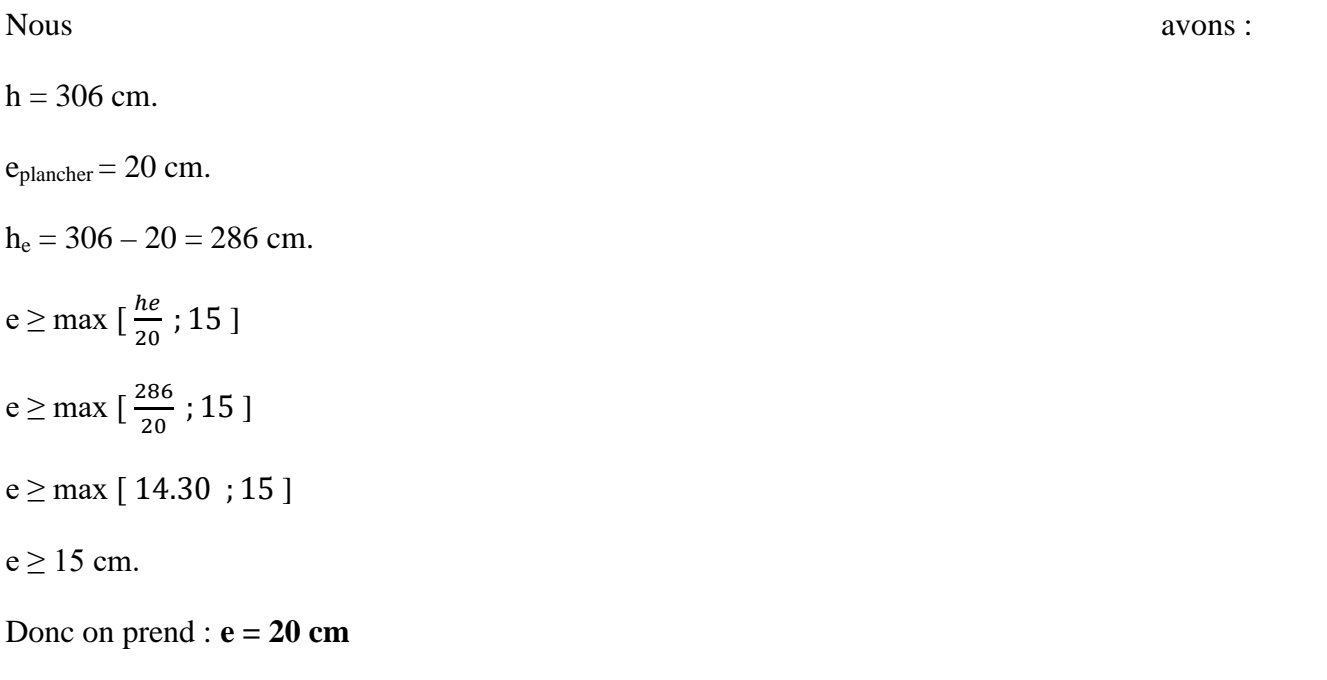

Au final, on opte pour une épaisseur de 20 cm pour les voiles du **RDC** et les étages courants et sous-sol de notre structure.

#### **II.5 Pré –dimensionnement des escaliers :**

Les escaliers sont des éléments constitués d'une suite régulière de marches, permettant le passage d'un niveau à un autre, ils sont réalisés en béton armé, coulés sur place.

Les différents éléments constituant un escalier sont :

H : la hauteur du palier ;

L<sub>0</sub> : longueur projetée de la volée ;

L<sup>v</sup> : longueur de la volée ;

L<sub>p</sub> : longueur du palier départ ;

L'<sub>p</sub>: longueur du palier d'arrivée.

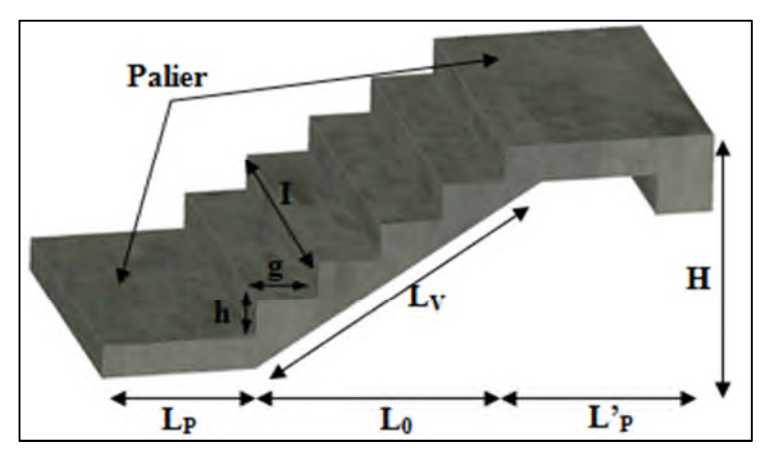

**Figure II.10.** *Illustration d'un escalier.*

*II.5.1 Terminologie:*

**Giron (g)**: largeur de la marche.

**Contremarche (h)** : hauteur de la marche.

**Emmarchement (l)** : longueur de la marche.

**Ligne de foulée** : projection en plan du chemin suivis pour emprunter les escaliers, elle tracée à 50 cm du jour.

**Paillasse** : la dalle horizontale inclinée sous les marches et qui sert de support à ces marches.

**Palier** : la dalle horizontale d'accès de repos ou d'arrivée.

**Volée** : succession de marches entre deux paliers.

**Pente** : l'inclinaison de la paillasse par rapport à l'horizontale.

Pour qu'un escalier garantisse sa fonction dans les meilleures conditions de confort, on doit vérifier les conditions suivantes :

- $\checkmark$  La hauteur h des contremarches entre 14 et 18 cm.
- $\checkmark$  La largeur g (giron) entre 25 et 32 cm.
- $\checkmark$  La formule empirique de **BLONDEL** : 60 cm  $\leq 2h + g \leq 65$  cm.

$$
\checkmark \quad g = \frac{L0}{n-1} \text{ et } \quad h = \frac{H}{n}
$$

Avec :

n – 1 : nombre de marche ; L : longueur de la volée ; n : nombre de contre marche.

Dans notre cas nous avons un seul type d'escalier (escalier à trois volées) :

*II.5.2 Escalier du RDC (3 volée) :*

**Figure II. 11.** *Escalier du RDC.*

# **La 1ère et la 2eme volée :**

Calcul de la hauteur d'une contre marche (h) et du giron (g) :

On : H = 153cm ; L<sub>0</sub> = 240cm. D'après le plan d'architecture, nous avons huit marches par palier. Donc : n = 9 contre marche. D'après la formule de **BLONDEL**, on a :  $h = \frac{H}{n} = \frac{153}{9}$  $\frac{55}{9}$  = 17 cm Nombre de giron pour huit contre marche par

```
g = \frac{L_0}{n-1}rac{L_0}{n-1} = \frac{240}{9-1}\frac{240}{9-1} = \frac{240}{8}\frac{40}{8} = 30 cm
```
On a:

volée :

60 cm  $\leq$  2h + g  $\leq$  65 cm  $\Rightarrow$  60 cm  $\leq$  2×17 + 30  $\leq$  65 cm  $\Rightarrow$  60

 $cm \leq 64$  cm  $\leq 65$  cm......... vérifiée.

Donc :

Le giron d'une marche est :  $g = 30$  cm.

La hauteur d'une contre marche est :  $h = 17$ cm.

Détermination de l'épaisseur de la paillasse :

**Figure II.12.** *Schéma statique de la volée(type02).*

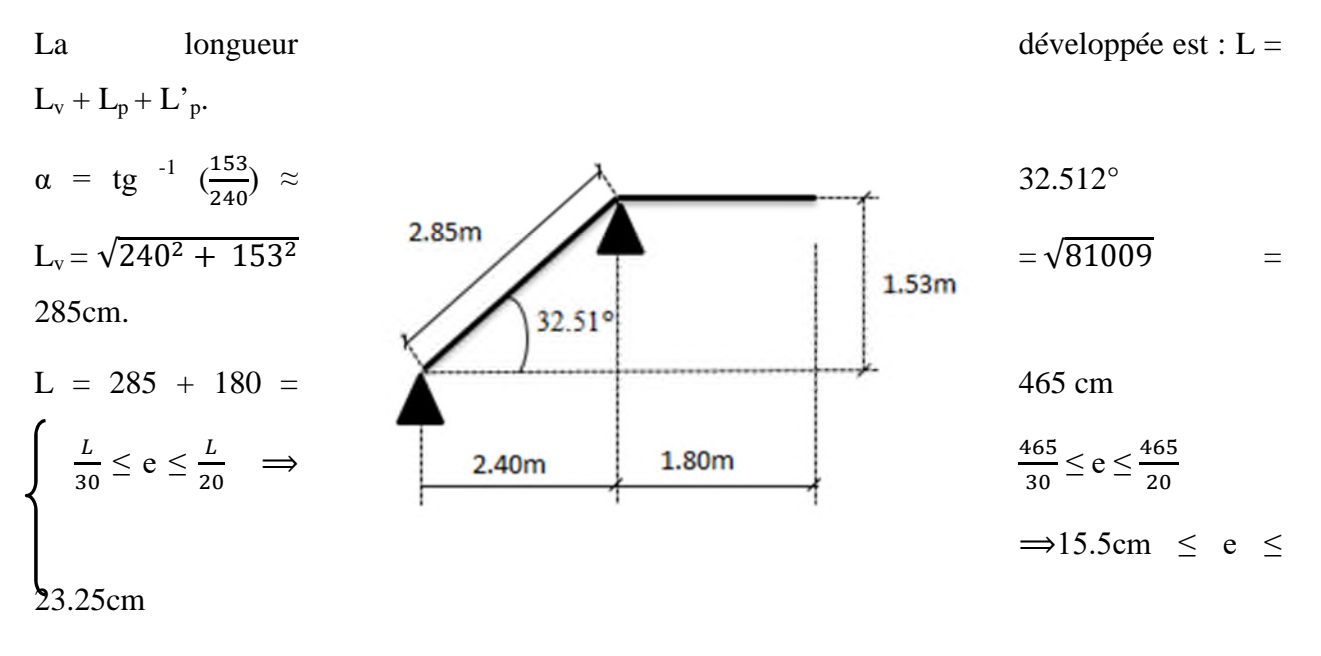

e ≥ 11cm ……… pour deux heures de coupe-

feu.

On prend : **e = 20 cm.**

#### **3eme volée (RDC) :**

Calcul de la hauteur d'une contre marche (h) et du giron (g) :

#### On :  $H = 102$ cm ;  $L_0 = 150$ cm.

D'après le plan d'architecture, nous avons 5 marches par palier.

Donc :  $n = 6$  contre marche.

D'après la formule de **BLONDEL**, on a :

$$
h = \frac{H}{n} = \frac{102}{6} = 17 \text{ cm}
$$

Nombre de giron pour huit contre marche par volée :

$$
g = \frac{L_0}{n-1} = \frac{150}{6-1} = \frac{150}{5} = 30
$$
 cm

on a;

60 cm  $\leq 2h + g \leq 65$  cm  $\Rightarrow 60$  cm  $\leq 2 \times 17 + 30 \leq 65$  cm  $\Rightarrow 60$  cm  $\leq 64$  cm  $\leq 65$  cm..... vérifiée.

#### **Donc :**

Le giron d'une marche est : **g = 30 cm.**

La hauteur d'une contre marche est : **h = 17cm.**

#### **Détermination de l'épaisseur de la paillasse :**

#### **Figure II. 13.** *Schéma statique de la*

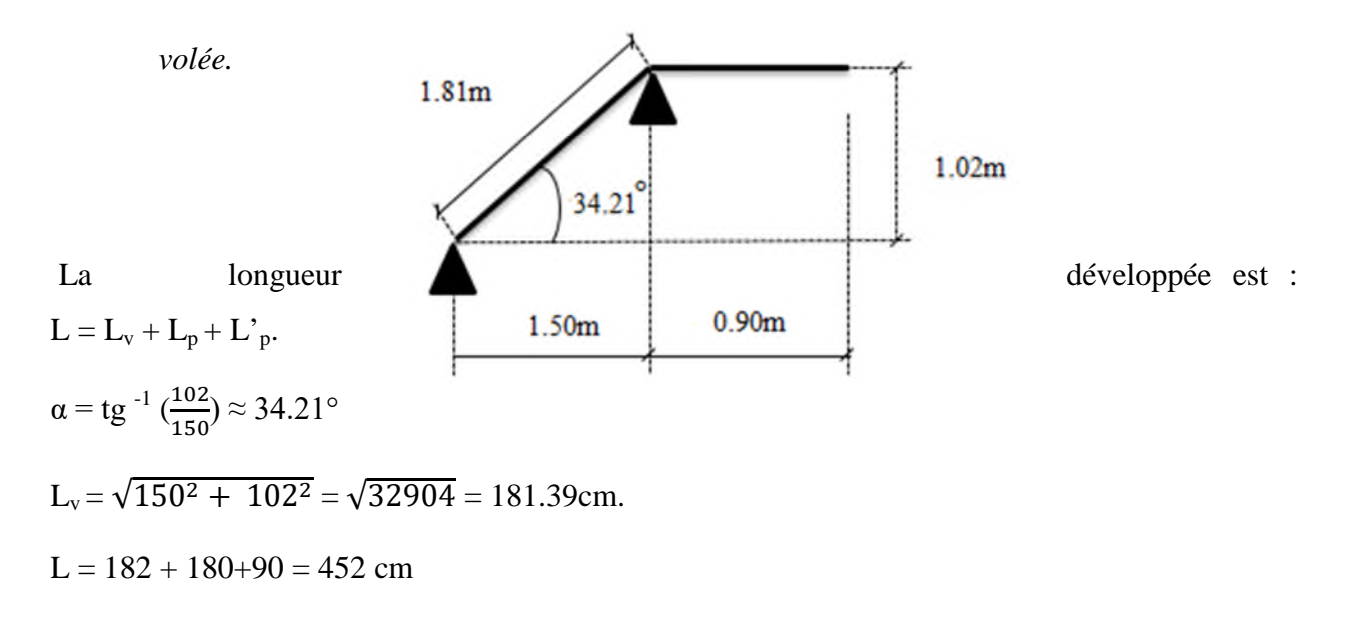

$$
\frac{L}{30} \le e \le \frac{L}{20} \implies \frac{452}{30} \le e \le \frac{452}{20}
$$

$$
\implies 15.06 \le e \le 22.60
$$

e ≥ 11cm ……… pour deux heures de coupe-

feu.

On prend : **e = 20 cm.**

*Escalier de l'étage courant :*

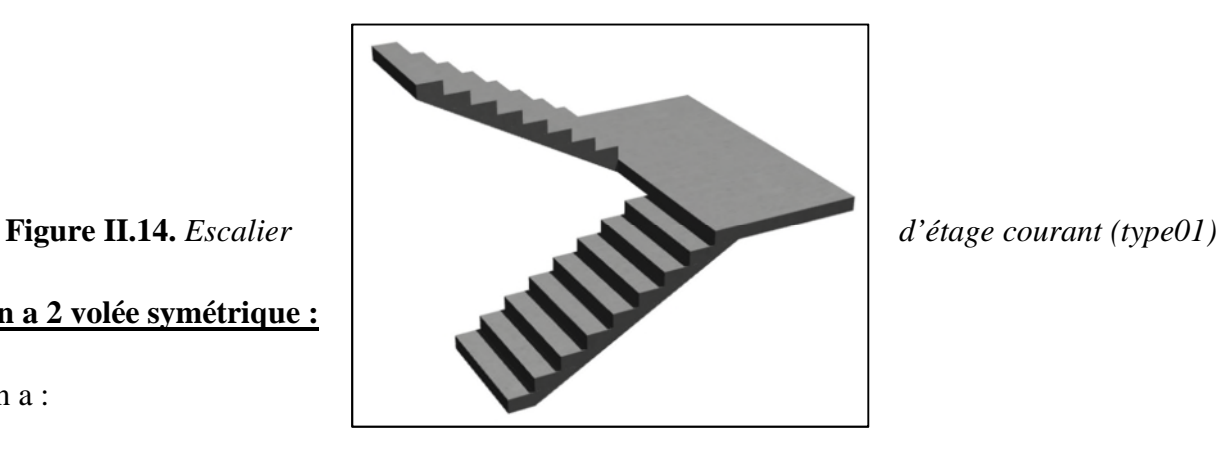

**On a 2 volée symétrique :**

On a :

 $H = 306$  cm  $L = 240$ 

D'après le plan d'architecture, nous avons 5 marches par palier.

Donc :  $n = 9$  contre marche.

D'après la formule de **BLONDEL**, on a :

$$
h = \frac{H}{n} = \frac{153}{9} = 17 \text{ cm}
$$

Nombre de giron pour huit contre marche par volée :

$$
g = \frac{L_0}{n-1} = \frac{240}{9-1} = \frac{240}{8} = 30
$$
 cm

on a;

60 cm  $\leq 2h + g \leq 65$  cm  $\Rightarrow$  60 cm  $\leq 2 \times 17 + 30 \leq 65$  cm  $\Rightarrow$  60 cm  $\leq 64$  cm  $\leq 65$  cm..... vérifiée.

Donc :

Le giron d'une marche est :  $g = 30$  cm.

La hauteur d'une contre marche est :  $h = 17$ cm.

**Remarque** : On a le nombre total de marche pour l'étage courant 16 marche chaque volée a 8 marche.

 $\checkmark$  Détermination de l'épaisseur de la paillasse :

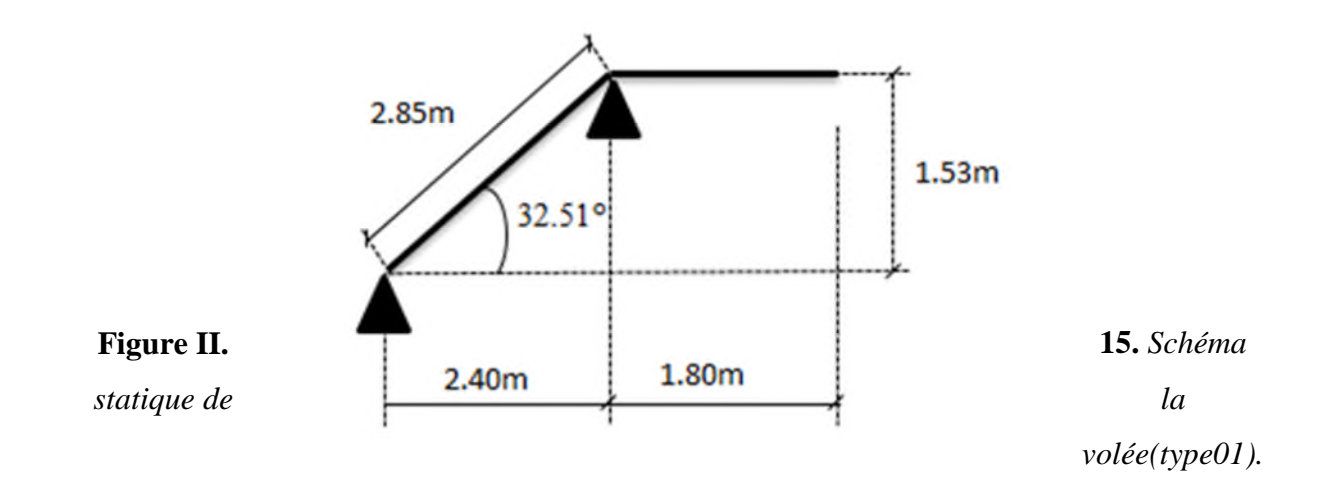

La longueur développée est :  $L = L_v + L_p + L'_p$ .

$$
\alpha = \text{tg}^{-1} \left( \frac{153}{240} \right) \approx 32.51^{\circ}
$$
\n
$$
L_v = \sqrt{240^2 + 153^2} = \sqrt{81009} = 285 \text{cm}.
$$
\n
$$
L = 285 + 180 = 465 \text{cm}
$$
\n
$$
\begin{cases}\n\frac{L}{30} \le e \le \frac{L}{20} \implies \frac{465}{30} \le e \le \frac{465}{20} \\
\implies 15.50 \le e \le 23.25\n\end{cases}
$$
\n
$$
e \ge 11 \text{cm} \dots \dots \text{ pour deux heures de coup.}
$$

feu.

On prend : **e = 20 cm.**

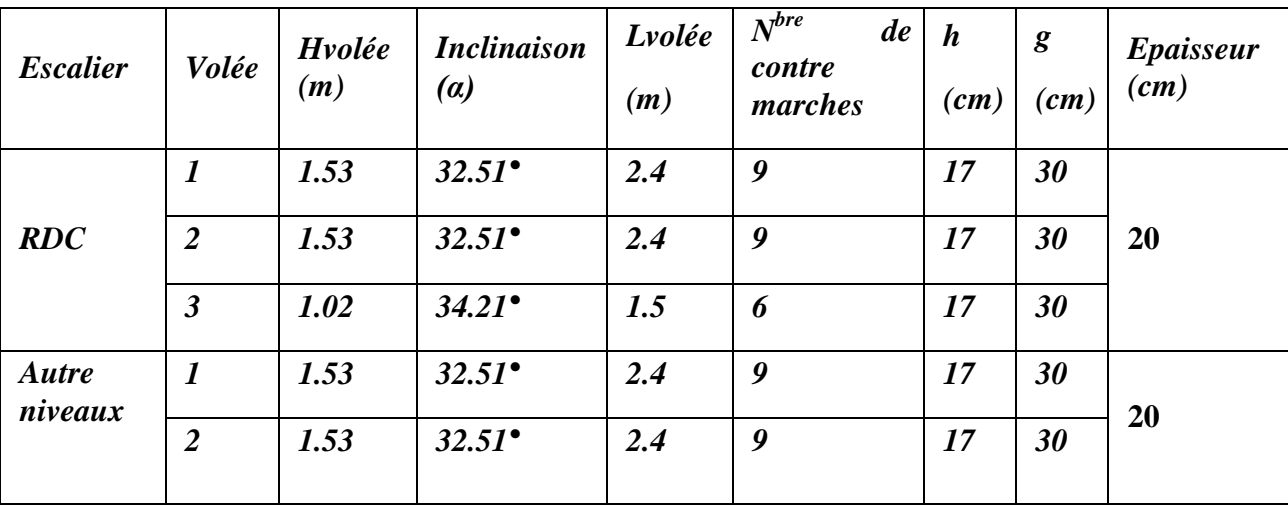

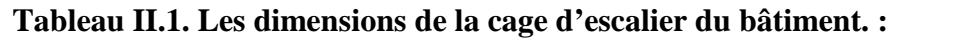

#### **II.6 Pré-dimensionnement des poteaux :**

Un poteau est un élément en béton armé généralement vertical, rectangulaire ou circulaire, rarement incliné, dont une dimension, la longueur, est grande, par rapport aux deux autres. Il est destiné principalement à transmettre les charges gravitaires de la structure.

Le pré dimensionnement des poteaux se fait à la compression centrée selon les règles du **BAEL91** (**art B.8.4, 1**), en appliquant les critères de résistance et le critère de stabilité de forme (flambement) et suivant les exigences du **RPA 99 version 2003.**

### **Evaluation des charges et surcharges :**

# **Evaluation des charges et des surcharges sur les planchers :**

#### **Plancher terrasse et plancher courant :**

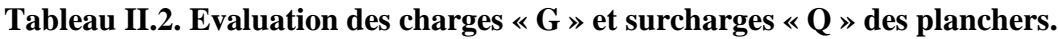

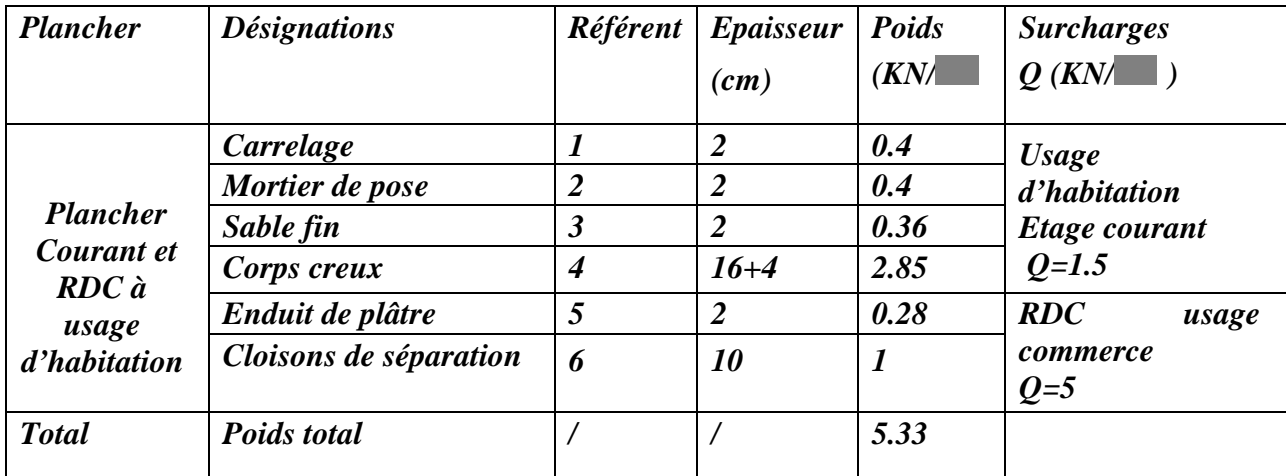

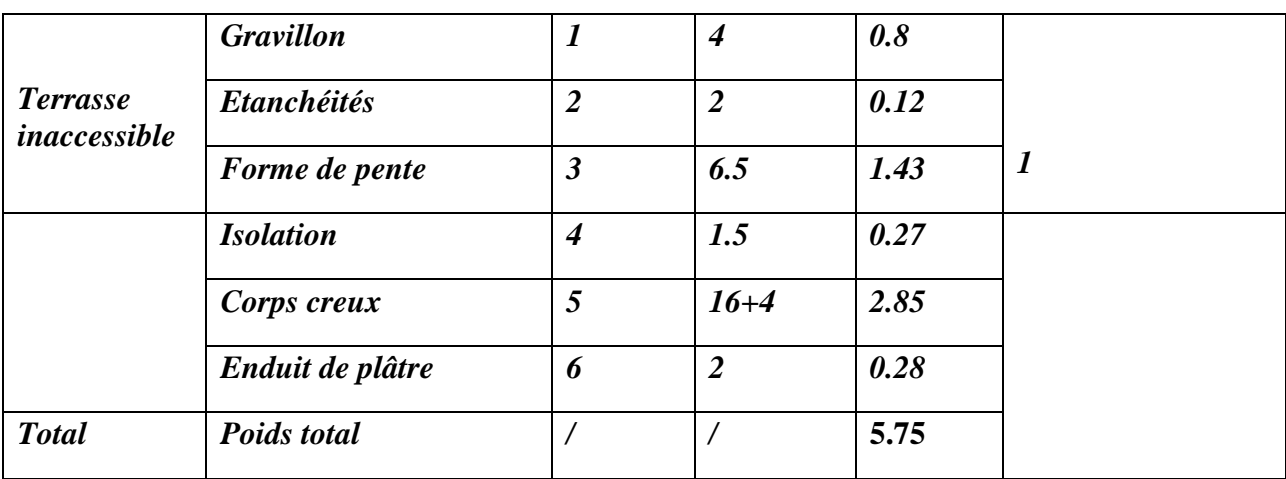

# **Tableau II.3. Evaluation des charges « G » et surcharges « Q » des balcons.**

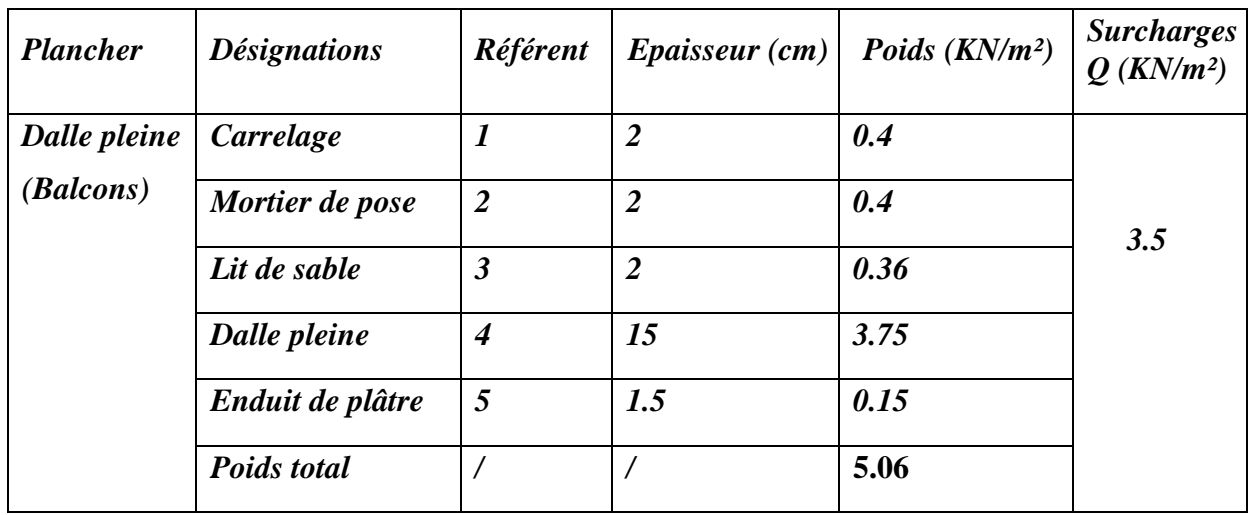

**Evaluation de la charge « G » des murs extérieurs et intérieurs :**

# **Tableau II.4. Evaluation de la charge « G » des murs extérieurs.**

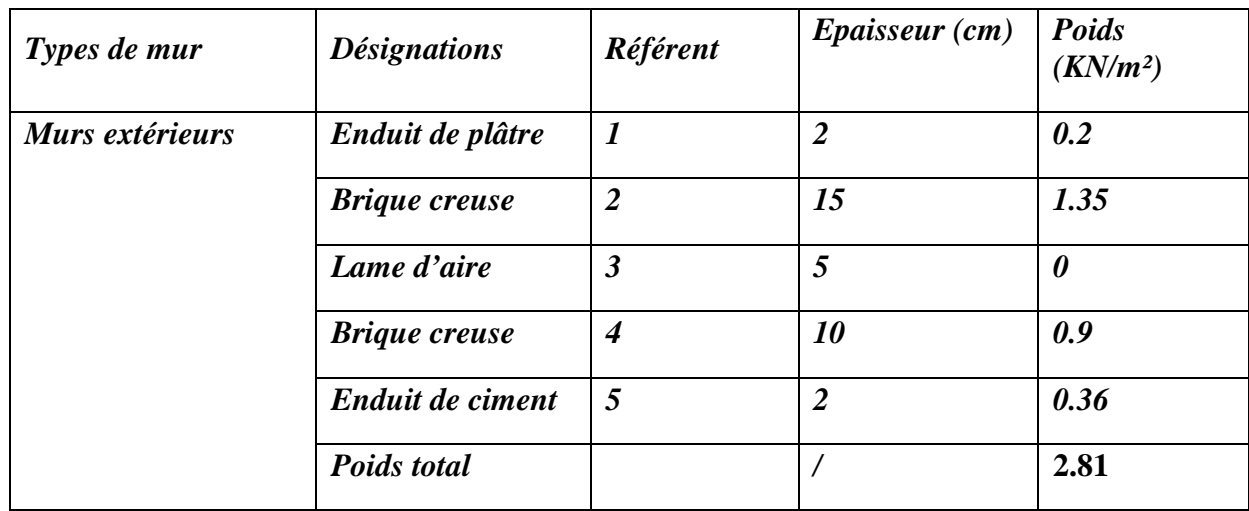

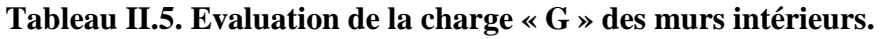

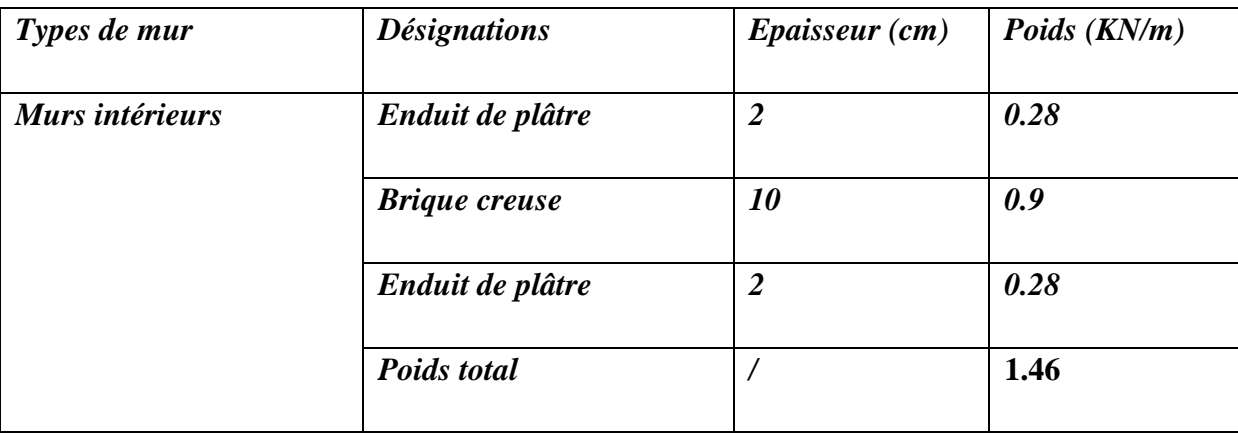

**Evaluation des charges et des surcharges des escaliers :**

#### **les paliers :**

**Tableau II.6. Evaluation des charges « G » et surcharges « Q » des paliers.**

| <b>Désignations</b> | Epaisseur (cm) | Poids $(KN/m^2)$ | Surcharges $Q$ (KN/m <sup>2</sup> ) |
|---------------------|----------------|------------------|-------------------------------------|
| Carrelage           | 2              | 0.4              | 2.5                                 |
| Mortier de pose     | $\overline{2}$ | 0.4              |                                     |
| Lit de sable        | 2              | 0.36             |                                     |
| Dalle pleine        | 20             | 5.00             |                                     |
| Enduit de ciment    | $\overline{2}$ | 0.20             |                                     |
| Poids total         |                | 6.36             |                                     |

**Les volées:**

# **La volée 1 :**

Cette volée **Correspond** à la première volée de RDC.

Les formules utilisées pour le calcul des charges permanentes sur la volée sont :

- Poids de la paillasse et de la couche d'enduit :  $\gamma \times \frac{e}{\cos \alpha}$ 

 $\mathbf{r}$ 

Poids d'une marche : 
$$
\gamma \times \frac{n}{2}
$$

- Poids du revêtement et du mortier de pose :

 $\gamma \times e$ Horizontal:

Vertical:

$$
\gamma \times e \times \frac{h}{g}
$$

**Tableau II.7. Evaluation des charges « G » et surcharges « Q » de la volée 1.**

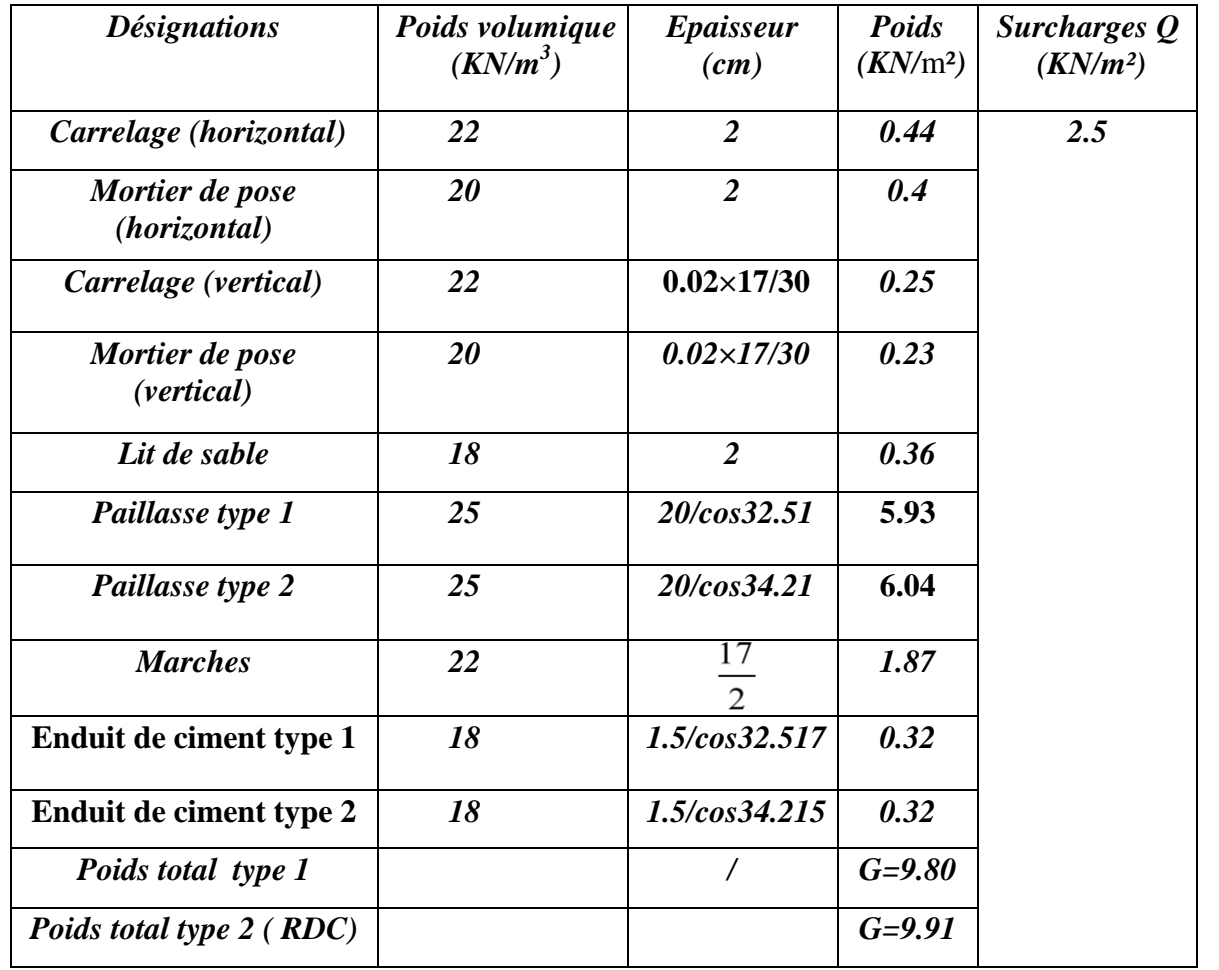

# *II.6.1 Surface afférente :*

On effectuera la descente de charges pour le poteau le plus sollicité (le poteau qui repèrent

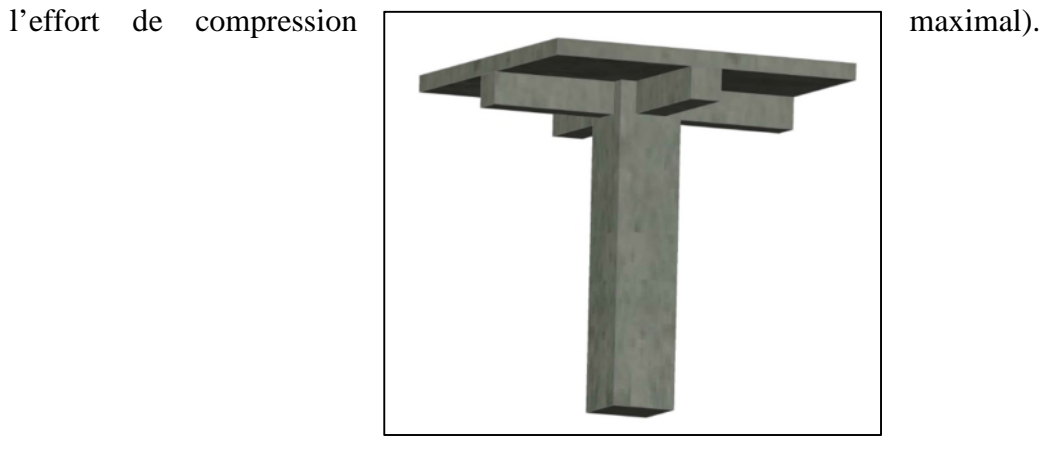

#### **Figure II.16.** *Illustration en 3D d'un poteau.*

Dans notre cas, on a deux poteaux qui sont les plus sollicités

On va prendre les dimensionnent

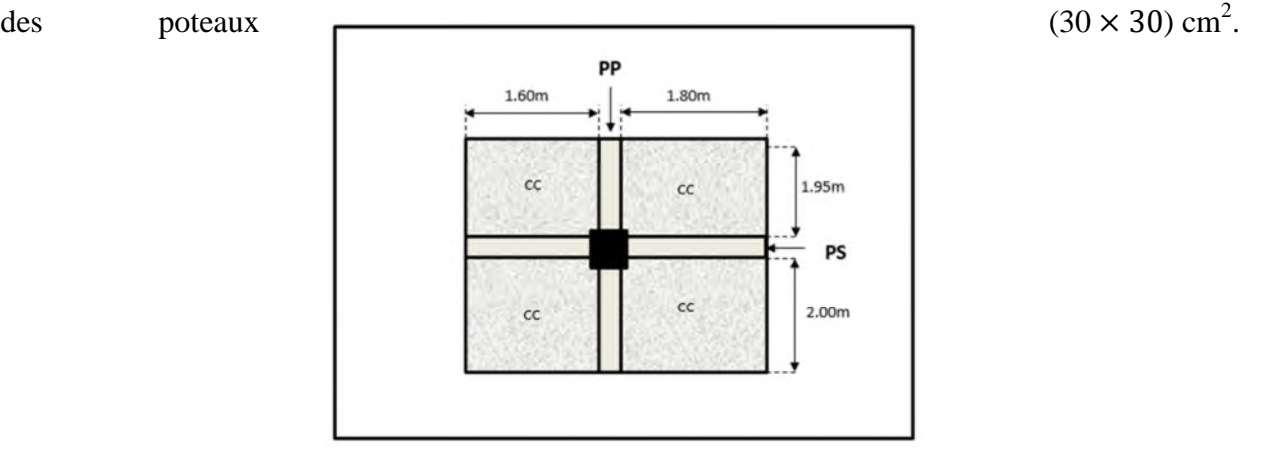

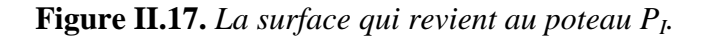

#### *II.6.1.1 Calcul pour P1:*

*II.6.1.1.1 Calcul des surfaces :*

*II.6.1.1.1.1 Les planchers*

 $S_1 = 1.60 \times 1.95 \implies S_1 = 3.12 \text{m}^2$  $S_2 = 2 \times 1.60 \implies S_2 = 3.2 \text{m}^2$  $S_3 = 1.80 \times 1.95 \implies S_3 = 3.51 \text{m}^2$  $S_4 = 2.00 \times 1.80 \implies S_4 = 3.6 \text{ m}^2$ 

#### *II.6.1.1.1.2 Surface des poutres :*

 $Pp= 0.35 \times (1.95 + 2) \Rightarrow S pp = 1.3825 m^2$  $Ps = 0.30 \times (1.80 + 1.6) \implies S \text{Ps} = 1.02 \text{m}^2$ 

#### *II.6.1.1.1.3 Surface de poteau :*

 $S_{pot} = 30 \times 30 \implies S_{pot} = 900 \text{ cm}^2$ 

*II.6.1.1.2 Les charges G*

#### *II.6.1.1.2.1 Terrace inaccessible :*

 $G_{c.c} = (S_1 + S_2 + S_3 + S_4)$  5.75  $\Rightarrow$  G<sub>c.c</sub> = (13.43)  $\times$  5.75  $\Rightarrow$  G<sub>c.c</sub> = 77.22 KN

#### *II.6.1.1.2.2 Etage courant et RDC:*

 $G_{c.c} = (S_1 + S_2 + S_3 + S_4) 5.33$  $\Rightarrow$  G<sub>c.c</sub> = (13.43)  $\times$  5.33  $\Rightarrow$  G<sub>c.c</sub> = 71.58KN

#### *II.6.1.1.2.3 Calcul de poids propre des poutres :*

 $G_{p.p} = 25[(0.3 \times 0.35 \times 3.95)$  $\Rightarrow$  G<sub>p.p</sub> = 18.01 KN  $G_{p.s} = 25[(0.3 \times 0.3 \times 3.4) \implies G_{p.s} = 7.65 \text{ KN}$ 

# *II.6.1.1.3 La surcharge Q :*

#### *II.6.1.1.3.1 Terrasse inaccessible :*

 $Q_{c,c} = (S_1 + S_2 + S_3 + S_4) \times 1$  $\Rightarrow$  Q<sub>c.c</sub>= (13.43) 1  $\Rightarrow$  Q<sub>c.c</sub>= 13.43 KN

#### *II.6.1.1.3.2 Etage courant:*

 $Q_{c.c} = (S_1 + S_2 + S_3 + S_4) \times 1.5$  $\Rightarrow Q_{c.c} = (13.43) 1.5$  $\Rightarrow$  Q<sub>c.c</sub>= 20.145 KN

#### *II.6.1.1.3.3 Le RDC:*

 $Q_{c,c} = (S_1 + S_2 + S_3 + S_4) \times 5$  $\Rightarrow$  Q<sub>c.c</sub>= (13.43) 5

 $\Rightarrow$  Q<sub>c.c</sub>= 67.15 KN

Les surcharges d'exploitation reprisent par le poteau étudié seront calculées en respectant la loi de dégression définie par le **DTR** comme suit :

Sous la terrasse :  $Q_0$ Sous le 10<sup>éme</sup> étage :  $Q_0 + Q_1$ Sous le 9<sup>éme</sup> étage :  $Q_0 + 0.95 (Q_1 + Q_2)$ Sous le 8<sup>éme</sup> étage :  $Q_0 + 0.90 (Q_1 + Q_2 + Q_3)$ Sous le 7<sup>éme</sup> étage :  $Q_0 + 0.85 (Q_1 + Q_2 + Q_3 + Q_4)$ Sous le 6<sup>éme</sup> étage :  $Q_0 + 0.80 (Q_1 + Q_2 + Q_3 + Q_4 + Q_5)$ Sous les étages inférieurs (pour  $n \ge 5$ ) :  $Q_0 + (3 + n)/(2 \times n) \sum Q_i$ n : numéro d'étage à partir du sommet du bâtiment.

Elle s'applique aux bâtiments à grand nombre de niveaux où les occupations des divers niveaux peuvent être considérées comme indépendantes. C'est le cas des bâtiments à usage d'habitation ou d'hébergement pour lesquels la loi de dégression dite également de base donnée ci-après applicable.

Donc pour le **RDC** et le sous-sols la loi de d'égression n'est plus applicable.

Les résultats de la descente de charge réalisée sur le poteau  $(P<sub>I</sub>)$  sont récapitulés dans le tableau ci-après :

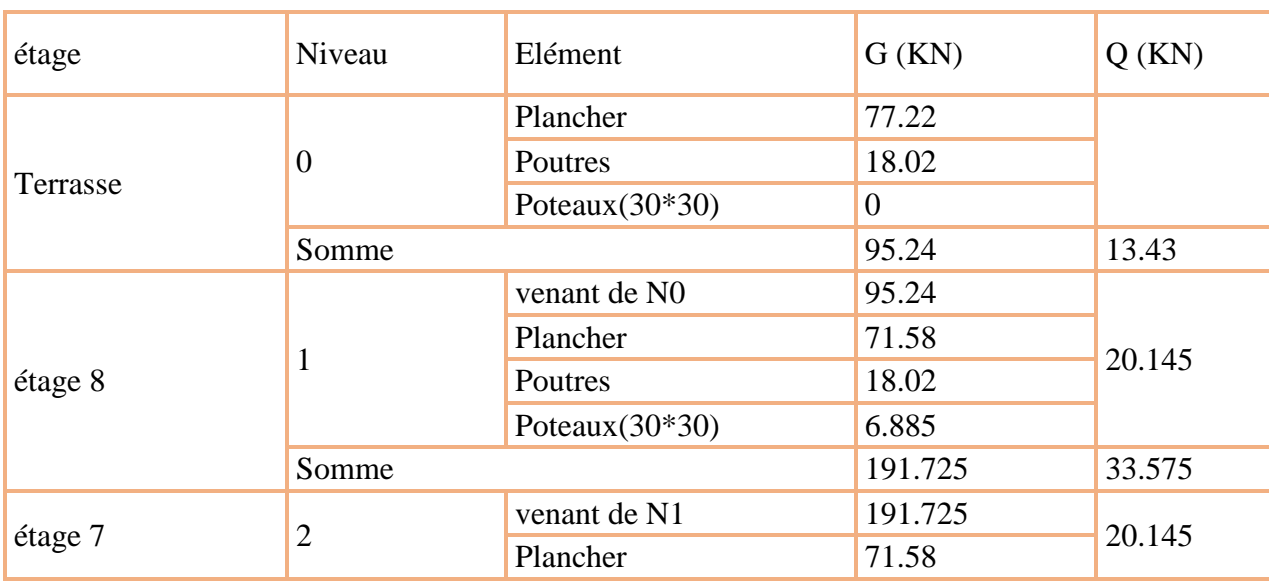

**Tableau II-8.** *Descente de charge de poteau I.*

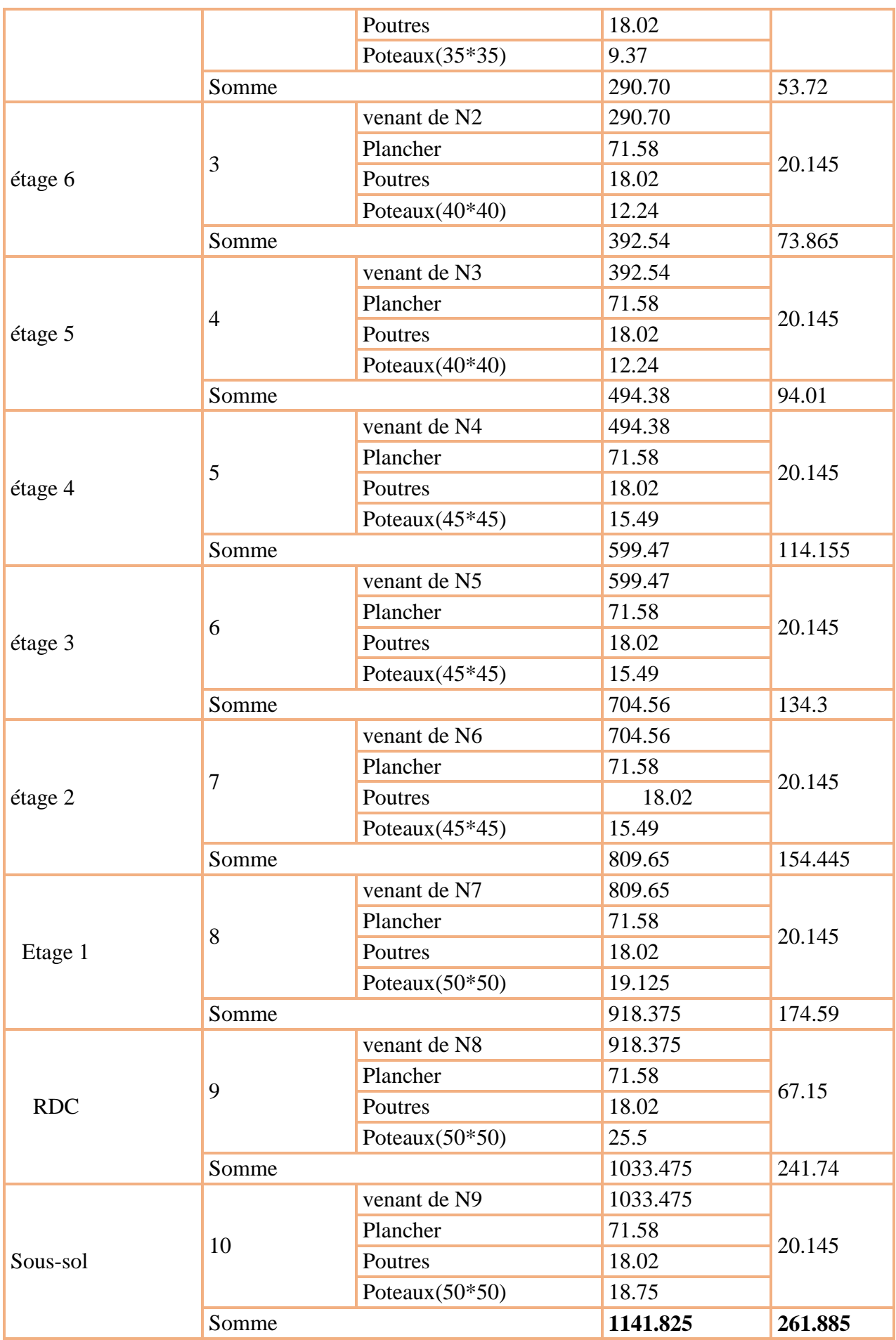

*II.6.1.2 Calcul pour le poteau II*

### **Figure II.18**. *La surface qui revient au poteau P2.*

Le tableau suivant présente les surfaces des éléments constitutifs de la surface afférente qui

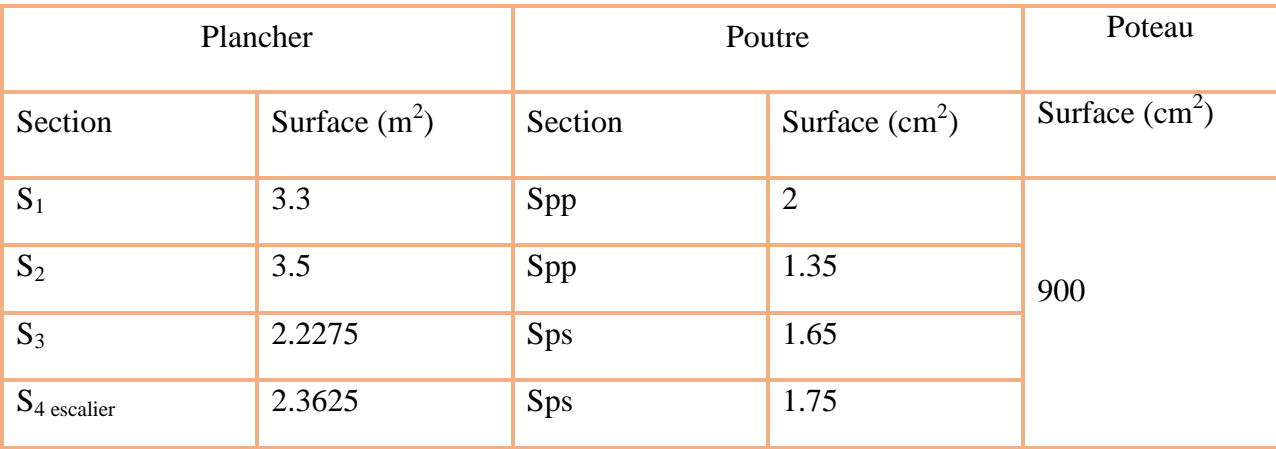

revienne au poteau II :

# *II.6.1.2.1 Les charges G :*

#### **Tableau II-9.** *Les charges G sur le poteau II.*

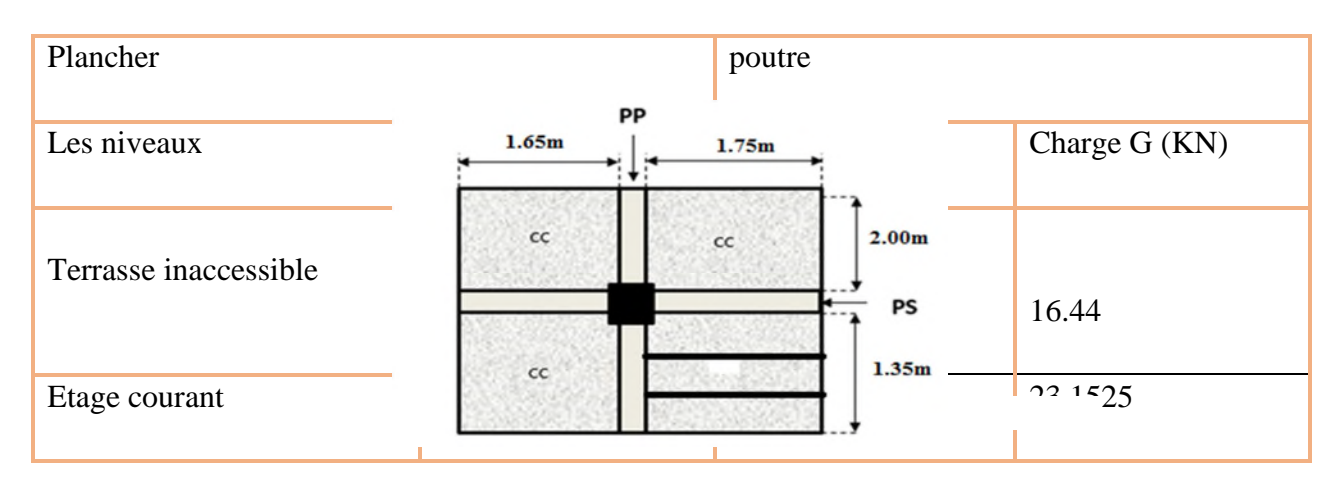

# *II.6.1.2.2 Les surcharges Q :*

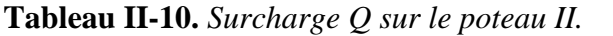

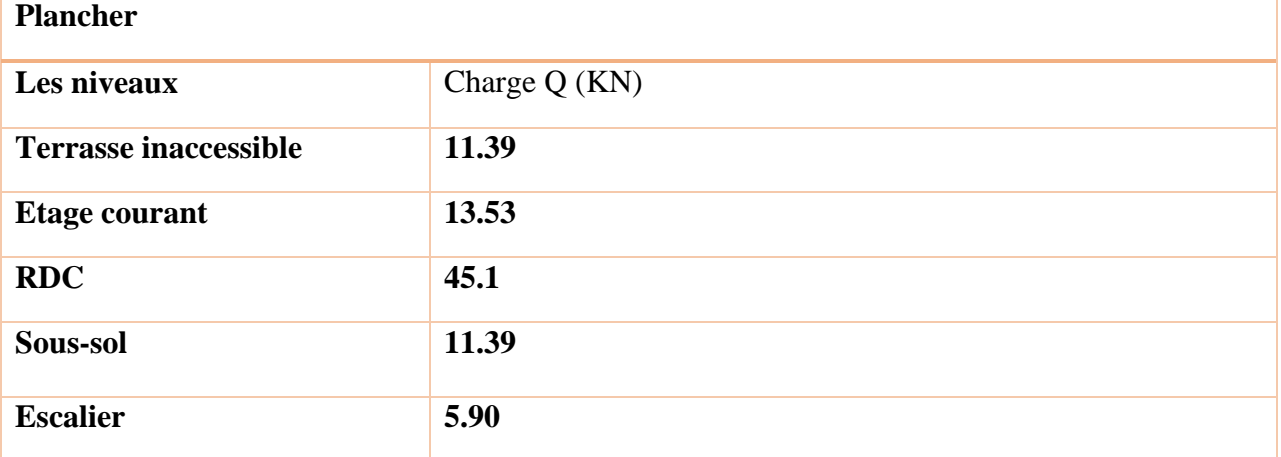

# *II.6.1.2.3 Décente de charge*

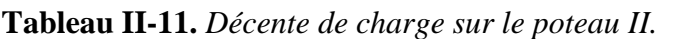

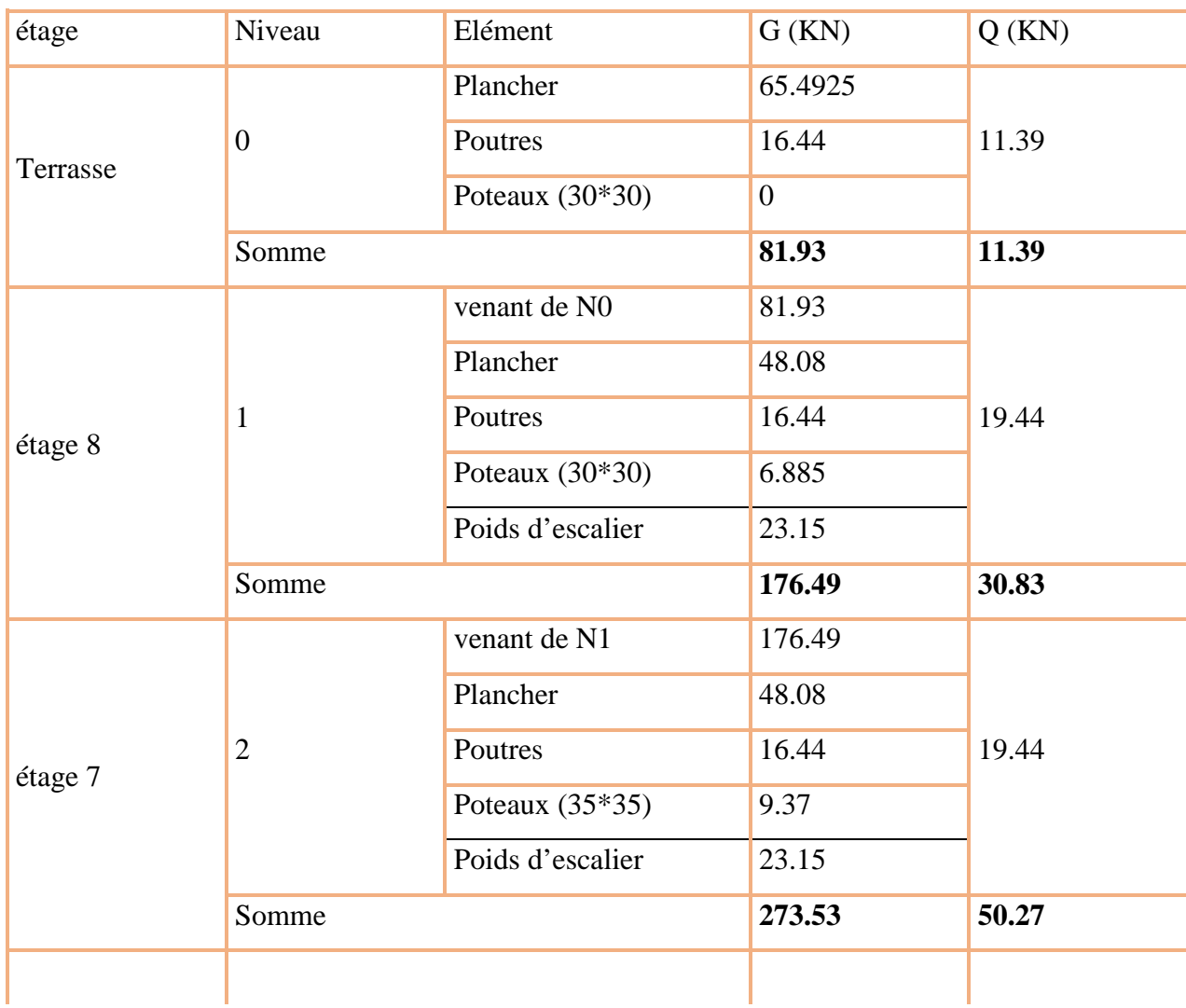

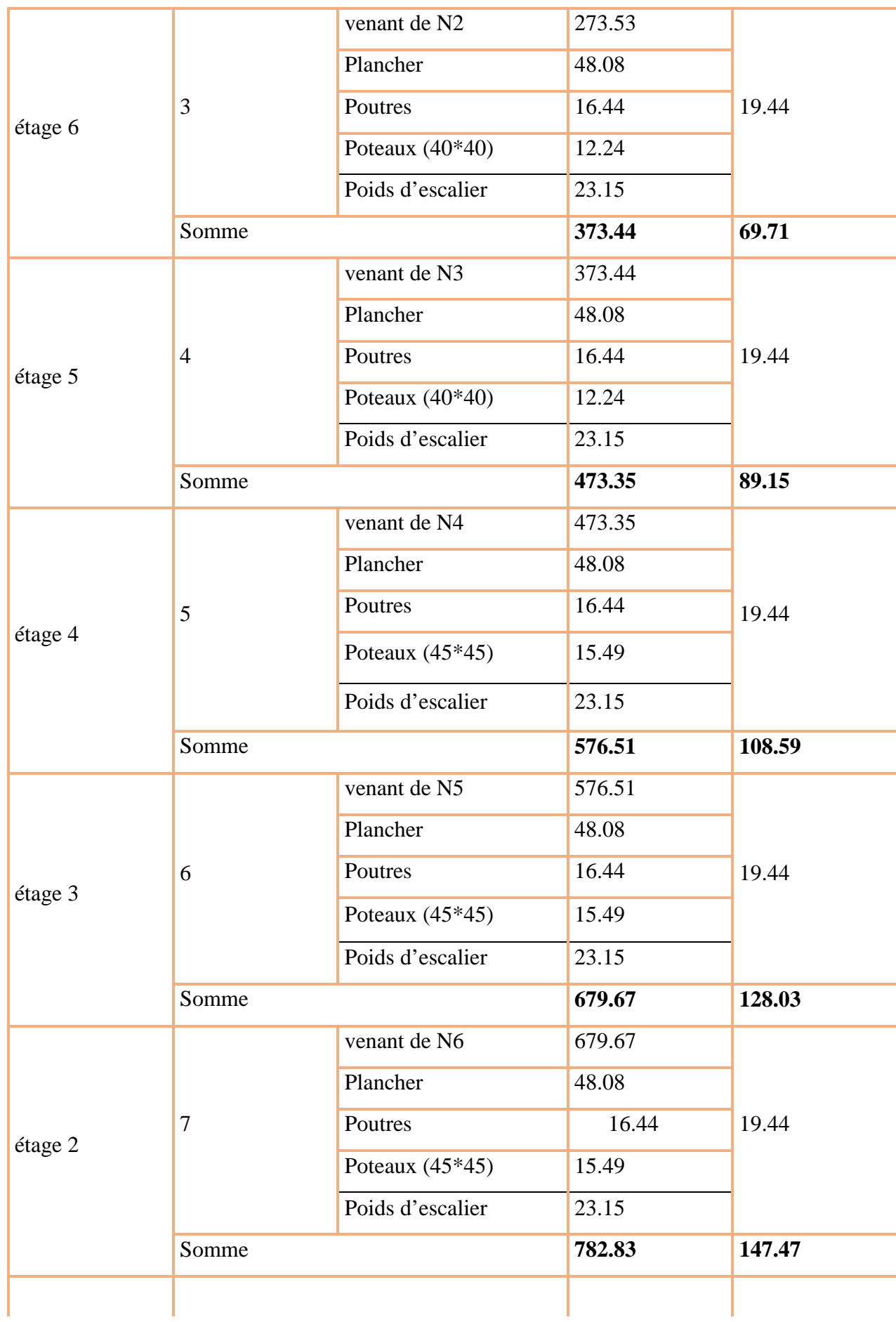

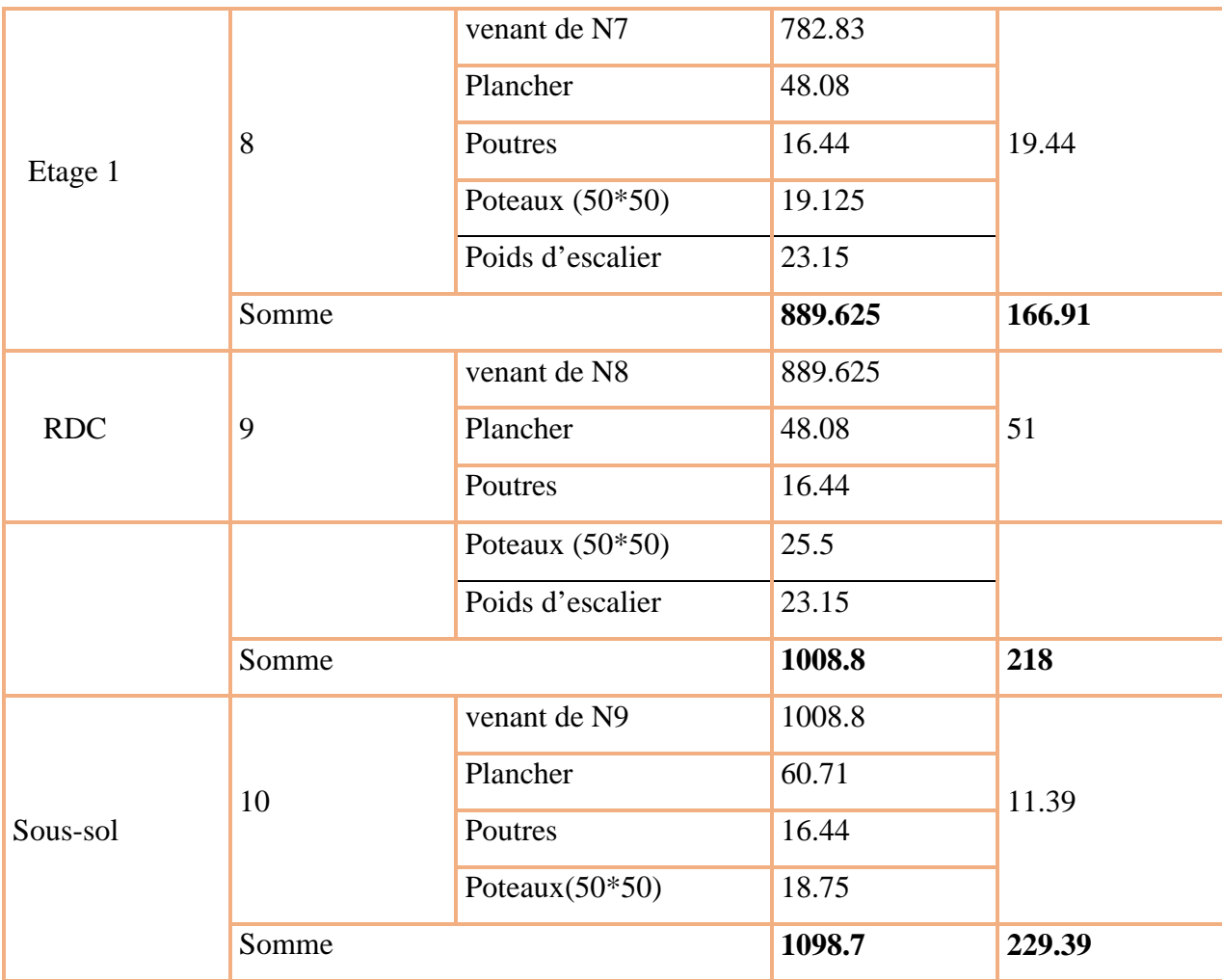

# *II.6.2 Vérification du poteau :*

Le poteau  $P_I$  est le plus défavorable.

Vérification à la compression simple :

 $G = 1141.825$  KN et  $Q = 261.885$  KN

Selon le **CBA 93** (art B.8.1.1), on doit majorer l'effort de compression ultime  $N_u$  de 10%, tel que :

 $N_u^* = 1.1 \times (1.35 \times G + 1.5 \times Q) = 1.1 \times (1.35 \times 1141.825 + 1.5 \times 261.885)$ 

 $N_u^* = 2127.72$ KN.

 $N^*_u$  $\frac{\partial v_u}{\partial B} \leq \overline{\sigma_{bc}}$ ; tel que :  $\overline{\sigma_{bc}} = \frac{0.85 \times f_{c28}}{1.5}$  $\frac{5 \times f_{c28}}{1.5} = 14.2 \text{ MPa} \implies B \ge \frac{N_u^*}{\sigma_b}$  $\sigma$  bc

**Tableau II-12.** *Tableau récapitulatif des vérifications à la compression simple.*

| Niveaux | 'MN<br>N<br>411 | Section $\text{cm}^{-1}$ | (m <sup>2</sup> )<br>Dealculée | R<br>$(m^2)$<br>$\blacktriangleright$ choisis | ervation<br>. Jbser |
|---------|-----------------|--------------------------|--------------------------------|-----------------------------------------------|---------------------|

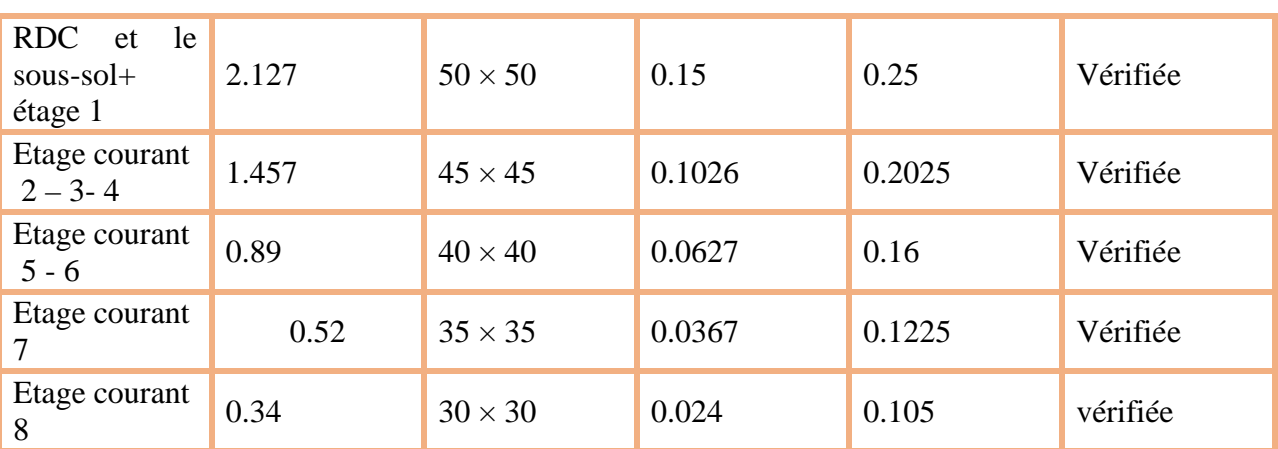

#### *II.6.3 Vérification au flambement :*

D'après le **CBA 93** (**art B.8.4.1**), on doit faire la vérification suivante :

$$
N_u \le \alpha \left[ \frac{B_r \times f_{c28}}{0.9 \times \gamma_b} + \frac{A_s \times f_e}{\gamma_s} \right]
$$

B<sub>r</sub>: section réduite du béton.

A<sup>s</sup> : section des armatures.

 $\gamma_b = 1.5$ : coefficient de sécurité du béton.

γs= 1.15 : coefficient de sécurité du béton.

α : coefficient en fonction de l'élancement λ.

$$
\alpha = \begin{cases}\n\frac{0.85}{1 + 0.2 \times \left(\frac{\lambda}{35}\right)^2} & \text{Si } 0 < \lambda < 50 \\
0.6 \times \left(\frac{50}{\lambda}\right)^2 & \text{Si } 50 < \gamma < 70\n\end{cases}
$$

On calcul l'élancement  $\lambda = \frac{l_f}{i}$  $\iota$ 

*l<sub>f</sub>*: longueur de flambement  $l_f = 0.7 \times l_0$   $l_0$ : longueur du poteau.

i : Rayon de giration :  $i = \sqrt{\frac{I}{R}}$  $\boldsymbol{\beta}$ 

$$
0.8\% \, B_r \le A_s \le 1.2\% \, B_r
$$

$$
B_{rcal} \ge \frac{N_u}{\alpha \times \left[\frac{f_{c28}}{0.9 \times \gamma_b} + \frac{f_e}{100 \times \gamma_s}\right]}
$$

Il faut vérifier que :  $B_r \geq B_{rcalc}$ 

Exemple de calcul pour le RDC :

$$
l_f = 0.7 \times l_0
$$
  
\n
$$
l_0 = h_{pot} - h_{pouter} = 4.08 - 0.30 = 3.78 \text{ m}
$$
  
\n
$$
l_f = 0.7 \times 3.78 = 2.646 \text{ m}
$$
  
\n
$$
\lambda = 18.33 \text{ m}
$$
  
\n
$$
\frac{0 < \lambda < 50 \text{ m}}{0.85} = 0.805
$$

$$
\alpha = \frac{0.85}{1 + 0.2 \left(\frac{18.09}{35}\right)^2} = 0.805
$$

 $A_s = 0.01 B_r$ 

$$
B_r \ge \frac{2.127}{0.805 \left[ \frac{25}{0.9 \times 1.5} + \frac{400}{100 \times 1.15} \right]} = 0.1193 \ m^2
$$

**Tableau II-13.** *Tableau récapitulatif des vérifications au flambement.*

| <b>Niveaux</b>            | $L_0$<br>(m) | $l_f$<br>(m) | $\Lambda$ | $\mathbf{A}$ | Nu<br>(Mn) | $B_r$<br>$\frac{2}{(m)}$ | Brchoisis<br>$\frac{2}{(m)}$ | Observation<br>$Br_{\text{choisis}>} B_r$ |
|---------------------------|--------------|--------------|-----------|--------------|------------|--------------------------|------------------------------|-------------------------------------------|
| Sous-sol                  | 3.00         | 1.89         | 13.09     | 0.826        | 2.217      | 0.121                    |                              | Vérifiée                                  |
| <b>RDC</b>                | 3.78         | 2.646        | 18.33     | 0.805        | 2.127      | 0.120                    | 0.25                         | Vérifiée                                  |
| Etage 1                   | 2.76         | 1.932        | 13.385    | 0.825        | 2.127      | 0.117                    | 0.25                         | Vérifiée                                  |
| $2 -$<br>Etage<br>$3 - 4$ | 2.76         | 1.932        | 14.87     | 0.82         | 1.457      | 0.0807                   | 0.2025                       | Vérifiée                                  |
| Étage<br>$5 - 6$          | 2.76         | 1.932        | 16.73     | 0.812        | 0.89       | 0.05                     | 0.16                         | Vérifiée                                  |
| Étage                     | 2.76         | 1.932        | 19.12     | 0.802        | 0.52       | 0.0294                   | 0.1225                       | Vérifiée                                  |

On prend  $A_s = 1\% B_r$ 

$$
B_r = (a-2) \times (b-2)
$$

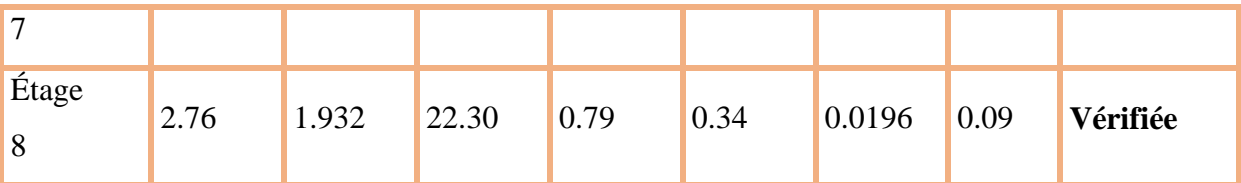

# *II.6.4 Vérification des conditions du RPA :*

Les trois conditions sont vérifiées.

\n
$$
\begin{cases}\nMin (b_1; h_1) \geq 25 \, cm \\
Min (b_1; h_1) \geq \frac{h_e}{20} \\
\frac{1}{4} \leq \frac{b_1}{h_1} \leq 4\n\end{cases}
$$

# **ІІ.7 Conclusion :**

Après le pré-dimensionnement des éléments structuraux et la vérification des conditions nécessaires, on peut opter les dimensions suivantes :

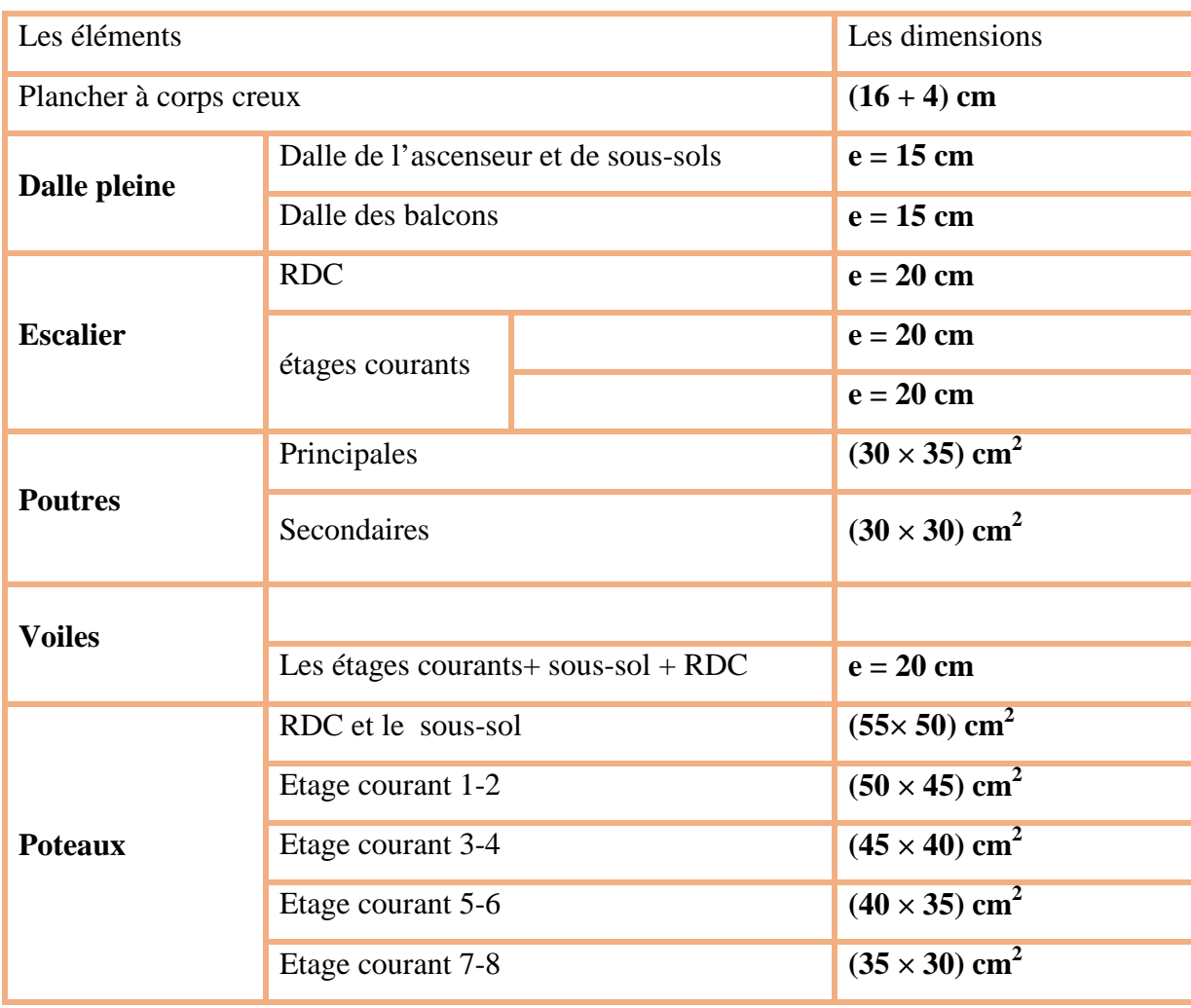

### **Tableau II-14.** *Récapitulatif des dimensions des différents éléments.*
# **Chapitre III** Etude des éléments secondaires

# **III.1. Calcul des planchers :**

# **III.1.1. Introduction :**

Les planchers sont des aires, généralement planes qui servent à séparer les différents étages, ses différents rôles sont :

- $\checkmark$  Rôle de résistance, supporter les charges appliquées.
- $\checkmark$  Rôle d'isolation thermique et phonique.
- $\checkmark$  Transmission des charges et surcharges aux éléments porteurs.

Il existe plusieurs types de plancher en béton armé :

- $\checkmark$  Plancher à corps creux
- $\checkmark$  Plancher à dalle pleine
- $\checkmark$  Plancher champignons et /ou plancher dalle.

Le plancher à corps creux est plus utilisé dans les bâtiments courants (habitations, administratifs,).il est constitué de corps creux qui ne sont des éléments de remplissage (aucun rôle de résistance) et des nervures en béton armé qui constituent l'élément résistant de plancher. L'ensemble est surmonté par une dalle mince (4 à 6 cm) qu'on appelle dalle de compression. Donc on opte pour des planchers à corps creux.

# **III.1.2. Etude des poutrelles :**

Les poutrelles sont calculées en flexion simple, comme des poutres sur plusieurs appuis.

# **Méthode de calcul :**

Les méthodes utilisées pour le calcul des poutres continues en béton armé sont :

- Méthode forfaitaire.
- Méthode de Caquot.

# **a) Méthode Forfaitaire (Annexe E.1 du BAEL 91) :**

# **1. Domaine d'application (B.6.210) :**

Pour déterminer les moments aux appuis et en travées, il est possible d'utiliser la méthode forfaitaire si les quatre conditions sont vérifiées :

- plancher à surcharge modérée (Q  $\leq$ Min (2G, 5KN/m<sup>2</sup>)).
- le rapport entre deux travées successives :  $0.8 \leq \frac{\text{li}}{\text{li}}\leq 1.25$ .
- le moment d'inertie constant sur toutes les travées.
- fissuration peu nuisible (F.P.N).

**III 2.1 Etudes et ferraillage des poutrelles :**

# **Les types de poutrelle :**

# **Etage commerce (RDC) :**

**Type 01**

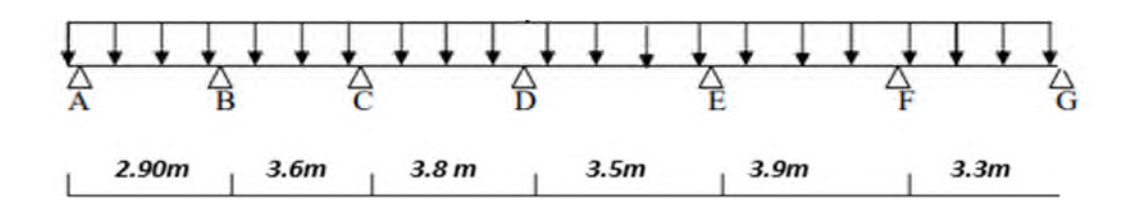

**Type 02**

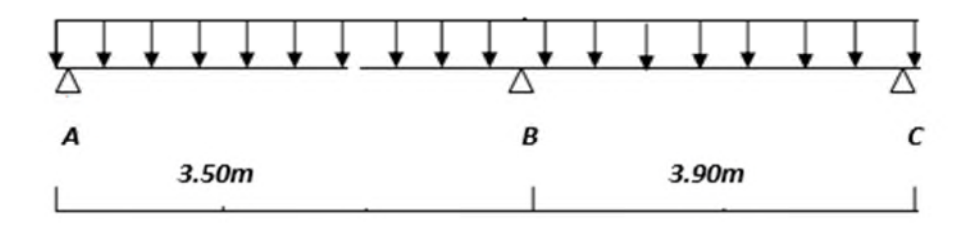

**Type d'étage courant + terrasse incessible :**

**Type 01**

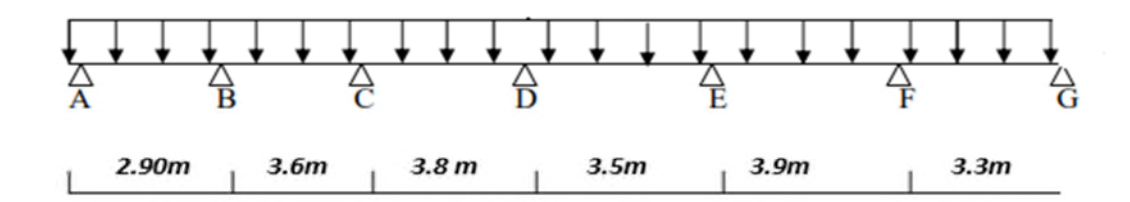

**Type 02**

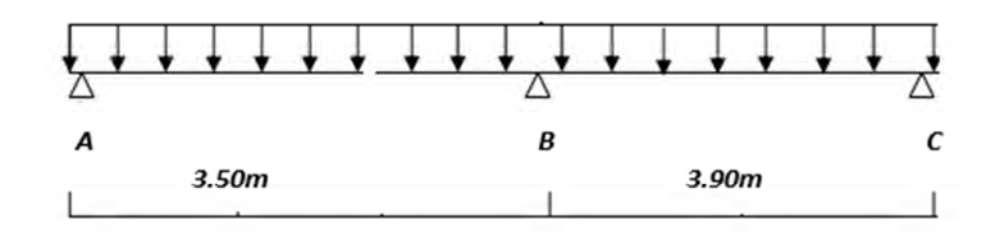

# **Type 03**

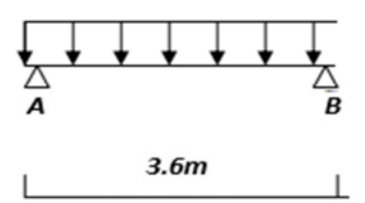

# **Type 04**

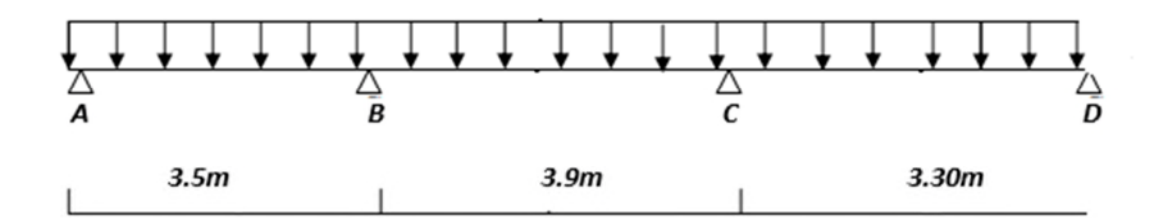

# **Type 05**

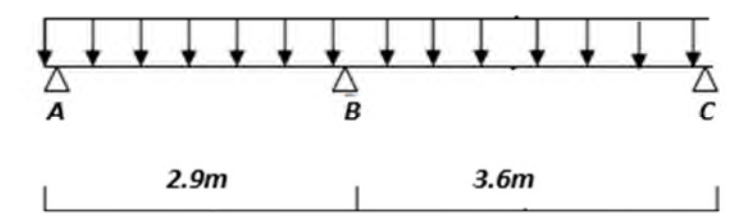

**Calcul des charges revenant aux poutrelles :**

**A l'ELU :**  $q_u = 1.35 \times G + 1.5 \times Q$  et  $p_u = 0.65 \times q_u$ 

**A l'ELS** :  $q_s = G + Q$  et  $p_s = 0.65 \times q_s$ 

#### **Plancher terrasse inaccessible :**

$$
G = 5.75 \text{ KN/m}^2; \ Q = 1 \text{ KN/m}^2
$$

$$
p_u = (1,35 \text{ G} + 1,5 \text{ Q}) \times 0.65 = (1,35 \times 5.75 + 1,5 \times 1) \times 0,65 = 6.02 \text{ KN/ml}
$$

 $P_s = (G + Q) \times 0.65 = (5.75 + 1) \times 0.65 = 4.4$  KN/ml.

**Plancher étage courant :**

 $G = 5.51$  KN/m<sup>2</sup>; Q = 1.5 KNm<sup>2</sup>  $P_u = (1,35 \times 5,33+1,5 \times 1,5) \times 0,65 = 6.14$  KN/ml  $P_s = (5,33 + 1,5) \times 0,65 = 4.44$  KN/ml.

**Plancher étage commerce**

G= 5.33kn/m2 Q=5 kn/m2

Pu=(1.35×5.33+1.5×5)×0.65=**9.55kn**/ml

Ps=(5.33+5)×0.65=6.7145kn/ml

# **Combinaisons d'actions et calculs des charges :**

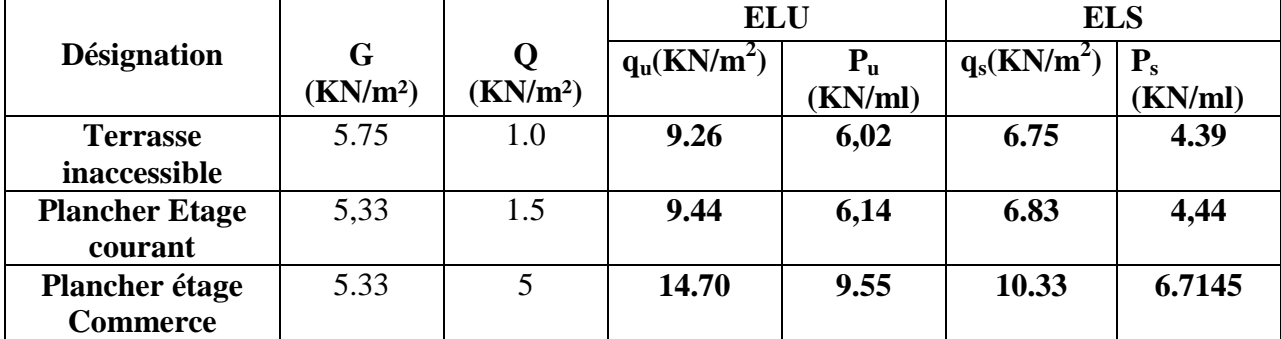

#### **Tableau ІІІ.1. Combinaisons d'action**

Les conditions de la méthode forfaitaire sont vérifiées Pour tous les types

Le rapport  $(l_i / l_{i+1})$  est vérifié pour tous les types, donc on applique la méthode forfaitaire.

#### **Exemples de calcul :**

 **Application de la méthode forfaitaire pour le premier type de plancher terrasse :** Etude d'une poutrelle à 2 travées en appliquant la méthode forfaitaire (poutrelle Type 1).

# **a. Vérification des conditions d'application de la méthode forfaitaire :**

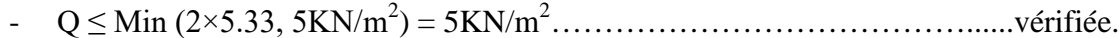

- I = constant…………………………………………………………..............vérifiée.
- L<sup>i</sup> / li+1 = 3.80/3.50 = 1.0857 compris entre 0.8 et 1.25……………...............vérifiée.
- F.P.N…………………………………………………………………………vérifiée.

Les conditions d'application de la méthode forfaitaire étant vérifiées ; nous l'appliquons pour le calcul.

# **Exemple de calcul de calcul :**

# **Etage terrasse incessible ( type 2)**

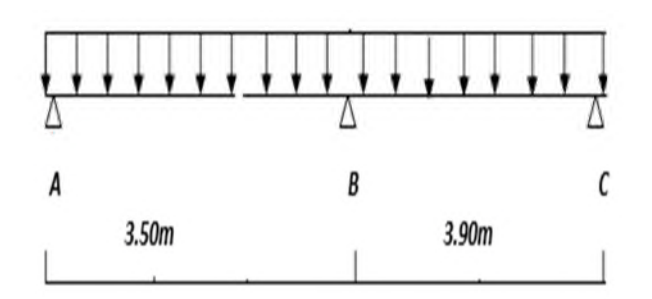

# **b. calcule des sollicitations :**

# **À l'ELU** :  $p_u = 6.02$  KN /m<sup>2</sup>

# **À l'ELS** :

 $P_s = 4.39$  KN/m<sup>2</sup>

Pu : la charge transmise à la poutrelle a L'ELU.

P<sup>s</sup> : la charge transmise à la poutrelle a L'ELS.

# **Calcul des moments isostatique :**

# **À l'ELU :**

 $M_{\rm 0}$  : Moment isostatique :

$$
M_{0}=\frac{p_{u}l^{2}}{8}
$$

Travée A-B :  $M_0 = \frac{0.02 \times (3.3)}{8.218} = 9.218 K N.m$ 8  $\frac{6.02 \times (3.5)^2}{9} =$ Travée B-C :  $M_0 = \frac{0.02 \times (3.90)}{8} = 11.14$  KN m 8  $\frac{6.02 \times (3.90)^2}{9} =$ 

# **À l'ELS :**

Travée A-B :  $M_0 = \frac{4.33 \times (3.3)}{8.00 \times 10^{10}} = 6.72$  KN .m 8  $\frac{4.39 \times (3.5)^2}{9} =$ Travée B-C :  $M_0 = \frac{4.39 \times (3.90)}{8.00 \times 10^{10}} = 8.346 \text{ K/N}$ .*m* 8  $\frac{(3.39 \times (3.90)^2)}{2}$ 

#### **Tableau ІІІ.2 : Les moments isostatiques max en travées :**

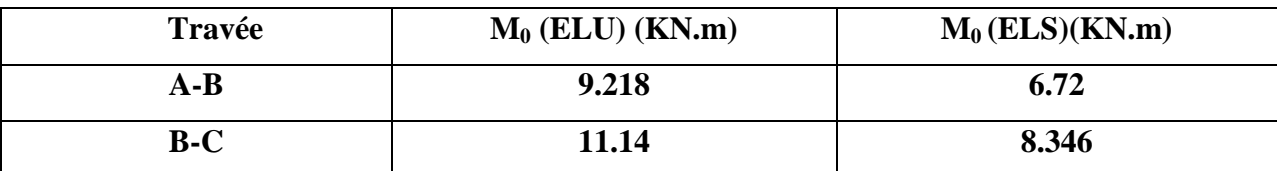

#### **Moments aux appuis :**

$$
M_A = M_C = 0
$$

Sur les appuis de rive, le moment est nul, mais il faut toujours mettre des aciers de fissuration équilibrant un moment égal à  $0.15 \times M_0$ 

# **À l'LEU :**

$$
M_B = -0.6 \times \max(M_0^{AB}, M_0^{BC}) = -0.6 \times \max(9.218;11.14) = -6.684 \, \text{KN} \cdot \text{m} \, .
$$

# **À l'LES :**

 $M_B = -0.6 \times \max(M_0^{AB}, M_0^{BC}) = -0.6 \times \max(6.72;8.346) = -5.00K Nm$ 

# **Les moments en travées :**

$$
\alpha = \frac{Q}{Q+G} = \frac{1}{1+5.75} = 0.148
$$
  
(1+0.3 \alpha)= 1+0.3 \times 0.148 = 1.04  

$$
\frac{1.2+0.3 \times \alpha}{2} = \frac{1.2+0.3 \times 0.148}{2} = 0.62
$$

#### **A l'ELU :**

# **Travée AB :**

$$
M_{t} + \frac{0 + 6.684}{2} \ge 1.05 \times 9.128 \dots \dots \dots \dots \dots \dots \dots \dots \tag{1}
$$

$$
M_{t} \ge \frac{1.2 + 0.3 \times 0.148}{2} \times 9.128 \dots \dots \dots \dots \dots \dots \dots \dots \dots \tag{2}
$$

- $M_i \geq 6.24 K N.m \dots (1)$
- *<sup>t</sup>* .766.4 *mKNM* …………………………………... (2)
- $M_t = \max(M_t(1), M_t(2)) = \max(6.24, 4.766)$  KN.m

$$
M_t = 6.24 \, KN.m
$$

# **Travée BC :**

14.1105.1 2 0684.6 *M<sup>t</sup>* ……………………. (1) 14.11 2 148.03.02.1 *M<sup>t</sup>* ……………………. (2) *<sup>t</sup>* .36.8 *mKNM* …………………………………….. (1)

# **Chapitre III**

*<sup>t</sup>* .93.6 *mKNM* ……………………………………... (2)

 $M_t = \max(M_t(1), M_t(2)) = \max(8.36, 6.93)$ KN.*m*  $M_t = 8.36 K N.m$ 

#### **Calcul des efforts tranchants :**

L'effort tranchant isostatique a l'ELU :

$$
V_0 = \frac{P \times l}{2}
$$

On calcul V<sub>0</sub> pour chaque travée :

# **Travée AB :**

 $V_A=$ 2  $\frac{P_{u} \times 1}{2} = \frac{6.02 \times 3.5}{2} = 10.54 \text{ KN}$ 2  $\frac{6.02 \times 3.5}{2}$  $V_B$ = -1.15 $\frac{1}{2}$ 2  $\frac{P_{u} \times 1}{2}$  = -10.54 KN

# **Travée BC :**

$$
V_B = 1.15 \frac{P_u \times 1}{2} = 1.15 \frac{6.02 \times 3.90}{2} = 13.5 KN
$$
  

$$
V_C = -\frac{P_u \times 1}{2} = -13.5 KN
$$

**Tableau ІІІ.3.** Récapitulatif des sollicitations des poutrelles avec un chargement irrégulier :

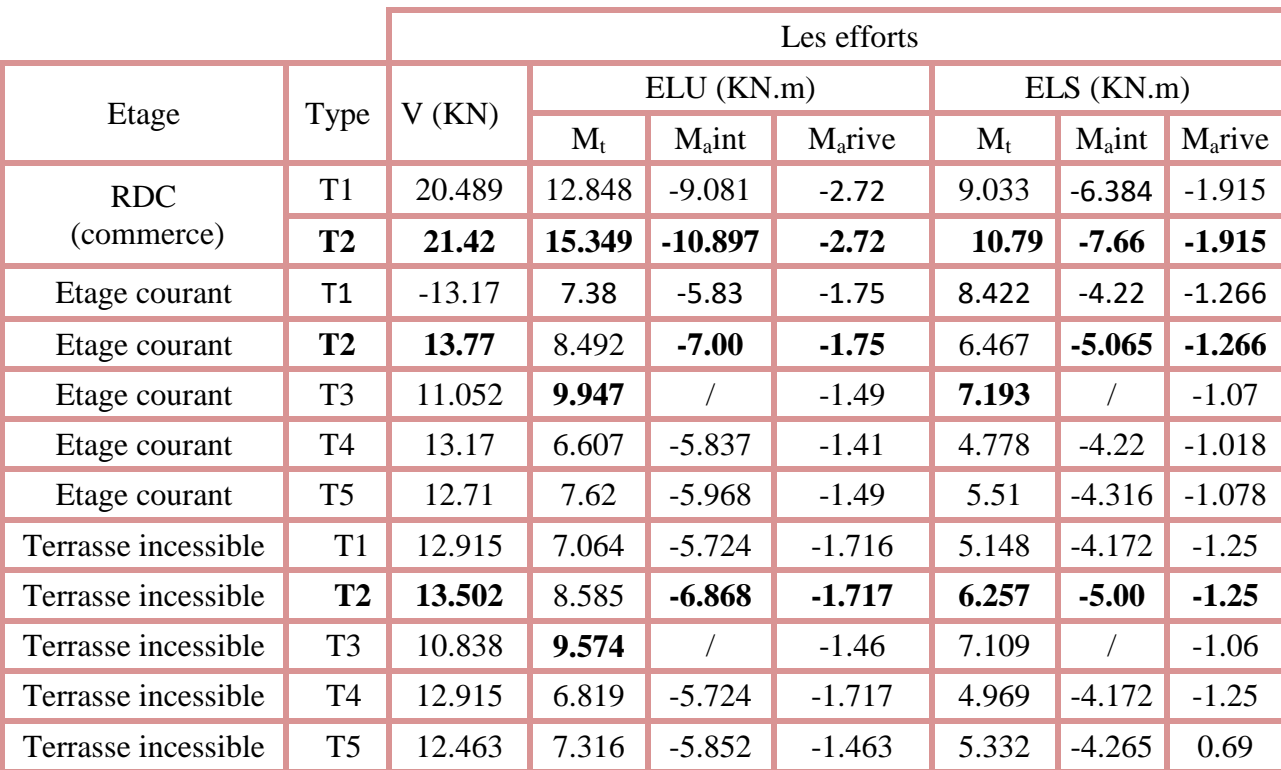

# **Ferraillage des poutrelles : Exemple de calcul étage courant :**

# **Type 2**

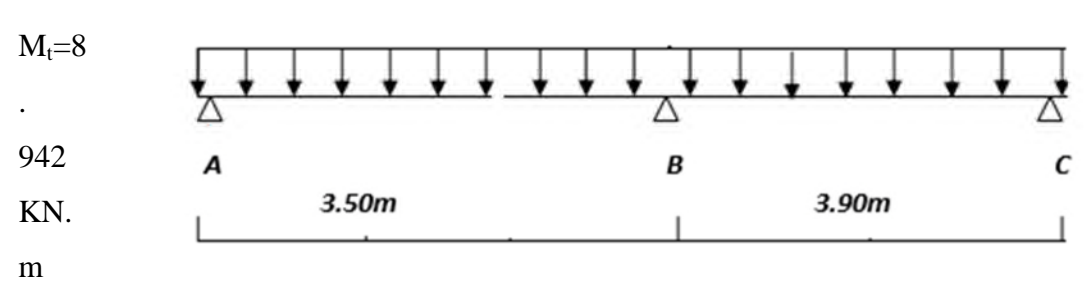

 $M_a^{int}$  = -7. 0KN.m

 $M_a^r = -0.15$  Max  $(M_0^1, M_0^2) = -1.75$ KN.m

V=13.77KN

# **En travée :**

Le calcul se fera pour une section en T soumise à la flexion simple.

 $M_{tu} = f_{bu} \times b \times h_0 (d - \frac{r_0}{2})$ 2  $h_{0}$ )

 $\checkmark$  Si M<sub>u</sub> $\leq M_{tu}$ la table n'est pas entièrement comprimée, l'axe neutre est dans la table de Compression. On calcule une section rectangulaire ( $b \times h$ ).

 $\checkmark$  Si M<sub>u</sub>>M<sub>tu</sub> On calcule une section en T.

#### **Remarque :**

Pour le calcul de ferraillage et la vérification de la flèche, on prend **b=65cm** au lieu de **b=45cm** (b=45cm est dimensionnée par rapport à la petite travée), dans notre cas le calcul de ferraillage et la vérification flèche sont vérifiés pour la grande portée (la plus défavorable) qui

#### égale **3.90 m**

 $\rm M_{tu}$ = $\rm b\times h_0\times f_{bu}\times$  (d- $\rm h_0$ /2) =0,65×0,04×14,2×10<sup>3</sup>× (0,18-0,02)

 $M_{tu} = 59.807$ KN.m

 $M_t < M_{tu} \implies$ Le calcul sera mené pour une section rectangulaire (b×h)

$$
\mu_{bu} = \frac{M^t}{b \times d^2 \times f_{bu}}
$$
\n
$$
\mu_{bu} = \frac{8.942 \times 10^{-3}}{0.65 \times 0.18^2 \times 14.2} = 0.0299 < \mu_l = 0.392 \Rightarrow A^{\dagger} = 0.
$$
\n
$$
\mu_{bu} < 0.186 \Rightarrow \text{Pivot A}: \quad \xi_{st} = 10\% \Rightarrow f_{st} = \frac{f_e}{\gamma_s} = \frac{400}{1.15} = 348 Mpa
$$
\n
$$
\alpha = 1.25(1 - \sqrt{1 - 2\mu_{bu}}) = 0.0379
$$
\n
$$
z = d (1 - 0.4 \, \alpha) = 0.18 (1 - 0.4 \times 0.057) = 0.177 \, \text{m}.
$$

$$
A_{t} = \frac{M_{U}}{Z \times f_{st}} = \frac{8.942 \times 10^{-3}}{0.1777 \times 348} = 1.450
$$
 cm2

# **Vérification de la condition de non fragilité :**

 $A_{min}=(0.23 \times b \times d \times f_{t28})/f_e \leq A_{\text{calculate}}$ . (ArtA.4.2.1 [1]).  $A_{min} = 0.23 \times 0.65 \times 0.18 \times 2.1 / 400 = 1.41 \text{ cm}^2$ 

At>Amin………………………………………………………………………Condition vérifiée.

On opte pour 3HA8 avec A=1.51cm<sup>2.</sup>

#### **Calcul de l'armature aux appuis intermédiaires :**

La table de compression est tendue, un béton tendue n'intervient pas dans la résistance donc le calcul se ramène à une section rectangulaire  $(b_0 \times h)$ .

 $M<sub>u</sub>=7.0$ KN.m.

$$
\mu_{bu} = \frac{M_U}{b_0 \times d^2 \times f_{bU}} = \frac{7.0 \times 10^{-3}}{0.10 \times 0.18^2 \times 14.2} = 0.152
$$
\n
$$
\mu_{bu} > 0.186 \Rightarrow \text{Pivot B: } \xi_s = \xi_{bc} \left( \frac{1-\alpha}{\alpha} \right)
$$
\n
$$
\alpha = 1.25(1 - \sqrt{1 - 2 \times 0.152}) = 0.207 \Rightarrow \xi_{st} = 3.5 \times 10^{-3} [(1 - 0.270)/0.270] = 9.46 \times 10^{-3} > \xi_{t} = 1.74 \times 10^{-3}
$$
\n
$$
\Rightarrow f_s = \frac{f_e}{\gamma_s} = \frac{400}{1.15} = 348 Mpa
$$
\n
$$
\mu_{bu} < \mu_l \Rightarrow A' = 0
$$
\nAvec:  
\nz = d × (1 - 0.4 × α)  
\nz = 0.18 × (1 - 0.4 × 0.270) = 0.165 m\n
$$
A_a = \frac{M_U}{Z \times f_{st}} = \frac{7.0 \times 10^{-3}}{0.165 \times 348} = 1.21 \text{ cm}^2
$$
\n• **Vérification de la condition de non fragilité :**

 $A_{\min} = 0.23 \times b_0 \times d \times$ *e t f*  $\frac{f_{t28}}{2}$  = 0.23×0.1×0.18× 400  $\frac{2.1}{1.2}$  =0.218cm<sup>2</sup>

*A*min =0.26cm<sup>2</sup> < A <sup>a</sup>……………………………………………………………Condition vérifiée.

On opte pour  $2HA10$ avec  $A=1.57$ cm<sup>2</sup>.

#### **Calcul de l'armature aux appuis de rive :**

 $M_u=1.75$ KN.m.

$$
\mu_{_{bu}} = \frac{M_{_U}}{b_0 \times d^2 \times f_{_{bU}}} = \frac{1.75 \times 10^{-3}}{0.10 \times 0.18^2 \times 14.2} = 0.038
$$

 $\mu_{bu}$  < 0.186  $\Rightarrow$  Pivot A:  $\xi_{st}$  =10‰  $\Rightarrow$   $f_{st} = \frac{f_e}{f} = \frac{400}{1.15} = 348 Mpa$ *f f s*  $\frac{d}{dt} = \frac{J_e}{\gamma_s} = \frac{400}{1.15} = 348.$  $=\frac{f_e}{f}=\frac{400}{100}=$ γ  $\mu_{ba} < \mu_l \Rightarrow A' = 0$  $z = d \times (1 - 0.4 \times \alpha)$  $\alpha = 1.25(1 - \sqrt{1 - 2 \times 0.038}) = 0.048$  $z = 0.18 \times (1 - 0.4 \times 0.048) = 0.1765$  *m*  $A_a = \frac{M_U}{Z} = \frac{1.73 \times 10}{0.475 \times 10} = 0.285$  $0.175 \times 348$  $1.75 \times 10^{-3}$  $=$  $\times$  $=\frac{1.75\times}{1.75\times}$  $\times$  $\overline{a}$ *st U fZ*  $\frac{M_U}{m} = \frac{1.75 \times 10^{-3}}{2.15 \times 10^{-3}} = 0.285 \text{ cm}^2$  **Vérification de la condition de non fragilité :**  $A_{\min} = 0.23 \times b_0 \times d \times$ *e t f*  $\frac{f_{t28}}{a} = 0.23 \times 0.10 \times 0.18 \times$ 400  $\frac{2.1}{100}$  = 0.218cm<sup>2</sup>

*A*min =0.218cm<sup>2</sup> < A <sup>a</sup>………………………………………………………….Condition vérifiée.

On opte pour 1HA8 avec  $A=0.5cm^2$ .

| <b>Niveau</b> | <b>Type</b>      | <b>Endroit</b>   | $\mathbf{M}$<br>(kn.m) | µbu    | $\alpha$ | Z(m)  | Acal<br>(cm2) | <b>Amin</b><br>(Cm2) | <b>Pivot</b>   | <b>Choix</b>              |
|---------------|------------------|------------------|------------------------|--------|----------|-------|---------------|----------------------|----------------|---------------------------|
|               |                  | En<br>travée     | 12.848                 | 0.042  | 0.055    | 0.176 | 2.1           | 1.41                 | A              | 3HA10<br>2.36cm2          |
|               | Type1            | Appui<br>inter   | $-9.081$               | 0.197  | 0.277    | 0.160 | 1.63          | 0.217                | $\mathbf{A}$   | $2HA10+1HA12=$<br>1.92cm2 |
| (commerce)    |                  | Appui<br>de rive | $-2.72$                | 0.0091 | 0.011    | 0.179 | 0.436         | 0.217                | $\mathbf{A}$   | 1HA10=0.57cm2             |
| RDC           | <b>Type</b><br>2 | En<br>travée     | 15.349                 | 0.0513 | 0.0658   | 0.175 | 2.52          | 1.41                 | $\mathbf{A}$   | 2HA12+1HA10=<br>3.05cm2   |
|               |                  | Appui<br>inter   | 10.897                 | 0.036  | 0.046    | 0.176 | 2.01          | 0.217                | $\mathbf{A}$   | $1HA12+1HA10=$<br>1.92cm2 |
|               |                  | Appui<br>de rive | 2.72                   | 0.009  | 0.011    | 0.179 | 0.436         | 0.217                | $\mathbf{A}$   | 1HA10=0.57cm2             |
| Etage courant | <b>Type</b><br>1 | En<br>travée     | 7.381                  | 0.0246 | 0.0312   | 0.177 | 1.19          | 1.41                 | $\mathbf{A}$   | $3HAS=$<br>1.51cm2        |
|               |                  | Appui<br>inter   | 5.837                  | 0.126  | 0.170    | 0.167 | 1.00          | 0.218                | A              | 2HA8=1.01cm2              |
|               |                  | Appui<br>de rive | 1.75                   | 0.038  | 0.048    | 0.176 | 0.285         | 0.218                | $\overline{A}$ | 1HA8=0.5cm2               |
|               | Type<br>2        | En<br>travée     | 8.942                  | 0.0299 | 0.037    | 0.177 | 1.45          | 1.41                 | $\mathbf{A}$   | $3HAS=$<br>1.51cm2        |
|               |                  | Appui<br>inter   | $\overline{7}$         | 0.152  | 0.207    | 0.165 | 1.218         | 0.218                | A              | 2HA10=1.57cm2             |
|               |                  | Appui<br>de rive | 1.75                   | 0.038  | 0.048    | 0.176 | 0.285         | 0.218                | $\mathbf{A}$   |                           |
|               | <b>Type</b>      | En               | 9.947                  | 0.0332 | 0.0422   | 0.177 | 1.615         | 1.41                 | $\mathbf{A}$   | 2HA10+1HA8=               |

**Tableau III- 4.** Ferraillage de chaque niveau :

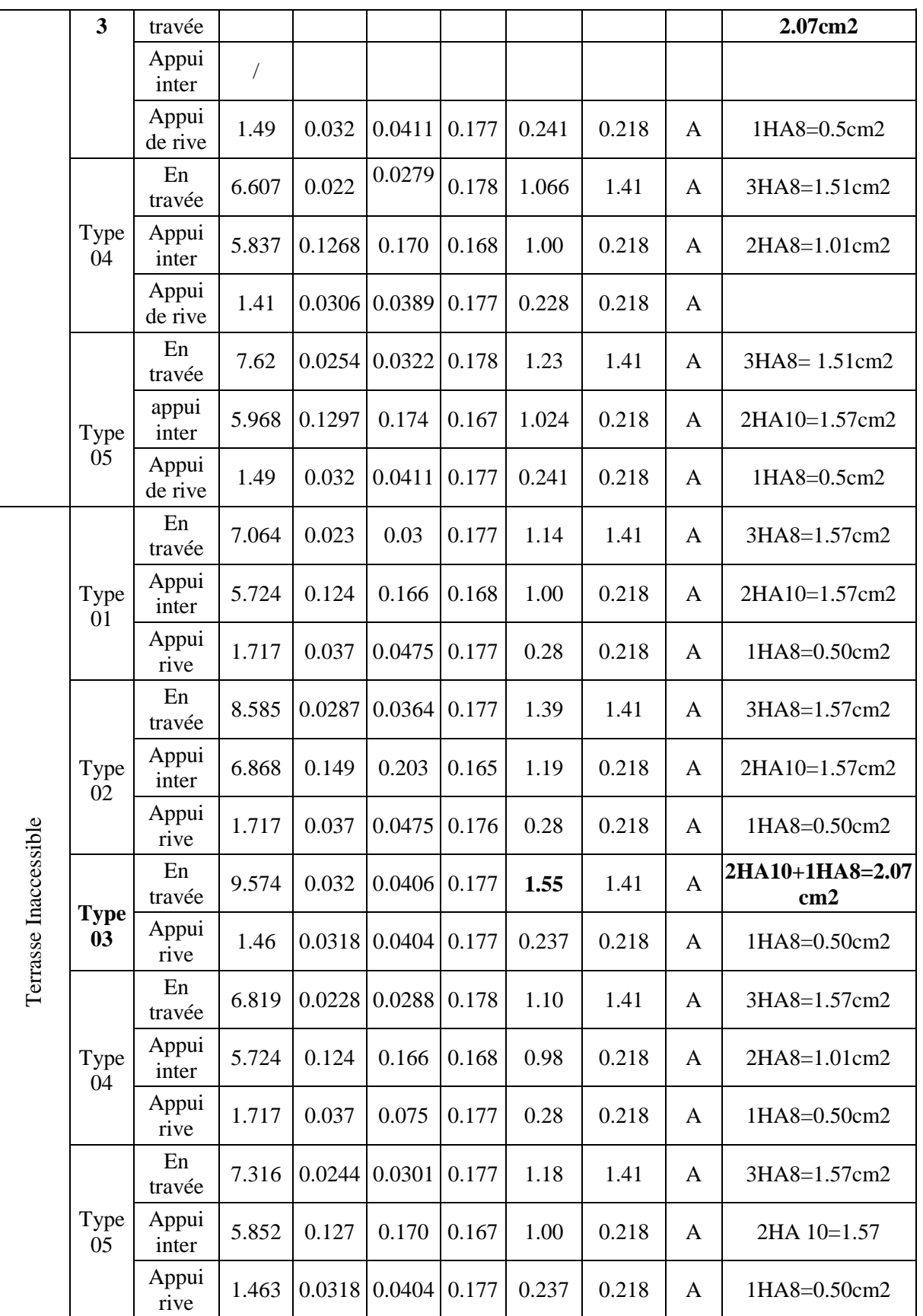

**Vérifications à ELU :**

**Vérification au cisaillement :**

# **Chapitre III**

On doit vérifier que :

$$
\tau_{U} = \frac{V_{U}}{b_{0} \times d} \le \overline{\tau_{u}}
$$
.................(Art A.5.1.2.1.1 [1]).  
\n
$$
\overline{\tau_{u}} = \min [0.2 \frac{f_{c28}}{\gamma_{b}}; 5MPa] = 3.33 MPA
$$
  
\n
$$
V^{\max} = 21.42 KN
$$
  
\n
$$
\tau_{U} = \frac{V_{U}}{b_{0} \times d} = \frac{21.42 \times 10^{-3}}{0.10 \times 0.18} = 1.19 Mpa
$$
  
\n
$$
\tau_{u} < \overline{\tau_{u}}
$$
.................Condition  
\nveirifiée.

(Il n'y'a pas de risque de rupture par cisaillement).

#### **Ferraillage transversal :**

Le diamètre  $\Phi_t$ des armatures transversales est donne par :

 $\Phi_1 \leq \min \{h_t / 35, b_0 / 10, \Phi_L\}$ 

 $\Phi_L$ : diamètre minimale des armatures longitudinale ( $\Phi_L$ =8mm).

 $\Phi$ <sub>t</sub> $\leq$  min {20/ 35, 10/10, 8}=0.57 cm<sup>2</sup>.

On adopte à un étrierФ6.

Donc la section d'armatures transversales sera :  $A_t = 2\Phi 6 = 0.57 \text{cm}^2$ .

#### **Espacement S<sup>t</sup> :**

L'espacement des cours successifs d'armatures transversales doit satisfaire les conditions Suivantes:

1).St  $\leq$  min(0.9d, 40cm)  $\Rightarrow$  St  $\leq$  16.2cm

$$
2).St \le A_t \frac{0.8 f_e(\sin \alpha + \cos \alpha)}{b_0 (\tau_u - 0.3 f_{ij} K)}
$$
 (III-9) (Art A.5.1.2.2) [4]

Flexion simple

 $\int$  $\overline{\phantom{a}}$  $\overline{\phantom{a}}$ 

 $\overline{\phantom{a}}$  $\mathbf{I}$  $\overline{\mathcal{L}}$ 

Fissuration peut nuisible  $\Rightarrow$  K=1

Pas de reprise de bétonnage

 $\alpha = 90^{\circ}$  (Armatures droites.)

$$
St \le A_t \frac{0.8 \times f_e}{b_0 \times (\tau_u - 0.3 \times f_{t28})} \Rightarrow St = 0.57 \times \frac{0.8 \times 400}{10 \times (1.19 - 0.3 \times 2.1)} = 57.142 cm
$$

 $St \leq 57.142cm$ 

3).St 
$$
\leq \frac{A_t \times f_e}{0.4 \times b_0}
$$
  $\Rightarrow$  St  $\leq \frac{0.57 \times 10^{-4} \times 400}{0.10 \times 0.4} = 0.57m = 57cm$ 

St= min  $(1; 2; 3)$  =min  $(16.2cm, 57.142cm, 57cm)$ 

Soit  $St = 15cm$ .

**Vérification de la contrainte de cisaillement à la jonction table –nervure :**

On doit vérifier que :  $\tau_u$  = 0 1  $0.9 \times d \times b \times h$  $b_1 \times V_u$  $u = 0.9 \times d \times b \times$  $\times$  $\tau_u = \frac{v_1 \wedge v_u}{0.0 \times 10^{14} \text{ kg}} \leq \tau_u \text{ (ArtA.5.3.2 [1])}$ *MPa f b*  $u = \min \left[ 0.2 \frac{J c 28}{\gamma} ; 5 \right]$ J  $\setminus$  $\overline{\phantom{a}}$  $\setminus$ ſ  $=$  min  $0.2 \frac{J \, c \, 28}{J \, c \, 28}$ ;5 γ τ 1.347  $0.9 \times 0.18 \times 0.65 \times 0.04$  $0.265 \times 21.42 \times 10^{-3}$  $=$  $\times0.18\times0.65\times$  $\times 21.42 \times$  $=$  $\overline{\phantom{0}}$ *u* **≤** *<sup>u</sup>* =3.33Mpa ……………………...**Condition vérifiée.**

(Il n y'a pas de risque de rupture par cisaillement).

# **Vérification des armatures longitudinales aux voisinages des appuis :**

# **Appuis de rive :**

On doit vérifier que :  $As \geq 1.15 \times V_u/f_e (Art A.5.1.3.1.2 [1]).$ 

 $A_s = 1.57 + 0.5 = 2.07$ cm<sup>2</sup>.  $1.15\times21.42\times10^{-3}$  /400 = 0.616cm<sup>2</sup>

As> 1.15×Vu/fe………………………………………………………………**Condition vérifiée.**

# **Appuis intermédiaire :**

On doit vérifier que :

 $A_S \geq 1.15/f_e$  (V<sub>u</sub>+M<sub>u</sub>/0.9d) ……………………. **(Art A.5.1.3.2.1 [1]).** 

 $A<sub>s</sub>=1.57cm2$ 

 $1.15/400(21.42-.7.0\times10^{3}/0.9\times0.18) = 1.11cm<sup>2</sup>$ 

AS≥1.15/fe(Vu+Mu/0.9d) ……………………………………………………**Condition vérifiée.**

# **Vérification de l'effort tranchant dans le béton :**

On doit vérifier que :  $V_u \leq 0.267 \times a \times b_0 \times f_{c28}$ (Art A.6.1.3 [1]).

Avec :  $a_{\text{max}} = 0.9 \times d = 0.9 \times 18 = 16.2$ cm

Vu=0.02142MN<0.267×0.162×0.10×25= **0.108MN** ……………………… **Condition vérifiée.**

**Vérifications à l'ELS :** les vérifications à faire sont :

- $\checkmark$  État limite d'ouverture des fissures.
- $\checkmark$  État limite de déformation.

# **Remarque :**

Dans les calculs à L'ELU, on a trouvé A'=0 sauf que dans notre cas nous avons des aciers de montage ou bien de forme (une barre de 8) donc pendant les calculs on prend  $A' = 0.50$  cm<sup>2</sup>.

#### **Etat limite d'ouverture des fissures :**

On doit vérifier que **:**

$$
\sigma_{bc} = \frac{M_{ser}}{I} y \le \overline{\sigma}_{bc} = 0.6 \text{ f}_{c28} \text{ (Art A.4.5.2 [1]).}
$$

# **En travée :**

#### **Vérification à l'ELS :**

# **Les vérifications à faire sont :**

- État limite d'ouverture des fissures.
- État limite de déformation.

# **Etat limite d'ouverture des fissures :**

# **En travée**

$$
\sigma_{bc}=\frac{M_{ser}}{I}y\leq\ \bar{\sigma_{bc}}\,=\,0.6\ f_{c28}
$$

En travée on a :  $M_t^{max} = 22.68$  KN. $m_t$ 

#### $\triangleright$  Position de l'axe neutre H :  $H = b$  $h_0^2$  $\frac{8}{2} - 15A(d - h_0)$  $H = 0.65 - \frac{1}{2}$  $0.04<sup>2</sup>$ 2  $-15 \times 3.05 \times 10^{-4} (0.18 - 0.04) = -1.20 \times 10^{-4} m^3$

 $H < 0 \Rightarrow l'$  axe dans la nervure  $\Rightarrow$  section en T.

# **Calcul de y :**

$$
b_0 2y^2 + [15A + 15A' + (b - b_0)h_0]y - 15(Ad + A'd') - (b - b_0)\frac{h_0^2}{2} = 0
$$

Les résultants sont représentés dans ce tableau :

|            |         |                   |                            |           |                 | Contrainte                               |             |  |
|------------|---------|-------------------|----------------------------|-----------|-----------------|------------------------------------------|-------------|--|
| Niveau     | Endroit | $M_{s}$<br>(KN.m) | $A_{s}$<br>$\text{cm}^2$ ) | Y<br>(cm) | $\text{cm}^4$ ) | $\sigma \leq \overline{\sigma}$<br>(MPa) | observation |  |
|            | Travée  | 10.79             | 3.05                       | 4.30      | 10300           | 4.50 < 15                                | Vérifiée    |  |
| <b>RDC</b> | Appui   | 7.66              | 3.05                       | 4.30      | 10300           | 3.19 < 15                                | Vérifiée    |  |
| Etage 1-8  | Travée  | 7.193             | 2.07                       | 3.91      | 8323            | 3.38 < 15                                | Vérifiée    |  |
|            | Appui   | 5.065             | 2.07                       | 3.91      | 8323            | 2.40 < 15                                | Vérifiée    |  |

**Tableau III- 5.** Tableau récapitulatif des vérifications à l'ELS.

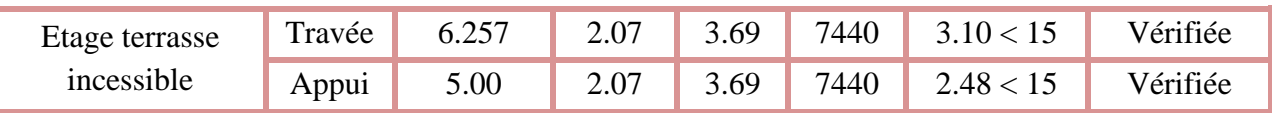

# **Etat limite de déformation :** (Art A.4.6.1 [1]).

Tout élément fléchit doit être vérifié à la déformation. Néanmoins l'article (B.6.5.1) de BAEL stipule que si les conditions suivantes sont remplies, le calcul de la flèche n'est pas nécessaire.

$$
\sqrt{\frac{h}{l}} \ge \frac{1}{16}
$$
  

$$
\sqrt{\frac{h}{l}} \ge \frac{M_t}{10 \times M_0}.
$$
  

$$
\sqrt{\frac{A}{b_0 \times d}} \le \frac{4.2}{f_e}
$$

h : Hauteur de la poutrelle

L : Longueur de la travée

 $M_t$ : Moment en travée

M<sup>0</sup> : Moment isostatique de cette travée

A : Section des armatures choisies

On a :  $\frac{n}{l} = \frac{20}{200} = 0.0512 < \frac{1}{16} = 0.0625$ 16 1 0.0512 390  $=\frac{20}{200}$  = 0.0512 <  $\frac{1}{1}$  = *L h* non vérifié donc on doit faire une vérification de la

flèche.

La flèche totale est définie d'après le BAEL91 comme suit :

$$
\Delta f_t = f_{gv} - f_{ji} + f_{pi} - f_{gi}
$$

La flèche admissible pour une poutre inferieur à 5m est de :

$$
f_{adm} = \left(\frac{l}{500}\right) = \frac{390}{500} = 0.78 \, \text{cm}
$$

 $f_{\rm gv}$  et  $f_{\rm gi}$ : Flèches dues aux charges permanentes totales différées et instantanées

respectivement.

*f<sub>ii</sub>* : Flèche due aux charges permanentes appliquées au moment de la mise en œuvre des cloisons.

 $f_{pi}$ : Flèche due à l'ensemble des charges appliquées (G + Q).

#### **Evaluation des moments en travée :**

 $q_{\text{user}} = 0.65 \times G$ : La charge permanente qui revient à la poutrelle au moment de la mise en œuvre des cloisons.

 $q_{gser} = 0.65 \times G$ : La charge permanente qui revient à la poutrelle.

 $q_{pser} = 0.65 \times (G + Q)$ : La charge permanente et la surcharge d'exploitation.

Les résultats de la flèche sont représentés dans le tableau :

**Tableau III.6**. Tableau récapitulatif des vérifications de flèches des différents niveaux.

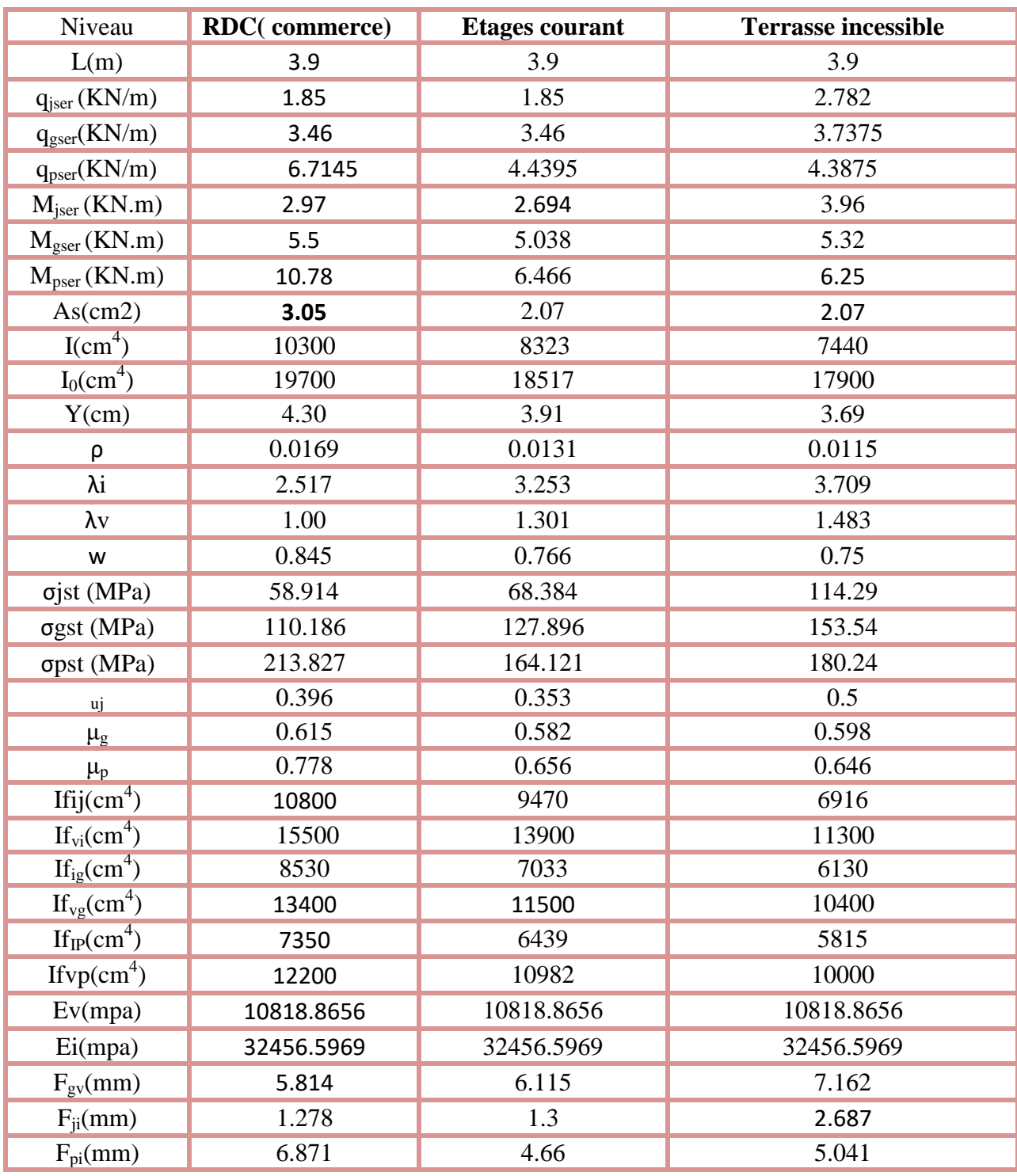

# **Chapitre III**

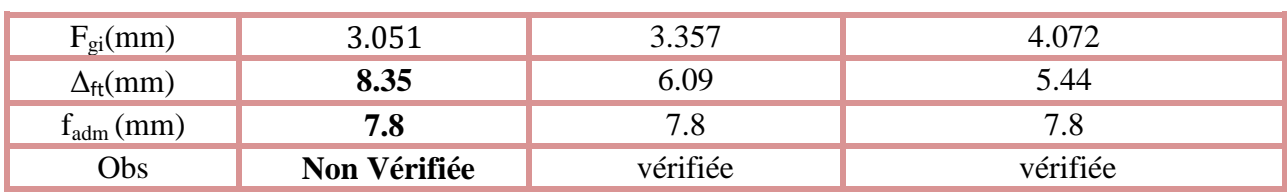

#### **Remarque :**

**P**our l'étage commerce on a une section d'acier de **(2HA12+1HA10) =2.07cm2**, la flèche n'est pas vérifiée, on doit augmenter la section **a (3HA12) =3.39cm2.**

**Tableau III- 7.** Tableau récapitulatif des vérifications de flèches des différents niveaux.

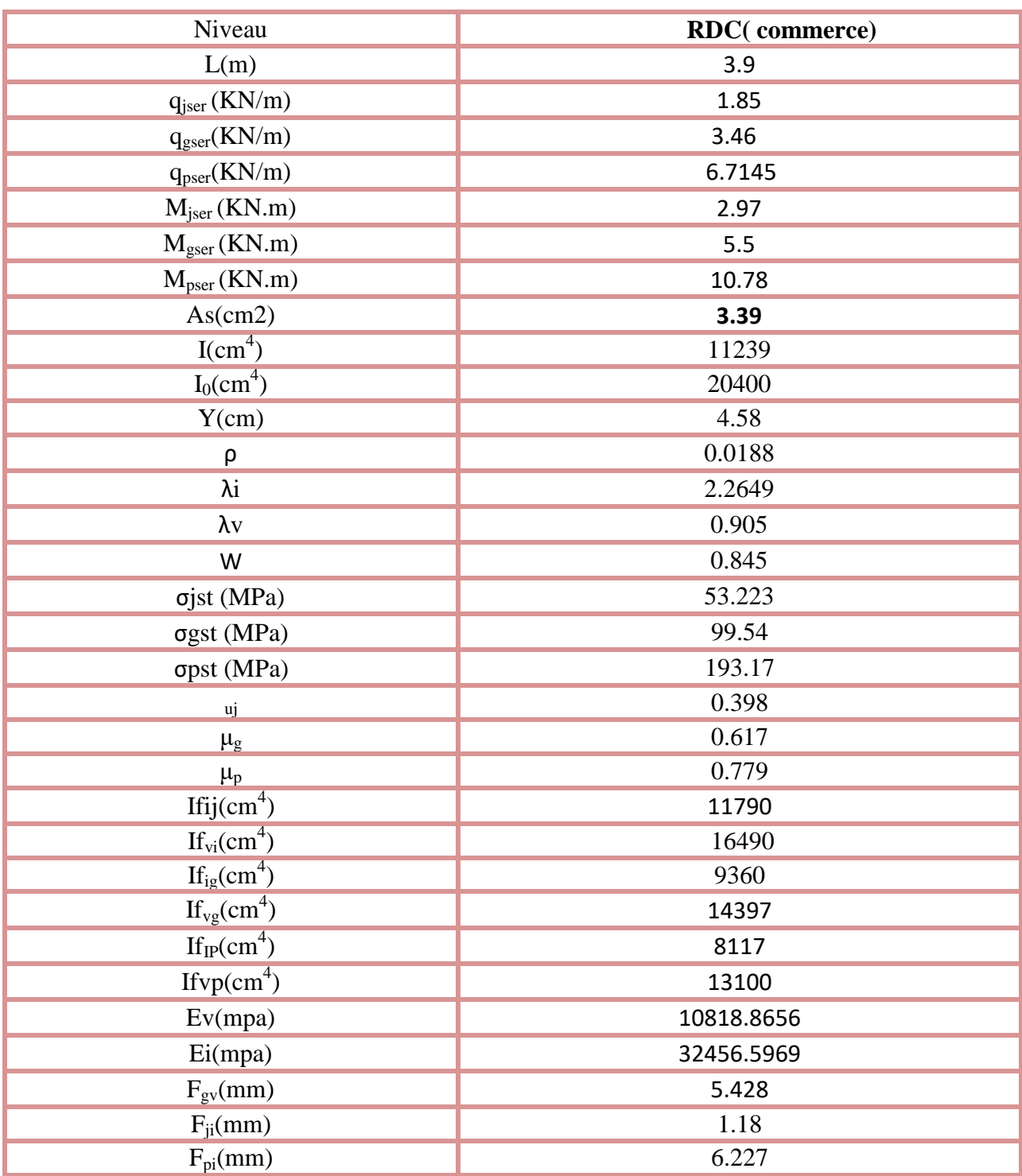

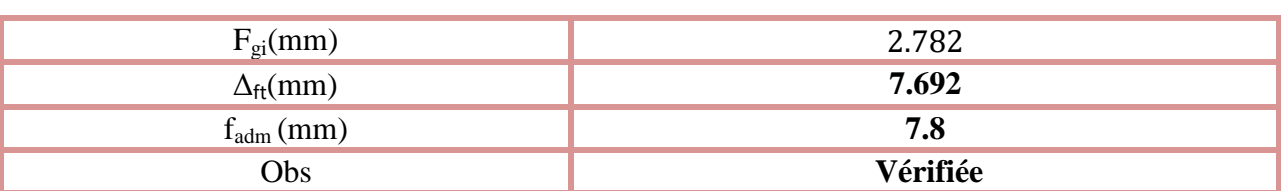

**Remarque :** la flèche elle est vérifiée.

Pour le plancher terrasse inaccessible, on procède de la même manière pour le calcul du ferraillage à l'ELU et les vérifications à l'ELS. Les résultats sont présentés dans les tableaux suivants :

**Tableau III.8.** Le calcul du ferraillage à l'ELU dans le plancher commerce :

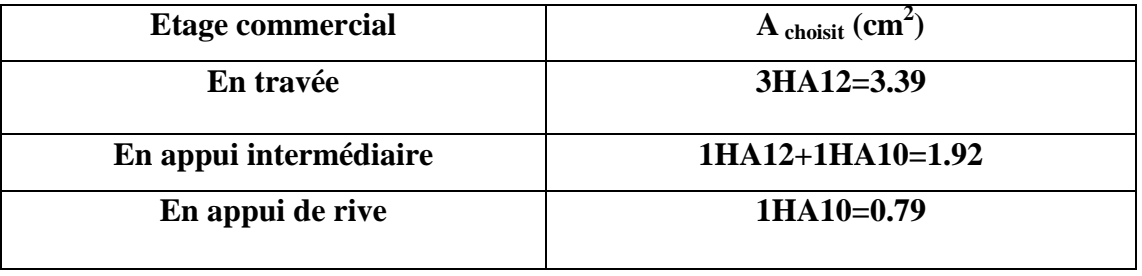

**Tableau III.9.** Schémas de ferraillage des différentes poutrelles :

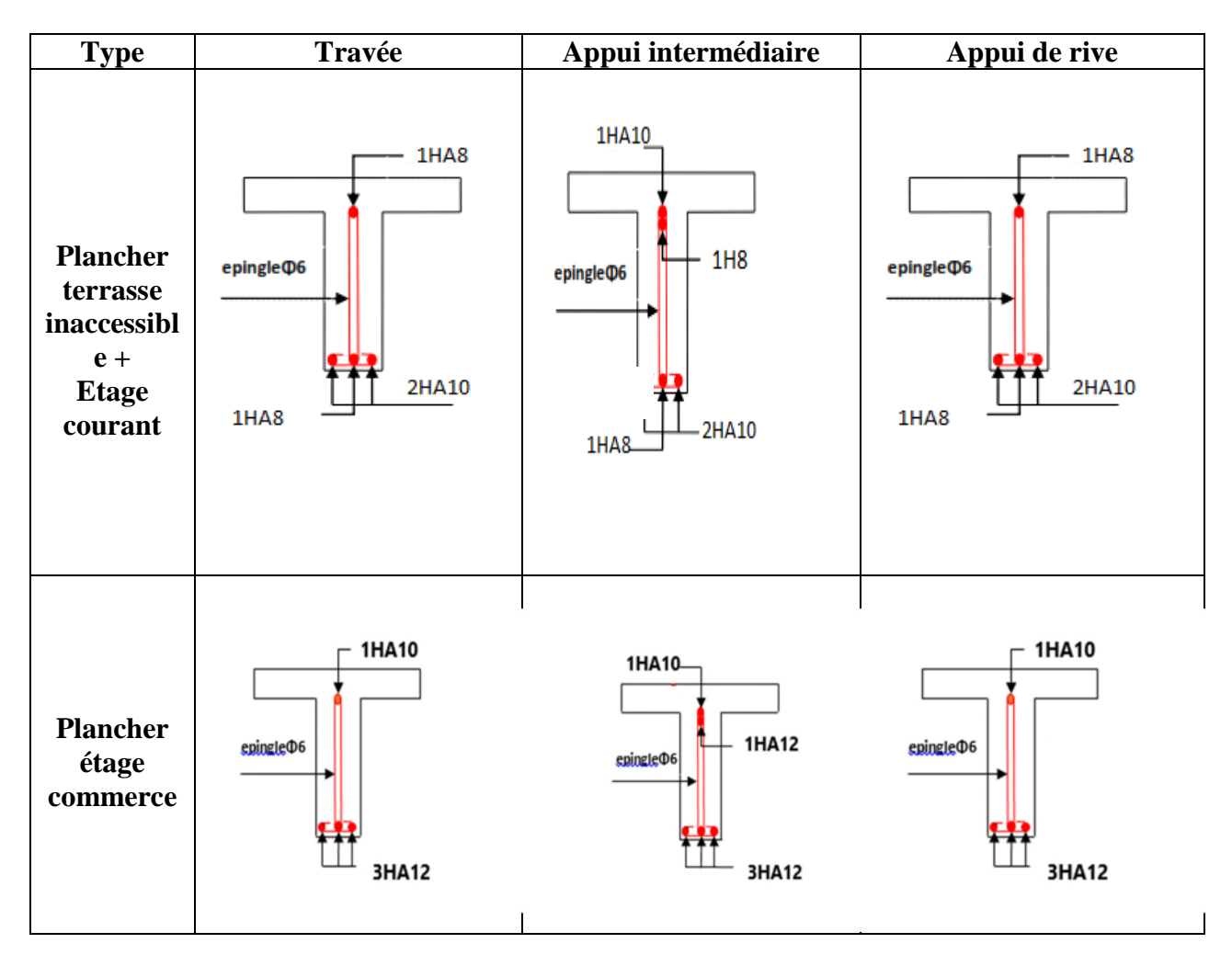

**Ferraillage de la dalle de compression :**

On utilise des ronds lisses de nuance  $f_e = 235 \text{MPa}$ 

# **Armatures perpendiculaires aux poutrelles :**

$$
A_{\perp} = \frac{4 \times b}{f_e} = \frac{4 \times 0.65}{235} = 1.1 \, \text{(cm}^2/\text{ml})
$$
 Selon le CBA93 (B.6.8.4.2.3)

# **Armatures parallèles aux poutrelles :**

$$
A_{\parallel} = A \perp /2 = 0.55 \text{cm}^2/\text{ml}
$$

 $5TS6/ml=1.41cm<sup>2</sup>$ perpendiculaires aux poutrelles **→**St=20cm≤ 20cm.......... **Condition vérifiée.**

On choisit :

 $3TS6/ml=0.85cm<sup>2</sup>$ parallèles aux poutrelles →St=30cm<30cm.....................**condition vérifiée.**

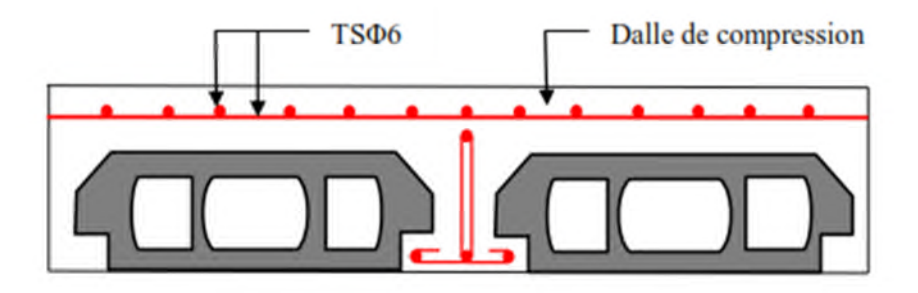

Figure. III.1. Schéma de ferraillage de la dalle de compression.

# **III.2.2. Plancher à dalle pleine :**

Les dalles pleines sont des pièces minces et planes en béton armé, dont l'épaisseur est relativement faible par rapport aux autres dimensions, elles reposent sans avec continuité sur 02 ou plusieurs appuis comme elle peut être assimilée à une console, et elle peut porter dans une ou deux directions.

Ce type de plancher est utilisée essentiellement quand le plancher creux ne peux pas être utilisé. Les cas qui consistent à utiliser la dalle pleine :

- $\checkmark$  Les balcons : quand le plancher à corps creux ne peut être utilisée.
- $\checkmark$  Q est important.
- Longueurs de travées importantes.

Dans le cas de notre projet, les dalles pleines sont réalisées en dalle pleine d'épaisseur 15 cm et les dalles des balcons.

# **Chapitre III**

On a donc :

- $\checkmark$  Dalle sur 4 appuis  $\checkmark$  –dalle d'ascenseur.
- $\checkmark$  Dalle sur 1 appui  $\to l_x \rho < 0.4$
- $\checkmark$  Dalle sur 2 appuis perpendiculaires type  $2 \to \rho \geq 0.4$
- $\checkmark$  Dalle sur 3 appuis  $\rho \geq 0.4$

 $\rho_0$ : coef ficient dépend de type d'acier utilisé.

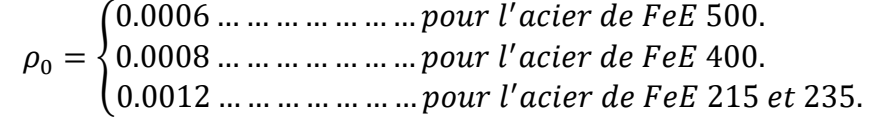

#### **Etude des dalles un seul appui :**

# **Type D1 : dalle sur un seul appui (balcon) avec ρ < 0.4.**

On prend le cas le plus défavorable, et on adoptera le même ferraillage pour tous les autres types.  $\rho = \frac{l_x}{l_y}$  $\frac{l_x}{l_y} = \frac{1}{3.5}$  $\frac{1}{3.50} = 0.285 \Rightarrow$ 

La dalle est considérée portante dans le sens l $_{\mathrm{x}}$ (travaille comme une console).

Dans ce cas, les sollicitations se calcul comme suit :

$$
\begin{cases} M = -\left(\frac{ql^2}{2} + p'l\right) \\ V = ql + p' \end{cases}
$$

#### **Evaluation des charges :**

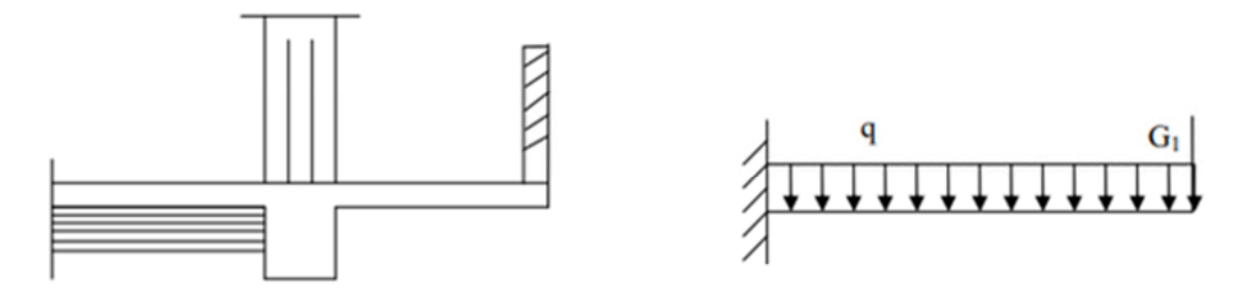

**Figure. III.2.** Schéma statique du balcon.

$$
\begin{cases}\nG = 5.06 \, KN/m^2 \\
Q = 3.5 \, KN/m^2 \\
p = 1 \, KN \left( \begin{array}{c} la \, charge \, concentration \, to \, and \, points \, proper \,} \\ du \, garde \, corps\n\end{array} \right).\n\end{cases}
$$

# **A l'ELU :**

 $q_u = 1.35 \times G + 1.5 \times Q \Rightarrow q_u = 12.08 \, KN/ml$  $p_u = 1.35 \times p \Rightarrow p_u = 1.35$  KN

#### **Calcul des sollicitations :**

 $\left\{ M_u = -\right\}$  $12.08 \times (1)^2$ 2  $+1.35 \times 1$  ) =  $-7.39$  KN. m  $V_u = 12.08 \times 1 + 1.35 = 13.43 KN$ . **A l'ELS :**  $q_s = G + Q \Rightarrow q_s = 8.56 KN/ml$  $p_s = p \Rightarrow p_s = 1$  KN

#### **Calcul de moment :**

$$
M_s = -\left(\frac{8.56 \times (1)^2}{2} + 1 \times 1\right) = -5.28 \text{ KN} \cdot m
$$

#### **Le ferraillage :**

Le calcul se fait à la flexion simple pour une bonde d'un mètre linéaire.

$$
\mu_{bu} = \frac{7.39 \times 10^{-3}}{1 \times 14.2 \times (0.12)^2} = 0.036
$$
\n
$$
\mu_{bu} \le 0.392 \Rightarrow A' = 0, \alpha = 1.25 \frac{1 - \sqrt{1 - 2 \times 0.036}}{1} \Rightarrow \alpha = 0.046
$$
\n
$$
z = 0.12(1 - 0.4(0.046)) \Rightarrow z = 0.118 \, m
$$
\n
$$
A_s = \frac{7.39 \times 10^{-3}}{348 \times 0.118} \Rightarrow A_s = 1.80 \times 10^{-4} m^2 / ml = 1.80 \, cm^2 / ml
$$
\nOn a :  $\rho < 0.4 \Rightarrow A_t^{min} = \rho_0 \times b \times e = 0.0008 \times 1 \times 0.15 = 1.2 \times 10^{-4} \, m^2 = 1.20 \, cm^2 / ml$ \nDon c :  $A_s = 1.80 \, cm^2 / ml > A_t^{min} = 1.2 \, cm^2 / ml$ \nOn prend  $A_s = 5HAB = 2.51 \, cm^2 / ml$ \nL'espacement :

Soit  $S_t = 20$  cm

#### **Les armatures de répartition :**

 $A_y =$  $A_{\underline{s}}$ 3 = 2.51 3  $= 0.83$  cm<sup>2</sup>/ml Soit  $A_y = 5H A8 = 2.51 \text{ cm}^2/\text{ml}$  et  $S_t = 20 \text{cm}$ 

#### **Vérification de l'effort tranchant :**

Il faut vérifier que :

߬<sup>௨</sup> = ܸ௨ ܾ× ݀ ܲܽ ܯ 1.17 = ௗ߬≤ ߬<sup>௨</sup> = 13.43 × 10ିଷ ݁é݂݅݅ݎéݒ ... ... ... ... ...ܲܽ ܯ 1.17 = ௗ߬ ≤ ܲܽ ܯ 0.111 =0.12 × 1

Pas d'armatures transversales.

# **Chapitre III**

#### **Vérification des contraintes :**

$$
Y = \frac{b}{2}y^2 + 15 A_s y - 15 A_s d \Rightarrow 50 y^2 + 37.65 y - 451.8 = 0 \Rightarrow Y = 1.17 \text{ cm}
$$
  
\n
$$
I = \frac{b}{3}y^3 + 15 A_s (d - y)^2 \Rightarrow I = \frac{100}{3} (1.17)^3 + 15 \times 2.51 (12 - 1.17)^2 \Rightarrow I = 4469.314 \text{ cm}^4
$$

#### **La contrainte dans le béton**

 $\sigma_{bc} =$  $M_{ser} \times Y$  $\frac{1}{I}$   $\Rightarrow$   $\sigma_{bc}$  =  $5.28 \times 10^{-3} \times 0.0117$   $\frac{4469.314 \times 10^{-8}}{4469.314 \times 10^{-8}} = 1.38 MPa$  $\sigma_{bc} = 1.38 \text{ MPa} \le \overline{\sigma_{bc}} = 15 \text{ MPa} \dots \dots \dots \dots \dots \dots \text{ vérifie}$ 

#### **La contrainte dans l'acier**

$$
\sigma_{st} = \frac{15M_{ser}(d - Y)}{I} \Rightarrow \sigma_{st} = \frac{15 \times 5.28 \times 10^{-3}(0.12 - 0.0117)}{4469.314 \times 10^{-8}} = 191.916 MPa
$$
  

$$
\sigma_{st} = 191.916 MPa \le \overline{\sigma_{st}} = 201.63 MPa ... ... ... ... ... ...
$$
 *weirifiée*

# **Vérification de la flèche :**

La vérification de la flèche est nécessaire si l'une des conditions suivantes n'est pas vérifiée :

⎩ ⎨ ⎧ ℎ ݈௫ ݔܽ ݉ 1 16 , <sup>௧</sup>ܯ ܯͳͲ ൨ <sup>௦</sup>ܣ ܾൈ ݀ ≤ 4.2 ݂ ֜ ൞ 0.15 0.1 ൌ ͲǤͳͷ ͲǤͳ <sup>ǥ</sup> <sup>ǥ</sup> <sup>ǥ</sup> <sup>ǥ</sup> Ǥǥ <sup>ǥ</sup> <sup>ǥ</sup> <sup>ǥ</sup> <sup>ǥ</sup> <sup>ǥ</sup> ǤǤݒ±ݎ݂݅݅±݁Ǥ 2.51 × 10ିସ 0.12 × 1 ൌ ͲǤͲͲʹ Ͳͻ ൏ ͲǤͲͳͲͷǥ <sup>ǥ</sup> <sup>ǥ</sup> <sup>ǥ</sup> ݒ±ݎ݂݅݅±݁

Donc les conditions de flèche sont vérifiées.

#### **Schéma de ferraillage :**

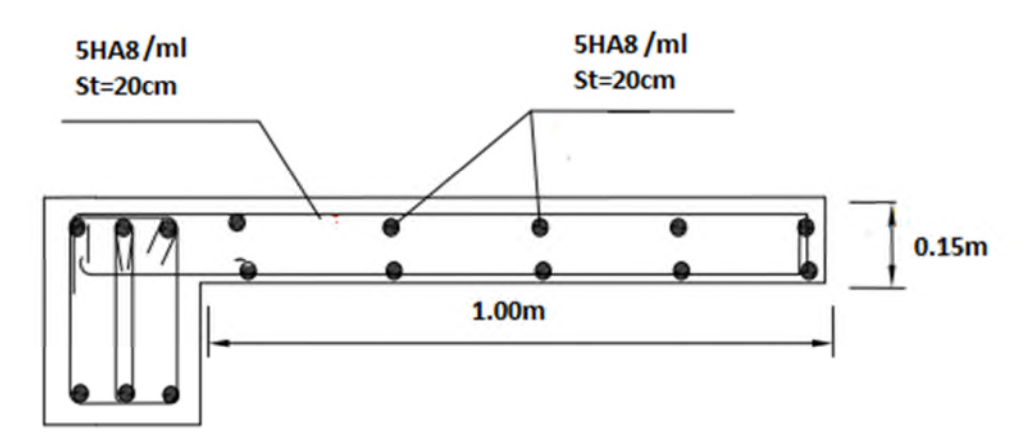

**Fig. III.3.** Schéma de ferraillage de la pleine D1.

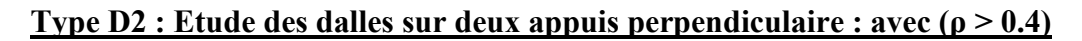

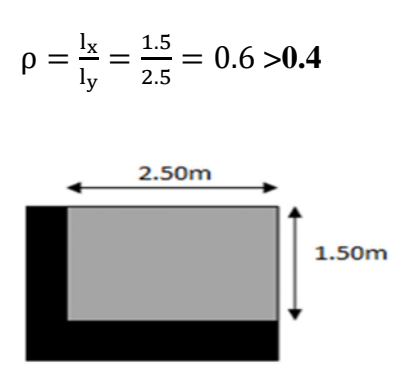

**Fig. III.4.** Schéma de la dalle sur 2 appuis.

Dans ce cas, le calcul se fait à la flexion simple dans les deux sens pour une bande d'un mètre linéaire.

De la même manière à l'ELU et à l'ELS, les résultats obtenus sont résumés dans les tableaux suivants :

**Tableau III-10.** Sollicitations maximales dans la dalle.

|      |      | ELU                                                                                                    | -EL S |       |      |  |      |
|------|------|----------------------------------------------------------------------------------------------------|-------|-------|------|--|------|
|      |      | $M_{x}^{t}(KN,m)$ $M_{y}^{t}(KN,m)$ $M_{x}^{a}(KN,m)$ $V_{x}(KN)$ $V_{y}(KN)$ $M_{x}^{t}(KN,m)$ $M_{y}^{t}(KN,m)$ $M_{x}^{a}(KN,m)$ |       |       |      |  |      |
| 2.01 | 0.59 | $-2.01$                                                                                                    | 6.405 | 5.569 | 5.03 |  | 0.83 |

**Tableau III-11.** Calcul du ferraillage à l'ELU.

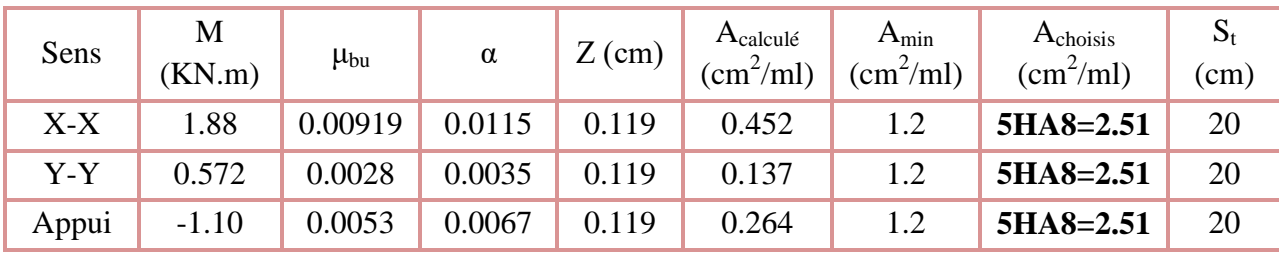

**Tableau III-12.** Vérification des contraint à l'ELS.

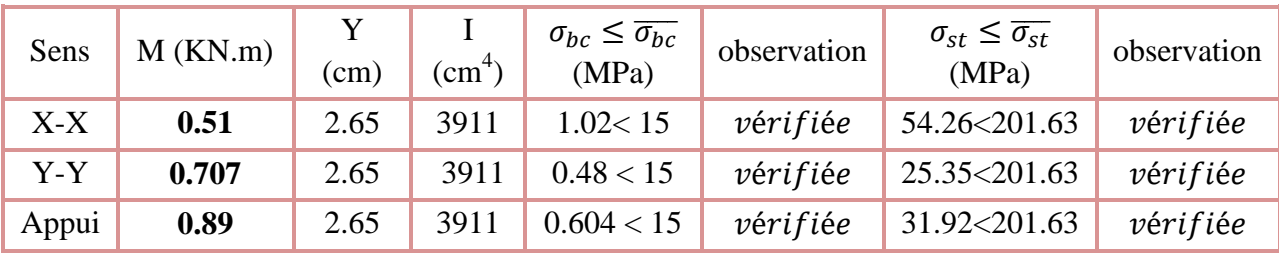

# **Vérification de l'effort tranchant :**

Il faut vérifier que :

 $\tau_u =$  $V_u$  $\frac{1}{b \times d} \leq \tau_{adm} = 1.25 MPa$  $\tau_u=0.053\,MPa \leq \tau_{adm}\,=1.25\,MPa\ldots\ldots\ldots\ldots\,w$ érifiée Pas d'armatures transversales.

# **Vérification de la flèche :**

Selon le BAEL, si les conditions suivantes sont vérifiées, il n'est pas nécessaire de vérifier la flèche.

$$
\sqrt{\frac{h}{l_x}} \ge max(\frac{M_{tser}^x}{20 \times M_{oser}^x}, \frac{3}{80}) \Rightarrow \begin{cases} 0.15 = 0.1 \ge 0.0421 \dots \text{ vérifiée} \\ \frac{A}{b \times d_x} < \frac{2}{fe} \end{cases} \Rightarrow \begin{cases} 0.15 = 0.1 \ge 0.0421 \dots \text{ vérifiée} \\ \frac{2.51}{100 \times 12} = 0.0020 < 0.005 \dots \text{ vérifiée} \\ \frac{M_{tser}^x}{l_x} \ge max(\frac{M_{tser}^x}{20 \times M_{oser}^x}, \frac{3}{80}) \end{cases} \Rightarrow \begin{cases} 0.15 = 0.06 \ge 0.0424 \dots \dots \dots \text{ vérifiée} \\ \frac{2.51}{100 \times 12} = 0.0020 < 0.005 \dots \dots \text{ vérifiée} \\ \frac{2.51}{100 \times 12} = 0.0020 < 0.005 \dots \dots \text{ vérifiée} \end{cases}
$$

Donc La vérification de la flèche n'est pas nécessaire.

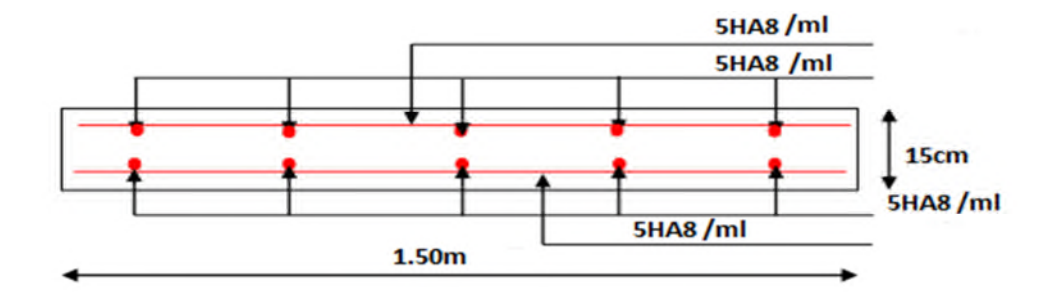

**Fig. III.5.** Schéma de ferraillage de la pleine D2.

#### **Type D3 : Etude des dalles sur trois appuis : avec**  $(p \ge 0.4)$

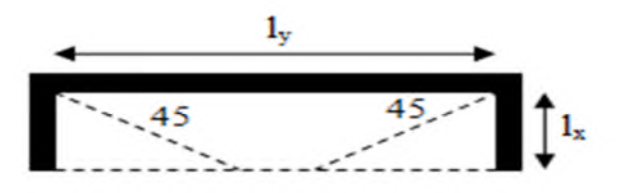

**Fig. III.6.** Schéma de la dalle sur 3 appuis.

$$
\rho = \frac{I_x}{I_y} = \frac{1.50}{2.00} = 0.75 > 0.4 \qquad \qquad Lx \ge \frac{I_y}{2}
$$

Dans ce cas, le calcul se fait à la flexion simple dans les deux sens pour une bande d'un mètre linéaire.

De la même manière à l'ELU et à l'ELS, les résultats obtenus sont résumés dans les tableaux suivants :

|  |  | ELU                                                                                                    |  |  |  | ELS |  |  |  |
|--|--|----------------------------------------------------------------------------------------------------|--|--|--|-----|--|--|--|
|  |  | $M_{x}^{t}(KN,m)$ $M_{y}^{t}(KN,m)$ $M_{y}^{a}(KN,m)$ $V_{x}(KN)$ $V_{y}(KN)$ $M_{x}^{t}(KN,m)$ $M_{y}^{t}(KN,m)$ $M_{y}^{a}(KN,m)$ |  |  |  |     |  |  |  |

**Tableau III-14.** Sollicitations maximales dans la dalle.

**Tableau III-15.** Calcul du ferraillage à l'ELU.

3.6 4.53 2.66 **6.405** 5.124 2.57 3.22 1.89

| Sens  | М<br>(KN.m) | $\mu_{bu}$ | A     | $Z$ (cm) | $A_{calculé}$<br>$(cm^2/ml)$ | $A_{min}$<br>$\text{(cm}^2\text{/ml)}$ | A <sub>choisis</sub><br>$(cm^2/ml)$ | $\mathbf{v}_1$<br>(cm) |
|-------|-------------|------------|-------|----------|------------------------------|----------------------------------------|-------------------------------------|------------------------|
| $X-X$ | 3.6         | 0.0177     | 0.022 | 0.119    | 0.877                        | 1.35                                   | $5HAS = 2.51$                       | 20                     |
| Y-Y   | 4.53        | 0.0222     | 0.028 | 0.118    | 1.1                          | 1.2                                    | $5HAS = 2.51$                       | 20                     |
| Appui | $-2.66$     | 0.010      | 0.013 | 0.119    | 0.51                         | 1.2                                    | $5HAS = 2.51$                       | 20                     |

**Tableau III-16.** Vérification des contraint à l'ELS.

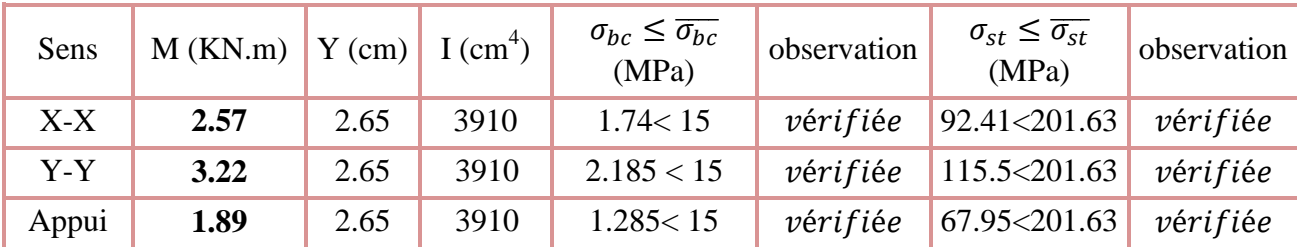

#### **Vérification de la flèche :**

Selon le BAEL, si les conditions suivantes sont vérifiées, il n'est pas nécessaire de vérifier la flèche.

$$
\sqrt{\frac{h}{l_x}} \ge \max(\frac{M_{tser}^x}{20 \times M_{oser}^x}, \frac{3}{80})
$$
  
\n
$$
\frac{A}{b \times d_x} < \frac{2}{fe}
$$
  
\n
$$
\frac{h}{l_x} \ge \max(\frac{M_{tser}^x}{20 \times M_{oser}^x}, \frac{3}{80})
$$
  
\n
$$
\frac{1}{l_x} \ge \max(\frac{M_{tser}^x}{20 \times M_{oser}^x}, \frac{3}{80})
$$
  
\n
$$
\frac{1}{b \times d_x} < \frac{2}{fe}
$$
  
\n
$$
\frac{0.15}{2.5} = 0.06 \ge 0.0424 ... \text{ verify the}
$$
  
\n
$$
\frac{1}{2.5} = 0.06 \ge 0.0424 ... \text{ verify the}
$$
  
\n
$$
\frac{A}{b \times d_x} < \frac{2}{fe}
$$
  
\n
$$
\frac{2.51}{100 \times 12} = 0.0020 < 0.005 ... \text{ verify the}
$$

Donc La vérification de la flèche n'est pas nécessaire.

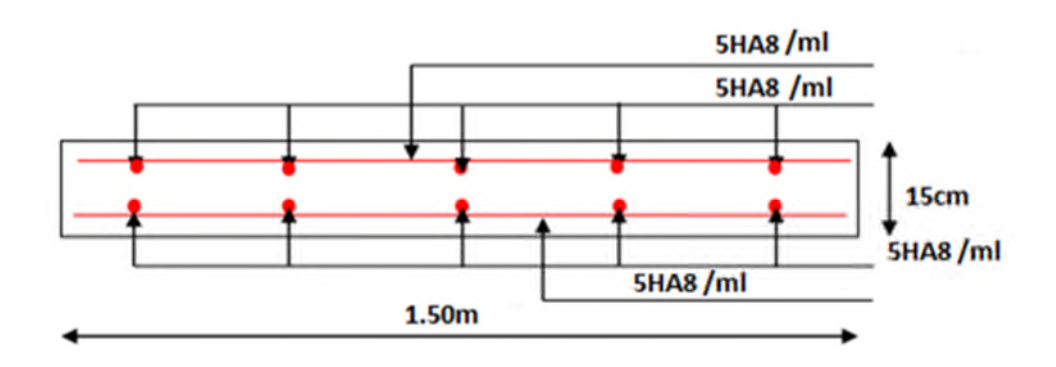

**Fig. III.7** Schéma de ferraillage de la pleine D3.

# **III.3. Etudes des Escaliers :**

# **Définition :**

Un escalier est une succession de marches permettant le passage d'un niveau à un autre, il peut être en béton armé, en acier ou en bois.

Dans notre structure nous avons un deux type d'escalier le 1<sup>er</sup> à trois volées si le RDC et les autres étages sont identique 2 volées.

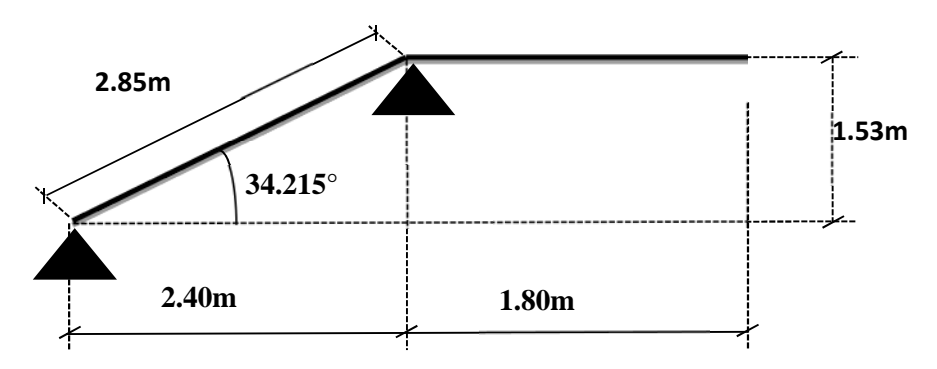

**Fig. III.8** Schéma statique de l'escalier.

Ce type se calcule comme suit

# **1 er TYPE 01 :**

# **La charge permanente sur la volée d'escalier :**

$$
\begin{bmatrix} G=9.80KN/m^2, \\ Q=2.50 \text{ KN/m}^2. \end{bmatrix}
$$

**La charge permanente sur le palier d'escalier :**

 $G=6.36$  KN/m<sup>2</sup>.

 $Q=2.50$  KN/m<sup>2</sup>.

# **Calcul à l'ELU :**

**La charge qui revient sur la volée :**

 $q_v=1.35G_v+1.5Q_v=(1.35\times9.80)+(1.5\times2.5)=16.98$  KN/ml.

# **La charge qui revient sur le palier :**

 $q_p=1.35G_p+1.5Q_p=(1.35\times6.36)+(1.5\times2.5)=12.32$  KN/ml.

**Charge concentré:**

 $F=1.95$ kn

Fu=2.635kn

**Schéma statique :**

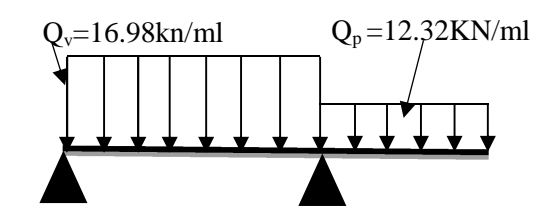

# **Calcul des sollicitations : Calcul des réactions :**

Après calcul de la RDM, on trouve :

 $R_A = 15.53$  KN.

 $R<sub>D</sub>=57.66$  KN.

#### **Calcul des moments :**

•  $1<sup>er</sup>$  **tronçon** :  $0 < x < 2.85$ m  $M=15.53x-8.49 x^2$ 

 $T = -16.98 x + 15.53$ 

Pour  $x=0 \rightarrow M=0$  KN .m.

T=15.53KN.

Pour x=2.4→**M=-27.93KN .m**

T=-32.86kN

 **2 éme tronçon : 0 m< x <1.80m**  $M = -2.63x - 6.16 x^2$ 

T=12.32 x+2.63

Pour  $x=0 \rightarrow M=0KN$  .m

T=2.63KN

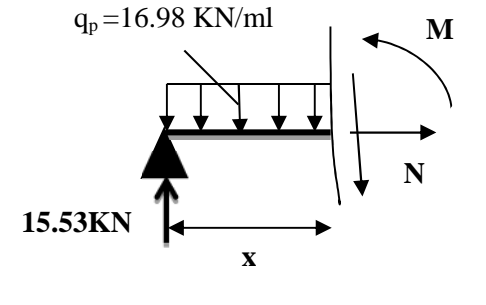

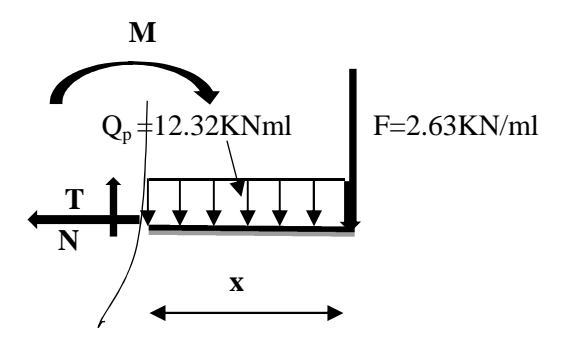

Pour  $x=1.80 \rightarrow$  M=-24.69KN .m

T=24.806KN

Donc  $M^{max}=27.93$ KN.m.

#### **Calcul des moments réels :**

 $M_a$ =-0.5 M  $max$  =-0.5×27.93=-13.965KN.m.

 $M_t$ =0.85 M  $\rm{m}$ ax =0.85×27.93= 23.74 KN.m.

#### **Ferraillage :**

Les résultats de ferraillage sont présentés dans le tableau suivant :

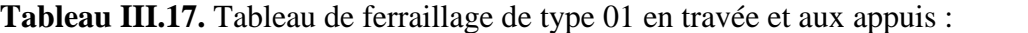

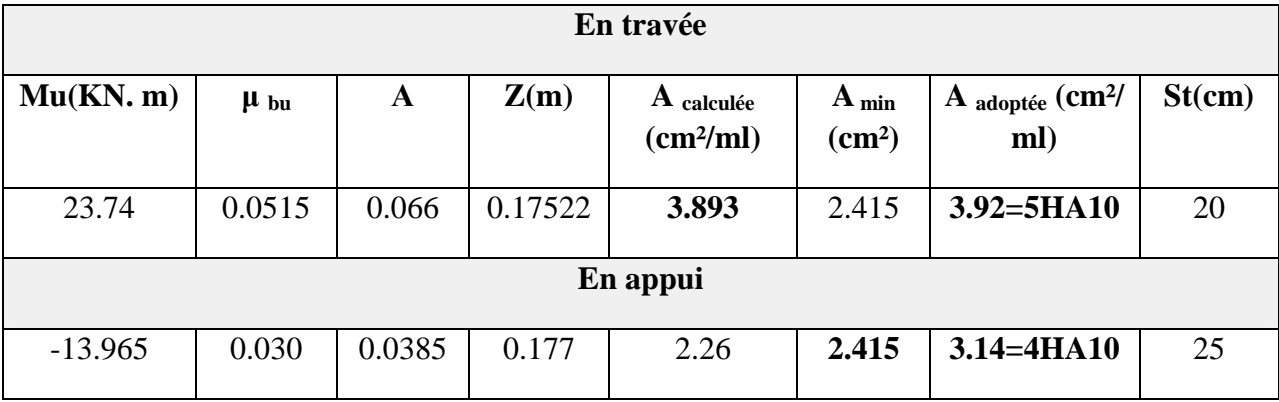

#### **Vérification de l'effort tranchant :**

 $T = 57.66$ KN

 $\tau = 0.05766/(1 \times 0.2) = 0.288 MPA$ 

 $\tau = 0.07 f c 28 / v b = 1.17 MPA$ 

߬≤ ߬̅ …………………………………………………… condition vérifier.

Les armateurs transversaux ne sont pas nécessaires.

#### **Armatures de répartition :**

**A**r=As/3. ……………Car la paillasse est soumise à une charge concentré.

En travée : Ar = 1.306 cm<sup>2</sup> = 3HA8 = 1.51 cm<sup>2</sup>/ml et St = 33 cm.

En appui : Ar = 1.05 cm<sup>2</sup> = 3HA8 = 1.51 cm<sup>2</sup>/ml et St = 33 cm.

#### **Vérification des espacements :**

 $-$  Armatures principales : St =min(3.e,33cm) = 33cm > 20cm..........................Condition vérifiée.

– Armatures secondaires : St =min (4. e,45cm) = 45cm > 20cm…......................Condition vérifiée.

# **Calcul à l'ELS :**

Comme la fissuration est peu nuisible et A' est nulle, donc on vérifie que  $\sigma_{bc}$ 

$$
\sigma_{bc} = \frac{M_{ser}}{I} y \le 0.6 f c_{28} = 15 MPa
$$

L'état limite de déformation (flèche)

# **La charge qui revient sur la volée et sur le palier :**

 $q_v = G_v + Q_v = 9.8 + 2.5 = 12.30$ KN/ml.

 $q_p = G_p + Q_p = 6.36 + 2.5 = 8.86$  KN/ml.

# **La force concentrée :**

F= 1.95KN/ml.

Les résultats de calcul sont présentés dans le tableau suivant :

**Tableau III.18.** Les résultats de calcul par la méthode de la RDM :

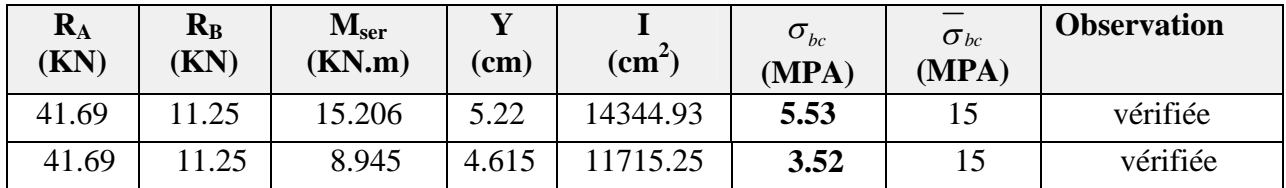

# **Etat de déformation :**

Ht/L=18/5.6=0.0321</16=0.0625

La condition 1 n'est pas vérifiée, alors on doit vérifier la flèche

**Tableau III.19.** Evaluation de la flèche dans l'escalier :

| L(m)                        | $A_s$ (cm <sup>2</sup> )     | $M_{\text{iser}}$ (KN.m) | $M_{\text{gser}}$ (KN.m)     | $M_{\text{pser}}$ (KN.m)                 |
|-----------------------------|------------------------------|--------------------------|------------------------------|------------------------------------------|
| 4.9                         | 4.52                         | 11.48                    | 20.20                        | 25.93                                    |
| $Y$ (cm)                    | $I_{fji}$ (cm <sup>4</sup> ) | $I_{fgi}(cm^4)$          | $I_{fpi}$ (cm <sup>4</sup> ) | $I_{\text{fgy}}\left(\text{cm}^4\right)$ |
| 4.30                        | 31864.71                     | 25084.985                | 20188.26                     | 38279.035                                |
| $\mathbf{Fgv}(\mathbf{cm})$ | Fji(cm)                      | Fpi(cm)                  | Fpi(cm)                      |                                          |
| 0.194                       | 0.02060                      | 0.1793                   | 0.1078                       |                                          |
| $I$ (cm)                    | $I_0$ (cm <sup>4</sup> )     | $\Delta f$ (cm)          | $f_{\text{adm}}$ (cm)        |                                          |
| 15375.6                     | 337600                       | 0.245                    | 1.12                         |                                          |

**Schéma de ferraillage :**

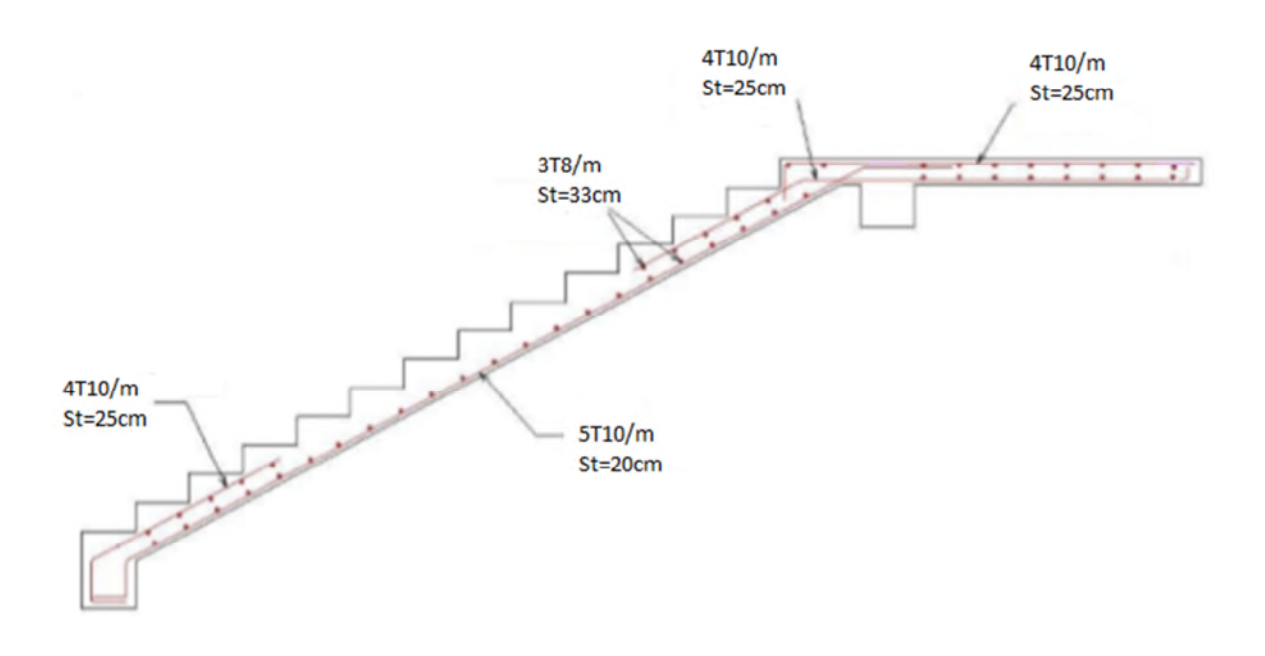

**Fig. III.9.** Schéma de ferraillage de l'escalier.

#### **III.4 Etude de la poutre palière :**

Cette poutre est soumise à son poids propre, aux charges transmises sous effort tranchants qu'on calcul à la flexion simple et aux moments de torsion qu'on calcul à la torsion.

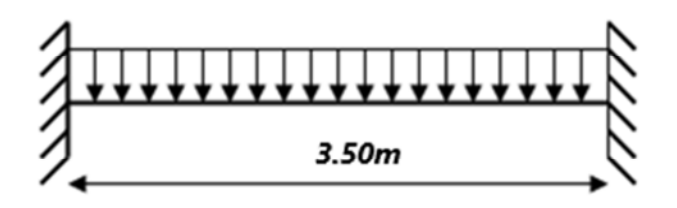

**Figure III.10.** Schéma statique de la poutre palière.

#### **Dimensionnement :**

On a :  $L_{\text{max}} = 3.5$ m = 350 cm

D'après la condition de flèche définit par le **BAEL91** :

$$
\frac{350}{15} \le h \le \frac{350}{10} \Rightarrow 23.33 \le h \le 35
$$

Exigences du **RPA99/2003 (VII.7.5) :**

# **Chapitre III**

 $\langle$  $b = 25$  cm  $\geq 20$  cm ... ... ... verifiee  $h = 30 \, \text{cm} \geq 30 \, \text{cm} \, \dots \, \dots \, \text{vertex}$  $0.25 \leq$ ℎ ܾ = 30  $= 1.2 \leq 4 \dots \dots \dots$ vérifiée 25

On prend :  $h = 30$  cm ;  $b = 25$  cm

**Calcul de la poutre palière à la flexion simple :**

**Sollicitations de la poutre palière :**

**Les charges sur la poutre :**

$$
g_0 = (b \times h) \times \gamma_b = (0.25 \times 0.30) \times 25 = 1.875 \, KN
$$

 $g_0$ : poids propre de la poutre palière.

#### **La charge transmise par l'escalier :**

C'est la réaction d'appui au point D.

 $\sum_{b=1}^{K} EIS : R_D^S = 21.52 K N/ml$  $\boldsymbol{ELU}$ :  $R^u_D = 29.715$  KN/ml

Soit :

$$
P_u = 1.35 (g_0) + R_p^u = 1.35 \times (1.875) + 29.715 = 32.25 KN/m
$$
  
\n
$$
\begin{cases}\nM_u^t = \frac{P_u l^2}{24} = \frac{32.25 \times (3.5)^2}{24} = 16.46 KN.m \\
M_u^a = -\frac{P_u l^2}{12} = -\frac{32.25 \times (3.5)^2}{12} = -32.92 KN.m \\
V_u = \frac{P_u l}{2} = \frac{32.25 \times 3.5}{2} = 56.43 KN\n\end{cases}
$$

# **Calcul de la section d'armature à la flexion simple :**

On a:  $b = 25$  cm,  $h = 30$  cm,  $d = 28$  cm

On résume les calculs de ferraillage dans le tableau ci-après :

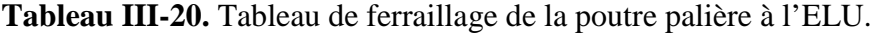

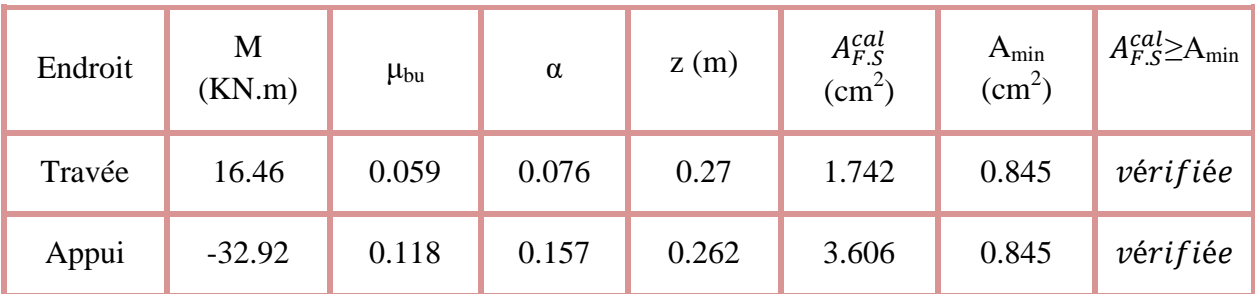

**Contrainte de cisaillement en flexion simple :**

$$
\tau_u = \frac{V_u}{b \times d} = \frac{56.43 \times 10^{-3}}{0.25 \times 0.28} = 0.806 MPa
$$

#### **Armatures transversales :**

On fixe  $S_t = 15$  cm et on calcul A<sub>trans</sub>

$$
\begin{cases}\nA_{trans} \geq \frac{0.4 \times b \times S_t}{f_e} \Rightarrow A_{trans} \geq 0.375 \, cm^2 \\
A_{trans} \geq \frac{b \times S_t \times (\tau_u - 0.3 \, f_{t28})}{0.9 f_e} \Rightarrow A_{trans} \geq 0.183 \, cm^2\n\end{cases}
$$

 $A_{trans} = max[0.45, 0.26] \Rightarrow A_{trans} = 0.375 \, \text{cm}^2$ 

**Calcul à la torsion :**

#### **Moment de torsion :**

Le moment de torsion provoqué sur la poutre palière est transmis par la volée et le palier.

$$
M_{tors} = -M_B \times \frac{l}{2} = -27.715 \times \frac{3.5}{2} = -48.50 \text{ KN} \cdot m
$$

#### -48.50 KN.m

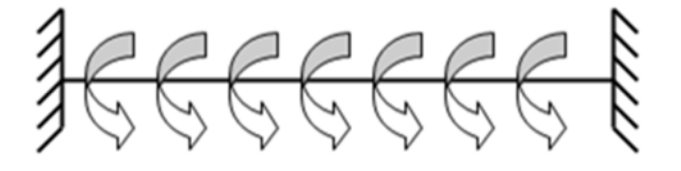

**Figure III.11.** Les moments de torsion sur la poutre palière.

#### **Calcul des armatures longitudinales :**

Pour une section pleine, on remplace la section réelle par une section creuse équivalente dont l'épaisseur de la paroi est égale au sixième du diamètre du cercle, qu'il est possible d'inscrire dans le contour de la section.

Avec :

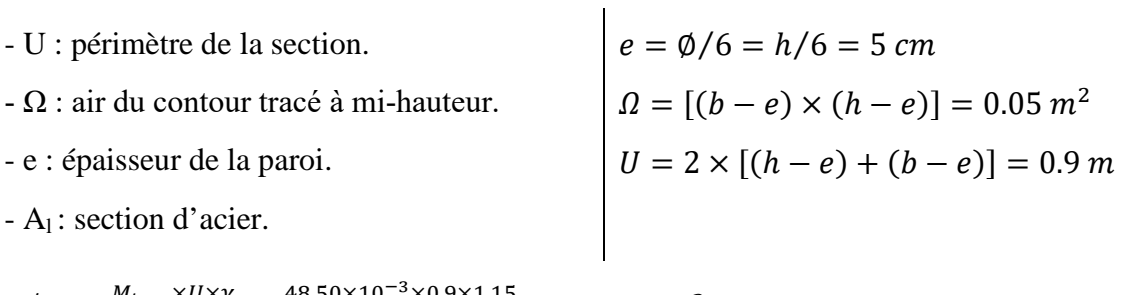

$$
A_l^{tor} = \frac{M_{tors} \times U \times \gamma_s}{2 \times \Omega \times f_e} = \frac{48.50 \times 10^{-3} \times 0.9 \times 1.15}{2 \times 0.05 \times 400} = 12.55 \text{ cm}^2
$$

#### **Armature transversales :**

On fixe: 
$$
S_t = 15
$$
 cm  $\Rightarrow$   $A_t^{tor} = \frac{M_{tors} \times S_t}{2 \times \Omega \times f_e} = \frac{48.50 \times 10^{-3} \times 0.15}{2 \times 0.05 \times 400} = 1.818$  cm<sup>2</sup>

**Contrainte de cisaillement en torsion :**

$$
\tau^{tor} = \frac{M_{tors}}{2 \times \Omega \times e} = \frac{48.50 \times 10^{-3}}{2 \times 0.05 \times 0.05} = 9.7 \, MPa
$$

**Ferraillage global (flexion simple + torsion) :**

**Ferraillage longitudinal calculé :**

**En travée :**

$$
A_l^{tot} = A_l^{F.S} + \frac{A_l^{tor}}{2} = 1.742 + \frac{12.55}{2} = 8.01 \, \text{cm}^2
$$

**En appui :**

 $A_l^{tot} = A_l^{F.S} + \frac{A_l^{tor}}{2}$ 2  $= 3.606 + \frac{1}{2} =$ 12.55 2  $= 9.881 \, \text{cm}^2$ 

**Vérification des conditions du RPA des armatures longitudinales (art 7.5.2.1) :**

൜  $A_{min} = 0.5\% \times B = 3.75 \text{ cm}^2$  $A_{max} = 4\% \times B = 30 \text{cm}^2$   $\Rightarrow$ ቊ **en trav**é**e**:  $A_{min} \leq A_l^{tot} = 8.01 \text{ cm}^2 \leq A_{max} \text{ ... }$ vérifiée **en appui**:  $A_{min} \leq A_l^{tot} = 9.881 \text{ cm}^2 \leq A_{max} \text{ ... }$ vérifiée

B : section de la poutre palière.

**Ferraillage longitudinal choisis :**

#### **En travée :**

 $A_l^{choisis} = 4HA14 + 2HA12 = 8.42 \text{ cm}^2$ 

#### **En appui :**

 $A_l^{chosis} = 4H A 16 + 2H A 12 = 10.3 cm^2$ 

**Calcul des armatures transversales :**

 $A_{trans}^{tot} = A_{trans}^{F.S} + A_{trans}^{tor} = 0.375 + 1.818 = 2.2 \text{ cm}^2$ On opte pour  $2HA10 + 2HAB = 2.58$  cm<sup>2</sup>

Soit un cadre  $\varphi$ 10 + *un* étrier de  $\varphi$ <sub>8</sub>.

#### **Vérification au cisaillement :**

On a : 
$$
\begin{cases} \tau_u^{FS} = 0.806 \text{ MPa} \\ \tau_u^{tor} = 9.7 \text{ MPa} \end{cases}
$$

$$
\tau_u^{tot} = \sqrt{(\tau_u^{FS})^2 + (\tau_u^{tor})^2} = \sqrt{(0.806)^2 + (9.7)^2} = 9.73 \text{ MPa}
$$

$$
\tau_u^{tot} = 9.73 \text{ MPa} > \tau_{adm} = 3.33 \text{ MPa} \dots \dots \dots \dots \text{ Non } \text{veitifie}
$$

Puisque la condition n'est pas vérifiée donc on doit augmenter la section de la poutre à  $b = 40$ cm et

 $h = 45$  cm.  $\tau_u^{tot} = 2.82 \; MPa > \tau_{adm} = 3.33 \; MPa \; ... \; ... \; ... \; ... \;$ vérifiée

# **Vérification à l'ELS**

Avec :  $P_s = (g_0) + R_D^s = (4.5) + 21.52 = 26.02 \text{ KN/m}$ 

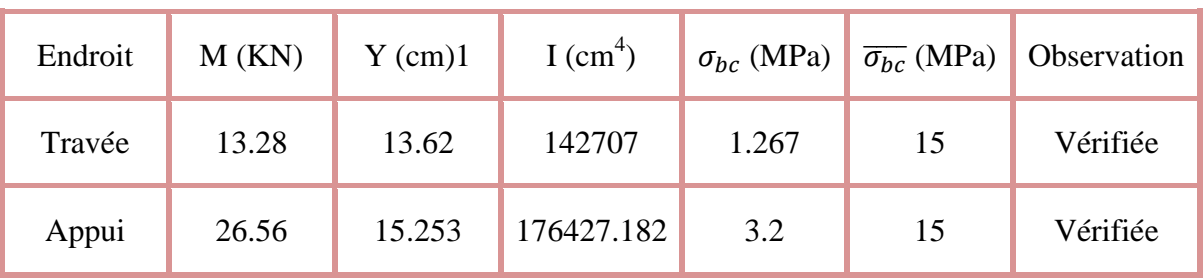

**Tableau III-21.** Vérification de la contrainte du béton.

# **Vérification de la flèche**

Si les conditions suivantes ne sont pas vérifiées on doit calculer la flèche :

$$
\begin{cases} \frac{h}{l} = 0.128 \ge \max\left(\frac{1}{16}; \frac{M_t}{10M_0}\right) = 0.0625 \dots \dots \dots \dots \dots V \text{éritf (i) } \\ \frac{A}{bd} = 0.00489 \le \frac{4.2}{fe} = 0.0105 \dots \dots \dots \dots \dots \dots \dots V \text{éritf (i) } \end{cases}
$$

Donc la vérification de la flèche n'est pas nécessaire.

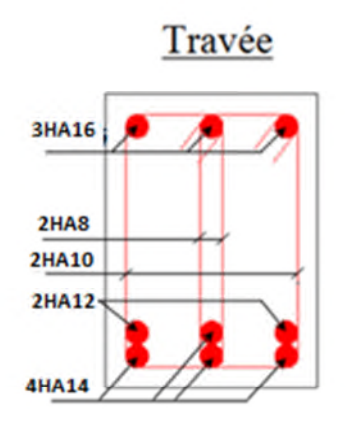

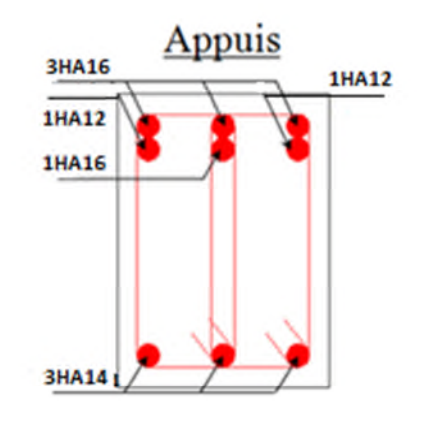
**Figure III.12.** Schéma de ferraillage de la poutre palière.

# **III.5. Etude de l'ascenseur**

#### **Définition :**

C'est un appareil au moyen duquel on élève où on descend des personnes aux différents niveaux du bâtiment, il est constitué d'une cabine qui se déplace le long d'une glissière verticale dans la cage d'ascenseur munie d'un dispositif mécanique.

Dans notre structure on utilise un ascenseur pour huit (08) personnes dont les caractéristiques

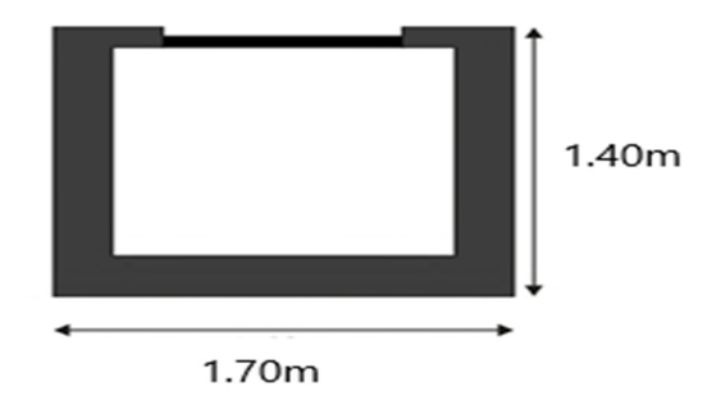

sont les suivantes :

#### **Figure III.13.** Dimensions de l'ascenseur.

- L : Longueur de l'ascenseur =140cm.
- $\bullet$  1: Largeur de l'ascenseur =170cm.
- H : Hauteur de l'ascenseur =220cm.
- $F_c$ : Charge due à la cuvette =145KN.
- $P_m$ : Charge due à l'ascenseur = 15KN.
- $\bullet$  D<sub>m</sub>: Charge due à la salle des machines = 51KN.
- La charge nominale est de 630 kg.
- La vitesse  $V = 1 \text{ m/s}$ .

#### **III.5.1 Etude de la dalle pleine au-dessous de l'ascenseur :**

#### **L'épaisseur de la dalle :**

On a  $l_x = 1.4 \, m$  ;  $l_y = 1.7 \, m$  ;  $S = 2.38 \, m^2$  .

$$
\rho = \frac{l_x}{ly} = \frac{1.4}{1.7} = 0.82 > 0.4 \implies
$$
l a dalle travaille dans les 2 sens  

$$
\Rightarrow \frac{140}{45} \le e \le \frac{140}{40} \implies 4 \le e \le 3.5
$$
  

$$
\{e \ge 11 \text{ cm pour 2h de couple feu} \implies e = 15 \text{ cm}
$$

 $\{e \geq 14 \text{ cm isolation phonique}\}$ 

**Evaluation des charges et surcharges :**

On a:  $g = D_m + P_m + P_{\text{ersonne}} = 51 + 15 + 6.3 = 72.3$  KN

**Poids propre de la dalle et du revêtement**

Calcul pour un revêtement de 5 cm

 $G_1 = 25 \times 0.15 + 22 \times 0.05 = 4.85 \, KN/m^2$ 

# **Poids de l'ascenseur**

 $G_2 =$  $F_c$  $\mathcal{S}_{\mathcal{C}}$ = 145  $= 60.9$  KN/m 2.38  $\overline{a}$ 

# **Poids total**

 $G<sup>tot</sup> = G<sub>1</sub> + G<sub>2</sub> = 4.85 + 60.9 = 65.75 KN/m<sup>2</sup>$ 

# **Combinaison d'action**

൜  $ELU \Rightarrow q_u = 1.35 G^{tot} + 1.5 Q = 1.35 \times 65.75 + 1.5 \times 1 = 90.26 \text{ KN/m}^2$  $ELS \Rightarrow q_s = 54.85 + 1 = 61.9 \, KN/m^2$ 

**Calcul des sollicitations à l'ELU**

 $\Rightarrow$   $\rho = 0.82 \Rightarrow \begin{cases} \mu_x = 0.0542 \\ \mu_y = 0.631 \end{cases}$  $\mu_y = 0.631$ 

# **Calcul des moments isostatiques**

 $\begin{cases} M_0^x = 0.0542 \times 90.26 \times 1.4^2 = 9.59 \, KN.\,m \\ M^y = 0.631 \times 9.59 = 6.05 \, KN.\,m \end{cases}$  $M_0^y = 0.631 \times 9.59 = 6.05 KN \cdot m$ 

**Calcul des moments (compte tenu de l'encastrement)**

En travée $\Longrightarrow$   $\begin{cases} M_t^x = 0.75 \times 9.59 = 7.20 K N.m. \\ M_y = 0.75 \times 7.20 = 5.40 K N.m. \end{cases}$  $M_t^{\gamma} = 0.75 \times 7.20 = 5.40 \text{ KN} \cdot m$ 

En appui  $\Rightarrow M_0^x = -0.5 M_0^x = -0.5 \times 7.20 = -3.60 KN$ .

# **Calcul du ferraillage**

On fera le calcul de la dalle pour une bande de 1m de longueur et de 15cm d'épaisseur à la flexion simple.

|        |       | Endroit Sens M(KN.m) | $\mu_{bu}$ | $\alpha$       |       |       | $Z(m)$ $\begin{bmatrix} A^{cal} \\ (cm^2/ml) \end{bmatrix}$ $\begin{bmatrix} A_{min} \\ (cm^2/ml) \end{bmatrix}$ | choix           | $s_t$ (cm) |
|--------|-------|----------------------|------------|----------------|-------|-------|----------------------------------------------------------------------------------------------------|-----------------|------------|
| Travée | $X-X$ | 7.20                 | 0.030      | 0.038          | 0.128 | 1.62  | 1.2                                                                                                    | $4H A 8 = 2.01$ | 25         |
|        | $Y-Y$ | 5.40                 | 0.0225     | 0.028          | 0.128 | 1.21  | 1.2                                                                                                    | $4H A 8 = 2.01$ | 25         |
| Appui  |       | $-3.60$              | 0.015      | $0.0189$ 0.129 |       | 0.802 | 1.2                                                                                                    | $4H A 8 = 2.01$ | 25         |

**Tableau III-22.** Tableau du ferraillage de dalle.

# **Vérification de l'effort tranchant**

On doit vérifier que :  $\tau_u = \frac{v_u}{bd}$  $\frac{a}{bd} \leq \tau_u = 3.33 \text{ MPA}$ 

វៃ  $V_u^x = 43.28 \, KN$  $V_u^y = 24.170 \, KN$ 

$$
\tau_u = \frac{43.28 \times 10^{-3}}{0.13 \times 1} = 0.33 MPa \le 3.33 MPa
$$

# **Vérification à l'ELS**

 $q_s = 61.09 \, \text{KN/m}^2$ 

 $\Rightarrow \rho = 0.82 \Rightarrow \begin{cases} \mu_x = 0.0610 \\ \mu_y = 0.737 \end{cases} \Rightarrow$  $\mu_y = 0.737$   $\Rightarrow$   $\begin{cases} 1 \end{cases}$  $M_0^x = 3.72 \, KN.m$  $M_0^{\rm y} = 2.74$  KN. m

# **Moments corrigés**

ቐ  $M_t^x = 2.79$  KN. $m_t$  $M_t^{\mathcal{Y}} = 2.056 K N. m$  $M_a^x = 1.395$  KN. m

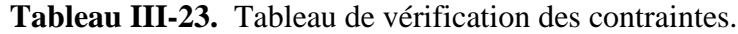

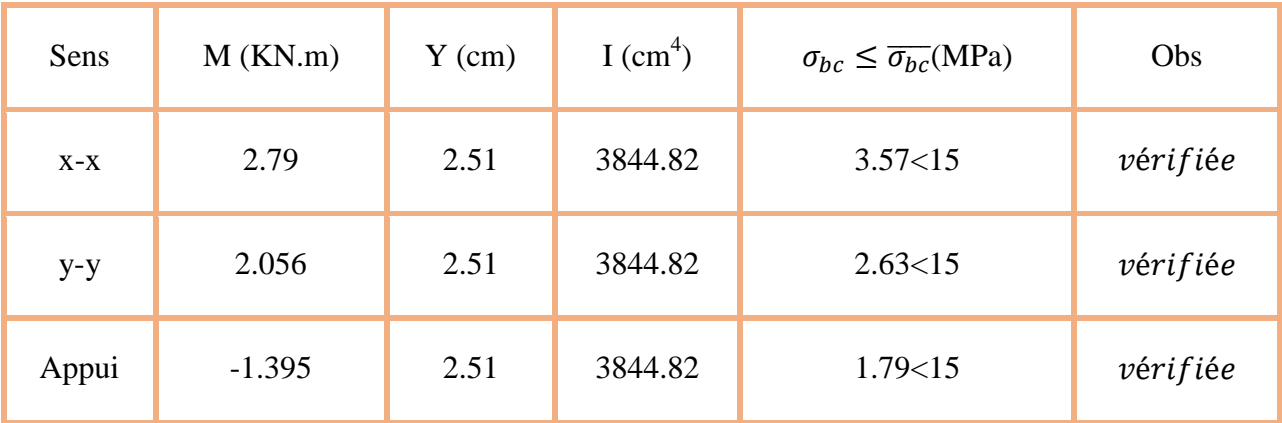

# **Vérification à la flèche**

**Sens X-X**

 $\overline{\mathcal{L}}$  $\overline{a}$  $\mathbf{I}$  $\boldsymbol{\varrho}$  $l_{\mathcal{X}}$  $\geq max($  $M_{tx}$  $20 \times M_{0x}$  80 , 3  $\overline{80}$  $\overline{A}$ ܾ݀  $\leq$ 2  $f_e$  $\Rightarrow$  {0.107 ≥ 0.0375 ... ... ... ... ... ... ... verifiee<br>10.0015 < 0.005 apérifiée  $0.0015 < 0.005$  ... ... ... ... ... ... ...  $\textit{verify}$  iee

 **Sens-Y-Y**  $\{0.0015 < 0.005 ... ... ... ... ... ...$  vérifiée  $(0.088 \ge 0.0375..................$  wérifiée

Les deux conditions sont vérifiée dans les deux sens le calcul de la flèche est inutile.

# **Chapitre III**

# **III.6. Dalle de salle machine**

On a le schéma représentant la surface d'impact :

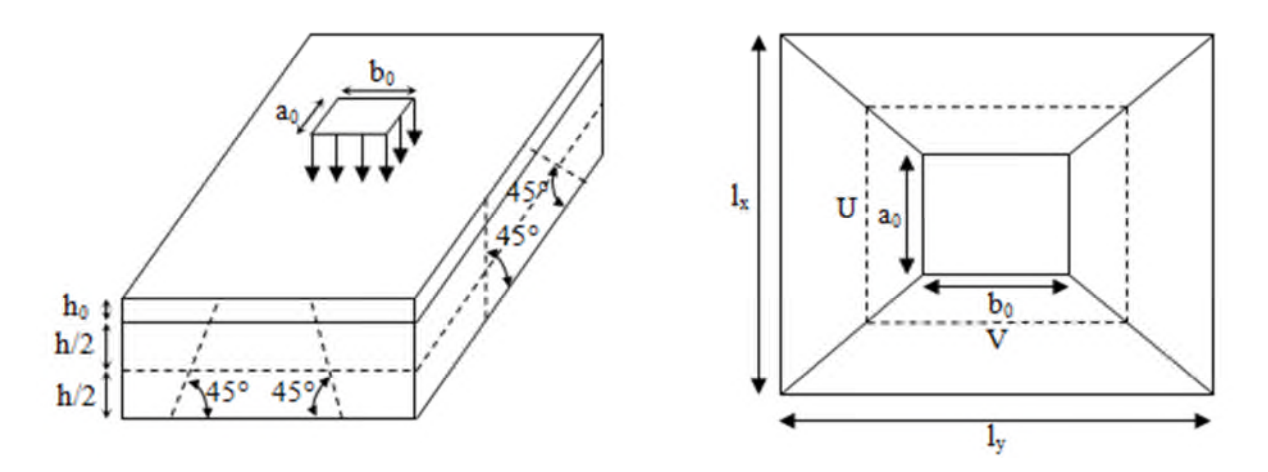

**Figure III.14.** Illustration de la surface d'impact.

On a :

 $\begin{cases} V = b_0 + h_0 + 2\xi h_1 \end{cases}$  $(U = a_0 + h_0 + 2\xi h_1)$ 

Avec :

 $a_0$  et U sont les dimensions parallèles à Lx.  $h_0$  est l'épaisseur de la dalle pleine.  $b_0$  et V sont les dimensions parallèles à Ly.  $\begin{array}{c|c} h_1 \text{ est } l' \text{ épaisseur du revêtement moins} \end{array}$ rigide.  $a_0 \times b_0 = 80 \times 80$  est la surface du chargement.  $\left| \xi = 0.75 \right|$  h<sub>1</sub> = 5 cm On aura donc :  $U = 80 + 15 + (2 \times 0.75 \times 5) = 102.5$  cm  $V = 80 + 15 + (2 \times 0.75 \times 5) = 102.5$  cm **À l'ELU :** On a :  $g = 72.3$   $KN \implies q_u = 1.35 \times g = 97.605$  KN **Calcul des sollicitations :** On a selon le BAEL :  $\begin{cases} M_x = P_u \times (M_1 + v M_2) \\ M_y = P_y \times (M_2 + v M_3) \end{cases}$  $M_y = P_u \times (M_2 + \nu M_1)$ Avec :

M<sup>1</sup> et M<sup>2</sup> sont des coefficients donnés par les abaques de PIGEAU **annexe 2**, en fonction de ρ.

Avec: 
$$
\alpha = \frac{U}{l_x}
$$
,  $\beta = \frac{V}{l_y}$ 

v : coefficient de poisson  $\begin{cases} v = 0 \implies ELU \\ v = 0.2 \implies FL \end{cases}$  $v = 0.2 \Rightarrow ELS$ 

Soit :

 $\rho = 0.82 \Rightarrow \begin{cases} \alpha = 0.7 \\ \beta = 0.6 \end{cases} \Rightarrow \begin{cases} M_2 \\ M_3 \end{cases}$  $M_1 = 0.090$  $M_2 = 0.024$ 

**•** Evaluation des moments de  $M_{x1}$  et  $M_{y1}$  du système de levage :  $\begin{cases} M_{x1} = P_u \times M_1 \\ M_{y1} = P_y \times M_2 \end{cases}$  $M_{x1} = P_u \times M_1$ <br>  $M_{y1} = P_u \times M_2 \implies \begin{cases} M_{x1} = 97.605 \times 0.09 = 8.78 \text{ KN.m} \\ M_{y1} = 97.605 \times 0.024 = 2.34 \text{ KN.r} \end{cases}$  $M_{y1} = 97.605 \times 0.024 = 2.34$  KN.m

 **Evaluation des moments dus au poids propre de la dalle à l'ELU :**  $\rho = \begin{cases} \mu_x = 0.0610 \\ \mu_y = 0.737 \end{cases}$  $\mu_y = 0.737$ 

 $q_u = 1.35 \times 4.85 + 1.5 \times 1 = 8.05 \, \text{KN/m}$ 

 $\int M_{x2} = \mu_x \times q_u \times l_x^2 = 0.0610 \times 8.05 \times 1.4^2 = 0.962$  KN. m<br> $\int M_{y2} = \mu_y \times M_{y3} = 0.737 \times 0.962 = 0.71$  KN m  $M_{y2} = \mu_y \times M_{x2} = 0.737 \times 0.962 = 0.71$  KN.m

# **Superposition des moments :**

Les moments agissant sur la dalle sont :

 $\begin{cases}\n M_x = M_{x1} + M_{x2} = 8.78 + 0.962 = 9.74 \text{K}N \text{.} \ m_{x2} = M_{xx} + M_{yy} = 2.34 + 0.71 = 3.05 \text{ K}N \text{.} \ m_{x3} = 0.95 \text{ K}N \text{.} \ m_{x4} = 0.71 \text{ K}N \text{.} \ m_{x5} = 0.05 \text{ K}N \text{.} \ m_{x6} = 0.05 \text{ K}N \text{.} \ m_{x7} = 0.05 \text{ K}N \text{.} \ m_{x8} = 0.$  $M_y = M_{y1} + M_y = 2.34 + 0.71 = 3.05$  KN. m

# **Les moments corrigés :**

ቐ  $M_t^x = 0.75 \times 9.74 = 7.30$  KN. m  $M_t^{\gamma} = 0.75 \times 3.05 = 2.29$  KN. m  $M_a^x = -0.5 \times = -4.87$  KN. $m_a$ 

# **Ferraillage**

Le calcul se fera pour une bande de 1m de longueur b= 1 m, d=0.13 m

Les résultats sont résumés dans le tableau qui suit :

**Tableau III-24.** Tableau des ferraillages de la dalle.

|        |       | Endroit Sens $M(KN.m)$ | $\mu_{bu}$ | $\alpha$      | Z(m)          | $A^{cal}$<br>(cm <sup>2</sup> ) | $A_{min}$<br>(cm <sup>2</sup> ) | choix           | $S_t$ (cm) |
|--------|-------|------------------------|------------|---------------|---------------|---------------------------------|---------------------------------|-----------------|------------|
| Travée | $X-X$ | 7.30                   | 0.039      |               | $0.032$ 0.128 | 1.64                            | 1.2                             | $4HAS = 2.01$   | 25         |
|        | $Y-Y$ | 2.29                   | 0.0095     | $0.012$ 0.129 |               | 0.51                            | 1.2                             | $4H A 8 = 2.01$ | 25         |
| Appui  |       | $-4.87$                | 0.020      | 0.026         | 0.129         | 1.09                            | 1.2                             | $4H A 8 = 2.01$ | 25         |

# **Vérification à l'ELU**

# **Vérification des espacements :**

Pour un chargement concentré et FPN.

 $s_t \leq min(2e, 25cm) = 25 cm$  ... ... ... ... ... ... ... ... vérifiée

**Vérification au poinçonnement :**

 $P_u \leq 0.045 \times U_c \times h \times$  $f_c$  $\gamma_{\rm b}$ 

 $P_u$ : Charge de calcul à L'ELU.

h: Hauteur de la dalle.

 $U_c = 2 \times (u + v) \Rightarrow U_c = 2 \times (102.5 + 102.5) \Rightarrow U_c = 410 \, \text{cm}$ ;  $P_u = 97.605 \, \text{KN}$ 

 $P_u = 97.605 < 0.045 \times 410 \times 10^{-2} \times 0.15 \times \frac{25}{1.5} \times 10^3 = 461.25 \text{ K/N} \dots \dots \dots \dots \dots$ 

**Vérification de l'effort tranchant :**

$$
\tau_u = \frac{V_{max}}{b \times d} \leq \overline{\tau_u} = 3.33 \, MPa
$$

On a:

$$
v = u \Longrightarrow V_{max} = \frac{P_u}{3 \times v} = 31.74 \, KN \Longrightarrow \tau_u = 0.244 \, MPa < \overline{\tau_u} = 3.33 \, MPa \, \dots \, \text{u} \, \text{v} \, \text{c} \, \text{r} \, \text{t} \, \text{t} \,
$$

- **Calcul à l'ELS :**
- **Les moments engendres par le système de levage :**  $q_{ser} = g = 72.3$  KN.

 $(M_{y1} = q_{ser} \times (M_2 + v \times M_1) = 72.3 \times (0.024 + 0.2 \times 0.090) = 3.04$  KN. m  $M_{x1} = q_{ser} \times (M_1 + v \times M_2) = 72.3 \times (0.090 + 0.2 \times 0.024) = 6.85$  KN. m

**Les moments dus au poids de la dalle :**

$$
q_{ser} = 4.85 + 1 = 5.85 \, KN/m
$$
  
\n
$$
\Rightarrow \begin{cases} M_{xz} = \mu_x \times q_{ser} \times l_x^2 = 0.0610 \times 6.85 \times 1.4^2 = 0.82 \, KN.m \\ M_{yz} = \mu_y \times M_{xz} = 0.737 \times 0.82 = 0.60 \, KN.m \end{cases}
$$

**Superposition des moments**

 $(M_y = M_{y1} + M_{y2} = 3.04 + 0.60 = 3.64$  KN. m  $(M_x = M_{x1} + M_{x2} = 6.85 + 0.82 = 7.67$  KN. m

**Moments corrigé**

ቐ  $M_t^x = 0.75 \times 7.67 = 5.75 KN$ .  $M_t^{\gamma} = 0.75 \times 3.64 = 2.73$  KN. m  $M_{a}^{\chi} = -0.5 \times 7.67 = -3.84$  KN. m

**Vérification des contraintes**

**Tableau III-25.** Tableau de vérification des contraintes.

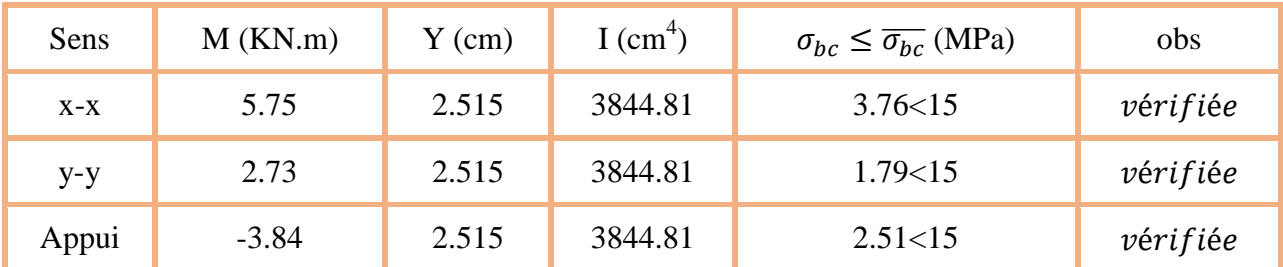

**Vérification de la flèche**

$$
\int_{\overline{l}}^{h} = max(\frac{M_{tx}}{20 \times M_{0x}}, \frac{3}{80})
$$

$$
\frac{A}{bd} \le \frac{2}{f_e}
$$

$$
\bullet \quad \text{Sens X-X :}
$$

$$
\{0.107 > 0.038
$$

$$
0.0017 < 0.005
$$

• **Sens-Y-Y** :  $\frac{1}{0.0017}$  < 0.005  $(0.088 < 0.0375)$ 

Les conditions sont vérifiées dans les deux sens, donc le calcul de la flèche est inutile.

# **III.1.1 Schémas de ferraillage**

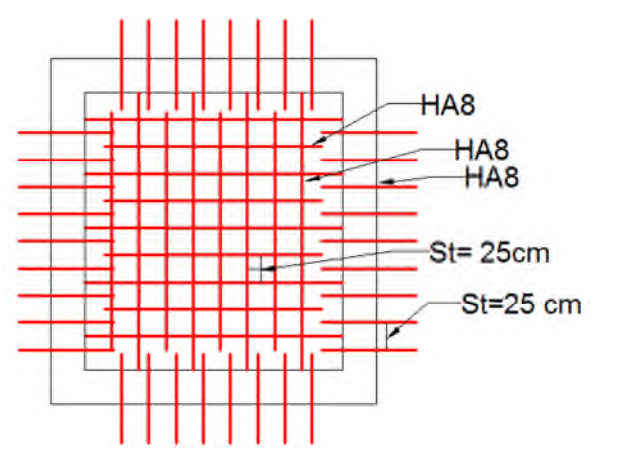

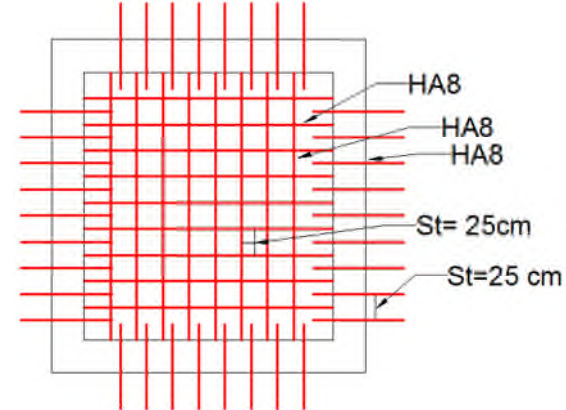

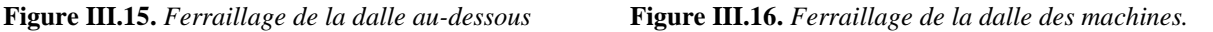

**Remarque :** la dalle de la salle des machines est soumise à un chargement concentré donc les barres seront prolongées jusqu'aux appuis.

# **III.7. Etude de l'acrotère :**

L'acrotère est un élément non structural contournant le bâtiment au niveau du dernier plancher (plancher terrasse). Il est conçu pour la protection de la ligne de jonction entre lui-même et la forme de pente, contre l'infiltration des eaux pluviales, il sert aussi à l'accrochage du matériel des travaux d'entretiens des bâtiments.

L'acrotère est considéré comme une console, encastrée dans le plancher (plancher terrasse), soumise à son poids propre (G), une force latérale due à l'effort (Fp) et une charge horizontale (Q) due à la main courante.

# **Hypothèses de calcul :**

- $\triangleright$  Le calcul se fera pour une bande de 1 ml.
- $\blacktriangleright$  La fissuration est considérée préjudiciable.
- L'acrotère sera calculé en flexion composée.

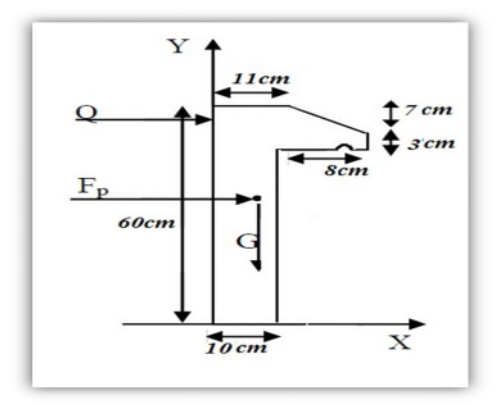

**Fig. III.17.** Coupe transversale de l'acrotère.

**III.8.2 Evaluation des charges et surcharges :**

Poids propre :<br>  $S_{acr} = 50 \times 10 + 11 \times 10 + 3 \times 7 + \left(\frac{7 \times 7}{2}\right) = 66 cm^2 = 0.066 m^2$ 

 $G_1 = 25 \times 0.066 = 1.65 KN/ml$ 

La charge d'exploitation :  $Q = 1KN/ml$ .

**Enduit de ciment :**

 $G_2 = 0.16 KN/ml$ 

Alors :

 $G = G_1 + G_2 = 0.16 + 1.65 = 1.81KN/ml$ 

# **Charge verticale :**

D'après le **RPA99,** l'acrotère est soumis à une force horizontale due au séisme :  $F_p = 4 \times A \times C_p \times W_p$ RPA99 (article 6.2.3).

Avec :

**A** : Coefficient d'accélération de zone obtenu dans le **RPA99 (Tableau 4 .1)**

**Cp** : Facteur de force horizontale varie entre **0,3** et **0,8 RPA99**

# **(Tableau 6.1)**

**WP** : poids de l'élément considéré.

Dans notre cas : Le Groupe d'usage **2** et Zone **IIa** (Bejaia).

 $A = 0.15$  $\mathcal{C}_p=0.8$  $W_p = 1.81 K N/ml$ Donc  $F_p = 4 \times 0.15 \times 0.8 \times 1.81 = 0.869KN$ 

# **III.8.3. Calcul des sollicitations :**

**Calcul du centre de gravité :**

$$
X_G = \frac{\sum A_i X_i}{\sum A_i} \Rightarrow X_G = 0.06m
$$

$$
Y_G = \frac{\sum A_i Y_i}{\sum A_i} \Rightarrow Y_G = 0.32m
$$

L'acrotère est soumis à :

 $N_G = 1.81KN$ 

 $MG = 0$ 

 $M_{Q} = Q \times h = 1 \times 0.6 = 0.6KN.m$ 

 $M_{F_p} = F_p \times y_G = 0.869 \times 0.32 = 0.278 KN \cdot m$ 

| <b>Règlement</b> | <b>Combinaison</b> | N(KN) | M(KN.m) |
|------------------|--------------------|-------|---------|
| <b>ELU</b>       | $1.35G+1.5Q$       | 2.44  | 0.9     |
| <b>ELS</b>       | $G+O$              | 1.81  | 0.6     |
| <b>RPA99</b>     | $G+Q+E$            | 1.81  | 0.878   |

**Tableau ІІІ .26**. Combinaisons d'action de l'acrotère.

**Calcul d'excentricité :**

$$
e_0 = \frac{M_u}{N_u} = \frac{0.9}{2.44} = 0.367m
$$

$$
\frac{h}{6} = \frac{0.6}{6} = 0.1m
$$

$$
e_0 > \frac{h}{6}
$$

La section est partiellement comprimée le ferraillage se fait par assimilation à la flexion simple.

Pour la justification vis-à-vis de l'état limite de stabilité de forme, il faut remplacer  $e_0$ par **e** (L'excentricité réelle de calcul).

$$
e=e_0+e_a+e_2
$$

**:** Excentricités additionnelles traduisant les imperfections géométriques initiales.

**:** Excentricité due aux effets de deuxième ordre, lies à la déformation de la structure.

$$
e_a = max\left(\frac{L}{250}, 2cm\right) = max(0.24, 2cm) = 2cm
$$

$$
e_2 = \frac{3 \times l_f^2}{10^4 \times h} \times (2 + \alpha \times \emptyset)
$$

Telle que :

$$
\alpha = \frac{M_G}{M_G + M_Q} = 0
$$

**h**<sup>0</sup> : Hauteur de la section **h**<sup>0</sup> = 6cm

**:** Longueur de flambement.

$$
l_f = 2 \times l_0 = 2 \times 0.6 = 1.2m
$$

$$
e_2 = \frac{3 \times 1.2^2}{10^4 \times 0.1} = 0.00432m
$$

Donc :  $e = 0.367 + 0.02 + 0.00432 = 0.391m$ 

Les sollicitations de calcul deviennent :

 $N_u = 2.44 KN$  $M_u = N_u \times e = 2.44 \times 0.391 = 0.955 KN.m$ 

#### **Ferraillage de l'acrotère :**

# **Calcul à l'ELU :**

On calcule les armatures à l'ELU, puis on effectuera la vérification des contraintes à l'ELS.

On a :

 $\frac{h}{6} < e_0$ 

La section est partiellement comprimée, donc on se ramène à un calcul en flexion simple sous l'effet d'un moment fictif **MF** rapporté au centre de gravité des armatures tendues.

$$
M_f = M_u + N_u \times \left( d - \frac{h}{2} \right) = 0.955 + 2.44 \times (0.07 - 0.03) = 1.053 \, \text{KN} \cdot m
$$

 $\mu_{bu} = \frac{M_u}{b \times d^2 \times f_{bu}} = \frac{1.053 \times 10^{-3}}{1 \times 0.07^2 \times 14.2} = 0.015 < \mu_L = 0.392$ **Donc**  $A=0$ 

$$
\mu_{bu} < 0.186 \quad \text{alors Pivot } A
$$
\n
$$
\varepsilon_{st} = 100/00
$$
\n
$$
f_{st} = \frac{f_e}{\gamma_s} = \frac{400}{1.15} = 348 \, MPA \quad \alpha = 1.25 \times \left(1 - \sqrt{1 - 2 \times \mu_{bu}}\right) = 0.0173
$$
\n
$$
Z = d \times \left(1 - 0.4\alpha\right) = 0.07 \times \left(1 - 0.4 \times 0.0173\right) = 0.0695m
$$
\n
$$
A_l = \frac{M_u}{Z \times f_{st}} = \frac{0.955 \times 10^{-3}}{0.0695 \times 348} = 3.95 \times 10^{-5} m^2 = 0.395 \, \text{cm}^2
$$
\n
$$
A = A_l - \frac{N_u}{f_{st}} = 3.95 \times 10^{-5} - \frac{2.44 \times 10^{-3}}{348} = 3.25 \times 10^{-5} m^2 = 0.325 \, \text{cm}^2
$$

# **Vérification à l'ELU :**

1) La condition de non fragilité :  
\n
$$
A_{min} = \left[\frac{0.23 \times b \times d \times f_{t28}}{f_e}\right] = \frac{0.23 \times 1 \times 0.07 \times 2.1}{400} = 8.45 \times 10^{-5} = 0.845 cm^2
$$

 $A_{min} > A_{calculée}$ 

Alors on ferraille avec

$$
A_{min} = 0.845 \, \text{cm}^2
$$

On opte pour 4HA8=2.01cm<sup>2</sup>/ml

**Armature de répartition :**

$$
A_r = \frac{A}{4} = 0.5 \, \text{cm}^2
$$

Soit  $4\emptyset 6 = 1.13$ cm<sup>2</sup>/ml

# **2) Vérification au cisaillement :**

L'acrotère est exposé aux intempéries (fissuration préjudiciable).

$$
\tau_u = \frac{V_u}{b \times d} \le \bar{\tau}_u
$$
  
\n
$$
V_u = F_p + Q = 0.869 + 1 = 1.869KN
$$
  
\n
$$
\bar{\tau}_u = \min \left[ 0.15 \times \frac{f_{c28}}{\gamma_b}; 5MPA \right] = \min \left[ 0.15 \times \frac{25}{1.5}; 5MPA \right] = 2.5MPA
$$
  
\n
$$
\tau_u = \frac{1.869 \times 10^{-3}}{1 \times 0.07} = 0.0267MPA < \bar{\tau}_u
$$

Donc il n'y'a pas de risque de rupture par cisaillement.

# **Espacement :**

1. Armatures principale :  $S_t \le \frac{100}{3} = 33.3$ cm on opte pour  $S_t = 25$ cm

2. Armatures de répartitions :  $S_t \le \frac{60}{3} = 20$ cm on opte pour  $S_t = 15$ cm

# **3) Vérification de l'adhérence :**

$$
\xi_{es} = \frac{V_u}{0.9d \sum u_i}
$$
 RPA (Article. A. 6. 1, 3)

**:** Somme des périmètres des barres.

$$
\sum u_i = n \times \pi \times \emptyset = 4 \times 3.14 \times 0.8 = 10.048cm
$$

$$
\xi_{es} = \frac{1.869 \times 10^{-3}}{0.9 \times 0.07 \times 10.048 \times 10^{-2}} = 0.295MPA
$$
  

$$
\overline{\xi}_{es} = 0.6 \times \Psi^2 \times f_{t28}
$$
 (RPA Article. A. 6. 1, 21)

 $\square$ Elest le coefficient de scellement $\square$  $\square$ 1.5 Pour les HA

$$
\bar{\xi}_{es} = 0.6 \times 1.5^2 \times 2.1 = 2.835 MPA
$$

 $\xi_{es} < \overline{\xi}_{es}$ 

Pas de risque par rapport à l'adhérence.

- **Vérification** à **l'ELS :**
- **4) Vérification des contraintes :**

$$
\sigma_{bc} = \frac{N_{ser}}{\mu_t} \times y \leq L_{bc}
$$
\n
$$
\sigma_s = 15 \times \frac{M_{ser}}{\mu_t} \times (d - y) \leq L_{s} = min\left(\frac{2}{3}f_e, 150\eta\right)
$$

Telle que : $\eta = 1.6$  pour H.A

**Position de l'axe neutre :**

$$
c=d-e_1
$$

Distance du centre de pression "c" à la fibre la plus comprimée de la section.

$$
e_1 = \frac{M_{ser}}{N_{ser}} + \left(d - \frac{h}{2}\right) = \frac{0.6}{1.81} = 0.351m
$$

 $e_1 > d$ "c" à l'extérieur de section.

$$
c = 0.07 - 0.351 = -0.281m
$$
  

$$
y = y_c + c
$$
, 
$$
y_c^3 + p \times y_c + q = 0
$$

$$
q = -2c3 + 90A \times \frac{(d - c)2}{b}
$$
  

$$
q = -2 \times -0.2813 + 90 \times 2.01 \times 10-4 \times \frac{(0.07 + 0.281)2}{1} = 0.0466m3
$$

$$
p = -3c^2 + 90A \times \frac{(d-c)}{b}
$$
  

$$
p = -3 \times -0.281^2 + 90 \times 2.01 \times 10^{-4} \times \frac{0.07 + 0.281}{1} = -0.231m^2
$$

On remplace le 'p et q' dans l'équation :

$$
y_c^3 - 0.231y_c + 0.0466 = 0
$$

Alors  $y_c = -0.3m$ 

Done 
$$
y = 0.019m
$$
  
\n
$$
\mu_t = \frac{b \times y}{2} - 15A \times (d - y) = \frac{1 \times 0.019}{2} - 15 \times 2.01 \times 10^{-4} \times (0.07 - 0.019)
$$
\n
$$
= 0.00935m^3
$$

 $\sigma_{bc} = \frac{1.81}{0.00935} \times 0.019 = 3.678 MPA < \bar{\sigma}_{bc} = 15 MPA$ 

 $\sigma_s = 15 \times \frac{1.81 \times 10^{-3}}{0.00935} \times (0.07 - 0.019) = 0.148 \text{MPA} \le \bar{\sigma}_s = 201.63 \text{MPa}$ 

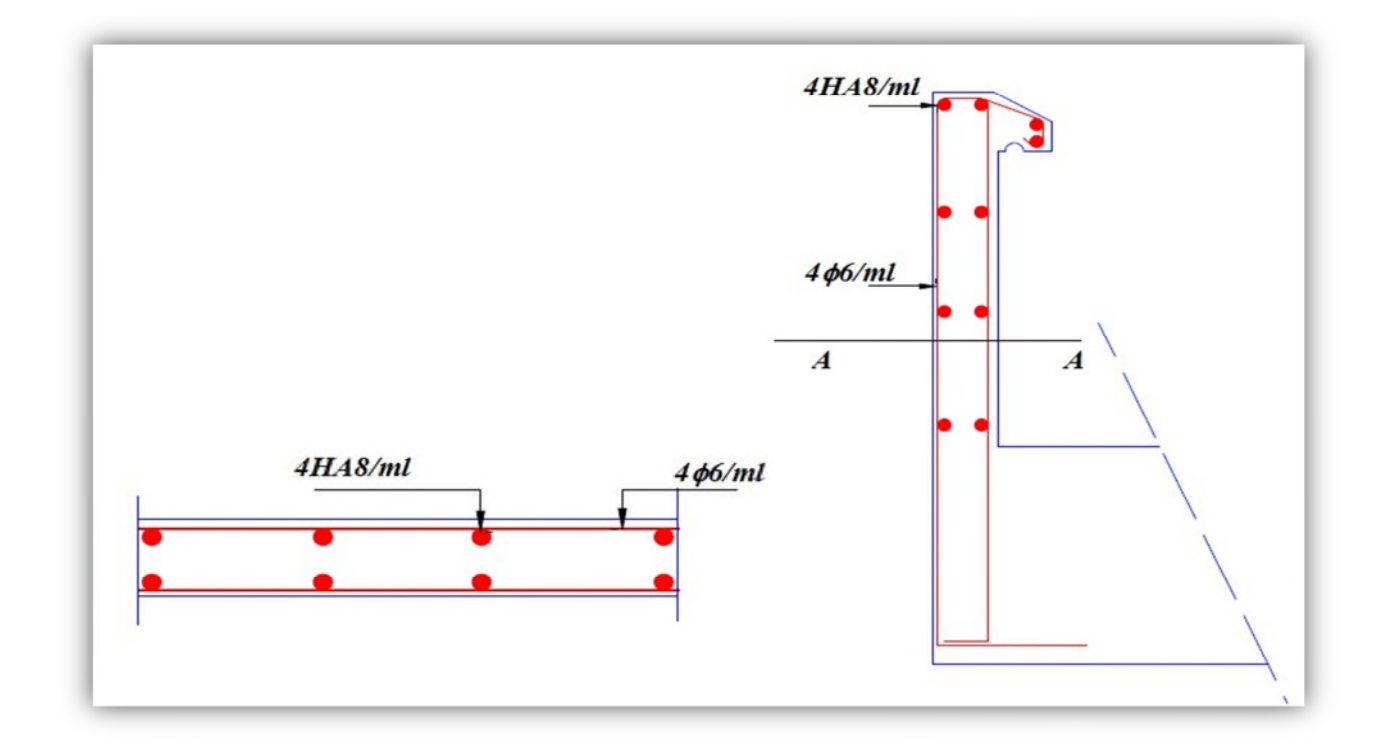

**Fig. III.18.** Schéma de ferraillage de l'acrotère (Terrasse inaccessible).

# **III.8. Etude de la poutre de chainage :**

Les poutres de chainages, à calculer dans notre projet, sont des poutres horizontales en béton armé, qui sert à séparer les vides par des murs.

# **Dimensionnement**

La portée maximale de la poutre de chainage est :

 $l_{max} = 390 - 30 = 360$  cm = 3.60 m

Selon la condition de la flèche :

 $l_{max}$  $\frac{1}{15} \leq h \leq$  $l_{max}$ 10 ⇒ 360  $\frac{1}{15} \leq h \leq$ 360 10  $\Rightarrow$  24  $\leq$  h  $\leq$  36

Soit : **h = 35 cm ; b = 30 cm.**

# **Calcul des sollicitations**

Le chainage est conçu pour reprendre, outre son poids propre, le poids des cloisons.

- Poids propre de chainage :  $G_p = 25 \times 0.35 \times 0.3 = 2.625 \, \text{KN/m}$
- Poids du mur :  $G_m = 2.81 \times (4.08 0.35) = 10.48 \, \text{KN/m}$

$$
D' \circ \tilde{u} : \begin{cases} q_u = 1.35 \left( G_p + G_m \right) = 17.69 \, KN/m \\ q_s = \left( G_p + G_m \right) = 13.105 KN/m \end{cases}
$$

$$
\Rightarrow \begin{cases} M_u = \frac{q_u l^2}{8} = \frac{17.69 \times (3.6)^2}{8} = 28.66 \, KN.m \\ N_u = \frac{q_u l}{2} = \frac{17.69 \times 3.6}{2} = 31.84 \, KN \\ M_s = \frac{q_s l^2}{8} = \frac{13.105 \times (3.6)^2}{8} = 21.23 \, KN.m \end{cases}
$$

# **Correction des moments**

 $\text{ELU}: \begin{cases} M_u^t = 0.85 \times M_u = 0.85 \times 28.66 = 24.36 \text{ KN.m.} \\ M_a^t = -0.3 \times M_s = -0.3 \times 28.66 = -8.60 \text{ KN} \end{cases}$  $M_u^a = -0.3 \times M_u = -0.3 \times 28.66 = -8.60$  KN. m

**ELS:**  $\begin{cases} M_s^t = 0.85 \times M_s = 0.85 \times 21.23 = 18.05 \text{ KN.m} \\ M^a - 0.3 \times M = 0.3 \times 21.23 = -6.37 \text{ KN} \end{cases}$  $M_s^a = -0.3 \times M_s = -0.3 \times 21.23 = -6.37$  KN. m

**Ferraillage de la poutre de chainage**

| Endroit   | $M$ (KN.m) | $\mu_{bu}$ | $\alpha$              |      |      |     | $Z(m)$ $A^{cal}(cm^2)$ $A^{min}(cm^2)$ $A^{choisis}(cm^2)$ |
|-----------|------------|------------|-----------------------|------|------|-----|------------------------------------------------------------|
| En travée | 24.36      |            | $0.0525$ 0.0674 0.321 |      | 2.18 | 1.2 | $3H A 10 = 2.36$                                           |
| En appui  | $-8.60$    | 0.0185     | 0.023                 | 0.33 | 0.76 | 1.2 | $3H A 10 = 2.36$                                           |

**Tableau III-27.** Tableau de7 ferraillage de la poutre de chainage.

#### **Remarque :**

Le RPA exige le diamètre minimum si  $\emptyset$  =12mm ...... article 7.4.2.1 page 62. Donc on doit le ferraillage avec : **3HA12=3.39cm<sup>2</sup>.** 

- **Vérification à l'ELU :**
- **Effort tranchant :**

 $\tau_u = \frac{V_u}{b \times d}$  $\frac{V_u}{b \times d} = \frac{31.84 \times 10^{-3}}{0.3 \times 0.33}$  $\frac{1}{0.3 \times 0.33}$  = 0.322 MPa  $\leq \tau_u = 3.33$  MPa ... ... ... ... ... ... verifiee

**Calcul des armatures transversales :**

On fixe  $S_t = 15$  cm, puis on calcul  $A_{trans}$ :

$$
\begin{cases}\nA_{trans} \geq \frac{0.4 \times b \times S_t}{f_e} \Rightarrow A_{trans} \geq 0.455 \, cm^2 \\
A_{tras} \geq \frac{b \times S_t \times (\tau_u - 0.3 f_{t28})}{0.9 \times f_e} < 0\n\end{cases}
$$

Soit un cadre de Ø8 + une épingle de Ø8 → A<sub>t</sub> = 3Ø8 = 1.51 cm<sup>2</sup>

- **Vérification à l'ELS :**
- Vérification de la contrainte dans le béton :

 $M_t^s = 18.05 \, KN.m$ 

 $\left(\right. \stackrel{\cdot}{M}_{a}^{s} = -6.37 \; KN.\,m\right)$ 

Les résultats obtenus sont résumés dans le tableau qui suit :

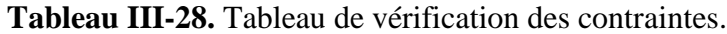

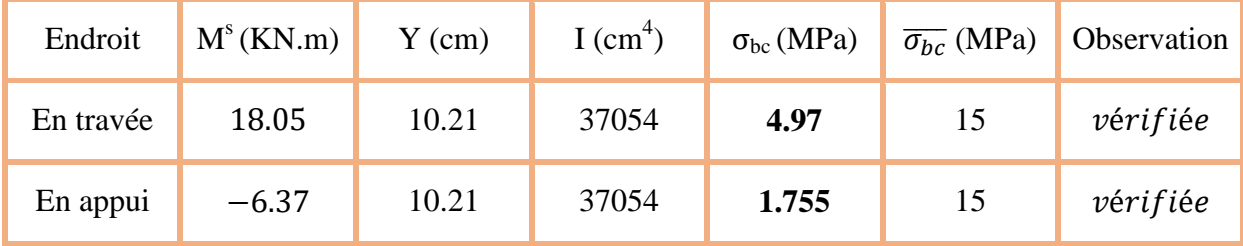

# **Vérification de la flèche :**

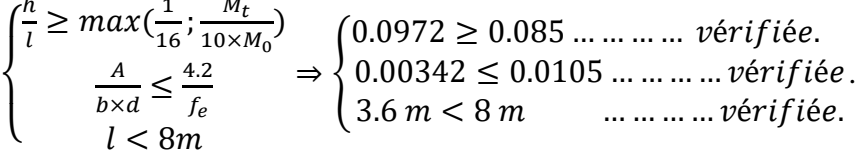

La vérification de la flèche n'est pas nécessaire.

# **Schéma de ferraillage :**

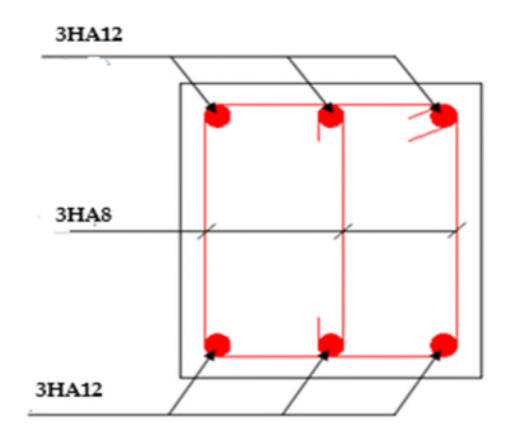

**Figure III.19.** Ferraillage de la poutre de chainage.

# **III.9. Conclusion :**

Dans ce chapitre, on a déterminé les sections d'aciers nécessaires pour les éléments non structuraux.

Pour le plancher on a pris le choix du plancher à corps creux.

# **Chapitre III**

Notre projet comprend 3 types de dalle pleine (un seul appui, 2 appuis, 3 appuis), elles ont été étudiées et ferraillées avec les sollicitations les plus défavorables.

Notre structure présente un seul type (le plus défavorable) d'escaliers, Ces derniers ont été étudiés et ferraillés.

La poutre palière a été étudiées sous des sollicitations de flexion et de torsion ainsi pour la poutre de chainage qui a été étudiée en flexion simple.

L'acrotère est calculé à la flexion composée. Son ferraillage a été déterminé en respectant les règles en vigueurs.

En dernier lieu, nous avons fait l'étude de l'ascenseur puis on a ferraillé la dalle du local des machines.

# **Chapitre IV** Etude dynamique

# **IV.1. Introduction**

Toutes les structures sont susceptibles d'être soumises pendant leur durée de vie à des chargements variables dans le temps. Ces actions peuvent être dues au vent, au séisme ou aux vibrations des machines, ce qui signifie que le calcul sous l'effet des chargements statiques parait insuffisant, d'où la nécessité d'une étude dynamique qui nous permet de déterminer les caractéristiques dynamiques d'une structure afin de prévoir son comportement (déplacement et période) sous l'effet du séisme.

# **IV.2. Objectifs et exigences**

Les premières exigences, lors de la conception d'une structure, sont données par les normes de construction dans le cas des situations non sismiques. A celles-ci, viennent de s'ajouter des normes assignées à la construction des structures en zone sismique. En effet, la conception parasismique ne se limite pas au dimensionnement seul, mais met en jeu de nombreux facteurs comme la rigidité, la capacité de stockage ou la dissipation d'énergie.

# **IV.3. Méthodes de calcul**

Selon les règles parasismiques Algériennes **(RPA99/version2003)** le calcul des forces sismiques peut être mené suivant trois méthodes :

- $\checkmark$  la méthode statique équivalente.
- la méthode d'analyse modale spectrale.
- $\checkmark$  la méthode d'analyse dynamique par accélérogramme.

# **IV.3.1. Méthode statique équivalente**

Le règlement parasismique Algérien permet sous certaines conditions **(4.2 du RPA 99/2003)** de calculer la structure par une méthode pseudo dynamique qui consiste à remplacer les forces réelles dynamiques qui se développent dans la construction par un système de forces statiques fictives dont les effets sont considérés équivalents à ceux de l'action sismique.

# **Vérification de la résultante des forces sismique de calcul totale RPA99(Article4.2.3)**

L'effort sismique *V* ; appliqué à la base de la structure, doit être calculé successivement dans les deux directions horizontales et orthogonales selon la formule :

$$
V_{st} = A \times D \times Q \times \frac{1}{R} \times W
$$

A : Coefficient d'accélération de la zone. **RPA99** (Tableau 4.1)

Le coefficient 'A' représente l'accélération du sol et dépend de l'accélération maximale possible de la région, de la période de vie de la structure, et du niveau de risque que l'on veut avoir. L'accélération maximale dépend de la période de retour que l'on se fixe ou en d'autre termes de la probabilité que cette accélération survienne dans l'année. Il suffit donc de se fixer une période de calcul et un niveau de risque.

Cette accélération ayant une probabilité plus au moins grande de se produire. Il dépend de deux paramètres :

- **-** Groupe d'usage: groupe 2
- **-** Zone sismique: zone  $IIa \Rightarrow A = 0.15$
- $\triangleright$  R : Coefficient de comportement global de la structure, il est en fonction du système de contreventement.**RPA99** (Tableau 4.3)

Dans le cas de notre projet, on adopte un système de contreventement mixte portiques-voiles avec justification de l'interaction, donc : R= 5

 $\triangleright$  Q : Facteur de qualité.

La valeur de Q est déterminée par la formule :

$$
Q = 1 + \sum_{l}^{6} Pq
$$
 **RPA99** (Formule 4.4)

Pq : est la pénalité à retenir selon que le critère de qualité q est satisfait ou non.

Les valeurs à retenir sont dans le tableau suivant :

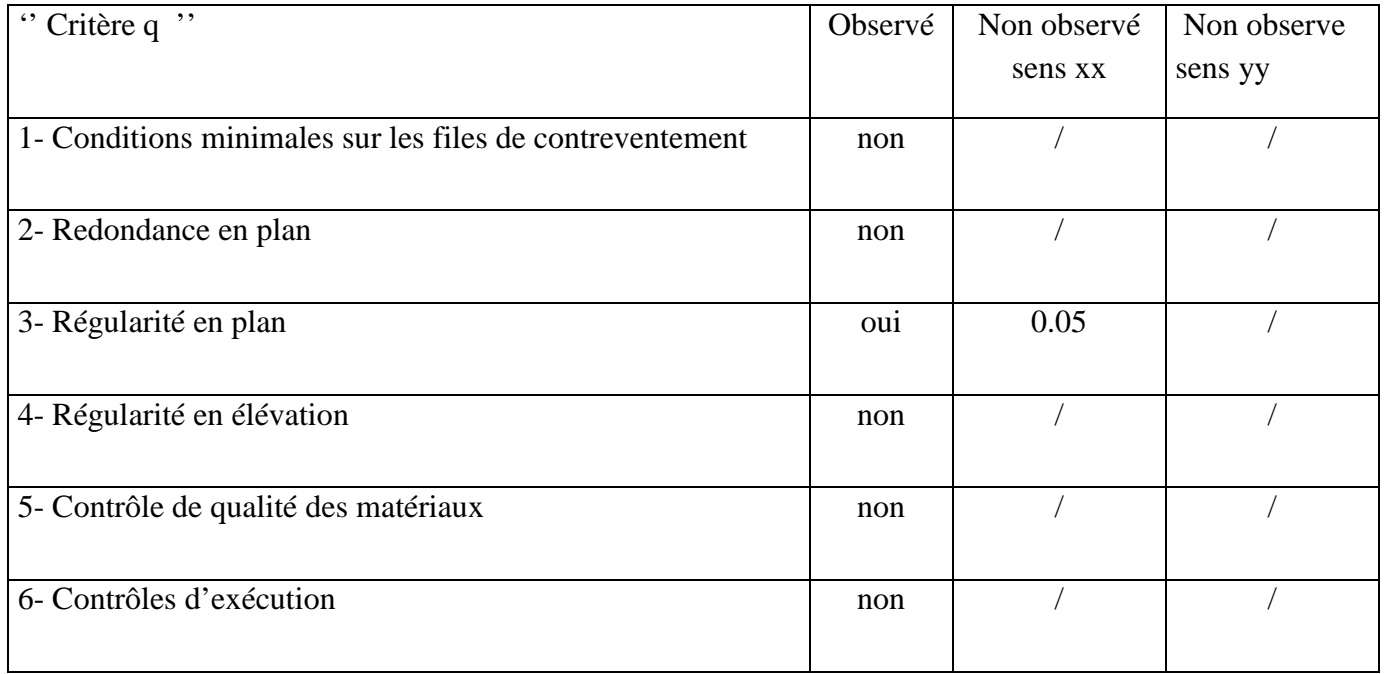

# **Tableau IV.1**.Valeurs des pénalités Pq

Donc :  $Q_x = 1.05$ ,  $Q_y = 1$ 

 $\triangleright$  W : Poids total de la structure.

La valeur de W comprend la totalité des charges permanentes pour les bâtiments à usage d'habitation.

Il est égal à la somme des poids W*i* **;** calculés à chaque niveau (i) :

$$
W = \sum_{i=1}^{n} Wi \; \text{avec} \quad W_i = W_{Gi} + \beta \times W_{Qi} \; \text{RPA99 (Formule 4.5)}
$$

- $\triangleright$   $W_{\text{Gi}}$ : Poids dû aux charges permanentes et à celles des équipements fixes éventuels, solidaires à la structure.
- $\triangleright \, W_{oi}$  : Charges d'exploitation.
- $\triangleright$   $\beta$ : Coefficient de pondération, il est fonction de la nature et de la durée de la charge d'exploitation

On a:⇒ W=27931 KN

D **:** Facteur d'amplification dynamique moyen :

Le coefficient D est le facteur d'amplification dynamique moyen, il est fonction de la période fondamentale de la structure (T), de la nature du sol et du facteur de correction d'amortissement  $(\eta)$ . On a

$$
D = \begin{cases} 2.5\eta & 0 \le T \le T_2 \\ 2.5\eta \left(\frac{T_2}{T}\right)^{2/3} & T_2 \le T \le 3.0 \text{ s} \quad \text{RPA99 (Formule 4-2)} \\ 2.5\eta \left(\frac{T_2}{3.0}\right)^{2/3} (3.0/\gamma)^{5/3} & T \ge 3.0 \text{ s} \end{cases}
$$

**►**  $T_2$ : Période caractéristique, associée à la catégorie du site.

La structure à étudier est située dans un site meuble  $(S_3)$ .

$$
\Rightarrow \begin{cases} T_1 = 0.15s \\ T_2 = 0.5s \end{cases}
$$
 RPA (Tableau 4.7)

Calcul de la période fondamentale de la structure :

Le facteur de correction d'amortissement  $\eta$  est donné par :

$$
\eta = \sqrt{7/(2+\zeta)} \ge 0.7
$$
 RPA99 (Formule 4.3)

Où  $\zeta(\%)$  est le pourcentage d'amortissement critique fonction du matériau constitutif, du type de structure et de l'importance des remplissages. Les valeurs de  $\zeta(\%)$  sont illustrées dans le tableau ci-dessous.

**Tableau IV.2.** Les valeurs de  $\zeta(\%)$  RPA 99 (Tableau 4.2)

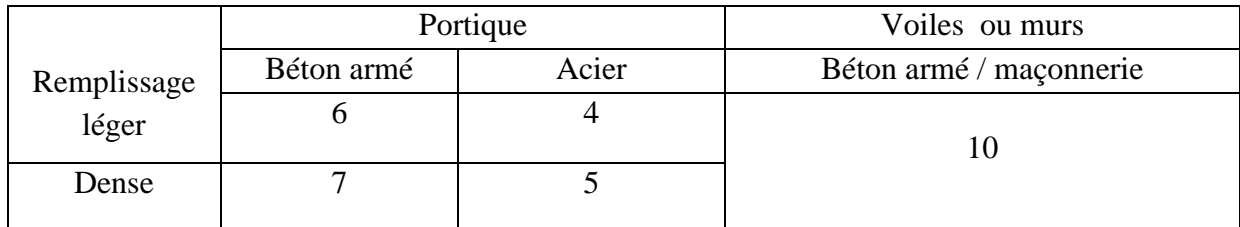

On prend :  $\zeta = \frac{7 + 10}{2} = 8.5\%$ 2  $\zeta = \frac{7+10}{2} = 8.5\%$  pour un contreventement mixte.

Donc  $\eta = \sqrt{7/(2+\zeta)} = 0.81 > 0.7$ 

T : période fondamentale de la structure

Telle que  $T= min(1, 2)$ 

$$
T_c = C_T h_n^{3/4} \dots (1)
$$
 RPA99 (Formule 4-6)  

$$
T_{X,Y} = \frac{0.09 \times h_n}{\sqrt{L}_{X,Y}} \dots (2)
$$
 RPA99 (Formule 4-7)

*n h* : Hauteur mesurée en mètre à partir de la base de la structure jusqu'au dernier niveau.

 $h_n = 29.16 \text{ m}$ 

L: Distance du bâtiment mesurée à la base dans les deux directions.

 $\triangleright$  C<sub>T</sub>: Coefficient, fonction du système de contreventement du type de remplissage est donné par le tableau IV.3

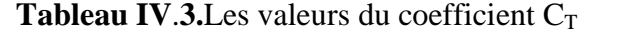

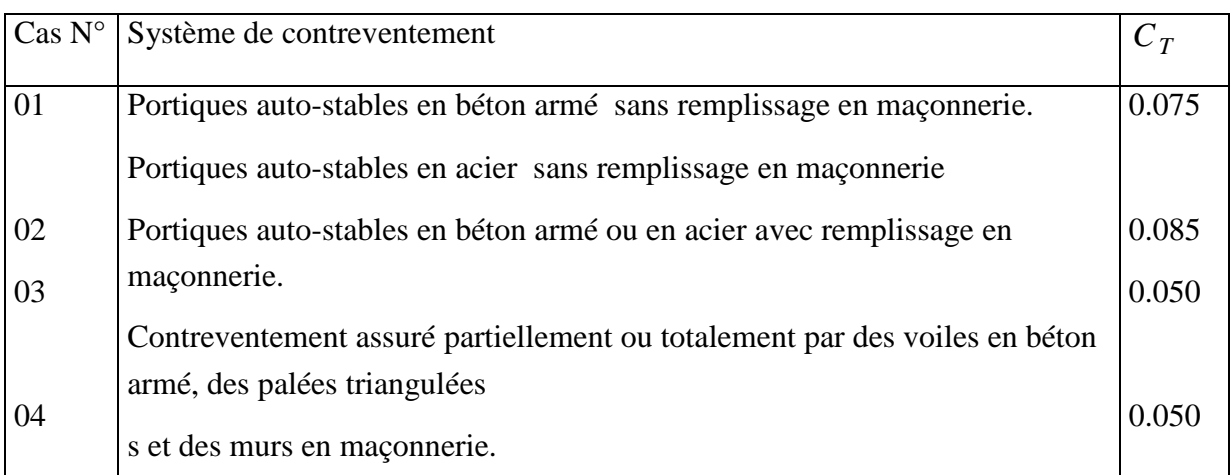

$$
\Rightarrow C_T = 0.050
$$
  
\nT = 0.050 × (29.16)<sup>3/4</sup> = 0.62 s  
\n(L x = 21.30 m  
\nL y = 16.70 m  
\nT<sub>x</sub> = 0.55 s  
\nT<sub>y</sub> = 0.63 s  
\nT<sub>x</sub> = min (T<sub>c</sub>; T<sub>x</sub>) = 0.55 s > T<sub>2</sub> = 0.4 s  
\nT<sub>y</sub> = min (T<sub>c</sub>; T<sub>y</sub>) = 0.63 s > T<sub>2</sub> = 0.4 s

# **Remarque**

 $\big\{$ 

La période de vibration ne doit pas dépasser 30  $\frac{9}{6}$  de la période calculée par la formule empirique, C'est à dire :

$$
\begin{cases}\n1.3 \times T = 1.3 \times 0.55 = 0.715s \text{ Art (4.2.4)} \\
1.3 \times T = 1.3 \times 0.63 = 0.819s \text{ Art (4.2.4)} \\
\Rightarrow D = 2.5\eta \left(\frac{T_2}{T}\right)^{2/3} \text{ Car } 0.4 \le T \le 3.0 \text{ s} \\
\cdot D_x = 1.30 \\
D_y = 1.33 \\
V_{st} = \frac{A \times D \times Q}{R} \times W \\
V_{stx} = \frac{0.15 \times 1.30 \times 1.05}{5} \times 28392,92 = 1162.69 \text{ KN} = 114.95t \\
V_{sty} = \frac{0.15 \times 1.33 \times 1}{5} \times 28392,92 = 1132.87 \text{ KN} = 112.007t\n\end{cases}
$$

# **IV.4. Méthode dynamique modale spectrale**

L'analyse dynamique s'approche probablement mieux d'une interprétation réaliste du comportement d'un bâtiment soumis à des charges sismiques que le calcul statique prescrit par les codes. Elle servira surtout au calcul des structures dont la configuration est complexe ou non courante et pour lesquelles la méthode statique équivalente reste insuffisante ou inacceptable ou autre non- conforme aux conditions exigées par le RPA 99/version2003 pour un calcul statique équivalent.

Pour les structures symétriques, il faut envisager l'effet des charges sismiques séparément suivant les deux axes de symétrie, pour les cas non symétriques l'étude doit être menée pour les deux axes principaux séparément.

Par cette méthode, il est recherché pour chaque mode de vibration le maximum des effets engendrés dans la structure par les forces sismiques représentées par un spectre de réponse de calcul suivant :RPA99/2003 Art (4. 3.3) [1]

$$
\frac{S_a}{g} = \begin{cases} 1.25 \times A \times \left(1 + \frac{T}{T_1} \left(2.5\eta \frac{Q}{R} - 1\right)\right) & 0 \le T \le T_1 \\ 2.5 \times \eta \times (1.25A) \times \left(\frac{Q}{R}\right) & T_1 \le T \le T_2 \\ 2.5 \times \eta \times (1.25A) \times \left(\frac{Q}{R}\right) \times \left(\frac{T_2}{T}\right)^{2/3} & T_2 \le T \le 3.0 \text{ s} \\ 2.5 \times \eta \times (1.25A) \times \left(\frac{T_2}{3}\right)^{2/3} \times \left(\frac{3}{T}\right)^{5/3} \times \left(\frac{Q}{R}\right) & T > 3.0 \text{ s} \end{cases}
$$

#### **IV.5.Exigences du RPA99/2003 pour les systèmes mixtes**

**1**. D'après **l'article3.4.4.a**, les voiles de contreventement doivent reprendre au plus 20% des sollicitations dues aux charges verticales.

Les voiles et les portiques reprennent simultanément les charges horizontales proportionnellement à leurs rigidités relatives ainsi que les sollicitations résultant de leurs interactions à tous les niveaux.

Les portiques doivent reprendre, outre les sollicitations dues aux charges verticales, au moins25% de l'effort tranchant de l'étage.

**2**. D'après **l'article 4.2.4**, les valeurs de T (périodes) calculées à partir du logiciel **ETABS** ne doivent pas dépasser celles estimées à partir des formules empiriques données par le RPA de plus de 30%.

**3.** D'après **l'article 4.3.4**, le nombre de modes de vibration à retenir dans chacune des deux directions d'excitation doit être tel que :

– La somme des masses modales effectives pour les modes retenus soit égale à 90% au moins de la masse totale de la structure ;

–Ou que tous les modes ayant une masse modale effective supérieure à 5% de la masse totale de la structure soient retenus pour la détermination de la réponse totale de la structure. Le minimum des modes à retenir est de trois (03) dans chaque direction considérée.

# **IV.6. Modélisation et résultats**

Le logiciel utilisé pour modéliser la structure est le **ETABS**.

# **IV.6.1. Disposition des voiles de contreventement**

Le choix de la disposition des voiles été vraiment compliqué. Plusieurs dispositions ont été essayées. Elles ont abouti soit à un mauvais comportement de la structure soit à la non vérification de l'interaction voiles-portiques. La disposition retenue est la suivante :

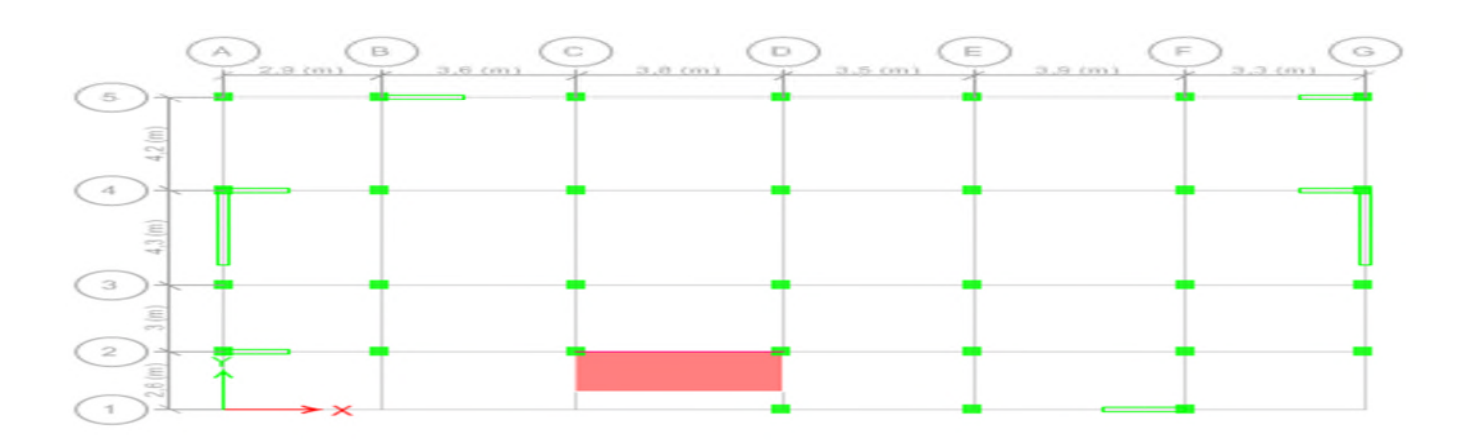

# **Fig.IV.1** Disposition des voiles

### **Résultats obtenus**

# **a) Périodes des vibrations et participation massique**

Le taux de participation massique tel qu'il est exigé par le RPA99-2003 doit être supérieur à 90%. Le tableau ci-dessous donne la participation massique pour chaque mode :

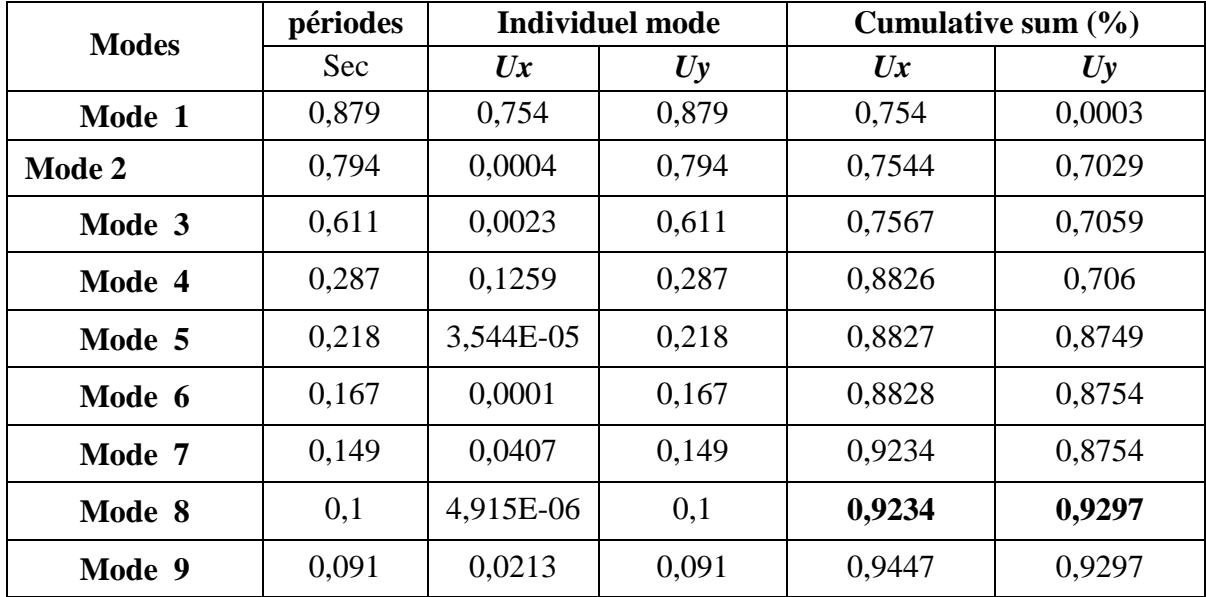

**Tableau IV.4.** Modes et périodes de vibration et taux de participation des masses

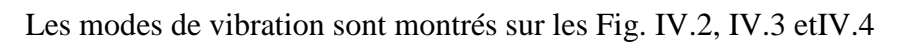

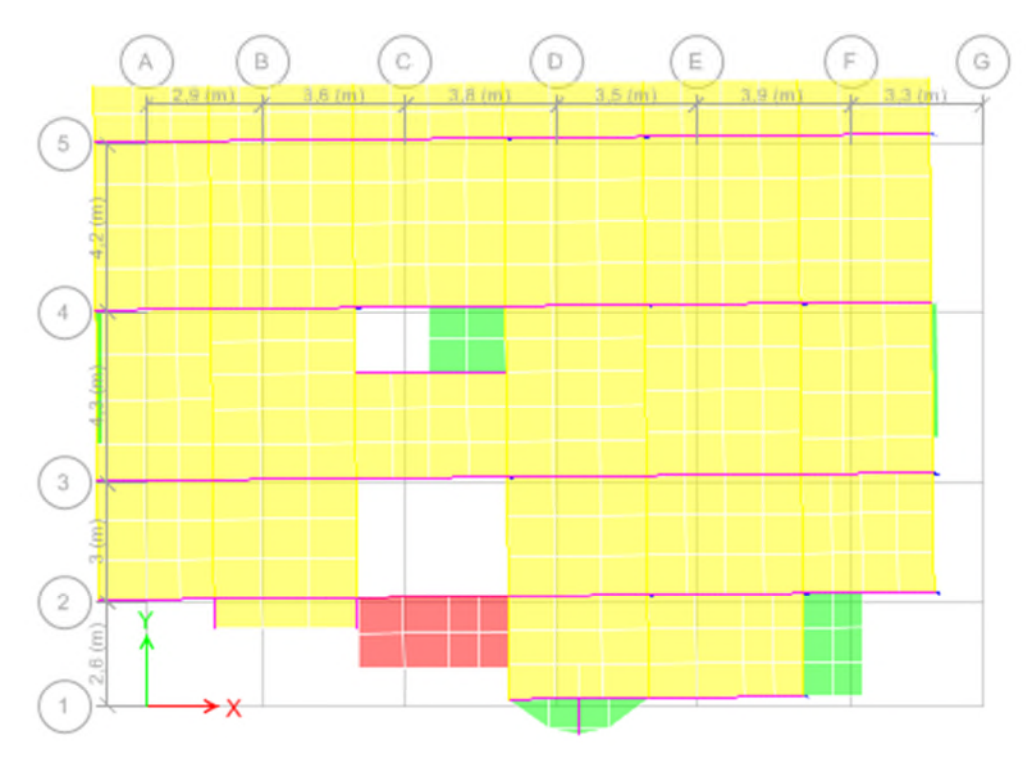

**Fig. IV.2.**  $1<sup>er</sup>$  mode T= 0.879 (translation suivant X)

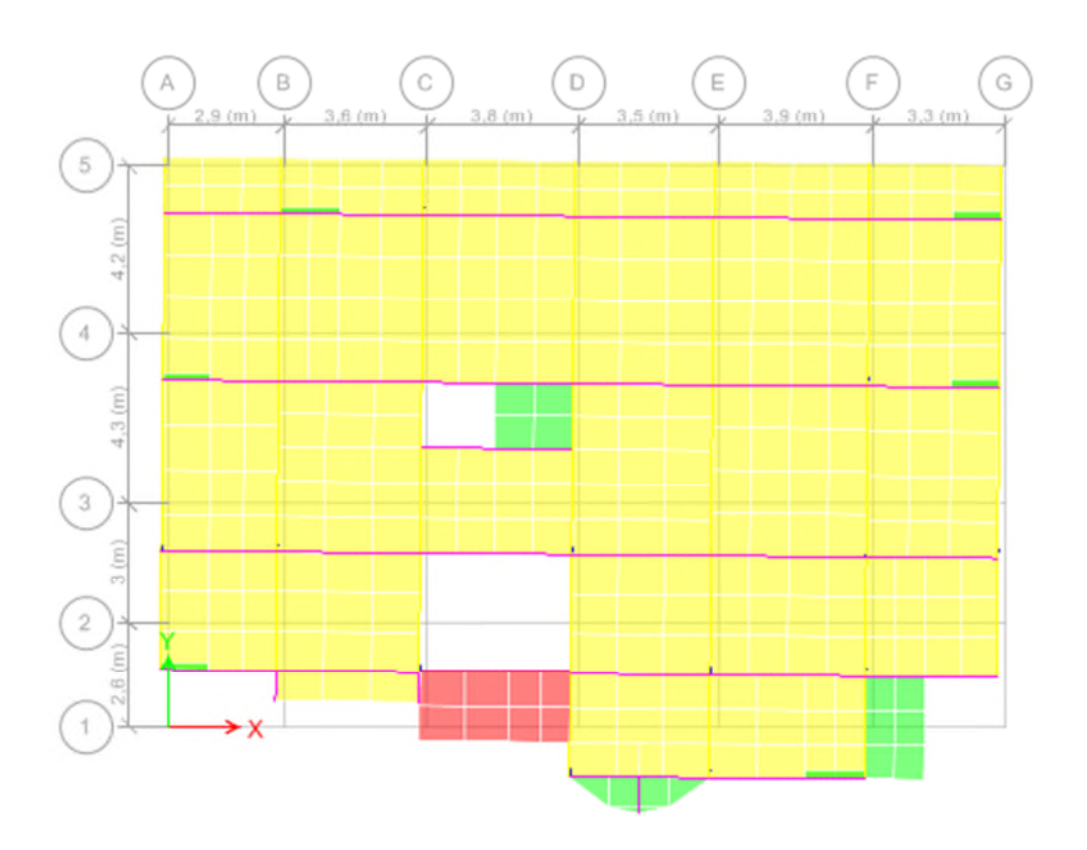

Fig. IV.3.  $2^{6me}$ mode T= 0.794 (translation suivant Y)

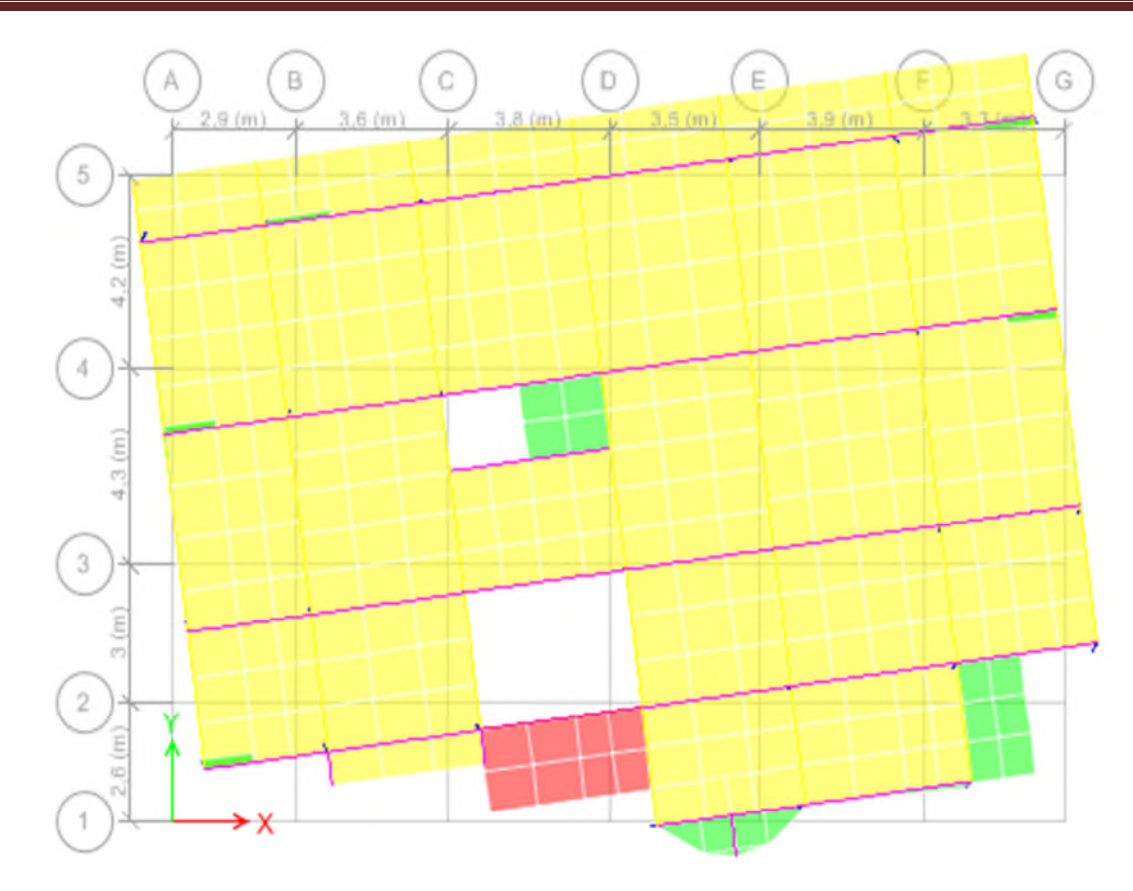

**Fig. IV.4.**3 éme mode T=0.611 (torsion autour de Z)

# **b) Justification de l'interaction "Voiles-portiques"**

Selon le RPA (art 3.4.4.a), l'interaction est vérifiée si les deux conditions suivantes sont satisfaites :

- Les portiques doivent reprendre au moins 25% de l'effort tranchant d'étage.

- Les voiles de contreventement doivent reprendre au plus 20% de l'effort vertical

# **a) Sous charges verticales**

 $\frac{Z}{\sum F_{portiques} + \sum F_{voiles}} \ge 80\%$  $\sum$ *portiques*  $\left\lfloor \frac{1}{2} \right\rfloor$  *voiles portiques*  $F_{\textit{\tiny{nortiaues}}} + \sum F$ *F* Pourcentage des charges verticales est reprises par les portiques.  $\frac{v \text{oiles}}{2.25 \times 10^{-10}} \leq 20\%$ *portiques*  $\angle$   $\angle$  *voiles F*  $F_{\textit{\tiny{portiaues}}} + \sum F_{\textit{\tiny{voides}}}$  $\leq$  $\ddot{}$  $\sum$  $\sum F_{portiques} + \sum F_{voiles} \leq 20\%$  Pourcentage des charges verticales reprises par les voiles.

Les résultats sont regroupés dans le tableau ci-dessus :

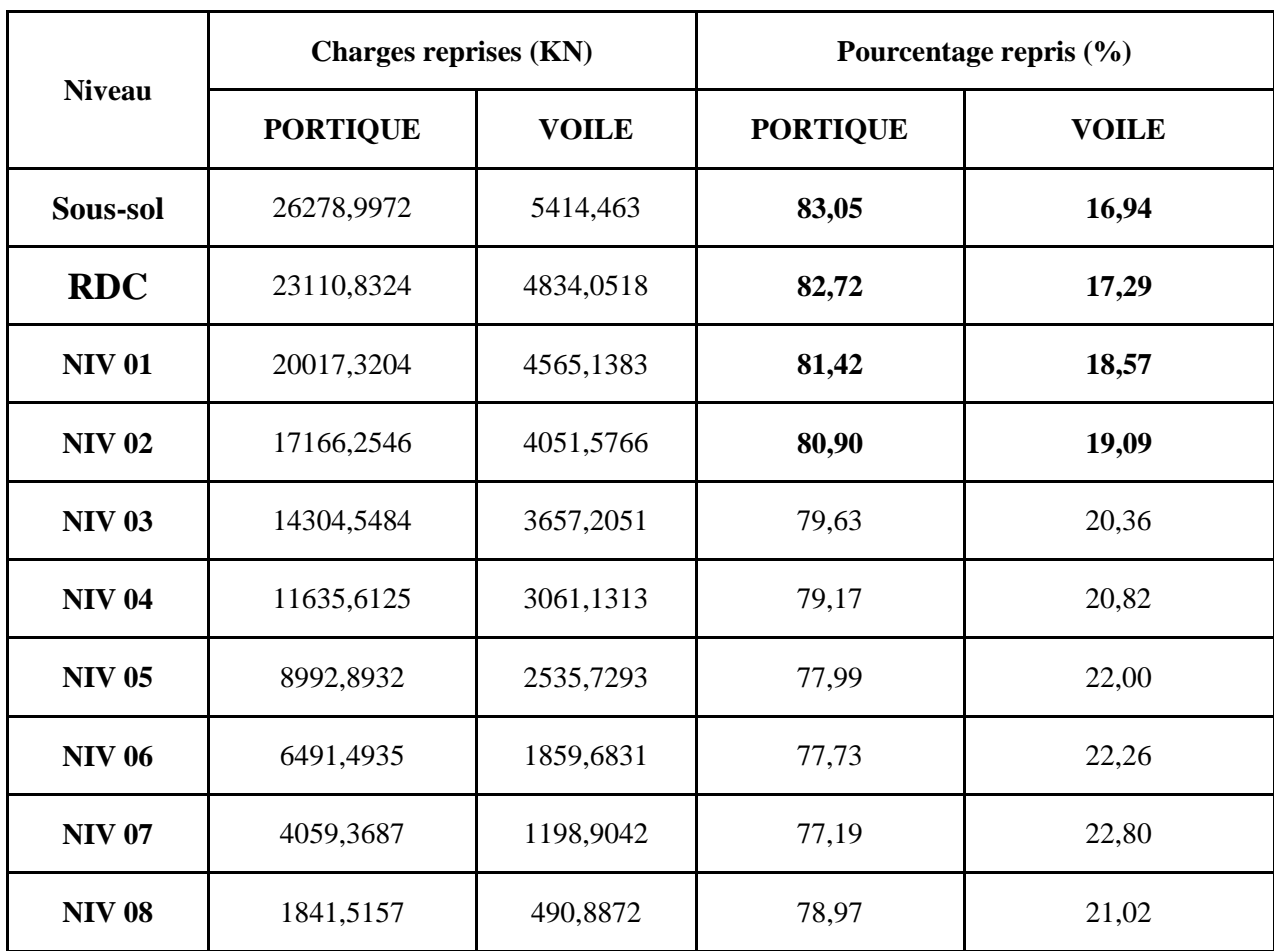

**Tableau IV.5.**Vérification sous charges verticales

# **Analyse des résultats**

On remarque que l'interaction voile-portique sous charge verticale est vérifiée dans tous les niveaux sauf dans quelques niveaux l'écart est de 3 % ce qui peut être négligé.

# **b) Sous charges horizontales**

portiques portiques  $\frac{1}{2}$  voiles F 25%  $F_{\text{portiques}} + \sum F_{\text{voiles}}$  $\frac{\sum F_{\text{portiques}}}{\sum F_{\text{}}}\geq$  $\frac{\sum_{\text{Portiques}}}{\sum_{\text{Foriques}} + \sum_{\text{Voiles}}}\geq 25\%$  Pourcentage des charges horizontales reprises par les portiques.

 $\frac{v oiles}{\sqrt{2}}$  –  $\leq 75\%$ *portiques*  $\sqrt{\phantom{a}}\sum_{\nu} \Gamma_{\nu}$  *voiles F*  $F_{\textit{\tiny{portiaues}}} + \sum F_{\textit{\tiny{voides}}}$  $\leq$  $\ddot{}$  $\sum$  $\frac{\sum F_{votles}}{\sum F_{portiques} + \sum F_{voiles}} \le 75\%$  Pourcentage des charges horizontales reprises par les voiles.

Les résultats sont regroupés dans le tableau ci-dessus

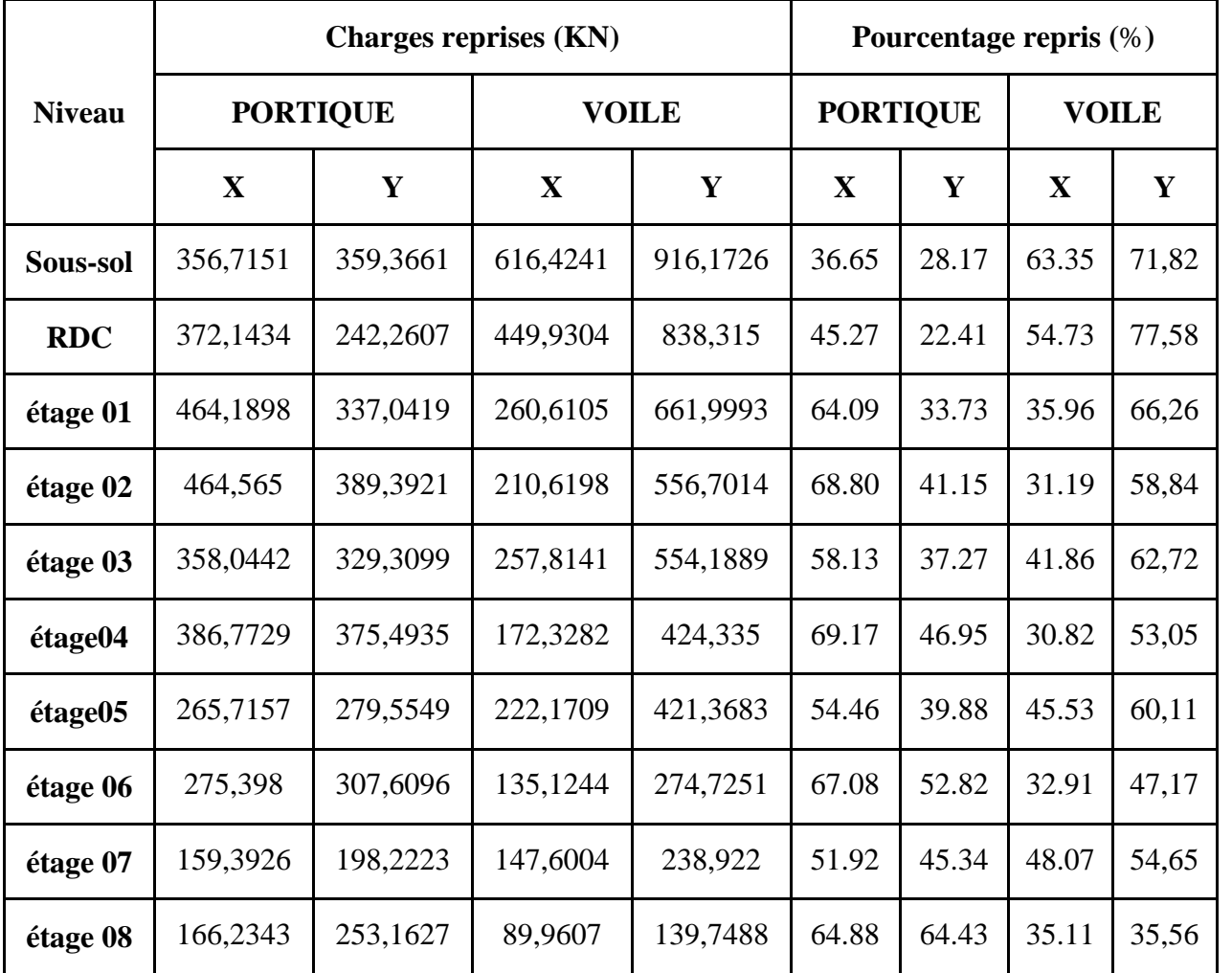

**Tableau IV.6.**Vérification sous charges horizontales

# **Analyse des résultats**

On remarque que l'interaction voile-portique sous charge horizontales est vérifiée dans tous les niveaux.

# **IV.6.2.Vérification de l'effort normal réduit**

Dans le but d'éviter ou limiter le risque de rupture fragile sous les sollicitations d'ensemble dues au séisme. Le RPA99 (7.4.3.1) exige de vérifier l'effort normal de compression de calcul qui est limité par la condition suivante :

$$
v = \frac{N_d}{B \times f_{c28}} \le 0.3
$$

Où B est l'aire de la section transversale du poteau considéré.

Les résultats de calcul sont résumés dans le tableau(IV.7)

| <b>Niveau</b>          | Type de poteaux | $B$ (cm <sup>2</sup> ) | $N_d$ (KN) | $\boldsymbol{v}$ | <b>Observation</b> |
|------------------------|-----------------|------------------------|------------|------------------|--------------------|
| Sous-sol               | 55*50           | 2750                   | 1980,7384  | 0.288            | vérifiée           |
| <b>RDC</b>             | 55*50           | 2750                   | 1563,0255  | 0.227            | vérifiée           |
| 1 ère étage            | 50*45           | 2250                   | 1279,8731  | 0.227            | vérifiée           |
| $2^{\text{éme}}$ étage | $50*45$         | 2250                   | 1042,7738  | 0.185            | vérifiée           |
| 3 <sup>éme</sup> étage | 45*40           | 1800                   | 829,8706   | 0.184            | vérifiée           |
| 4 <sup>éme</sup> étage | 45*40           | 1800                   | 678,697    | 0.150            | vérifiée           |
| 5 <sup>éme</sup> étage | 40*35           | 1400                   | 537,9303   | 0.153            | vérifiée           |
| $6éme$ étage           | 40*35           | 1400                   | 400,0989   | 0.114            | vérifiée           |
| 7 <sup>éme</sup> étage | $35*30$         | 1050                   | 264,4609   | 0.110            | vérifiée           |
| 8 <sup>éme</sup> étage | 35*30           | 1050                   | 130,9389   | 0.050            | vérifiée           |

**Tableau IV.7.**Vérification de l'effort normal réduit

# **IV.6.3. Vérification de la résultante des forces sismiques**

Selon l'article **4.3.6** de l'RPA99, la résultante des forces sismiques à la base  $V_{dyn}$ obtenue par la combinaison des valeurs modales ne doit pas être inférieure à 80% de la résultante des forces sismiques déterminées par la méthode statique équivalente *Vst*.

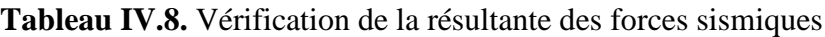

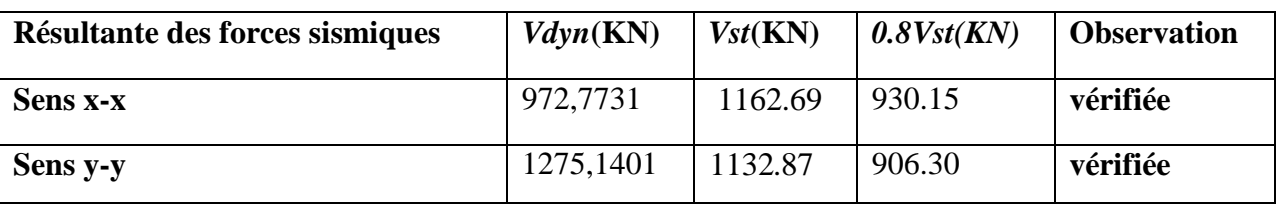

# **IV.6.4. Justification vis à vis des déformations**

Selon le **RPA99 (Art 5.10),** les déplacements relatifs latéraux d'un étage par rapport aux étages qui lui sont adjacents, ne doivent pas dépasser 1.0% de la hauteur de l'étage. Le déplacement relatif au niveau "k" par rapport au niveau "k-1" est égale à :

$$
\Delta K = \delta_{K} - \delta_{K-1}
$$

# $A$ νec :  $\delta_K = R \times \delta e_K$

**δ***K*: déplacement horizontal à chaque niveau "k" de la structure donné par le **RPA (Art4.43)**

**δ***eK*: déplacement dû aux forces sismiques *Fi* (y compris l'effet de torsion)

R : coefficient de comportement (R=5).

Tous les résultats sont regroupés dans le tableau ci-dessus

|                    |                                        |                     |                 | <b>Sens x-x</b>        |                      |                          | Sens y-y              |                 |                        |                    |                                       |  |
|--------------------|----------------------------------------|---------------------|-----------------|------------------------|----------------------|--------------------------|-----------------------|-----------------|------------------------|--------------------|---------------------------------------|--|
|                    | $\boldsymbol{h}\boldsymbol{k}$<br>(cm) | $\delta eK$<br>(cm) | $\delta K$ (cm) | $\delta K-1$<br>$(cm)$ | $\Delta K$<br>$(cm)$ | $\Delta$ k $/h$ k<br>(%) | $\delta$ eK<br>$(cm)$ | $\delta K$ (cm) | $\delta K-1$<br>$(cm)$ | $\Delta K$<br>(cm) | $\Delta$ <i>K</i> $h$ <i>K</i><br>(%) |  |
| <b>Sous</b><br>sol | 300                                    | 0,521               | 0,523           | $\boldsymbol{0}$       | 0,521                | 0.17                     | 0,031                 | 0,454           | $\boldsymbol{0}$       | 0,031              | 0.1                                   |  |
| rdc                | 408                                    | 1,536               | 2,068           | 0.66                   | 1,536                | 0.37                     | 0,094                 | 1,83            | 0.42                   | 0,094              | 0.23                                  |  |
| étage01            | 306                                    | 1,294               | 3,428           | 1.51                   | 1,294                | 0.42                     | 0,096                 | 3,221           | 1.03                   | 0,096              | 0.31                                  |  |
| étage02            | 306                                    | 1,341               | 4,807           | 2.47                   | 1,341                | 0.44                     | 0,103                 | 4,796           | 1.79                   | 0,103              | 0.33                                  |  |
| étage03            | 306                                    | 1,352               | 6,192           | 3.47                   | 1,352                | 0.44                     | 0,108                 | 6,501           | 2.63                   | 0,108              | 0.35                                  |  |
| étage04            | 306                                    | 1,32                | 7,535           | 4.46                   | 1,32                 | 0.43                     | 0,11                  | 8,252           | 3.53                   | 0,11               | 0.36                                  |  |
| étage05            | 306                                    | 1,283               | 8,825           | 5.40                   | 1,283                | 0.42                     | 0,108                 | 10,02           | 4.29                   | 0,108              | 0.34                                  |  |
| étage06            | 306                                    | 1,196               | 10,016          | 6.28                   | 1,196                | 0.39                     | 0,104                 | 11,739          | 5.31                   | 0,104              | 0.34                                  |  |
| étage07            | 306                                    | 1,101               | 11,105          | 7.08                   | 1,101                | 0.36                     | 0,096                 | 13,401          | 6.16                   | 0,096              | 0.31                                  |  |
| étage08            | 306                                    | 0,994               | 12,086          | 7.82                   | 0,994                | 0.32                     | 0,09                  | 14,984          | 6.97                   | 0,09               | 0.29                                  |  |

**Tableau IV.9.**Vérification des déplacements

On voit bien à travers ce tableau que les déplacements relatifs des niveaux sont inférieurs au centième de la hauteur d'étage.

# **IV.6.5. Justification vis à vis de l'effet P-Δ [RPA (5.9)]**

Les effets du 2ième ordre (ou effet P-Δ) sont les effets dus aux charges verticales après déplacement. Ils peuvent être négligés dans le cas des bâtiments si la condition suivante est satisfaite à tous les niveaux :

$$
\theta = \frac{P_K \times \Delta_K}{V_K \times h_K} \le 0.10
$$

*P<sub>K</sub>*: poids total de la structure et des charges d'exploitation associées au-dessus du niveau "k",

$$
P\kappa = \sum_{i=k}^{n} (W_{gi} + \beta W_{qi})
$$

*VK*: effort tranchant d'étage au niveau "k"

**Δ***K* : déplacement relatif du niveau "k" par rapport au niveau "k-1",

*hK*: hauteur de l'étage "k".

- $\checkmark$  Si 0.1  $\leq \theta_K \leq$  0.2, les effets P- $\Delta$  peuvent être pris en compte de manière approximative en amplifiant les effets de l'action sismique calculés au moyen d'une analyse élastique du 1erordre par le facteur1/ (1−q*K*).
- $\checkmark$  Si  $\Theta_{K}> 0.2$ , la structure est potentiellement instable et doit être redimensionnée.

Les résultats sont regroupés dans le tableau (IV.10)

|               | $h_k$ (cm) |              |                                | Sens x-x    |                                    | Sens y-y                       |             |                                  |  |
|---------------|------------|--------------|--------------------------------|-------------|------------------------------------|--------------------------------|-------------|----------------------------------|--|
|               |            | $P_{K}$ (KN) | $\mathbf{\Delta}_{\mathbf{k}}$ | $V_{k}(KN)$ | $\boldsymbol{\theta}_{\mathbf{k}}$ | $\mathbf{\Delta}_{\mathbf{k}}$ | $V_{k}(KN)$ | $\boldsymbol{\theta}_\mathbf{k}$ |  |
| Sous-sol      | 300        | 28392,9237   | 0,521                          | 972,7731    | 0,051                              | 0,031                          | 1275,1401   | 0,0004                           |  |
| <b>RDC</b>    | 408        | 25830,9972   | 1,536                          | 950,9912    | 0,10                               | 0,094                          | 1250,5492   | 0,0006                           |  |
| <b>NIV 01</b> | 306        | 22461,1299   | 1,294                          | 896,8439    | 0,10                               | 0,096                          | 1190,5123   | 0,006                            |  |
| <b>NIV 02</b> | 306        | 19503,5516   | 1,341                          | 830,7935    | 0,10                               | 0,103                          | 1117,0507   | 0,006                            |  |
| <b>NIV 03</b> | 306        | 16545,9732   | 1,352                          | 756,1441    | 0,097                              | 0,108                          | 1028,4469   | 0,006                            |  |
| <b>NIV 04</b> | 306        | 13688,0611   | 1,32                           | 678,0753    | 0,087                              | 0,11                           | 922,7072    | 0,005                            |  |
| <b>NIV 05</b> | 306        | 10830,1489   | 1,283                          | 594,5807    | 0,076                              | 0,108                          | 798,7409    | 0,005                            |  |
| <b>NIV 06</b> | 306        | 8060,049     | 1,196                          | 494,5805    | 0,063                              | 0,104                          | 654,9302    | 0,004                            |  |
| <b>NIV 07</b> | 306        | 5289,949     | 1,101                          | 371,1364    | 0,051                              | 0,096                          | 484,7228    | 0,003                            |  |
| <b>NIV 08</b> | 306        | 2595,8073    | 0,994                          | 217,272     | 0,039                              | 0,09                           | 279,7301    | 0,003                            |  |

**Tableau IV.10 :** Vérification de l'effet P-Δ

Remarque : D'après les résultats obtenus dans le tableau IV.10, les effets P-∆ peuvent être négligés.

# **IV.7. Conclusion**

La disposition des voiles qui a donné les meilleurs résultats vis-à-vis de l'interaction voiles-portiques (horizontale et verticale) a été adoptée.

Toutes les étapes de l'étude dynamique à savoir la vérification de la période, le comportement de la structure, l'interaction voiles-portiques et l'effort normal réduit sont liées à la disposition des voiles.

La satisfaction de toutes les exigences de l'étude dynamique n'est pas une chose aisée pour tous types de structures, car des contraintes architecturales peuvent entraver certaines étapes.

Dans notre cas, toutes les exigences de l'étude dynamique ont été vérifiées selon le RPA99/2003.

# **Chapitre V** Etude des éléments stucturaux

# **V Introduction**

Une construction en béton armé dite résistante avant et après séisme lorsque ses éléments principaux (voiles, poteaux, poutres) sont bien conçus et bien disposés pour qu'ils puissent reprendre tous genre de sollicitations.

# **V.1. Etude des poutres**

Les poutres sont sollicitées en flexion simple, sous un moment fléchissant et un effort tranchant, qui permettent le calcul des sections d'armatures longitudinales et transversales respectivement.

Deux types de poutres sont distingués : les poutres principales qui servent d'appuis aux poutrelles, les poutres secondaires qui assurent le chaînage.

Après détermination des sollicitations (*M, N, T*), le ferraillage a été entamé en respectant les prescriptions données par le **RPA99 Version 2003** et celles données par le **BAEL91**.

Les poutres sont étudiées en tenant compte des efforts donnés par le logiciel SAP2000, combinés par les combinaisons les plus défavorables données par le **RPA99 Version 2003** suivantes :

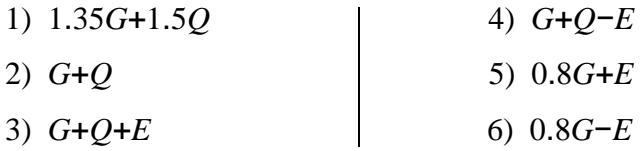

# **V.1.1. Ferraillage**

# **a). Armatures longitudinales : RPA 99/2003 (art 7.5.2.1)**

Le pourcentage total minimal des aciers longitudinaux sur toute la longueur de la poutre est de 0.5% en toute section.

Le pourcentage total maximum des aciers longitudinaux est de :

– 4% en zone courante

– 6% en zone de recouvrement

La longueur minimale de recouvrement est de 40Φ en zone IIa.

Avec : Φ max : le diamètre maximal d'armature dans la poutre.

L'ancrage des armatures longitudinales supérieures et inférieures dans les poteaux de rive et d'angle doit être effectué conformément à la **figure V.1**, avec des crochets à 90°. Cette même figure comporte les autres dispositions constructives et quantités minimales d'armatures.

- Les cadres du nœud disposés comme armatures transversales des poteaux, sont constitués de 2U superposés formant un carré ou un rectangle (là où les circonstances s'y prêtent, des cadres traditionnels peuvent également être utilisés).
- Les directions de recouvrement de ces U doivent être alternées. Néanmoins il faudra veiller à ce qu'au moins un coté fermé des U d'un cadre soit disposé de sorte à s'opposer à la poussé au vide des crochets droits des armatures longitudinales des poutres.
- On doit avoir un espacement maximum de 10 cm entre deux cadres et un minimum de trois cadres par nœuds.

# **b). Armatures transversales : RPA 99/2003 (art 7.5.2.2)**

La quantité d'armatures transversales minimale est donnée par :

 $A_t = 0.003 \times St \times b$ 

*St* : espacement maximum entre les armatures transversales donné comme suit :

- $-St \leq min(h/4;12\Phi_1)$  en zone nodale,
- *St* ≤*h*/2 en dehors de la zone nodale.

Les premières armatures transversales doivent être disposées à 5 cm au plus du nu de l'appui ou de l'encastrement.

La valeur du diamètre  $\phi_l$  des armatures longitudinales à prendre est le plus petit diamètre utilisé, et dans le cas d'une section en travée avec armatures comprimées. C'est le diamètre le plus petit des aciers comprimés.

Les premières armatures transversales doivent être disposées à 5cm au plus du nu d'appui ou de l'encastrement

# **V.1.2. Dispositions constructives des portiques : RPA 99 (Figure 7.5)**

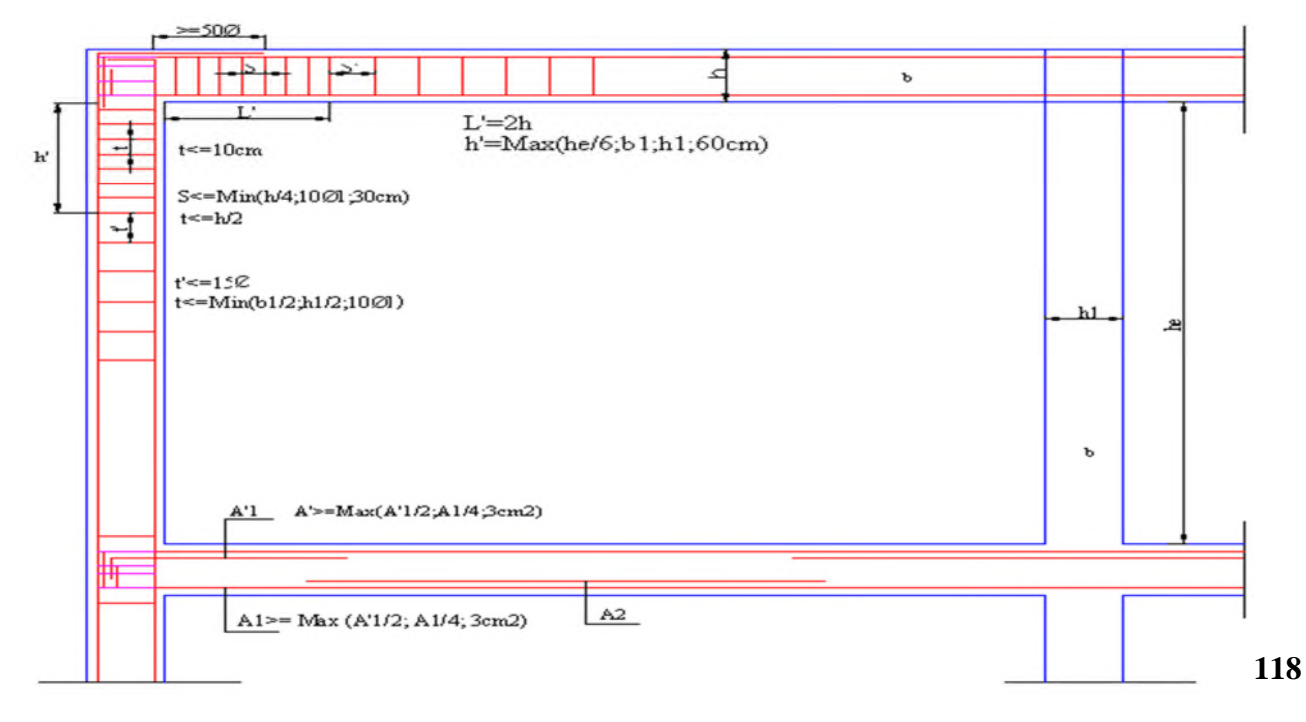
# **V.1.3. Recommandation de BAEL**

La section minimale des aciers longitudinaux est de : Figure.V.1. Disposition constructives des portiques.

```
v_{\text{min}} = 0.23 \times b \times d \times \frac{J_{t28}}{c}e
                                     f
A_{\min} = 0.23 \times b \times d \times \frac{J}{2}f
        = 0.23 \times b \times d \times \frac{J/28}{c} (Condition de non fragilité)BAEL91 (Art F.IV.2)
```
# **V.1.3. Calcul du ferraillage**

# **A). Méthode de calcul des armatures à l'ÉLU (flexion simple) :**

Le ferraillage est calculé à partir des sollicitations déduites du logiciel ETABS. Le tableau ci-dessous regroupe le calcul de ferraillage des différentes poutres.

| <b>Niveau</b>                   | <b>Type de</b><br>poutre | section      | localis | M<br>(KN,m) | V<br>(KN) | $\bf{A}$ calcul<br>(cm <sup>2</sup> ) | $A_{min}$ | Aadopté<br>(cm <sup>2</sup> ) | N <sup>bre</sup> de barres |
|---------------------------------|--------------------------|--------------|---------|-------------|-----------|---------------------------------------|-----------|-------------------------------|----------------------------|
|                                 | Poutre                   | $30\times35$ | Appuis  | $-71,06$    |           | 5,95                                  | 5.25      | 6,03                          | <b>3HA16</b>               |
| <b>Etage</b>                    | secondaire               |              | Travée  | 56,15       | 95,38     | 4,63                                  |           | 6,03                          | <b>3HA16</b>               |
| à<br><b>Usage</b>               | Poutre                   | $30\times35$ | Appuis  | $-88,99$    |           | 7,60                                  | 5.25      | 8,01                          | 3HA14+3HA12                |
| d'habitation                    | principale               |              | Travée  | 18,43       | 183,00    | 1,46                                  |           | 6,03                          | <b>3HA16</b>               |
|                                 | Poutre                   | $30\times35$ | Appuis  | $-57,04$    |           | 4,71                                  | 5.25      | 6,03                          | <b>3HA16</b>               |
|                                 | secondaire               |              | Travée  | 22,04       | 51,72     | 1,76                                  |           | 6,03                          | <b>3HA16</b>               |
| Etage de<br>terrasse            | Poutre                   | $30\times35$ | Appuis  | $-43,07$    |           | 3,50                                  | 5.25      | 6,03                          | <b>3HA16</b>               |
| inaccessible                    | principale               |              | Travée  | 31,71       | 60,50     | 2,55                                  |           | 6,03                          | <b>3HA16</b>               |
|                                 | Poutre                   | $30\times35$ | Appuis  | $-66,94$    |           | 5,58                                  | 5.25      | 6,03                          | <b>3HA16</b>               |
| <b>Etage</b>                    | secondaire               |              | Travée  | 60,27       | 94,41     | 4,99                                  |           | 6,03                          | <b>3HA16</b>               |
| à<br><b>Usage</b><br>commercial | Poutre<br>principale     | $30\times35$ | Appuis  | $-85,23$    |           | 7,25                                  | 5.25      | 8,01                          | 3HA14+3HA12                |
|                                 |                          |              | Travée  | 87,65       | 182,96    | 7,48                                  |           | 8,01                          | 3HA14+3HA12                |

**Tableau V.1.**Ferraillage des poutres principales et secondaires

# **V.1.4. Vérification des armatures selon le RPA 99/2003**

**Les armatures transversales**

**a) Calcul**  $de \Phi_t$ :

Le diamètre des armatures transversales pour les poutres principales et secondaires est donnée par :

$$
\phi \le \min\left(\phi_i; \frac{h}{35}; \frac{b}{10}\right)
$$

# **Poutres secondaires**

$$
\phi \le \min\left(1,6;\frac{35}{35};\frac{30}{10}\right) = 1 \text{cm}
$$

Soit  $\phi_{tt} = 8mm$ 

Donc on opte pour  $A_t = 4T8 = 2.01$  cm<sup>2</sup>

Soit 1 cadre de T8 +1 étrier

# **Poutres principales**

$$
\phi \le \min\left(\phi_i; \frac{h}{35}; \frac{b}{10}\right)
$$

on a les mêmes dimensions :

Donc on prend  $\phi_t = 8$  mm On prend  $4T8 = 2.01$  cm<sup>2</sup>

# **b) Calcul des espacements des armatures transversales**

#### **Selon RPA99/2003 Art (7.5.2.2)**

# **zone nodale**

#### **Poutre secondaire**

$$
S_t \leq \min(\frac{h}{4}, 12 \times \varphi_l^{\min})
$$

Soit:  $S_f = 10$  cm

# **Poutre principale**

 $S_t \le \text{min}(8, 75; 14, 4) = 11.25 \text{ cm}$ 

Soit:  $S_t=10$  cm

**zone courante**

 $S_t \leq h/2$ 

# **Poutre principale**

 $S_t \le h/2 = 35/2 = 17.5$  cm. Soit  $S_t = 15$  cm

# **Poutre secondaire**

 $S_t \le h/2 = 35/2 = 17.5$  cm. Soit  $S_t = 15$  cm

# **c) Vérification des sections d'armatures transversales**

 $A_t^{min}$ =0.003. S<sub>t</sub>. h = 0.003×15×35=1,58cm<sup>2</sup> At= 2.01 > Amin= 1,58 cm<sup>2</sup>………………………..condition vérifiée

# **V.1.5. Vérification à l'ELU**

# **a) Condition de non fragilité**

# **b) Contrainte tangentielle maximale**

# **Vérification de l'effort tranchant**

Il faut vérifier que :

:  $u \leq \tau u$  $u = \frac{v_u}{l_u}$ *Tel que* :  $\tau_u = \frac{V}{I}$  $\tau_u = \frac{u}{b \times d}$  $\mathbf{r} \tau_u \leq \mathbf{r}_u$  $\leq$  $=$  $\times$ …………………..…………**BAEL91 (Art H.III.2)**

Fissuration peu nuisible  $\Rightarrow \overline{\tau}_u = \min(0.133 \times f_{c28}; 5MPa \Rightarrow \overline{\tau}_u = 3.33MPa$ .

Les résultats sont donnés dans le tableau suivant :

**Tableau V.2** Vérification des contraintes tangentielles

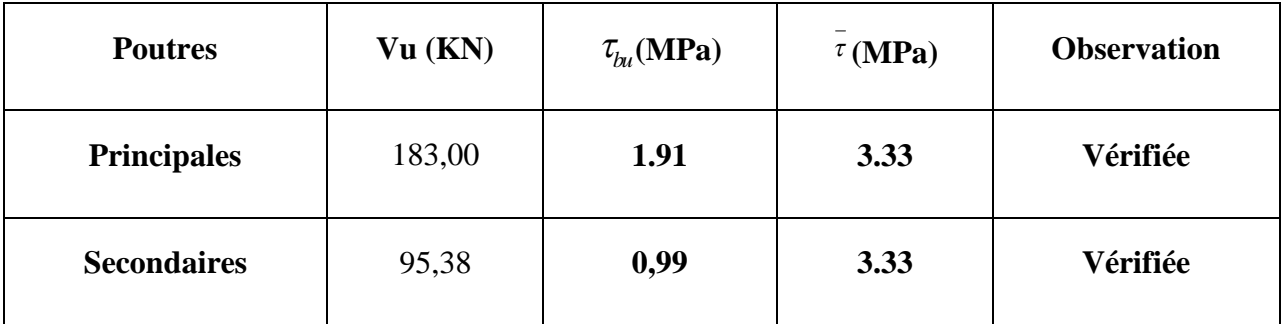

Donc Pas de risque de cisaillement et cela pour tout type de poutre.

# **c).Vérification des armatures longitudinales au cisaillement**

 **Appuis de rives** ............................(1) *u s l e V A f* **.**

**BAEL91 (Art H.IV.2)**

$$
\checkmark \quad \text{Appuis interm\'ediaires } A_l \geq \frac{\gamma_s}{f_e} \times (V_u - \frac{M_a}{0.9 \times d}) \dots \dots \dots (2)
$$

*s* = 1 , *fe*= 400*Mpa*

Les vérifications sont résumées dans le tableau ci-après :

**Tableau V.3** Vérification des armatures longitudinales au cisaillement

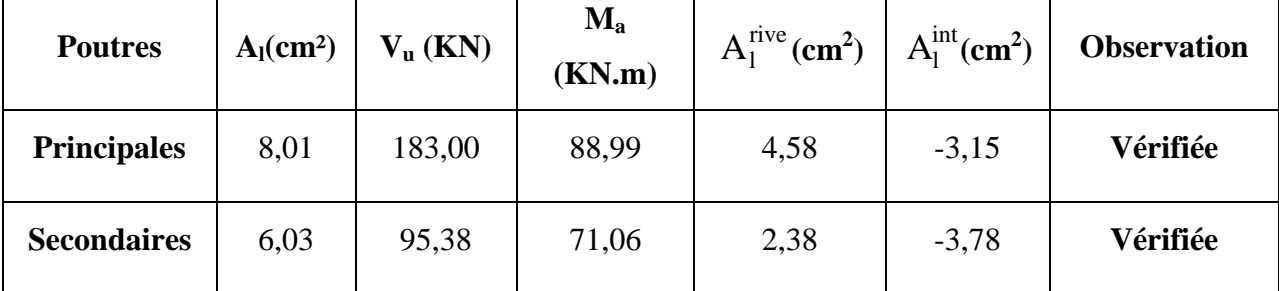

# **V.1.6. Vérification à l'ELS**

### **a). Etat limite de compression du béton :**

$$
\frac{b}{2}y^2 + 15A_yy - 15A_z = 0; \qquad \sigma_{bc} = \frac{M_{ser}}{I}y; \qquad \overline{\sigma}_{bc} = 0, 6f_{c28} = 15MPa \qquad \text{BAEL91 (Art E.III.1)}
$$

$$
I = \frac{b \times y^3}{3} + 15 \times \left[A_x \times (d - y)^2 + A_x \times (y - d')^2\right]
$$

Les vérifications sont résumées dans le tableau ci-après :

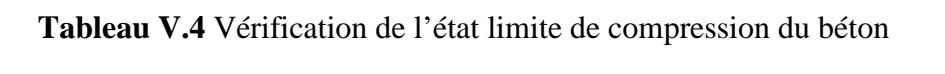

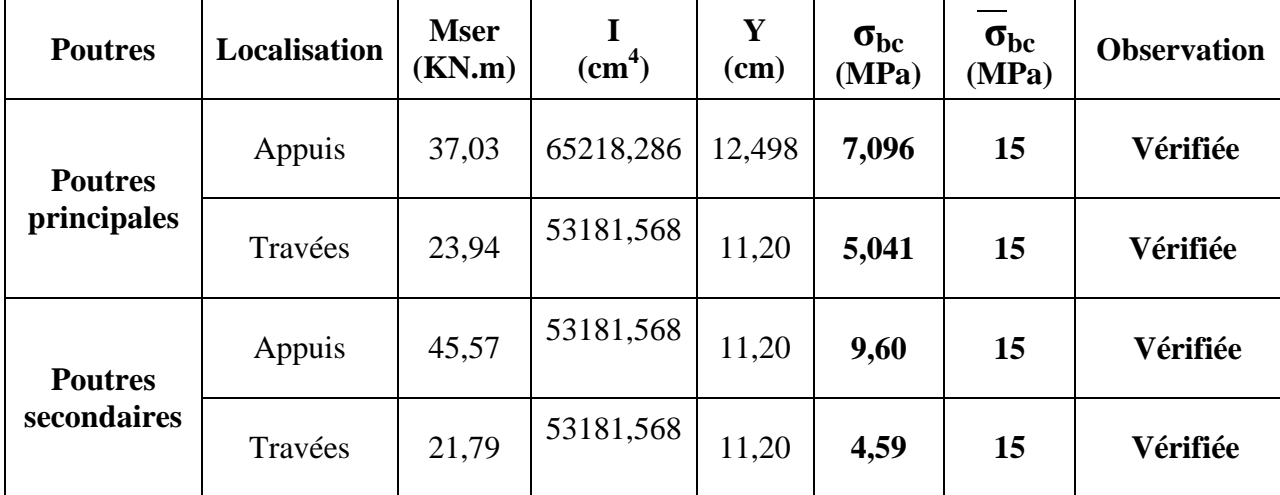

# **b). Etat limite de déformation (évaluation de la flèche)**

D'après le **BAEL91** et le **CBA93** la vérification à la flèche est inutile si :

0 0 1 4.2 1. ; 2. ; 3. 16 10 *t t t S e h h M A l l M b d f* ……………………..**BAEL91 (Art B.6.5)**

|           | $\mathbf{h}_{\mathbf{t}}$<br>cm | $\mathbf b$<br>cm | L<br>(cm) | $A_{s}$<br>(cm <sup>2</sup> ) | $\frac{h_{t}}{2}$ | $M_{\scriptscriptstyle{t}}$<br>$10 \times M_{\odot}$ | $A_{S}$<br>$b_0 \times d$ | 4.2  | $\mathbf{1}$<br>$\frac{h}{l}$<br>16 | $M_{\scriptscriptstyle t}$<br>h,<br>10M <sub>o</sub> | 4.2<br>$A_{\rm S}$<br>$b_0 \times d$<br>Je |
|-----------|---------------------------------|-------------------|-----------|-------------------------------|-------------------|------------------------------------------------------|---------------------------|------|-------------------------------------|------------------------------------------------------|--------------------------------------------|
| PP        | 35                              | 30                | 430       | 6,03                          | 0,081             | 0,079                                                | 0,0063                    | 0.01 | Vérifiée                            | Vérifiée                                             | Vérifiée                                   |
| <b>PS</b> | 35                              | 30                | 390       | 6,03                          | 0.089             | 0,067                                                | 0,0063                    | 0.01 | Vérifiée                            | Vérifiée                                             | Vérifiée                                   |

**Tableau V.5.**Vérification de la flèche pour les poutres

Donc : La vérification de la flèche n'est pas nécessaire car toutes les conditions sont vérifiées.

**V.1.7.** Schéma de Ferraillage des poutres.

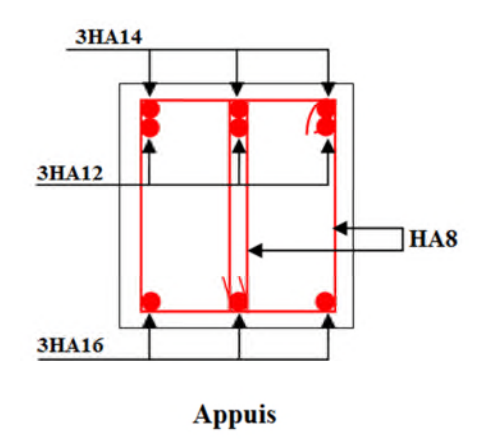

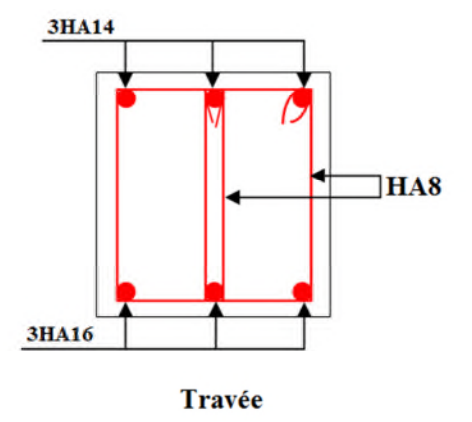

**Figure V.2:** Poutre principale pour étage courant

**Figure V.3:** Poutre secondaire pour étage courant

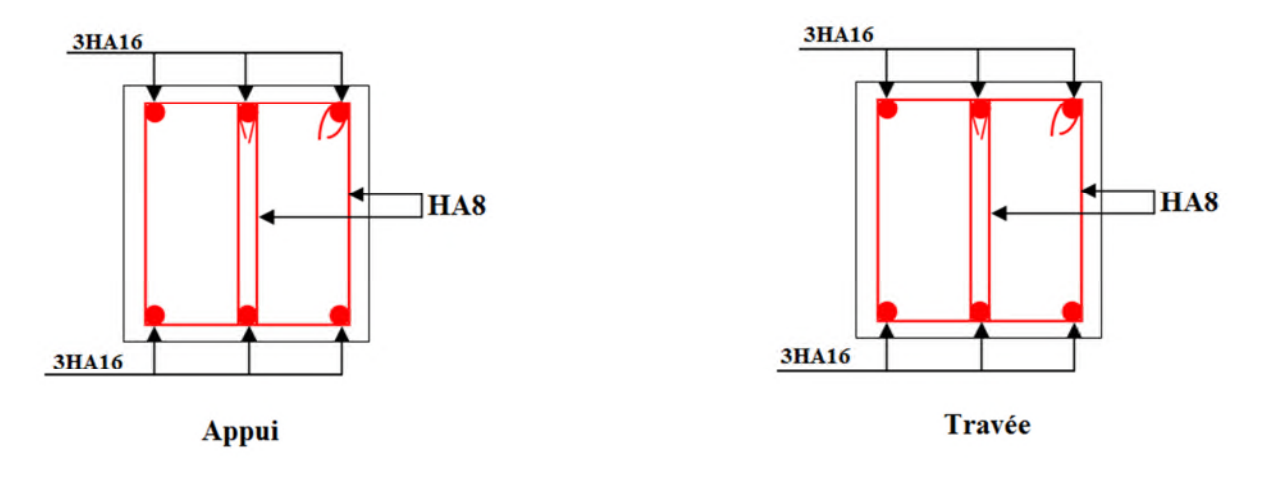

**Figure V.4:** Poutre principale pour Terrasse

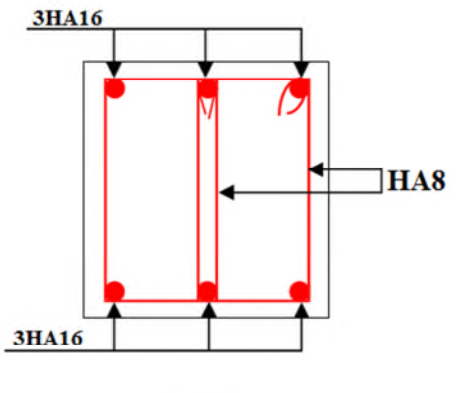

3HA16  $HAS$ 3HA16 Travée

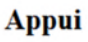

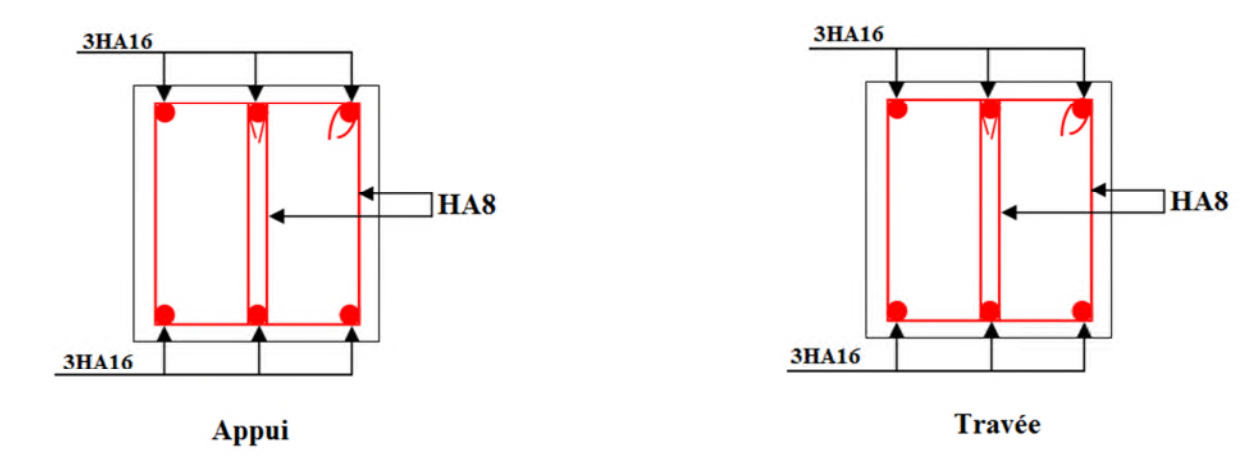

**Figure V.5:** Poutre secondaire pour Terrasse

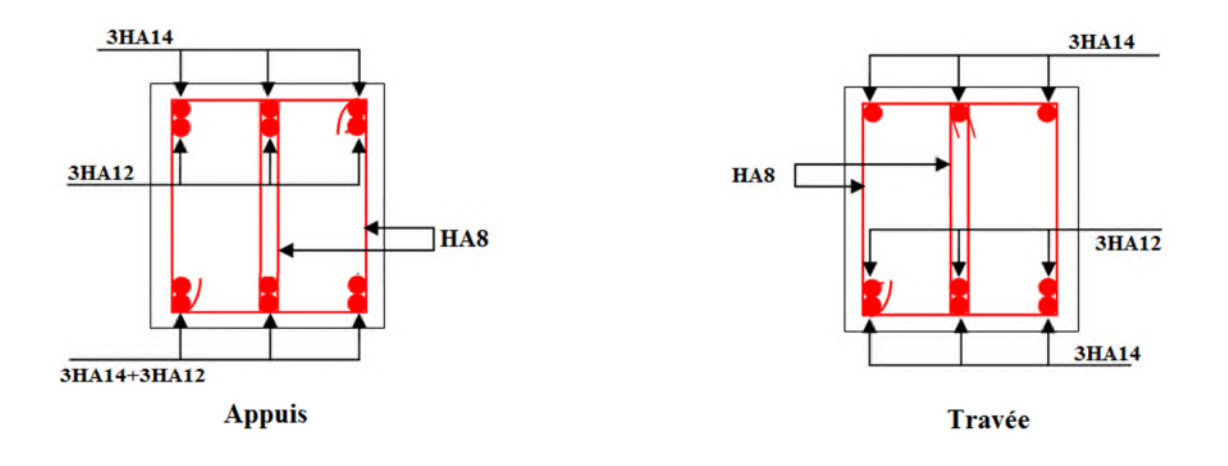

**Figure V.6:** Poutre principale et secondaire pour étage commerciale

#### **V.2. Etude des poteaux :**

Les poteaux sont des éléments verticaux qui ont le rôle de transmettre les charges apportées par les poutres aux fondations.

Le ferraillage des poteaux est calculé en flexion composée en fonction de l'effort normal (N) et du moment fléchissant (M) donnés par les combinaisons les plus défavorables, parmi celles introduites dans le fichier de données du ETABS :

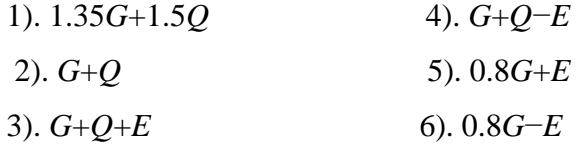

correspondant. correspondant.

normal correspondant.

# **V.2.1 Recommandations du RPA99 (version 2003) :**

# **a). Armatures longitudinales :**

Les armatures longitudinales doivent être à haute adhérence, droites et sans crochets.

– *Amin* = 0.8% de la section de béton (en zone IIa).

– *Amax*= 4% de la section de béton (en zone courante).

– *Amax*= 6% de la section de béton (en zone de recouvrement).

– Φ*min*= 12*mm* (diamètre minimal utilisé pour les barres longitudinales).

– La longueur minimale de recouvrement (*Lmin*) est de 40Φ en zone IIa.

– La distance ou espacement (*St* ) entre deux barres verticales dans une face de poteau ne doit pas dépasser 25 cm (zone IIa).

Les jonctions par recouvrement doivent être faites si possible, en dehors des zones nodales (zone critique).

La zone nodale est définie par *l'*et *h* '.

$$
l'=2h
$$

 $l = \max \left[ \frac{n_e}{6}, b_1, h_1, 60 \right]$  cn 6  $h' = \max\left(\frac{h_e}{6}, b_1, h_1, 60 \text{ cm}\right)$ 

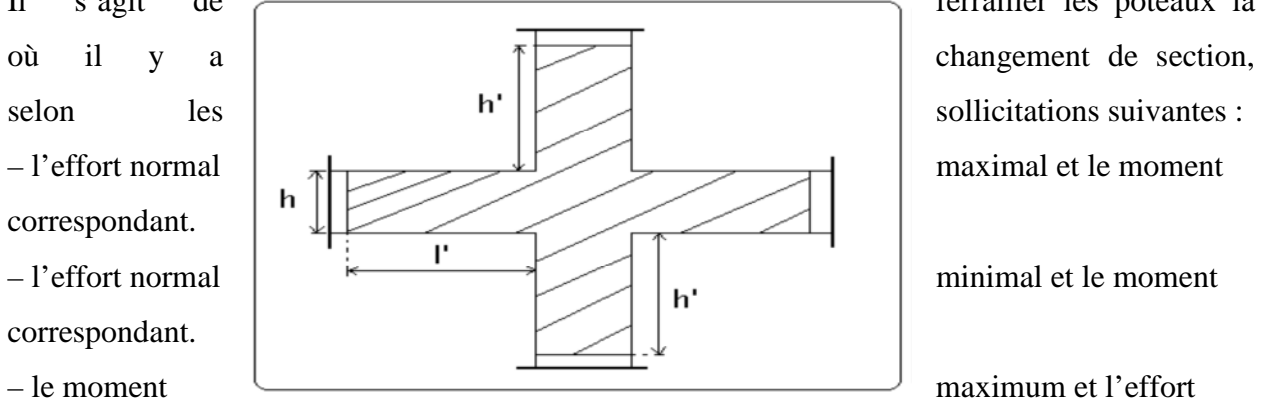

Il s'agit de **ferrailler** les poteaux là

# **Figure V.7 :** Zone nodale

Les valeurs numériques des armatures longitudinales relatives aux prescriptions du RPA99 sont illustrées dans le tableau ci-dessous :

**Tableau V.6.** Armatures longitudinales minimales et maximales dans les poteaux

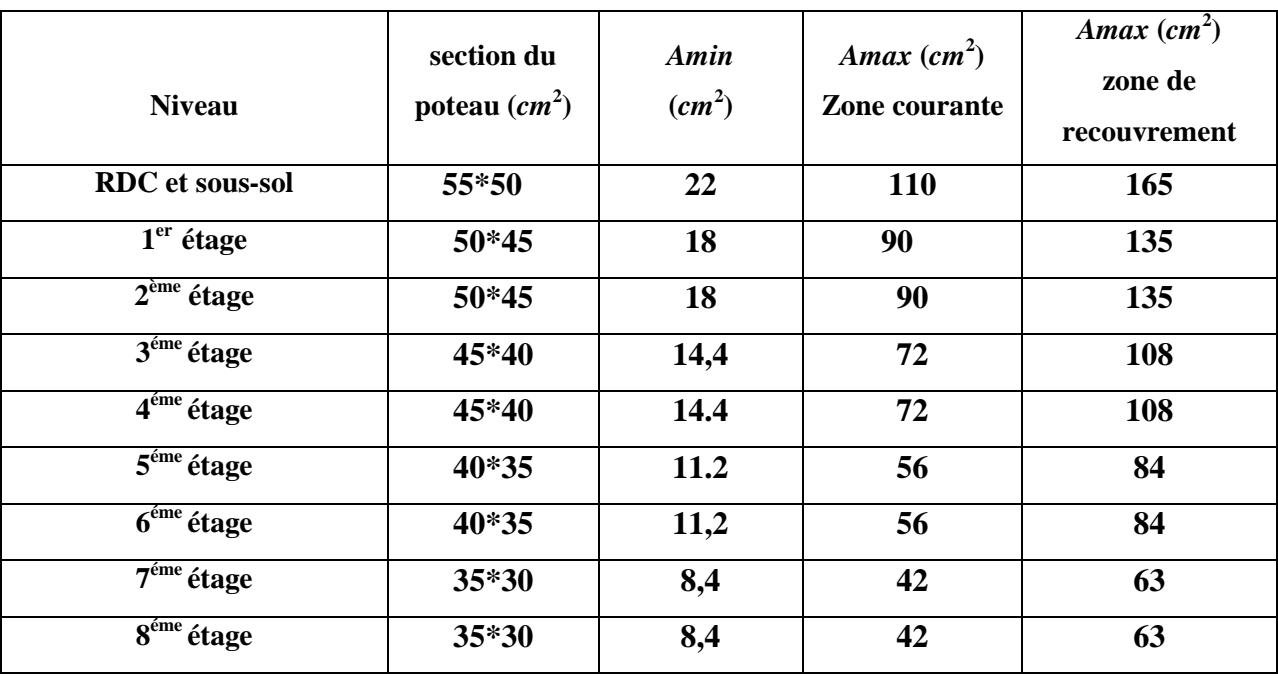

# **b). Armatures transversales**

Les armatures transversales des poteaux sont calculées à l'aide de la formule :

$$
\frac{A_t}{t} = \frac{\rho_a \times V_u}{h_1 \times f_e} \quad \dots \quad \dots \quad \dots \quad \dots \quad \dots \quad \dots \quad (I \quad).
$$

- *Vu* **:** est l'effort tranchant de calcul.
- *h***<sup>l</sup> :** hauteur totale de la section brute.
- *fe* **:** contrainte limite élastique de l'acier d'armatures transversales.

– *a* **:** est un coefficient correcteur qui tient compte du mode fragile de la rupture par effort tranchant ; il est pris égale à :

$$
\begin{cases}\n2.5 & \text{Si} \quad \lambda g \ge 5 \text{ (}\lambda g \text{: } \text{l'élancement géométrique)} \\
3.75 & \text{Si} \quad \lambda g < 5\n\end{cases}
$$

avec :  $\lambda_g = l_f / a$  ou  $\lambda_g = l_f / b$  (a et b sont les dimensions de la section droite du poteau dans la direction de déformation considérée), et *lf* longueur de flambement du poteau.

- *t* **:** est l'espacement des armatures transversales dont la valeur est déterminée dans la formule (I) ; Par ailleurs la valeur maximum de cet espacement est fixée comme suit :
	- $\checkmark$  dans la zone nodale :  $t \leq Min$  (10 $\Phi_L$ <sup>min</sup>, 15cm) (en zones IIa).
	- $\checkmark$  dans la zone courante **:**  $t \le 15\Phi_L^{\min}$  (en zones IIa).

Les cadres et les étriers doivent être fermés par des crochets à 135° ayant une longueur droite de  $10\Phi_t$  (au minimum).

#### **V.2.2. Sollicitations de calcul**

Les sollicitations de calcul selon les combinaisons les plus défavorables sont extraites directement du logiciel SAP2000, les résultats sont résumés dans les tableaux ci-après :

| <b>Niveau</b>          |                         | $Nmax\rightarrow Mcor$ | $Mmax\rightarrow Ncor$ |           |           | $Nmin \rightarrow Mcor$ |  |  |
|------------------------|-------------------------|------------------------|------------------------|-----------|-----------|-------------------------|--|--|
|                        | $M$ ( $KN.m$ )<br>N(KN) |                        | $M$ (KN.m)             | $N$ (KN)  | $N$ (KN)  | $M$ (KN.m)              |  |  |
| <b>RDC</b> et sous-sol | 1980,74                 | $-34,28$               | 75,15                  | 609,72    | $-485,88$ | 16,59                   |  |  |
| $1er$ étage            | 1756.70                 | 8,32                   | 62,14                  | 585,89    | $-305,18$ | 35,29                   |  |  |
| $2eme$ étage           | 1294,13                 | 8,42                   | 66,46                  | $-131,21$ | $-206,15$ | 41,13                   |  |  |
| 3 <sup>ème</sup> étage | 1100,56                 | 7,29                   | 52,16                  | $-63,44$  | $-123,26$ | 30,91                   |  |  |
| 4 <sup>ème</sup> étage | 912,54                  | 6,18                   | 58,58                  | $-13,81$  | $-63,07$  | 32,70                   |  |  |
| 5 <sup>ème</sup> étage | 725,69                  | 4,93                   | $-41,93$               | 323,09    | $-23,45$  | 21,36                   |  |  |
| 6 <sup>ème</sup> étage | 542,38                  | 6,45                   | 48,97                  | 234,86    | $-05,41$  | 20,37                   |  |  |
| $7ème$ étage           | 358,33                  | 4,75                   | 31,11                  | 156,24    | $-02,67$  | 05,03                   |  |  |
| 8 <sup>éme</sup> étage | 176,54                  | 6,27                   | 36,69                  | 79,39     | $-09,94$  | 08,30                   |  |  |

**Tableau V.7.** Sollicitations dans les poteaux

#### **V.2.3 Calcul du ferraillage**

Le tableau résume le calcul des armatures pour les différents poteaux des différents niveaux.

**Tableau V.8.** Ferraillage des poteaux

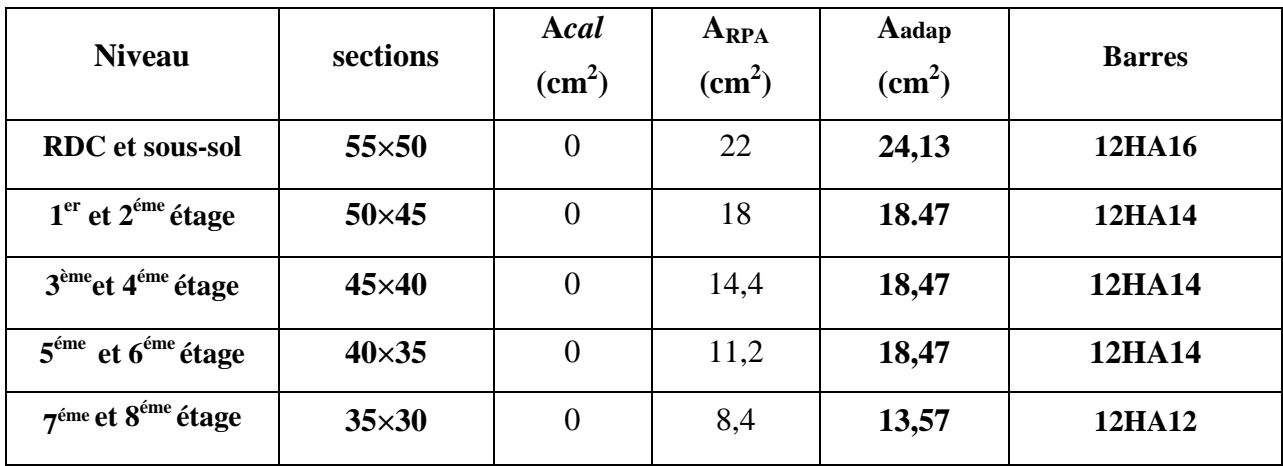

# **V.2.4. Armatures transversales**

Le tableau ci-après résume les résultats de calcul des armatures transversales pour les différents poteaux des différents niveaux.

# **Longueur de recouvrement**

 $L_r = 40 \phi$  (zone II)

# **Quantité d'armature minimale**

$$
-A_t^{\min} = 0.3\% \text{ (t} \times b_1) \qquad \text{si } \lambda_g \ge 5
$$

$$
-A_t^{\min} = 0.8\% \text{ (t} \times b_1) \qquad si \lambda_g \le 3
$$

 $\sin 3 < \lambda_{g} < 5$  On interpole entre les valeurs limites précédentes.

#### **V.2.5. Résultats de ferraillage des armatures transversales**

Les résultats de ferraillage des armatures transversales des différents types de poteaux sont résumés dans le tableau suivant :

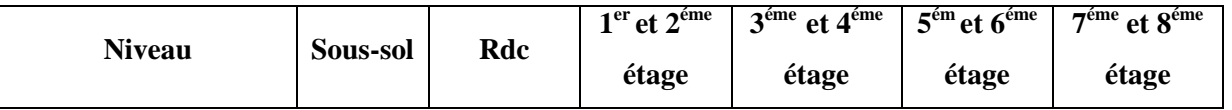

# **Tableau V.9.** Calcul des armatures transversales

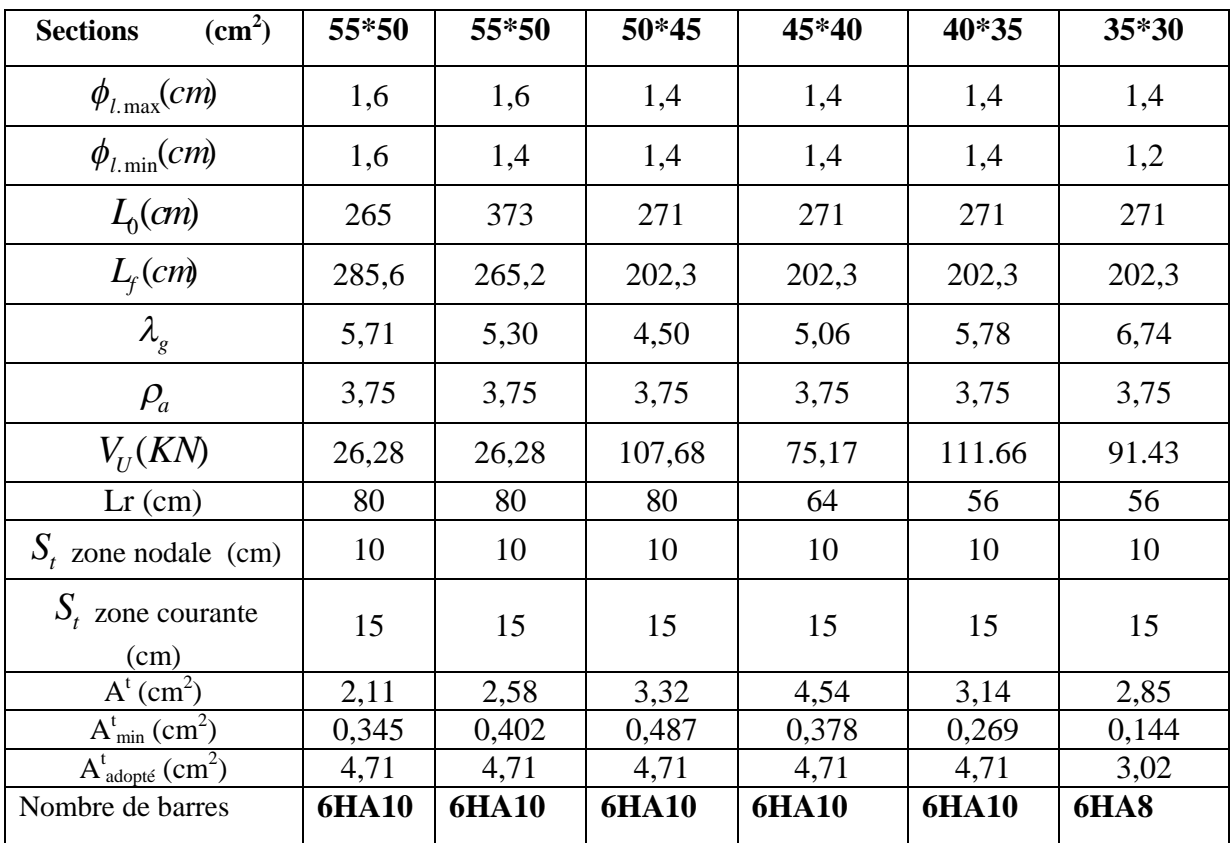

#### **V.2.6 .Vérifications**

#### **a) Vérification au flambement**

Selon le **BAEL99 (Art 4.4.1),** les éléments soumis à la flexion composée doivent être justifiés vis à vis de l'état limite ultime de stabilité de forme.

L'effort normal ultime est défini comme étant l'effort axial maximal que peut supporter un poteau sans subir des instabilités par flambement.

On doit vérifier que :

$$
N_d \le N_u = \alpha \times \left[ \frac{Br \times f_{C_{28}}}{0.9 \times \gamma_b} + \frac{As \times fe}{\gamma_s} \right]
$$

- *As :* est la section d'acier comprimée prise en compte dans le calcul.
- *Br :* est la section réduite du poteau obtenue en déduisant de sa section réelle un centième d'épaisseur sur toute sa périphérie ;
- $\gamma b = 1.5, \gamma s = 1.15$

 $\left($ 

-  $\alpha$  : est un coefficient fonction de l'élancement mécanique  $\lambda$  qui prend les valeurs :

2 0.85 ................................ 50. 1 0.2 35 *pour* 

2 0.6 ................................... 50 70. 50 *pour* 

Si plus de la moitié des charges est appliquée avant 90 jours, alors on remplace  $\alpha$  par  $\alpha$  /1.10.

L'élancement mécanique est donné par :

$$
\begin{cases} \lambda = 3.46 \times l_f/b & \text{pour les sections rectangularies.} \\ \lambda = 4 \times l_f/b & \text{pour les sections circulaires.} \end{cases}
$$

 $L_f = l_0$  longueur de flambement.

La vérification se fait pour le poteau le plus sollicité à chaque niveau.

Soit à calculer le poteau le plus sollicité du RDC

*Nd* = 1980 *KN*

$$
l_f = 285, 6 \text{ cm} \rightarrow \lambda = 19, 76 < 50 \rightarrow \alpha = 0, 80
$$
\n
$$
Br = (0, 55 - 0.02) \times (0; 50 - 0.02) = 0, 2544 \text{ m}^2
$$
\n
$$
N_u = 0, 80 \left[ (0, 2544 \times 25/0.9 \times 1.5) + (24, 13 \times 10^{-4} \times 400/1.15) \right] = 12, 86 \text{ MN}
$$
\n
$$
Nd = 1, 98 \text{ MN} < 12, 86 \text{ MN} \rightarrow \text{pas de risque de flambement.}
$$

| <b>Niveau</b>                                 | <b>Section</b>     | $l_0$ | $l_f$ |       |          | As            | Br                | <b>Nu</b> | Nd   | Obs.     |
|-----------------------------------------------|--------------------|-------|-------|-------|----------|---------------|-------------------|-----------|------|----------|
|                                               | (cm <sup>2</sup> ) | (cm)  | (cm)  | λ     | $\alpha$ | $\text{cm}^2$ | (m <sup>2</sup> ) | (MN)      | (MN) |          |
| $RDC +$                                       | $55\times50$       | 365   | 285.6 | 19,76 | 0,80     | 24,13         | 0,2544            | 12,86     | 1,98 | vérifiée |
| sous-sol                                      |                    |       |       |       |          |               |                   |           |      |          |
| $1er$ et $2éme$<br>étage                      | $50\times 45$      | 271   | 202.3 | 15,55 | 0,81     | 18,47         | 0,2064            | 10,19     | 1,49 | vérifiée |
| $3eme$ et<br>4 <sup>éme</sup> étage           | $45\times 40$      | 271   | 202.3 | 17,50 | 0,81     | 18,47         | 0,1634            | 09,15     | 1,1  | vérifiée |
| 5 <sup>éme</sup> et 6 <sup>éme</sup><br>étage | $40\times35$       | 271   | 202.3 | 20    | 0,80     | 18,47         | 0.1254            | 8,17      | 0,73 | vérifiée |
| $7^{\text{eme}}$ et $8^{\text{eme}}$<br>étage | $35\times30$       | 271   | 202.3 | 23,33 | 0,78     | 13,57         | 0,0924            | 5,91      | 0,36 | vérifiée |

**Tableau V.10.**Vérification du flambement pour les poteaux

#### **b) Vérification des contraintes**

Comme la fissuration est peu nuisible, donc la vérification se fait pour la contrainte de compression dans le béton seulement, cette vérification sera faite pour le poteau le plus sollicité à chaque niveau là où il y a réduction de section. On doit vérifier que:

: 1,2 1 2 ............................. sup . '............................. inf . *bc bc ser ser G bc yy ser ser G bc yy N M V béton fibre erieure S I N M V béton fibre erieure S I* 

 $S = b \times h + 15(A+A)$  (section homogène).

$$
M_{G}^{ser} = M^{ser} - N^{ser} \left(\frac{h}{2} - V\right)
$$
  
\n
$$
V = \frac{\frac{b \times h^{2}}{2} + 15(A \times d' + A \times d)}{S} \quad et \quad V' = h - V
$$
  
\n
$$
I_{yy'} = \frac{b}{3}(V^{3} + V^{3}) + 15A'(V - d')^{2} + 15A(d - V)^{2}
$$
  
\n
$$
\overline{\sigma}_{bc} = 0.6 \times fc_{28} = 15MPa.
$$

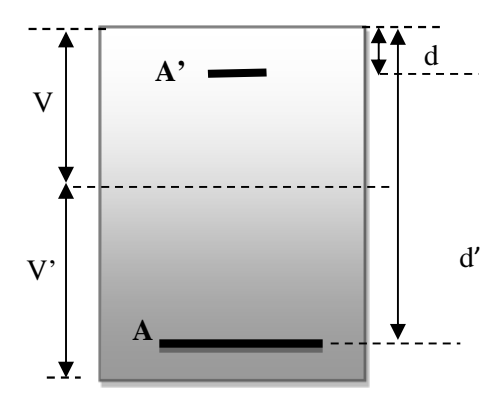

**Figure V.8 :** Section du poteau

Tous les résultats de calcul sont résumés dans les tableaux suivants :

|                           | <b>RDC</b> et sous- | $1er$ et $2émé$ | $3eme$ et $4eme$ | $5eme$ et $6eme$ | 7 <sup>éme</sup> et géme |
|---------------------------|---------------------|-----------------|------------------|------------------|--------------------------|
| <b>Niveau</b>             | sol                 | étage           | étage            | étage            | étage                    |
| Section $(cm2)$           | $55\times50$        | $50\times 45$   | $45\times40$     | $40\times35$     | $35\times30$             |
| $d$ (cm)                  | 52                  | 47              | 42               | 37               | 32                       |
| $A'$ (cm <sup>2</sup> )   | $\overline{0}$      | $\overline{0}$  | $\overline{0}$   | $\overline{0}$   | $\overline{0}$           |
| A(cm <sup>2</sup> )       | 24,13               | 18,47           | 18,47            | 18,47            | 13,57                    |
| $V$ (cm)                  | 30,35               | 27,41           | 25,10            | 22,81            | 19,85                    |
| $V^{\prime}(cm)$          | 24,65               | 22,59           | 19,90            | 17,19            | 15,15                    |
| $Iyy'$ (cm <sup>4</sup> ) | 885220,15           | 588141,168      | 395046,248       | 253506,91        | 143034,66                |
| N <sup>ser</sup> (MN)     | 1424,6347           | 1081,6169       | 799,9466         | 727,8661         | 260,9624                 |
| M <sup>ser</sup> (MN.m)   | 26,2015             | 32,1338         | 52,5226          | 27,1272          | 23,239                   |

**Tableau V.11.** Vérification des contraintes dans le béton pour les poteaux

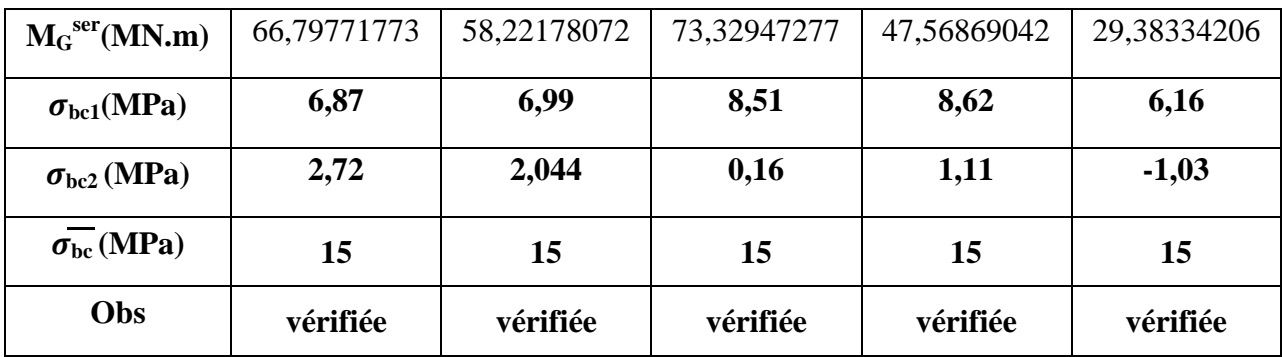

#### **c) Vérification aux sollicitations tangentes**

D'après le RPA99 version 2003 **article 7.4.3.2**, la contrainte de cisaillement conventionnelle de calcul dans le béton  $\tau_{bu}$  sous combinaison sismique doit être inférieure ou égale à la valeur limite suivante :

 $\tau_{bu} = \rho_d \times f_{c_{28}}$ : *avec*

$$
\rho_d = \begin{cases} 0.075 & \text{Si} \ \lambda_g \ge 5, \\ 0.040 & \text{Si} \ \lambda_g < 5, \end{cases} \quad ; \ \tau_{bu} = \frac{V_d}{b \times d}
$$

Les résultats de calcul sont représentés dans le tableau suivant :

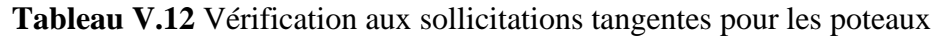

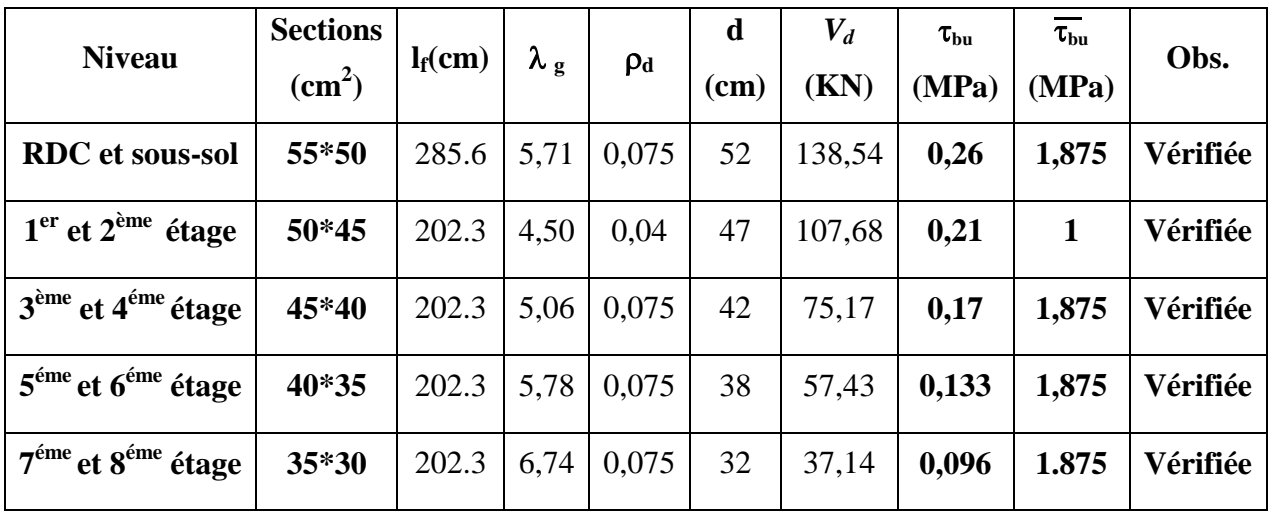

# **d).Vérification des zones nodales**

Dans le but de faire en sorte que les rotules plastiques se forment dans les poutres plutôt que dans les poteaux, le **RPA99 (Art 7.6.2)** exige de vérifier :

 $|M_N|+|M_S|\geq 1.25\times(|M_W|+|M_E|)$ 

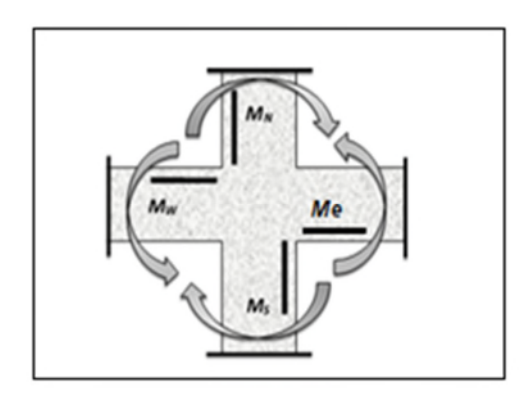

**Figure V.9 :** Les moments résistant dans la zone nodale.

#### **d-1). Détermination du moment résistant dans les poteaux**

Le moment résistant (MR) d'une section de béton dépend essentiellement :

– des dimensions de la section du béton,

– de la quantité d'armatures dans la section,

– de la contrainte limite élastique des aciers.

 $M_{R} = z \times A_{s} \times \sigma_{s}$ 

$$
avec: z = 0.9 \times h \quad et \quad \sigma_s = \frac{f_s}{\gamma_s} = 348 MPa.
$$

Les résultats de calcul des moments résistants dans les poteaux sont donnés dans les tableaux suivants :

| <b>Niveau</b>          | Section $(cm^2)$ | $Z$ (cm) | $As(cm^2)$ | MR(KN.m) |
|------------------------|------------------|----------|------------|----------|
| <b>RDC</b> et sous-sol | 55*50            | 49,5     | 24,13      | 415,66   |
| $1er$ et $2eme$ étage  | $50*45$          | 45       | 18,47      | 289,24   |
| $3eme$ et $4eme$ étage | 45*40            | 40,5     | 18,47      | 260,32   |
| $5eme$ et $6eme$ étage | 40*35            | 36       | 18.47      | 231,39   |
| $7eme$ et $8eme$ étage | $35*30$          | 31,5     | 13,57      | 148,75   |

**Tableau V.13** Les moments résistants dans les poteaux

# **d-2). Détermination des moments résistants dans les poutres**

Les moments résistants dans les poutres sont calculés de la même manière que dans les poteaux ; les résultats de calcul sont injectés directement dans le tableau de vérification des zones nodales (Tab 5.23). On effectue la vérification de la zone nodale pour le nœud central:

| <b>Niveau</b>      | $M_N$          | $M_{S}$ | $M_N+M_S$ | $M_W$  | $M_E$  | 1.25 $(M_W + M_E)$ | Obs      |
|--------------------|----------------|---------|-----------|--------|--------|--------------------|----------|
| Sous-sol           | 415,66         | 138,50  | 554,16    | 137,98 | 137,98 | 344,95             | vérifiée |
| <b>RDC</b>         | 289,24         | 138,50  | 427,74    | 137,98 | 137,98 | 344,95             | vérifiée |
| Etage1             | 289,24         | 138,50  | 427,74    | 125,44 | 125,44 | 313,6              | vérifiée |
| Etage2             | 260,32         | 96,47   | 356,79    | 125,44 | 125,44 | 313,6              | vérifiée |
| Etage3             | 260,32         | 86,82   | 347,14    | 112,89 | 112,89 | 282,225            | vérifiée |
| Etage4             | 231,39         | 86,82   | 318,21    | 112,89 | 112,89 | 282,225            | vérifiée |
| Etage <sub>5</sub> | 231,39         | 86,82   | 318,21    | 100,35 | 100,35 | 250,875            | vérifiée |
| Etage6             | 148,75         | 77,17   | 225,92    | 100,35 | 100,35 | 250,875            | vérifiée |
| Etage7             | 148,75         | 77,17   | 225,92    | 87,81  | 87,81  | 219,525            | vérifiée |
| Etage <sub>8</sub> | $\overline{0}$ | 49,55   | 49,55     | 66,10  | 66,10  | 165,25             | vérifiée |

 $|M_n| + |M_s| \ge 1.25 \times |M_w| + |M_e|$ 

**Tableau V.14.** Vérification de la zone nodale **:**

- **Conclusion :** La vérification des zones nodales est justifiée ; donc les rotules plastiques se forment dans les poutres plutôt que dans les poteaux
- **Schémas de ferraillage**

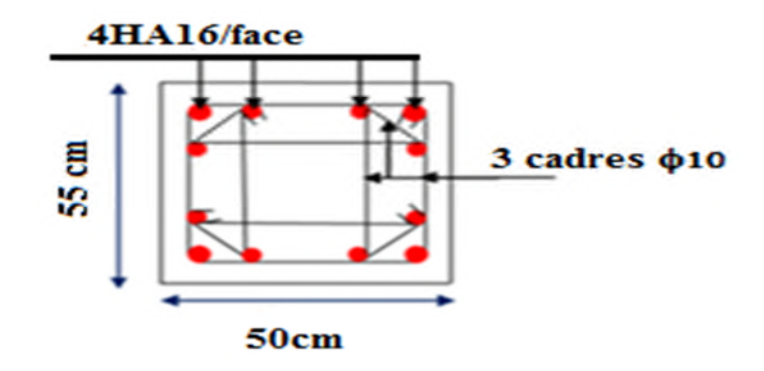

**Figure V.10 :** Schéma de ferraillage poteau sous-sol + RDC

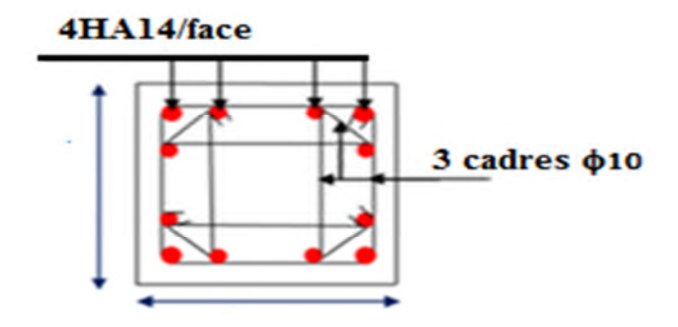

**Figure V.11 :** Schéma de ferraillage poteau étages(1,2,3,4,5,6)

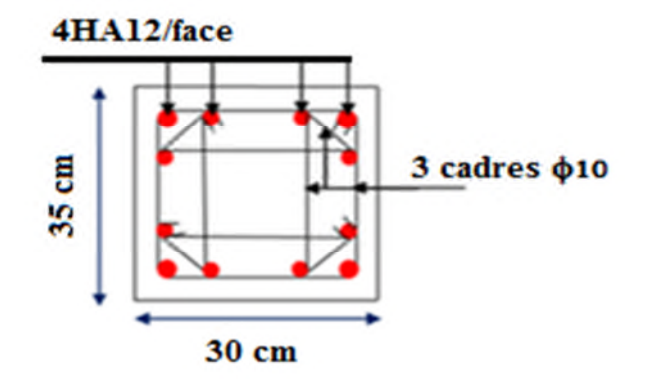

**Figure V.12 :** Schéma de ferraillage poteau étages 7 et 8

#### **V.3 Etude des voiles**

#### **V .3.1 Définition**

Les voiles sont des éléments ayant deux dimensions grands par rapport à la troisième appelée épaisseur, d'après le **RPA99 Version2003 (Art 7.7.1)** considère comme voiles les éléments satisfaisant à la condition  $1 \ge 4a$  (**l, a** : respectivement longueur et épaisseur du voile). Dans le cas contraire, ces éléments sont considérés comme des éléments linéaires

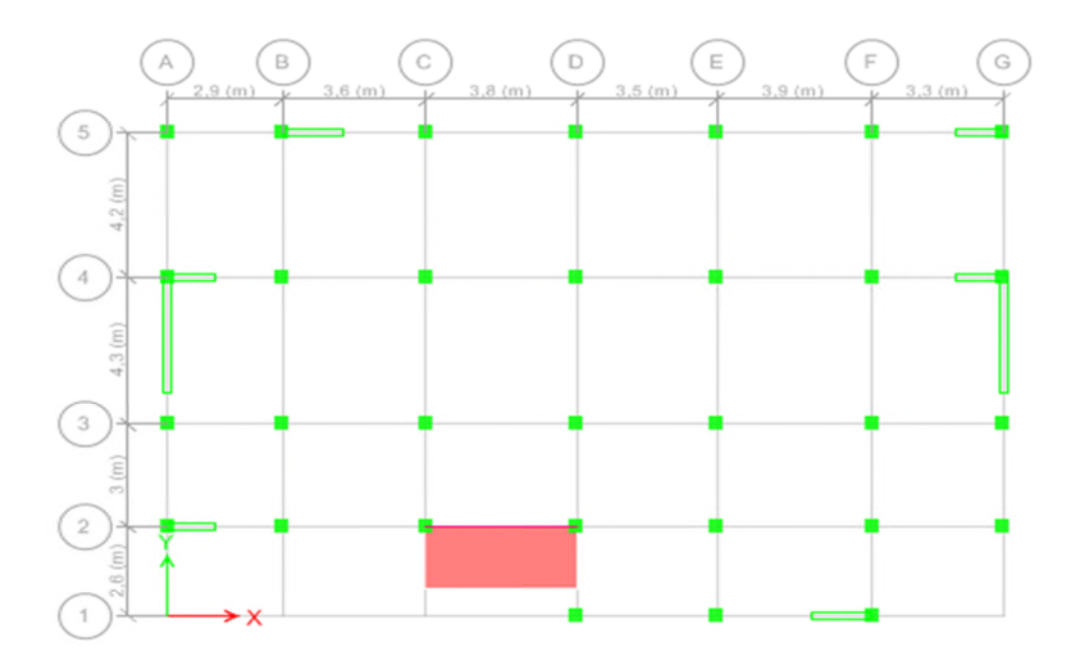

**Figure V13 :** Disposition des voiles.

#### **V .3.2 Exigence du RPA :**

Le **RPA99 version 2003 (Art.3.4.A.1.a)** exige de mettre des voiles de contreventement pour chaque structure en béton armé dépassant quatre niveaux ou 14 m de hauteur en zone IIa.

Les voiles sont considérés comme des consoles encastrées à leurs bases, leurs modes de rupture sont :

- Rupture par flexion.
- Rupture en flexion par effort tranchant.
- Rupture par écrasement ou traction du béton.

D'où, Les voiles vont être calculés en flexion composée avec cisaillement en considérant le moment agissant dans la direction de la plus grande inertie.

Le calcul se fera en fonction des combinaisons suivantes :

- 1.35*G +*1.5*Q…………….*①
- *G + Q ± E………………..*②

0,8*G ± E…………………*③

Le ferraillage qu'on va adopter est donné par les sollicitations qui suivent :

- $M_{max} \rightarrow N_{corresp}$
- $\bullet$   $N_{max} \rightarrow M_{corresn}$
- $\bullet$   $N_{min} \rightarrow M_{corresn}$

#### **V .3.3 Recommandation du RPA99 version 2003**

#### **V .3.4 Armatures verticales**

La section d'armatures à introduire dans les voiles sera une section répartie comme suit :

- Les armatures verticales sont disposées en deux nappes parallèles aux faces des voiles.
- Les barres verticales des zones extrêmes devraient être ligaturées avec des cadres horizontaux dont l'espacement ne doit pas être supérieur à l'épaisseur du voile.

Zone tendue : un espacement maximal de 15 cm et un pourcentage minimal de 0.20% de la section du béton, Amin =  $0.2\% \times l_t \times e$ 

Avec :

- *lt* : longueur de la zone tendue,
- *e* : épaisseur du voile.

À chaque extrémité du voile l'espacement des barres doit être réduit de moitié sur L/10 de la longueur du voile.

 Les barres du dernier niveau doivent être munies de crochets à la partie supérieure. Toutes les autres barres n'ont pas de crochets (jonction par recouvrement).

#### **V .3.5 Armatures Horizontal**

Ils sont destinés à reprendre les efforts tranchant, et maintenir les aciers verticaux, et les empêcher de flamber, donc ils doivent être disposés en deux nappes vers l'extérieur des armatures verticales.

#### **V .3.6 Armatures Transversales**

Elles sont destinées essentiellement à retenir les barres verticales intermédiaires contre le flambement, leur nombre doit être égale au minimum à 4 barres / m<sup>2</sup>.

#### **V .3.7 Règles communes RPA99 version 2003 (Art.7.7.4.3)**

- Le pourcentage minimum d'armatures verticales et horizontales des trumeaux, est donné comme suit :
	- $\checkmark$  Globalement dans la section du voile 0.15 %
	- $\checkmark$  En zone courante 0,10 %
- E's espacement des nappes d'armatures horizontales et verticales est  $St \leq \min (1.5 e; 30 cm)$
- Les deux nappes d'armatures doivent être reliées avec au moins 4 épingles au mètre carré.
- Le diamètre des barres verticales et horizontales (à l'exception des zones d'about) ne devrait pas dépasser l/10 de l'épaisseur du voile.
- les longueurs de recouvrements doivent être égales à :

*1) 40* $\emptyset$  pour les barres situées dans les zones où le renversement du signe des efforts est possible.

*2) 20*∅ pour les barres situées dans les zones comprimées sous l'action de toutes les combinaisons possibles de charges.

 Le long des joints de reprise de coulage, l'effort tranchant doit être repris par les aciers de couture dont la section doit être calculée avec la formule :

$$
Aij = 1,1 \frac{V}{fe}
$$
 Avec  $V = 1,4Vu$ 

Cette quantité doit s'ajouter à la section d'aciers tendus nécessaires pour équilibrer les efforts de traction dus aux moments de renversement.

#### **Exemple de calcul**

Les sollicitations de calcul sont tirées du logiciel **SAP2000 V14**, les résultats sont récapitulés dans le tableau suivant :

| Niveau                                                             | voile    | $Nmax \rightarrow Mcor$ |          | $Mmax \rightarrow Ncor$ |         |           | $Nmin \rightarrow Mcor$ | V(KN)  |
|--------------------------------------------------------------------|----------|-------------------------|----------|-------------------------|---------|-----------|-------------------------|--------|
|                                                                    |          | N(KN)                   | M(KN.m)  | M(KN.m)                 | N(KN)   | N(KN)     | M(KN.m)                 |        |
| <b>RDC</b>                                                         |          | 1519,74                 | 10,53    | $-1507,07$              | 1054,19 | 1320.94   | 1957.54                 | 408,19 |
| $1^{\text{èr}}$ , $2^{\text{ème}}$ et $3^{\text{\'eme}}$<br>étage  | $V_{y1}$ | 1372,72                 | 127,79   | 998,64                  | 912,46  | $-638.11$ | 1991.36                 | 305,04 |
| $4^{\text{ème}}$ , $5^{\text{ème}}$ et $6^{\text{éme}}$<br>étage   |          | 930,62                  | 102,02   | 496,54                  | 589,63  | $-15.44$  | 313.22                  | 207,88 |
| $7ème$ , $8ème$ étage                                              |          | 403,11                  | 61,32    | 246,62                  | 164,80  | $-77.7$   | 214.52                  | 118,79 |
| <b>RDC</b>                                                         |          | 441,56                  | $-37,05$ | $-179,48$               | 382,80  | $-181.92$ | 60.52                   | 75,89  |
| $1^{\text{ère}}$ , $2^{\text{ème}}$ et $3^{\text{\'eme}}$<br>étage |          | 427,00                  | $-17,60$ | 79,48                   | 160,70  | $-48.25$  | 32.10                   | 50,11  |
| $4^{\text{ème}}$ . $5^{\text{ème}}$ et $6^{\text{éme}}$<br>étage   | $V_{x1}$ | 296,29                  | $-31,10$ | 76,40                   | 114,67  | $-30.17$  | 90.6                    | 46,75  |
| $7eme$ . $8eme$ et $9eme$<br>étage                                 |          | 132,37                  | $-34,54$ | $-60,37$                | 71,32   | $-25.5$   | 80.5                    | 38,18  |

**Tableau V.15** Récapitulation des efforts et moments dans les voiles

#### **V .3.8 Ferraillages**

Le calcul de ferraillage se fera sous  $N_{min}$  et  $M_{cor}$ , à la flexion composée pour une section (e×l).

La section trouvée (A) sera comparée avec la section minimale (A<sub>min</sub>) du **RPA99** et le ferraillage choisis est le plus défavorable entre les deux sections.

Données :

 $N_{min}$  = 1320.94 KN ;  $M_{cor}$  = 1957.54 KN.m.

 $l = 3.4$  m; e = 0.2 m; d = 3.35 m; d' = 0.05 m.

 $e_G = \frac{M}{N}$  $\frac{M}{N} = \frac{1957.54}{1320.94}$  $\frac{1957.54}{1320.94} = 1.48 \ m < \frac{l}{2}$  $\frac{l}{2} = \frac{4.5}{2}$  $\frac{\pi}{2} = 2.25 \text{ m} \implies N$  Effort de compression et c le centre de pression est à l'intérieur de la section.

Donc la section est partiellement comprimée et le calcul de ferraillage se fera par assimilation à la flexion simple.

$$
M_{uA} = M + N \times \left(d - \frac{h}{2}\right) = 1957.54 + 1320.94 \times \left(3.35 - \frac{3.4}{2}\right) = 4137.091 \, KN. \, m = 4.14 \, MN. \, m
$$
\n
$$
\mu_{bu} = \frac{M_{uA}}{bd^2 f_{bu}} = \frac{4.14}{0.2 \times (3.35)^2 \times 18.48} = 0.01
$$
\n
$$
\mu_{bu} = 0.01 \, < \mu_l = 0.391 \Rightarrow f_{st} = 400 \, MPa
$$
\n
$$
\alpha = 1.25\left(1 - \sqrt{1 - 2 \times \mu_{bu}}\right) = 0.131
$$
\n
$$
z = d(1 - 0.4\alpha) = 3.35(1 - 0.4 \times 0.131) = 3.17m
$$
\n
$$
A_1 = \frac{M_{uA}}{z \times f_{st}} = \frac{4.14}{3.17 \times 400} = 32.61 \, cm^2
$$
\nOn exist, is 16 from 2989s.

On revient à la flexion composée :

$$
A = A_1 - \frac{N_u}{f_{st}} = 32.61 \times 10^{-4} - \frac{1320.94 \times 10^{-3}}{400} = -0.413 \, \text{cm}^2
$$

Soit  $A_s = 0$  cm<sup>2</sup>

**Détermination des longueurs (tendue et comprimée) :**

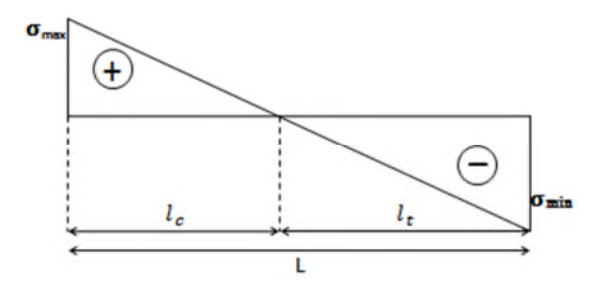

**Figure V-14.** *Schémas des contraintes.*

On a :

$$
\begin{cases}\n l_t = \frac{\sigma_{min} \times L}{\sigma_{max} + \sigma_{min}} \\
 l_c = L - 2l_t\n\end{cases}
$$

Avec :

 $l_t$ : Longueur de la zone tendue (partie tendue du voile).

 $l_c$  : Longueur de la zone comprimée (partie comprimée du voile).

$$
\sigma = \frac{N}{S} \pm \frac{M}{I}V
$$

$$
\text{Soit}: \begin{cases} \sigma_{max}\,,\sigma_{min} > 0 \longrightarrow SEC; \\ \sigma_{max}\,,\,\sigma_{min} < 0 \longrightarrow SET; \\ \sigma_{max} > 0, \sigma_{min} < 0 \longrightarrow SPC. \end{cases}
$$

Dans notre cas :

$$
\begin{cases}\n\sigma_1 = \frac{1320.94 \times 10^{-3}}{3.4 \times 0.2} + \frac{1957.54 \times 10^{-3}}{0.65} \times 1.7 = 7.06 MPa \\
\sigma_2 = \frac{1320.94 \times 10^{-3}}{3.4 \times 0.2} - \frac{1957.54 \times 10^{-3}}{0.65} \times 1.7 = -3.17 MPa\n\end{cases}
$$

Pour éviter tous risques de changement de signe et contraintes sur les différentes combinaisons, la zone tendue calculée avec les extrémités du voile, le voile sera donc ferrailler symétriquement.

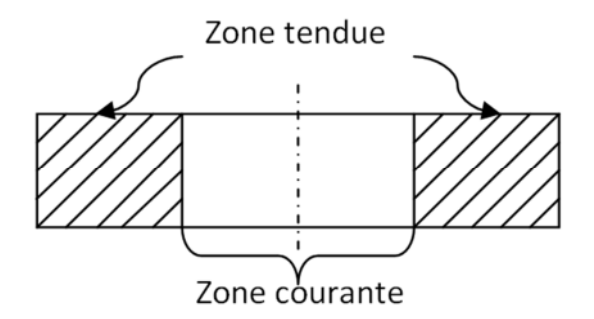

**Figure V-15.** *Zone tendue et courante dans les voiles.*

Donc :

$$
\begin{cases}\n l_t = \frac{3.17 \times 3.4}{7.06 + 3.17} = 1.05 \, m \\
 l_c = 3.4 - 2 \times 1.05 = 1.3 \, m\n\end{cases}
$$

#### **Armatures minimales en zone tendue et zone comprimée (courante) :**

On a: 
$$
\begin{cases} A_{min}^{Z.T} = 0.2\% (e \times l_t) = 0.2\% (20 \times 105) = 4.2 \text{ cm}^2\\ A_{min}^{Z.C} = 0.10\% (e \times l_c) = 0.10\% (20 \times 130) = 2.6 \text{ cm}^2 \end{cases}
$$

#### **V .3.9 Armatures minimales dans tout le voile**

Selon le **RPA99/V2003**, on a :  $A_{min} = 0.15\% (e \times l) = 0.15\% (20 \times 340) = 10.2 \text{ cm}^2$ 

#### **Espacement des barres verticales**

 $S_t \leq \min(1.5 \times e ; 30 \, \text{cm}) \Longrightarrow S_t = 20 \, \text{cm}$ 

#### **Armatures horizontales**

#### **Rôle des armatures verticales :**

- $\checkmark$  Reprendre l'effort tranchant ;
- Empêcher le flambement.

La section des armatures horizontales est calculée selon la formule suivante :

$$
A_h = \frac{\tau_u \times e \times S_t}{0.8 \times f_e}
$$

$$
\tau_u = \frac{1.4V_u}{e \times d} = \frac{1.4 \times 408.19 \times 10^{-3}}{0.2 \times 3.35} = 0.85 MPa
$$

#### **Espacement des barres horizontales**

 $S_t \leq \min(1.5e; 30 \text{ cm}) \Rightarrow S_t = 30 \text{ cm}$ 

On opte :  $S_t = 20$  cm

Donc :

$$
A_h = \frac{0.85 \times 0.2 \times 0.2}{0.8 \times 400} = 0.126 \times 10^{-3} m^2 = 1.06 \, \text{cm}^2
$$

**Tableau V- 1.** *Ferraillage du voile Vx1.*

| Section                             | Sous-sol et RDC  | <b>Etage</b><br>$1 - 2 - 3$ | Etage<br>$4 - 5 - 6$ | Etage<br>$6 - 7 - 8$ |
|-------------------------------------|------------------|-----------------------------|----------------------|----------------------|
| l(m)                                | 1.5              | 1.5                         | 1.5                  | 1.5                  |
| e(m)                                | 0,2              | 0,2                         | 0,2                  | 0,2                  |
| N(KN)                               | $-181.92$        | $-48.25$                    | $-30.17$             | $-25.5$              |
| M(KN.m)                             | 60.52            | 32.10                       | 90.6                 | 80.5                 |
| d(m)                                | 1.45             | 1.45                        | 1.45                 | 1.45                 |
| V(KN)                               | 75.89            | 50.11                       | 46.75                | 38.18                |
| $\tau$ (MPa)                        | 0.365            | 0.24                        | 0.225                | 0.184                |
| $\overline{\tau}$ (MPa)             | 5                | 5                           | 5                    | 5                    |
| A <sup>cal</sup> (cm <sup>2</sup> ) | $\boldsymbol{0}$ | $\boldsymbol{0}$            | 1.16                 | 1.70                 |
| $A^{min}(cm^2)$                     | 4.5              | 4.5                         | 4.5                  | 4.5                  |
| $I(m^4)$                            | 0.056            | 0.056                       | 0.056                | 0.056                |
| v(m)                                | 0.75             | 0.75                        | 0.75                 | 0.75                 |
| $\sigma_1$ (MPa)                    | 15.85            | 0.19                        | 1.308                | 1,163                |

| $\sigma_2(MPa)$                                  | $-13.91$     | 0.132        | $-1.108$     | $-0,99$      |
|--------------------------------------------------|--------------|--------------|--------------|--------------|
| $l_t(m)$                                         | 0.7          | 0.61         | 0.69         | 0.69         |
| $l_c(m)$                                         | 0.09         | 0.27         | 0.124        | 0.12         |
| $A^{min}_{tendu}$ (cm <sup>2</sup> )             | 2.8          | 0.024        | 2.76         | 0,028        |
| $A_{\text{counter}}^{\min}$ (cm <sup>2</sup> )   | 0.18         | 0.005        | 0.248        | 0.0024       |
| $S_t(m)$                                         | 0,2          | 0,2          | 0,2          | 0,2          |
| $\overline{A^{adopt\acute{e}}_{v/face}}$         | <b>11HA8</b> | <b>11HA8</b> | <b>11HA8</b> | <b>11HA8</b> |
| $S_t(m)$                                         | 0,2          | 0,2          | 0,2          | 0,2          |
| $A_h^{cal}(cm^2)$                                | 0.456        | 0.03         | 0,28         | 0,23         |
| $A_h^{min}(cm^2)$                                | 0,6          | 0,6          | 0,6          | 0,6          |
| $A_{\underline{h}}^{\underline{adopt\acute{e}}}$ | 2HA8         | 2HAS         | 2HA8         | 2HA8         |

**Tableau V- 2.** *Ferraillage de voile Vy1.*

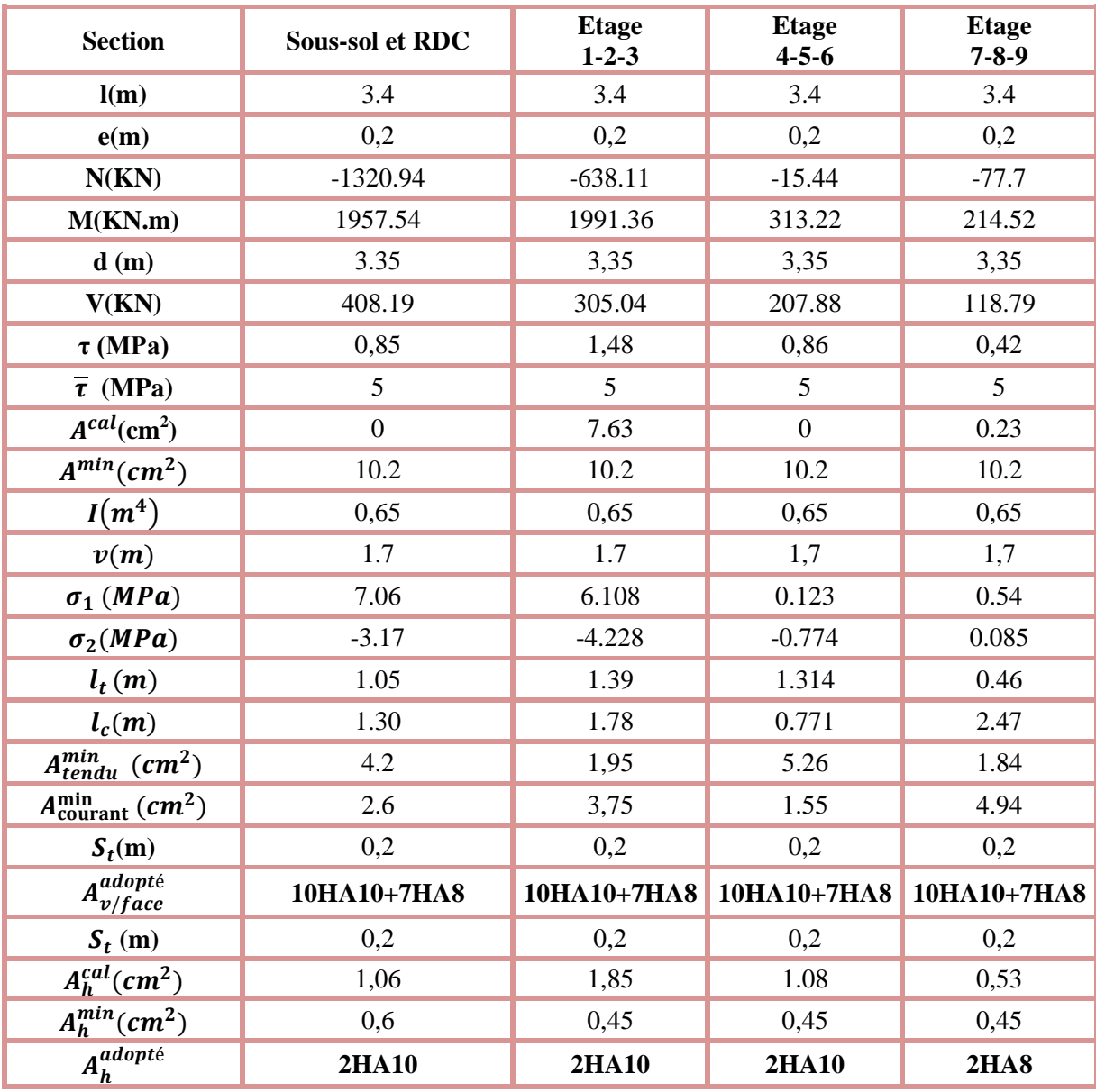

# **Exemple de ferraillage**

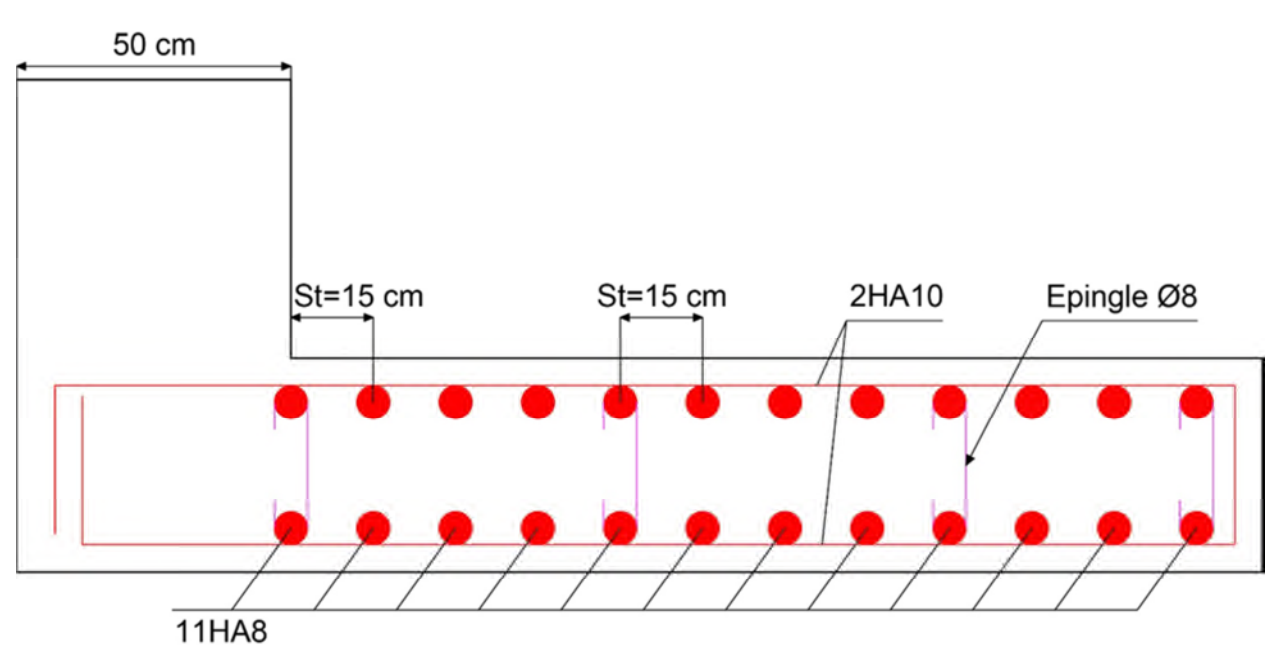

**Figure V- 16.** *Ferraillage du voile Vx1 au niveau du RDC et des sous-sols.*

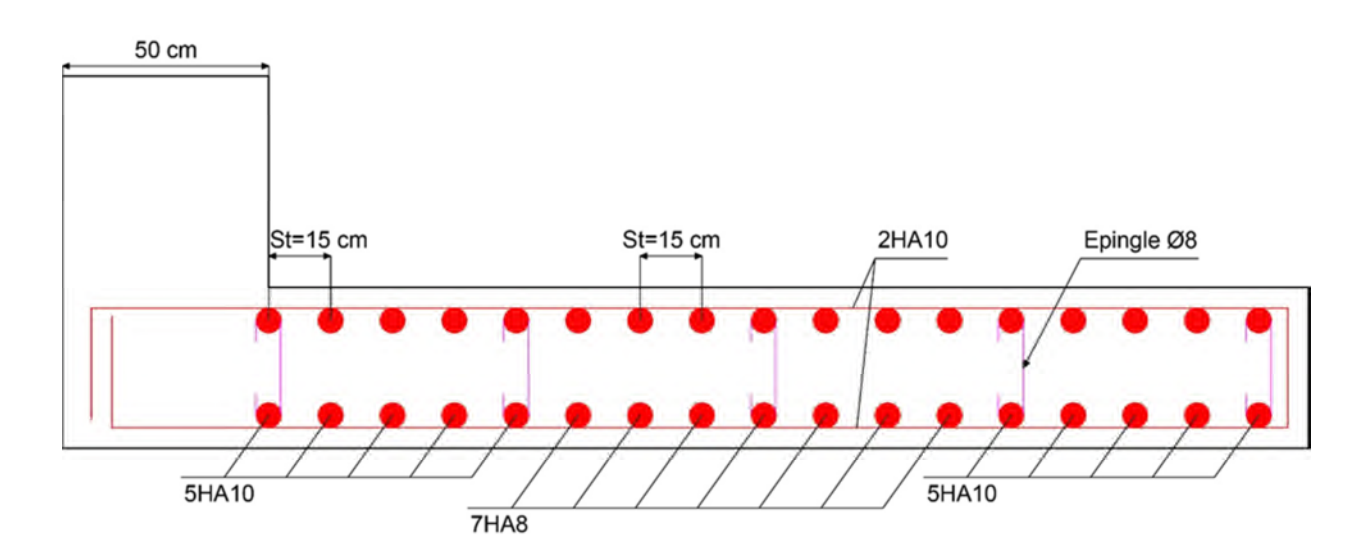

**Figure V- 17.** *Ferraillage du voile Vy1 au niveau du RDC et des sous-sols.*

# **V.4 Conclusion :**

Après l'étude des éléments porteurs on constate que :

- Ces éléments jouent un rôle prépondérant dans la résistance et la transmission des sollicitations.
- Ils sont ferraillés souvent par le minimum du RPA, cela est dû à l'interaction qui existe entre les voiles et les portiques.
- Les exigences du **RPA** valorisent la sécurité par rapport à l'économie.

# **Chapitre VI** Etude de l'infrastructure

#### **VI.1. Introduction :**

L'infrastructure est l'une des parties essentielles de l'ouvrage, car elle doit reprendre les Charges de la superstructure et les transmettes au sol de façon à assurer la stabilité et la résistance de l'ouvrage et de limiter les tassements différentiels.

Les questions abordées dans ce chapitre concernent la détermination des dimensions et le ferraillage des éléments de fondations en tant qu'éléments en béton armé.

#### **VI.2. Choix du type de fondation :**

Le choix de type des fondations dépend essentiellement des facteurs suivants :

La capacité portante du sol d'assise.

La distance entre axes des poteaux.

Les charges transmises au sol.

La profondeur du bon sol.

D'après le rapport du sol, il est recommandé d'ancrer la fondation de type superficielle (radier) à une profondeur du fond de fouille à 3,5m de la surface du sol et de prendre une contrainte admissible  $\sigma_{sol} = 1$  *bar*.

Les fondations sont calculées par les combinaisons d'actions suivantes :

 $G + Q \pm E$ 

#### $\checkmark$  0.8*G* ± *E* **RPA99/V2003 (Art.10.1.4.1)**

D'une manière générale les fondations doivent répondre à la relation suivante :

 $\frac{N}{s} \leq \frac{1}{\sigma}$ <sub>sol</sub> *S*  $\leq \sigma_{sol}$ , avec : N : Poids total de l'ouvrage en fonctionnement.

S : Surface d'appui sur le sol.

 $\sigma_{sol}$ : La capacité portante du sol.

#### **VI.3. Radier général :**

Le radier est une fondation superficielle travaillant comme un plancher renversé, il est choisi selon ces trois principales caractéristiques :

 $\checkmark$  Un mauvais sol.

- $\checkmark$  Les charges transmises au sol sont importantes.
- $\checkmark$  Les poteaux rapprochés (petites trames).

Vu la contrainte faible du sol et la compacité très faible du terrain jusqu'à 6 mètres d'après le rapport du sol, le choix d'emploi d'un radier général est une meilleure solution afin d'éviter au maximum les désordres dus aux tassements différentiels et assurer une bonne répartition des charges transmises par la superstructure sur le sol d'assise.

On opte pour un radier nervuré, car il offre une grande rigidité, et une facilité d'exécution

#### **VI.3.1. Pré dimensionnement :**

#### **La condition de coffrage :**

**►** Nervure: $h_t \geq \frac{L_{max}}{10}$  $\frac{max}{10} = \frac{4,3}{10}$ ଵ ≥ 0,43 ݉ ⟹ ℎ<sup>௧</sup> ≥ 43ܿ݉ ………………(1)

$$
\checkmark \quad \mathbf{Dalle:} h_r \ge \frac{L_{max}}{20} = \frac{4.3}{20} \ge 0.215 \, m \Longrightarrow h_r \ge 21.5 \, cm
$$

 $L_{max} = 4.3m$  **:** La plus grande portée entre deux éléments porteurs successifs.

h<sub>t</sub>: Hauteur de la nervure.

 $h_r$ : Hauteur du radier.

#### **La condition de rigidité :**

 $\pi$  $\frac{1}{2} \times L_e \geq L_{max}$   $h_t$  $h_r$ 

**Figure VI.1**. Dimensions du radier

L<sub>e</sub> : est la longueur élastique, qui permet de déterminer la nature du radier (rigide ou flexible).

$$
L_e \ge \sqrt[4]{\frac{4 \times E \times I}{K \times b}}
$$

**E:** Module d'élasticité du béton $\mathbf{E} = 3.2 \times 10^7$ KN/m<sup>2</sup>.

**I:** Inertie de la section du radier.

**K**: Coefficient de réaction du sol, pour un sol très mauvais :

 $K = 0.5 \times 10^4 \text{KN/m}^3$  (FUNTES ALBERT, 1988)

**b**: La largeur de l'élément considéré (radier) de 1ml.

On a: 
$$
I = \frac{b \times h^3}{12} \Rightarrow h \ge \sqrt[3]{\frac{48 \times L_{max}^4 \times K}{\pi^4 \times E}} \Rightarrow h \ge 0,3m
$$
................. (2)  
\n $L_e \ge \sqrt[4]{\frac{0,5 \times 3.2 \times 10^7}{3 \times 0,5 \times 10^4}} = 5,71m$ .  
\n $\frac{\pi}{2} \times L_e = 8,97m \ge L_{max} = 4,3m$ .................(1)

A partir des deux conditions (1) et(2) on adopte pour les dimensions suivantes :

La hauteur nervure : $h_t = 80$ cm

La hauteur de radier :  $h_r = 35$ *cm* 

# **Calcul du Poids :**

ܰ௦ : L'effort de service de la superstructure a l'ELS : obtenu par logiciel **ETABS 2016**.

 $N_{ser}$  =32872,3651 <u>N<sub>ser</sub></u>  $S_{radier}$  $\leq \sigma_{sol} \Rightarrow S_{radier} \geq$ <u>N<sub>ser</sub></u>  $\sigma_{sol}$  $= 328,72m^2 \Rightarrow S_{radier} \geq 328,72m^2$ La surface du bâtiment :  $S_{bat} = L_x \times L_y = (21,50 \times 14,65) \times 314,98m^2 \leq S_{radier}$ Donc on prend  $S_{radier} = 328,72m^2$ 

#### **VI.3.2. Les Vérifications nécessaires :**

**a) Vérification au poinçonnement :**

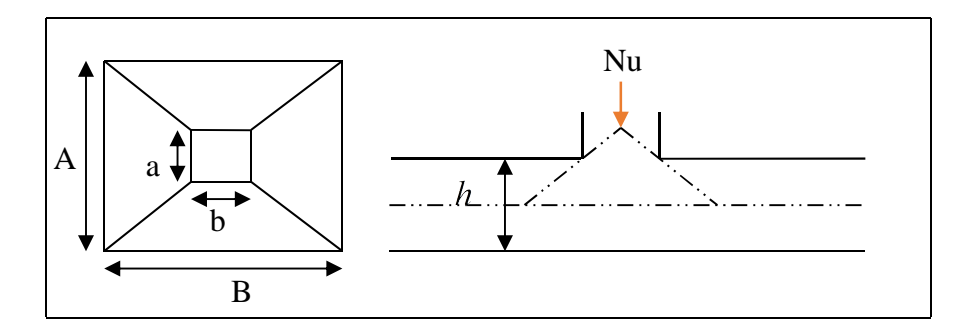

**Figure VI.2.**Présentation de la zone d'impact de la charge compactée

II faut vérifier que : 
$$
N_U \le 0.045 \times U_c \times h \times \frac{f_{c28}}{\gamma_b}
$$
 BAEL91 (Art A.5.2, 42)

 $N_U$  : L'effort normal sur le poteau.

h : hauteur de la nervure.

 $U_c$ : Le périmètre du contour cisaillé projeté sur le plan moyen du radier :  $U_c = 2 \times (A+B)$  $A = a + h$  $B = b + h$ <sup>'</sup>  $\bigl( A = a +$  $\begin{cases} B = b + \end{cases}$  $\Rightarrow$  A = 0,55 + 0,8 = 1,35m.  $B = 0.50 + 0.8 = 1.3$ m

On trouve  $Uc = 5.3$  m.

.

Nu=1963,90 KN $\leq 0.045 \times 5.3 \times 0.8 \times \frac{25 \times 10^3}{1.5}$  $\frac{1}{1,5}$  = 3180 KN.

(La condition est vérifiée)  $\Rightarrow$  Pas risque au poinçonnement. [3]

# **b) Vérification des contraintes dans le sol : DTR BC 2.33.1 (Art : 3.541 a) :**

Cette vérification de la contrainte du sol consiste à satisfaire la condition suivante dans le sens longitudinal et transversal.

Il faut vérifier que :  $\frac{m_{oy}}{m_{oy}}$  $3\sigma_{\text{max}} + \sigma_{\text{min}}$  $_{moy}$  -  $\frac{ }{4}$   $\rightarrow$   $\frac{ }{sol}$  $\sigma_{\text{max}} = \frac{3\sigma_{\text{max}} + \sigma_{\text{min}}}{\sigma} \leq \sigma$ Avec :  $\sigma_{\text{max,min}} = \frac{N}{g} \pm \frac{M}{I} \times (X_G, Y_G)$ *rad*  $\frac{N}{I}$   $\pm \frac{M}{I} \times (X_G, Y_G)$  $S_{rad}$  *I*  $\sigma_{(max min)} = \frac{N}{I} \pm \frac{M}{I} \times$ 

**N**: L'effort normal dû aux charges verticales ( a l'ELS)

**My, M<sup>x</sup>** : Moments sismiques à la base tirée du logiciel ETABS, V16.

Avec Mx :(moment max sous EX) et My :(moment max sous EY).

A partir du programme **SOCOTEC (**calcul des formes**)** on trouve :

$$
\begin{cases}\nX_G = 10.5 \, m \, ; \, I_{xx} = 4905.6 \, m^4 \\
Y_G = 7.05 \, m \, ; \, I_{yy} = 10881.7 \, m^4 \\
S = 296.1 \, m^2\n\end{cases}
$$

**Dans le sens x-x :**  $N = 32872,3651$  KN ;  $M_X = 20138,79$  KN.  $m$ 

$$
\sigma_{\text{max}} = \frac{32,87237}{328,72} + \frac{20,1388}{4905,6} \times 7,05 = 0,129 MPa
$$

$$
\sigma_{\text{min}} = \frac{32,87237}{328,72} - \frac{20,1388}{4905,6} \times 7,05 = 0,071 MPa
$$

$$
\sigma_{\text{mov}} = 0.114 MPa \succ 0.1 MPa
$$

• Dans le sens y-y : N=32872,37 KN ; My=27322,35

$$
\sigma_{\text{max}} = \frac{32,87237}{328,72} + \frac{27,322}{10881,7} \times 10,5 = 0,126 MPa
$$
  
32,87237 27,322 10.5 0.074 MP

$$
\sigma_{\text{max}} = \frac{325.67257}{328.72} - \frac{275.522}{10881.7} \times 10.5 = 0.074 MPa
$$

$$
\sigma_{moy} = 0.113 MPa \succ 0.1 MPa
$$

**Remarque** : la contrainte non vérifiée selon les deux sens.

 $\rightarrow$  On augmente la surface du radier en ajoutant un débordement.

**Calcul de la surface du radier avec débord :**

Xx: 
$$
S_{rad} \ge \frac{4 \times N}{4 \times \sigma_{sol} - 2 \times \frac{M}{I} \times Y_G} = \frac{4 \times 3287237 \times 10^{-3}}{4 \times 0.1 - 2 \times \frac{2013879 \times 10^{-3}}{4905.6} \times 10.5} = 396.42 \text{ m}^2.
$$
  
Yy:  $S_{rad} \ge \frac{4 \times N}{4 \times \sigma_{sol} - 2 \times \frac{M}{I} \times Y_G} = \frac{4 \times 32872.37 \times 10^{-3}}{4 \times 0.1 - 2 \times \frac{27322.35 \times 10^{-3}}{10881.7} \times 7.05} = 360.64 \text{ m}^2.$ 

 $\rightarrow$ Srad=396,42 $m^2 \ge 328,78m^2 \rightarrow$  donc on doit avoir 67,64 $m^2$  de plus..

On a le périmètre P =  $(21,5+14,65) \times 2 = 72,3$ m.

Calcul de la largeur du débord :

$$
D = \frac{s}{p} = 0.935 \text{m} \rightarrow \text{soit } D = 1 \text{m}.
$$
 (Pour chaque côté).

Nouvelles caractéristiques géométrique de la structure

$$
\begin{cases}\nX_G = 11,78 \, m \, ; \, I_{xx} = 9058,4 \, m^4 \\
Y_G = 8,32 \, m \, ; \, I_{yy} = 18122 \, m^4 \\
S = 392,1 \, m^2\n\end{cases}
$$

#### **Vérification des contraintes dans le sol :**

**Dans le sens x-x :**  $N = 32872,37$  KN ;  $M_X = 20138,79$  KN.  $m$ 

$$
\sigma_{\text{max}} = \frac{32,87237}{396,42} + \frac{20,1388}{9058,4} \times 11,78 = 0,109 MPa
$$

$$
\sigma_{\text{max}} = \frac{32,87237}{396,42} - \frac{20,1388}{9058,4} \times 11,78 = 0,0565 MPa
$$

$$
\sigma_{\text{mov}} = 0,096 MPa < 0,1 MPa
$$

• Dans le sens y-y : N=32872,37 KN ; My=27322,35

$$
\sigma_{\text{max}} = \frac{32,87237}{396,42} + \frac{27,32235}{18122} \times 8,32 = 0,095 MPa
$$

$$
\sigma_{\text{max}} = \frac{32,87237}{396,42} - \frac{27,32235}{18122} \times 8,32 = 0,07 MPa
$$

$$
\sigma_{\text{mov}} = 0,089 MPa < 0,1 MPa
$$

**Remarque** : la contrainte est vérifiée selon les deux sens.

#### **c. Vérification de la stabilité au renversement :**

Selon **(Article 10.1.5)** du **RPA99/2003**, on doit vérifier que l'excentrement de la résultante des forces verticales gravitaires et des forces sismiques reste à l'intérieur de la moitié centrale de la base des éléments de fondation résistent au renversement : [1]

On doit vérifier que :  $e = \frac{R}{a}$ 4 *B N*  $e = \frac{M}{\sqrt{M}} \leq$ 

**Dans le sens x-x :**

$$
e = \frac{20138,79}{32872,37} = 0,61m < \frac{21,5}{4} = 5,37m
$$

**Dans le sens y-y :**

$$
e = \frac{27322,35}{32872,37} = 0,83m < \frac{14,65}{4} = 3,66m
$$

Pas risque au renversement dans les deux sens.

#### **d.. Vérification de la poussé hydrostatique :**

On fait cette vérification pour éviter le renversement de la structure sous l'effet de la poussée hydrostatique de la nappe d'eau, pour cela il faut s'assurer que :

$$
N \geq F_s \times H \times S_{rad} \times \gamma_w
$$

Avec :

N =32872,37 KN (poids propre du radier ; uniquement la superstructure)

H = 3,2m, (la hauteur de la partie encrée du bâtiment).

 $F_s = 1,15$  (coefficient de sécurité).

S<sub>rad</sub> :=396,42 m<sup>2</sup> (surface du radier avec débord).

 $\gamma_w = 10 \text{ KN/m}^3$  (poids volumique d'eau)

On trouve :

N = 32872,37 KN ≥ 1,15×3,2×396,42 × 10 = 14588,26 KN... vérifiée.

La condition est vérifiée⇒ Le bâtiment est stable vis-à-vis la poussé hydrostatique de l'eau.

#### **VI.3.3. Ferraillage du radier :**

Le radier sera calculé comme une dalle pleine renversée et sollicitée à la flexion simple. On calculera le panneau le plus sollicité et on adoptera le même ferraillage pour tout le radier.

Le radier sera calculé comme une dalle pleine renversée,

et sollicité à la flexion simple. Le calcule se fera

pour le panneau de dalle le plus sollicité et

On adoptera le même ferraillage pour les autres.

Soit  $G_0$ : le poid propre de radier

 $G_0 = \rho \times h_r = 25 \times 0.35 = 8.75 KN/m^2$  $l_x = 3.9m$ ,  $l_y = 4.3m$ 

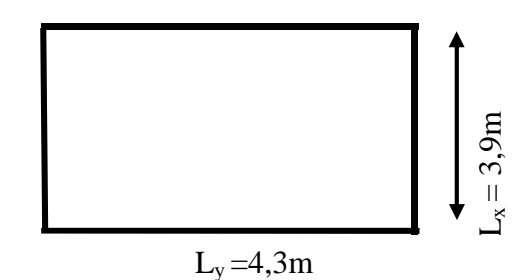

**Figure.VI.3.** Dalle sur quatre appuis.

#### **Calcul des sollicitations :**

 $q_u = \frac{N_u}{S_{rad}}$  $\frac{N_u}{S_{\text{rad}}} + 1.35G_0 \Rightarrow q_u = \frac{45217,59}{396,42}$  $\frac{3217,39}{396,42}$  + 1.35 × 8.75 = 125,88 KN/m<sup>2</sup>.  $q_S =$  $N_{S}$  $S_{\rm rad}$  $+$  G<sub>0</sub>  $\Rightarrow$  q<sub>S</sub> = 32872,37  $+8.75 = 91,67 K/N/m$  396,42  $\sqrt{m^2}$ .  $\rho = \frac{l_x}{l_x}$  $\frac{dx}{dy} = 0.91 > 0.4 \implies$ Alors, la dalle travaille dans les deux sens.  $\mathcal{L}$  L'ELU :  $\begin{cases} M_0^x = \mu_x q_u l_x^2 \\ M^y = \mu_y M^x \end{cases}$  $M_0^y = \mu_y M_0^x$ 

$$
\begin{aligned}\n\{\rho = 0.91 & \Rightarrow d'après \ l'annexe 1 \begin{Bmatrix} \mu_x = 0.0447 \\ \mu_y = 0.8036 \end{Bmatrix} \\
\{\begin{aligned}\nM_0^x = 0.0447 \times 125.88 \times 3.9^2 = 85.58 \, KN.m \\
M_0^y = 68.77 \, KN.m \\
&\geq \text{En travée} : \begin{cases}\nM_t^x = 0.75M_0^x = 64.19 \, KN.m \\
M_t^y = 0.75M_0^y = 51.58 \, KN.m \\
M_t^x = -0.5M_0^x = -42.79 \, KN.m \\
M_u^y = M_a^x = -42.79 \, KN.m\n\end{cases}\n\end{aligned}
$$

Le ferraillage se fera pour une section :  $b \times hr = (1 \times 0,35)$  m<sup>2</sup>

### **Vérification de condition de non fragilité :**

**En travée :**  $\begin{cases} e \ge 12cm \\ \rho = 0.91 \end{cases}$  :  $\begin{cases} Aci \ne \rho = 0.91 \end{cases}$ 400 *Acter HA FeE4*  $\Rightarrow$   $\rho_0 = 0,0008$ 

 $d=h_r - 3 = 32cm$ .

Sens  $xx: A_{min} =$  $\rho_0$  $\frac{10}{2}(3-\rho)b \times h_r = 2.93 \text{ cm}^2/\text{ml}$ Sens yy:  $A_{min} = \rho_0 \times b \times h_r = 2.8 \text{ cm}^2/\text{ml}$ 

**En appuis :**

$$
A_{min} = 0.23 \times b \times d \times \frac{f_{t28}}{f_e} = 3.86 \text{ cm}^2/\text{ml}
$$

Les résultats du ferraillage sont résumés dans le tableau suivant :

|           |                 | M(kn. m) | $A_{cal}(\frac{cm^2}{ml})$ | $\mathcal{L}$ <sup>2</sup><br>$A_{min}(\overline{ml})$ | $A_{choisie~(cm^2/ml)}$ | $S_t$ (cm) |
|-----------|-----------------|----------|----------------------------|--------------------------------------------------------|-------------------------|------------|
| En travée | <b>Sens x-x</b> | 64,19    | 5,89                       | 2,93                                                   | 6HA12=6,79              | 16         |
|           | Sens y-y        | 51,58    | 4,72                       | 2,8                                                    | 5HA12=5,65              | 20         |
| En appuis | <b>Sens x-x</b> | 42,79    | 3,88                       | 3,38                                                   | 5HA12=5,65              | 20         |
|           | Sens y-y        | 42,79    | 3,88                       | 3,38                                                   | 5HA12=5,65              | 20         |

**Tableau VI.1.**Ferraillage du radier a l'ELU

**Remarque :** On prend le même ferraillage pour tous les panneaux.

**Vérification de l'effort tranchant :**

$$
\tau_{u} = \frac{V_{u}}{b \times d} \le \bar{\tau}_{u} = \frac{0.07 \, f_{c28}}{\gamma_{b}} = 1.17 \, MPa
$$
\n
$$
V_{u}^{x} = \frac{q_{u \times l_{x}}}{2} \times \frac{l_{y}^{4}}{l_{y}^{4} + l_{x}^{4}} = 146,40 \, KN
$$
\n
$$
V_{u}^{y} = \frac{q_{u \times l_{y}}}{2} \times \frac{l_{x}^{4}}{l_{y}^{4} + l_{x}^{4}} = 109,23 \, KN
$$
\n
$$
= \frac{146,4 \times 10^{-3}}{2} = 0.457 MPa \le \bar{\tau} = 1.17 MPa \quad \text{with } \bar{r} \le \bar{r} \le 1.17 MPa \quad \text{with } \bar{r} \le \bar{r} \le 1.17 MPa \
$$

 $\tau_{\rm u} = \frac{146.4 \times 10^{-3}}{1 \times 0.32}$  $\frac{6.4 \times 10^{10}}{1 \times 0.32^{10}}$  = 0,457MPa  $\leq \bar{\tau}_{u}$  = 1.17 MPa.... vérifiée

⇒Pas risque de cisaillement suivant les deux sens.

$$
\angle \text{ L'ELS:} \begin{cases} M_0^x = \mu_x q_s l_x^2 \\ M_0^y = \mu_y M_0^x \end{cases}
$$
  

$$
\begin{cases} \rho = 0.91 \\ \nu = 0.2 \end{cases} \Rightarrow d'après l'annexe 1 \begin{cases} \mu_x = 0.0518 \\ \mu_y = 0.8646 \end{cases}
$$

 $\begin{cases} M_0^x = 0.0518 \times 91.67 \times 3.9^2 = 72.22 \text{ KN.m} \\ M^y = 62.44 \text{ KN m} \end{cases}$  $M_0^y = 62,44$  KN. m

$$
\mathcal{F} \text{ En travée}: \begin{cases} M_t^x = 0.75 M_0^x = 54.17 \text{ KN. m} \\ M_t^y = 0.75 M_0^y = 48.33 \text{ KN. m} \end{cases}
$$

$$
\mathcal{F} \text{ En appui}: M_a^x = M_a^y = -0.5 M_0^x = -36.11 \text{ KN. m}
$$

#### **Vérification des contraintes :**

$$
\begin{cases}\n\sigma_b = \frac{M_{ser}}{I} y \le \bar{\sigma}_b = 15 MPa \\
\sigma_s = \frac{15 M_{ser}}{I} (d - y) \le \bar{\sigma}_s = 201.64 MPa\n\end{cases}
$$

 $\bar{\sigma}_b = 0.6 f_{c28} = 15 MPa$ (contraine admissible du béton).

 $\bar{\sigma}_{\rm s}$ : (contrainte admissible de l'acier)

$$
F.N: \bar{\sigma}_s = min\left[\frac{2}{3} \, f e, 110\sqrt{\eta \, f_{t28}}\right] = 201,64 \, MPa, \, avec \, \eta = 1,6 \, \, acier \, HA.
$$

 $M_{ser}$ : Moment max à l'ELS ; y: Position de l'axe neutre.

ܫ: Moment d'inertie de la section homogénéisée par rapport à l'axe neutre.

$$
I = \frac{by^3}{3} + 15 A(d - y)^2 \quad ; \frac{b}{2}y^2 + 15Ay - 15Ad = 0
$$

| <b>Sens</b>   | <b>Mser</b><br>(KN.m)                         | $A_{\textit{adoptée}}$<br>$\left[\frac{cm^2}{ml}\right]\left[\frac{cm}{m}\right]$ |      | $I$ (cm <sup>4</sup> ) | $\sigma_b$<br>(MPa) | <b>Obs</b><br>$\sigma_b \leq \overline{\sigma}_b$ | $\sigma_{\rm s}$<br>(Mpa) | <b>Obs</b><br>$\sigma_s \leq \overline{\sigma}_s$ |
|---------------|-----------------------------------------------|-----------------------------------------------------------------------------------|------|------------------------|---------------------|---------------------------------------------------|---------------------------|---------------------------------------------------|
|               | <b>Travée x-x</b> $M_t^x = 54,17$             | 6,79                                                                              | 8,13 | 96833,34               | 6,43                |                                                   | 283,31                    | <b>Non</b>                                        |
|               | <b>Travée y-y</b> $M_t^{\mathcal{Y}} = 48,33$ | 5,65                                                                              |      | 7,52 83391,03          | 6,18                | Vérifier                                          | 301,59                    | vérifier                                          |
| <b>Appuis</b> | $M_a = 36,11$                                 | 5,65                                                                              | 6,57 | 64259,66               | 5,22                |                                                   | 303,21                    |                                                   |

**Tableau VI.2.** Vérifications des contraintes du radier

 $\psi$  **Remarque :** On remarque que la condition  $\sigma_s < \sigma_s$  n'est pas vérifiée. Donc il faut recalculer la section d'acier  $A_s$  à l'ELS.

**Tableau VI.3.** Les nouvelles sections d'acier adoptées à l'ELS

|                           |          | $M(kn. m)$ $\beta(10^{-2})$ $\alpha$ |       |       |      |      | $A_{SER}(\frac{cm^2}{ml})$ $A_{ELU}(\frac{cm^2}{ml})$ $A_{adopt\acute{e}}(\frac{cm^2}{ml})$ | St(cm) |
|---------------------------|----------|--------------------------------------|-------|-------|------|------|---------------------------------------------------------------------------------------------|--------|
| En travée                 | Sens x-x | 54,17                                | 0,252 | 0,312 | 9,37 | 6,79 | $9H A 12=10,18$                                                                             |        |
|                           | Sens y-y | 48,33                                | 0,226 | 0,207 | 8,05 | 5,65 | 8HA12=9,05                                                                                  | 13     |
| <b>En appuis Sens x-y</b> |          | 36,11                                | 0,197 | 0,185 | 5,96 | 5,65 | 8HA12=9,05                                                                                  | 13     |

# **Rê-vérification des contraintes du radier :**

**Tableau VI.4. -**Vérifications des contraintes du radier après augmentation de ferraillage

| <b>Sens</b>     | <b>Moments</b><br>(KN.m) | $A_{adoptée}$<br>$(cm^2/ml)$ | $\mathbf{y}$<br>(cm) | $I$ (cm <sup>4</sup> ) | $\sigma_b$<br>(MPa) | <b>Obs</b><br>$\sigma_h \leq \overline{\sigma}_h$ | $\sigma_{\rm s}$<br>(Mpa) | <b>Obs</b><br>$\sigma_s \leq \overline{\sigma}_s$ |
|-----------------|--------------------------|------------------------------|----------------------|------------------------|---------------------|---------------------------------------------------|---------------------------|---------------------------------------------------|
| Travée<br>$X-X$ | $M_t^x = 54,17$          | 10,18                        | 8,48                 | 104798,83              | 4,38                |                                                   | 182,39                    |                                                   |
| Travée<br>$y-y$ | $M_t^{\gamma} = 48,33$   | 9,05                         | 8,06                 | 95255,08               | 4,09                | Vérifier                                          | 182,18                    | Vérifier                                          |
|                 | Appuis $M_a = 36.11$     | 9,05                         | 8,06                 | 95255,08               | 3,06                |                                                   | 136,12                    |                                                   |

# **Espacement des armatures :**

Sens x-x:  $S_t \leq min[3h_r, 25 \, cm] = 25 \, cm$ 

Sens y-y:  $S_t \leq min[4h_r, 25 \, cm] = 25 \, cm$
**Schéma de ferraillage du radier :**

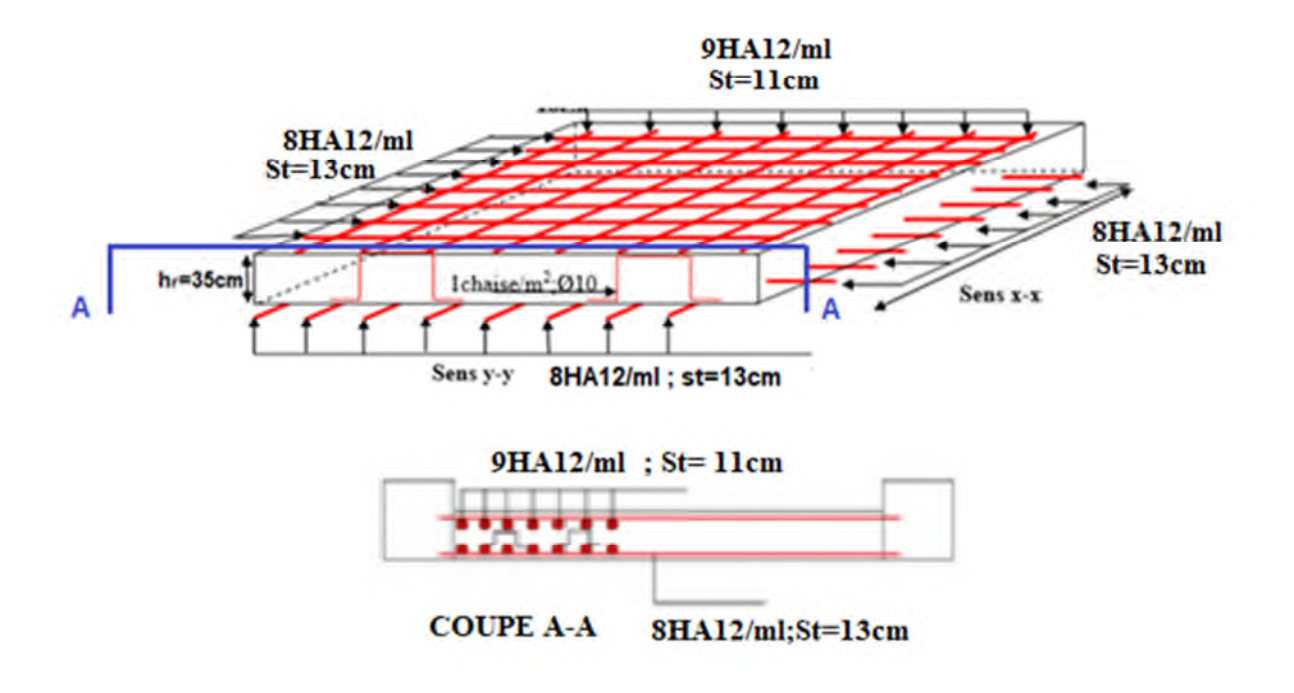

**Figure VI.4.** Schéma de ferraillage du radier

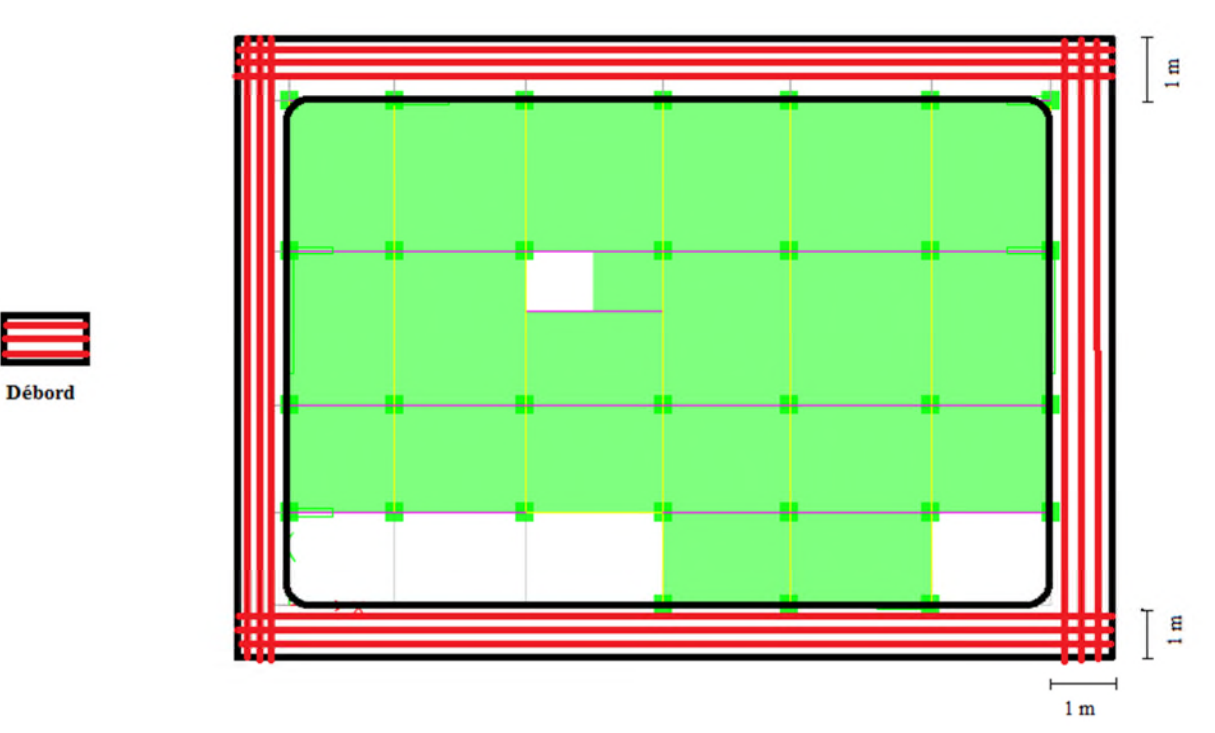

**VI.3.4 ferraillage du débord :**

**Figure VI.5.**Schéma représentatif du débord de radier

On a  $p=\frac{1}{\sqrt{2}}$  $\frac{1}{4,3}$  =0,23 <0,4 donc Le débord est assimilé à une console de 1m de longueur soumis à la flexion simple **:** qu=125,88 KN ; qs=91,67 KN

 $M_u = q_u \times \frac{l^2}{2} = 62,94$  kn.m<br> $A_{\text{min}} = 0,23bd \times \frac{f_{\text{c28}}}{f_e}$ 

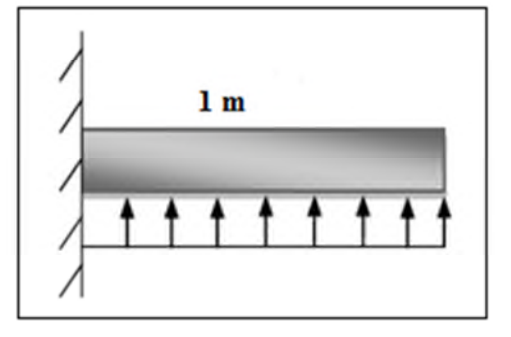

**Figure VI.6.**Schéma statique du débord

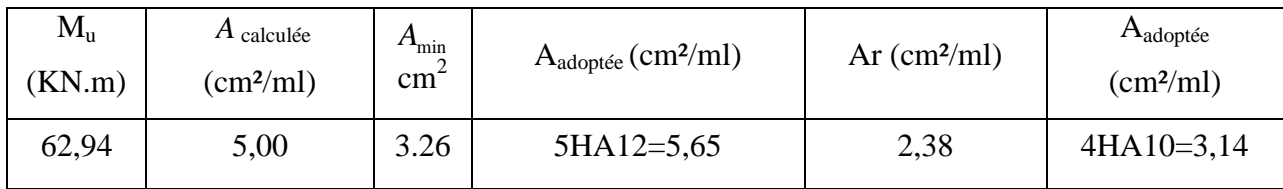

**Tableau VI.5.**Résumé des résultats de ferraillage du débord

#### **a) Vérifications des contraintes**

$$
M_{ser} = q_s \times \frac{l^2}{2} = 91,67 \times \frac{l^2}{2} = 45,85 \, \text{KNm}
$$

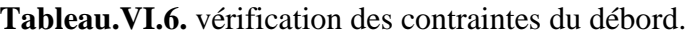

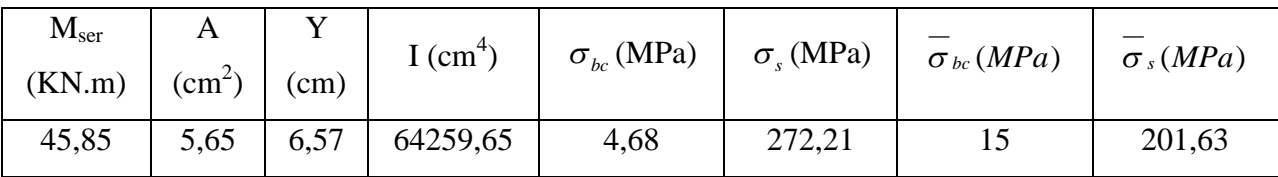

La contrainte de traction des aciers n'est pas vérifiée, donc on doit recalculer les armatures à L'ELS.

**Tableau VI.7.** Les nouvelles sections d'acier adoptées à l'ELS

| $M_{\rm c}$ |             |   | $A_{cal}$                            | $A_{\text{adop}}$         | N <sub>0</sub> |
|-------------|-------------|---|--------------------------------------|---------------------------|----------------|
| (KN.m)      | $(10^{-3})$ | α | $\left(\text{cm}^2/\text{ml}\right)$ | $\text{(cm}^2/\text{ml})$ | de barres      |

**Chapitre VI** 

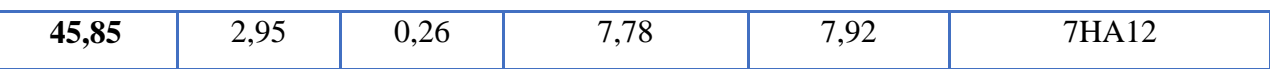

#### b) Vérification au cisaillement :

$$
\tau_u \leq \overline{\tau} \implies \tau_u = \frac{V_u}{b \times d} \leq \overline{\tau}_u = \min(0.1 \times f_{c28}; 3MPa) = 2.5MPa
$$

Sachant que :

$$
V_u = q_u \times l \Rightarrow V_u = 125,88KN \; ; \tau_u = \frac{V_u}{b \times d} \Rightarrow \tau_u = 0,393MPa < 2.5MPa \; \dots \; \dots \; \dots \; \text{C'est vérifié}
$$

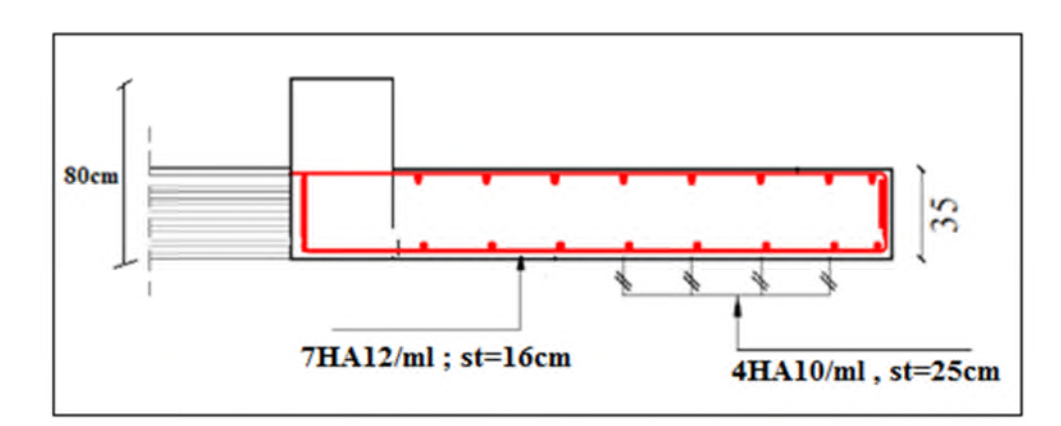

#### ❖ Schéma ferraillage du débord :

Figure VI.7. Schéma de ferraillage du débord.

#### VI.4 Etude des nervures :

Les nervures sont des poutres servant d'appuis pour la dalle du radier sollicitées par leurs poids propre et la charge transmise par le radier. La répartition des charges sur chaque travée est triangulaire ou trapézoïdale selon les lignes de rupture, mais pour simplifier les calculs, on les remplace par des charges équivalentes uniformément reparties.

 $P_m$ : Charge uniforme qui produit le même moment maximum que la charge réelle.

 $P_n$ : Charge uniforme qui produit le même effort tranchant maximal que la charge réelle. Charge trapézoïdale  $\epsilon$ 

$$
\left\{ P_m = \frac{q}{2} \left[ \left( 1 - \frac{\rho_g^2}{3} \right) L_{xg} + \left( 1 - \frac{\rho_d^2}{3} \right) L_{xd} \right]
$$

$$
P_v = \frac{q}{2} \left[ \left( 1 - \frac{\rho_g}{2} \right) L_{xg} + \left( 1 - \frac{\rho_d}{2} \right) L_{xd} \right]
$$

Charge triangulaire

$$
P_m = \frac{2ql_x}{3}
$$

$$
P_v = \frac{1q l_x}{2}
$$

Avec :  $\rho_g = \frac{L_{xg}}{L_v}$  $\frac{L_{xg}}{L_{y}}$ ,  $\rho_{d} = \frac{L_{xd}}{L_{y}}$  $L_{y}$ 

 $Q_u = 125,88 \text{ KN/m}^2, Q_s = 75,56 \text{ KN/m}^2$ 

On traitera un exemple de nervure dans chaque sens :

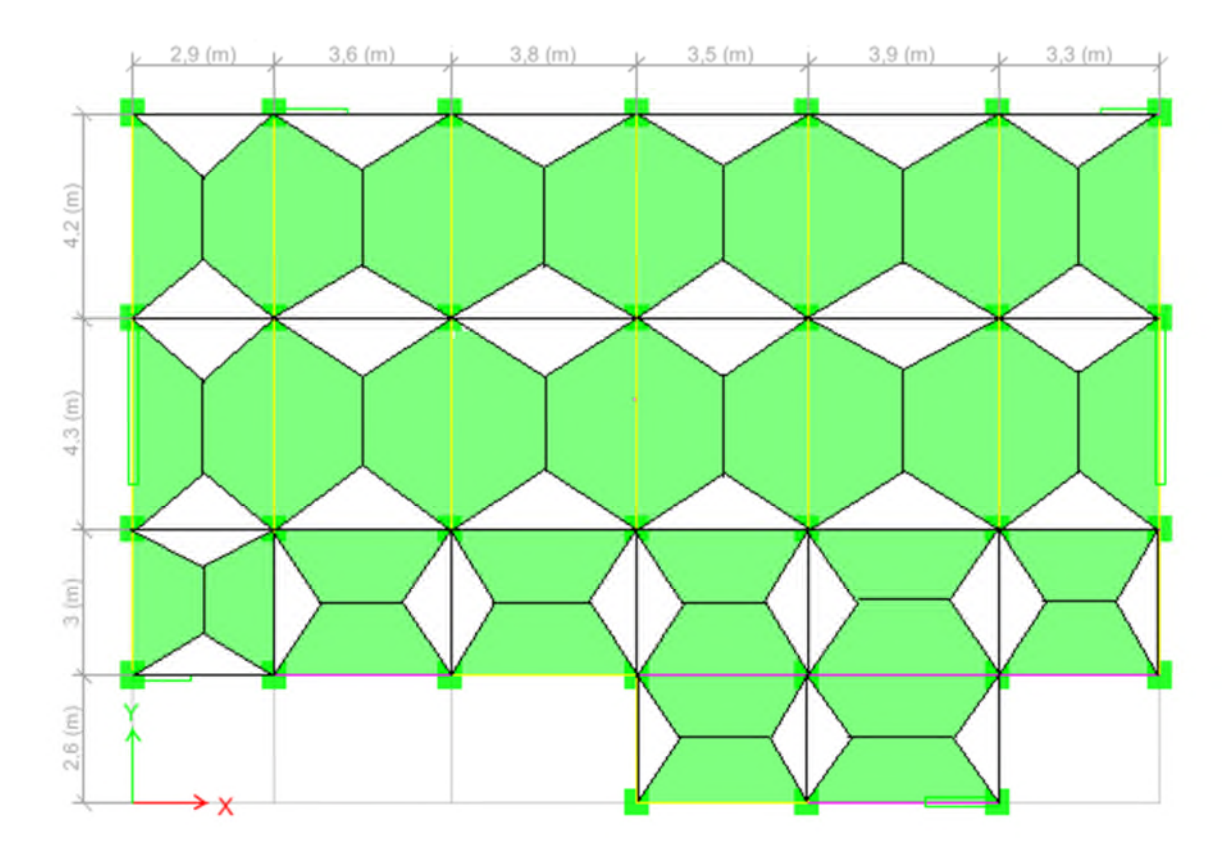

**Figure VI.8.** Schéma de rupture des dalles de radier

On traitera un exemple de nervure dans chaque sens :

**Remarque :** les distances sont entre axes, on va prendre les distances entre nus intérieurs pour le calcul de la charge sur la nervure, et entre axes pour le calcul des moments.

**Sens X-X**

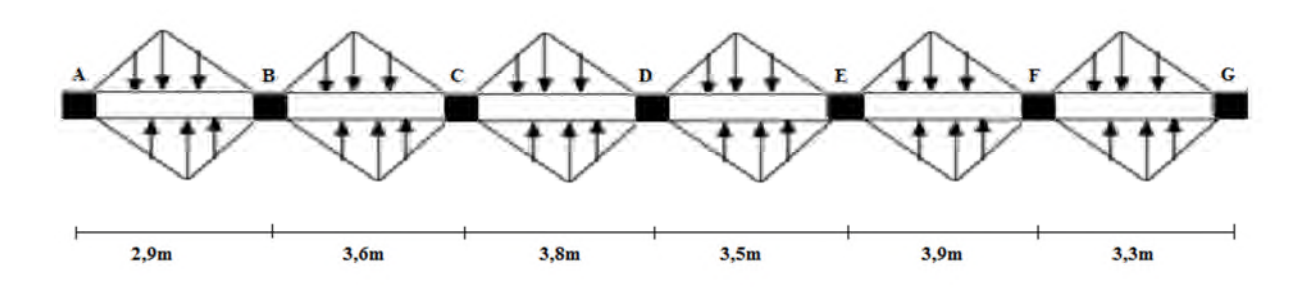

**Figure VI.9.** Sollicitations sur les nervures dans le sens x-x

**Sens Y-Y:**

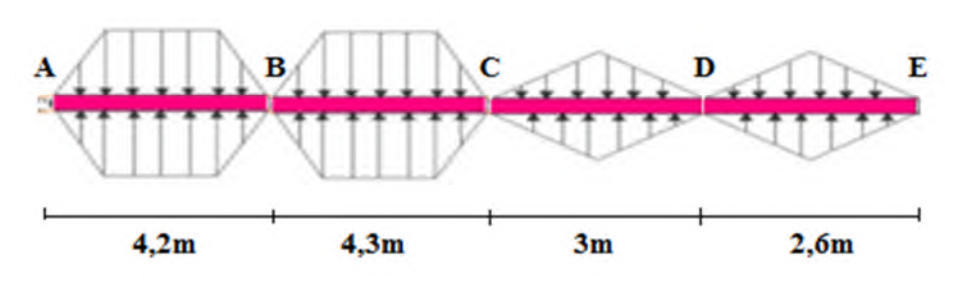

**Figure VI.10.**sollicitations sur les nervures dans le sens y-y

#### **VI.4.1. Calcul des sollicitations :**

Pour le calcul des sollicitations on utilise la méthode de Caquot :

$$
\oint \text{ Moments aux appuis : } M_a = -\frac{P_g \times l_g^3 + P_d \times l_d^3}{8.5 \times (l_g + l_d)}
$$
\n
$$
\text{Pour une través de rive.}
$$
\n
$$
\text{Avec : Les longueurs fictives : } l' = \begin{cases} l & \text{Pour une través de rive.} \\ 0.8 \times l & \text{Pour une través intermédiaire.} \end{cases}
$$

#### **Moment en travée :**

$$
M_{t}(x) = M_{0}(x) + M_{g}(1 - \frac{x}{l}) + M_{d}(\frac{x}{l})
$$

$$
M_0(x) = \frac{q \times x}{2} (l - x)
$$
  

$$
x = \frac{l}{2} - \frac{M_g - M_d}{q \times l}
$$
 *M<sub>g</sub>* et *M<sub>d</sub>*: moments sur appuis gauche et droit respectivement

**ELU :**

**Sens x-x :**

Les résultats des calculs sont récapitulés dans le tableau ci-dessous :

**Tableau VI.8.**Sollicitations des nervures dans le sens x-x

| $\sim$ |     | . .              |                     | $T$ $\rightarrow$ $\rightarrow$ $\rightarrow$ |                                 | . . |
|--------|-----|------------------|---------------------|-----------------------------------------------|---------------------------------|-----|
| ravée) | - - | <br>$\mathbf{A}$ | $\mathbf{r}$<br>1 u | $M_a(K)$<br>N<br>N.m)<br>$\sim$ $\sim$        | $-$<br>$\overline{\phantom{a}}$ | M   |
|        |     |                  |                     |                                               |                                 |     |

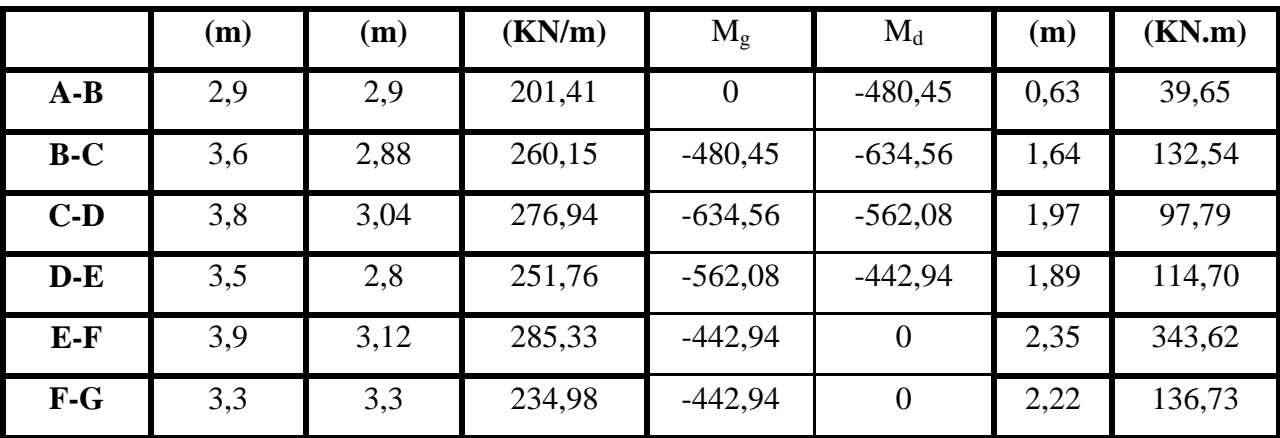

**Sens y-y :**

Les résultats des calculs sont récapitulés dans le tableau ci-dessous :

| Travée | $\mathbf{l}_{\mathbf{x}}$ | $l'_{x}$ | Pu     |                | $M_a(KN.m)$ | $\mathbf X$ | $\mathbf{M}_{\mathbf{t}}$ |
|--------|---------------------------|----------|--------|----------------|-------------|-------------|---------------------------|
|        | (m)                       | (m)      | (KN/m) | $M_{\rm g}$    | $M_d$       | (m)         | (KN.m)                    |
| $A-B$  | 4,20                      | 4,20     | 226,58 | $\overline{0}$ | $-480,45$   | 1,59        | 288,26                    |
| $B-C$  | 4,30                      | 3,44     | 194,09 | $-480,45$      | $-634,56$   | 1,96        | 105,60                    |
| $C-D$  | 3,00                      | 2,40     | 205,60 | $-634,56$      | $-562,08$   | 1,62        | 365,60                    |
| $D-E$  | 2,60                      | 2,60     | 172,04 | $-562,08$      | $-442,94$   | 1,56        | 351,03                    |

**Tableau VI.9.**Sollicitations des nervures dans le sens y-y

**ELS :**

**Sens x-x :**

**Tableau VI.10.**Sollicitations des nervures dans le sens x-x

| Travée | $\mathbf{l}_{\mathbf{x}}$ | $l'_{x}$ | Pu     |             | $M_a(KN.m)$ | X    | $\mathbf{M}_{\mathbf{t}}$ |
|--------|---------------------------|----------|--------|-------------|-------------|------|---------------------------|
|        | (m)                       | (m)      | (KN/m) | $M_{\rm g}$ | $M_d$       | (m)  | (KN.m)                    |
| $A-B$  | 4,20                      | 4,20     | 136,01 | 0           | $-480,45$   | 1,26 | 107,78                    |
| $B-C$  | 4,30                      | 3,44     | 116,50 | $-480,45$   | $-634,56$   | 1,84 | 282,73                    |
| $C-D$  | 3,00                      | 2,40     | 123,41 | $-634,56$   | $-562,08$   | 1,69 | 457,12                    |
| $D-E$  | 2,60                      | 2,60     | 103,26 | $-562,08$   | $-442,94$   | 1,74 | 405,08                    |

Sens x-x :

**Tableau VI.11.** Sollicitations des nervures dans le sens y-y

| $ -$<br><b>CONT</b><br>POVAA<br>$\mathbf{L}(\mathbf{m})$<br>111a(<br>11u v c<br>.<br>.<br>$ -$<br>$ -$<br>$\overline{\phantom{a}}$<br>-47 |
|----------------------------------------------------------------------------------------------------|
|----------------------------------------------------------------------------------------------------|

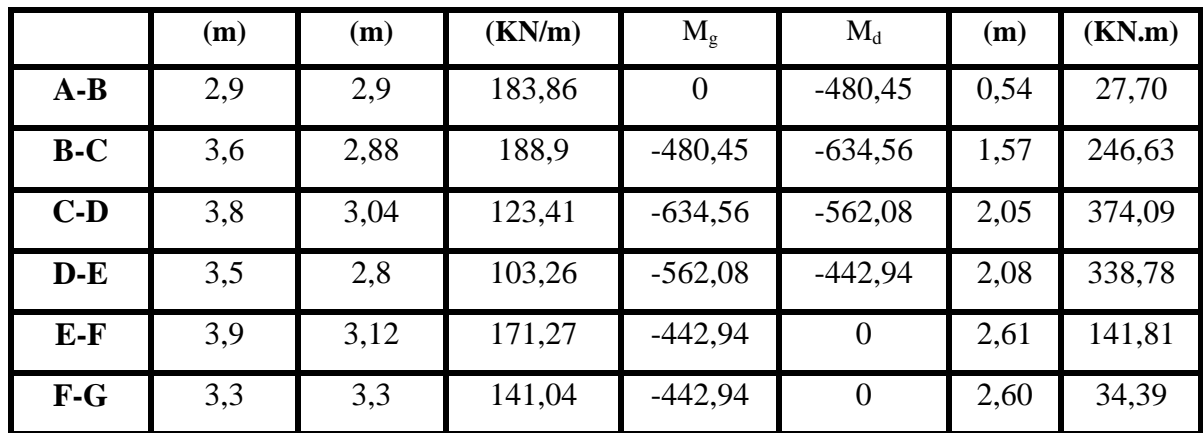

#### **VI.4.2. Ferraillage de la nervure :**

 $\&$  Sens x-x :

 $soit : b = 1,4m$ 

 $h_t = 0.80$ ;  $h_t = 0.35$ m;  $b_0 = 0.50$ m;  $d = 0.77$  m

*Sens*  $y: b \le min(\frac{1}{2}, \frac{3}{2}) \times 2 + b_0 = 1,35m$ .  $soit : b = 1,3m$ *Sens*  $x: b \leq min(\frac{3,12}{2},\frac{3,4}{2}) \times 2 + b_0 = 1,25m$ .  $b \leq 2 \times \min(\frac{l_y}{l_x}, \frac{l_x}{l_x}) + b$ 2  $\frac{3,4}{4}$ 10  $\Rightarrow$  Sens y:  $b \leq \min(\frac{4}{10}; \frac{3.4}{2}) \times 2 + b_0 =$ 2  $;\frac{3,4}{4}$ 10  $\Rightarrow$  Sens x:  $b \le \min(\frac{3.75}{10}; \frac{3.4}{2}) \times 2 + b_0 =$ 2 ; 10  $\leq 2 \times \min(\frac{y}{10}; \frac{y}{2}) + b_0$ 

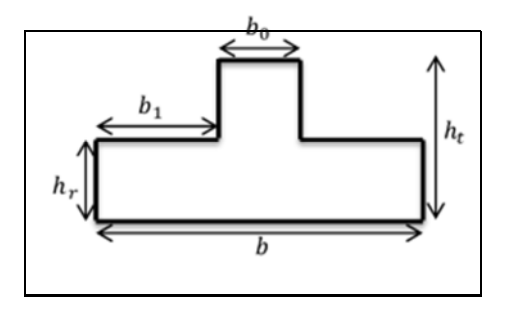

**Figure VI.11.** Section de la nervure

Le moment équilibré par la table :

 $M_{tu} = f_{bu} \times b \times h_0$  (d -  $\frac{h_0}{2}$ ) = 2  $\frac{h_0}{2}$ ) = 14,2 × 1,5 × 0,35 × (0,77 -  $\frac{0.35}{2}$ )  $) = 4435,73$ KN.m.  $M_{tu} = 4435,73KN$ .  $m > M_u$ . (Pour les deux sens).

→Donc l'axe neutre passe par la table de compression : calcul d'une section rectangulaire  $(b \times h)$ .

Les résultats du ferraillage sont récapitulés dans le tableau ci-dessous :

| <b>Sens</b> | Localisation $\int M_u(KNm)$ |        | $A_{cal}$ (cm <sup>2</sup> ) | $A_{min}$ (cm <sup>2</sup> ) | $A_{adopt\acute{e}}$<br>$\text{cm}^2$ | <b>Choix</b> |
|-------------|------------------------------|--------|------------------------------|------------------------------|---------------------------------------|--------------|
| $X-X$       | Travée                       | 343,62 | 11,30                        | 12,09                        | 14,07                                 | <b>7HA16</b> |
|             | <b>Appui</b>                 | 634,56 | 21,08                        |                              | 21,99                                 | <b>7HA20</b> |

**Tableau VI.12.** Calcul de ferraillage de la nervure sens x-x

| <b>Sens</b> | Localisation | $M_u$ (KNm) | $A_{cal}$<br>$\text{cm}^2$ | $A_{min}$<br>$\text{cm}^2$ | $A_{adopt\acute{e}}$<br>$\rm \left( cm^2 \right)$ | <b>Choix</b> |
|-------------|--------------|-------------|----------------------------|----------------------------|---------------------------------------------------|--------------|
| $Y-Y$       | Travée       | 351,03      | 11,54                      | 13,02                      | 14,07                                             | <b>7HA16</b> |
|             | Appui        | 634,56      | 21,08                      |                            | 21,99                                             | <b>7HA20</b> |

**Tableau VI.13.**calcul de ferraillage de la nervure sens y-y

**VI.4.3.Vérifications :**

**A l'ELU :**

#### **Vérification de l'effort tranchant :**

$$
V_g = \frac{q\lambda}{2} \frac{M_g - M_d}{l} \quad ; V_d = \frac{q\lambda}{2} \frac{M_g - M_d}{l}
$$

$$
\tau_u = \frac{V_u}{b \times d} \le \overline{\tau} = \min(\frac{0.15 f_{c28}}{\gamma_b}; 4 \text{MPa}) = 2.5 \text{MPa}
$$

**Tableau VI.14.**Vérification de l'effort tranchant dans les nervures

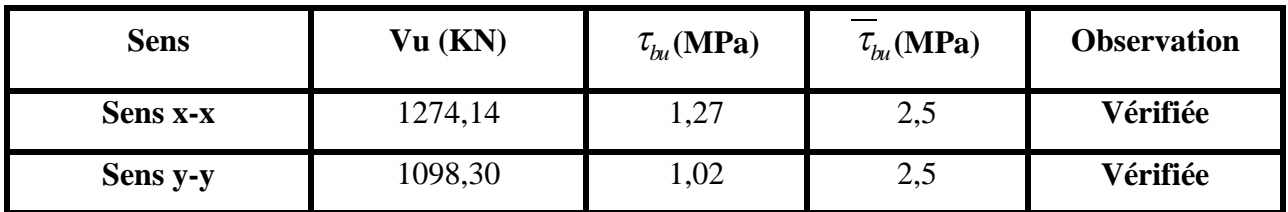

#### **A l'ELS :**

#### **État limite de compression du béton :**

$$
\sigma_{bc} = \frac{M_{ser} \times y}{I} \le \overline{\sigma_b} = 0.6 \times f_{c28} = 15 MPa
$$

#### **Les contraintes dans l'acier :**

La fissuration est préjudiciable donc La contrainte de traction des armatures est limitée, c'est le cas des éléments exposés aux intempéries.

$$
\sigma_s \le \min(\frac{2}{3} \times f_e, 110\sqrt{\eta \times f_{ij}}) = 201,63 \text{ MPa}
$$

$$
\sigma_s = 15 \times \frac{M_{ser} \times (d - y)}{I}
$$

Les résultats sont récapitulés dans le tableau suivant :

#### **Tableau VI.15.**Vérification des contraintes dans la nervure

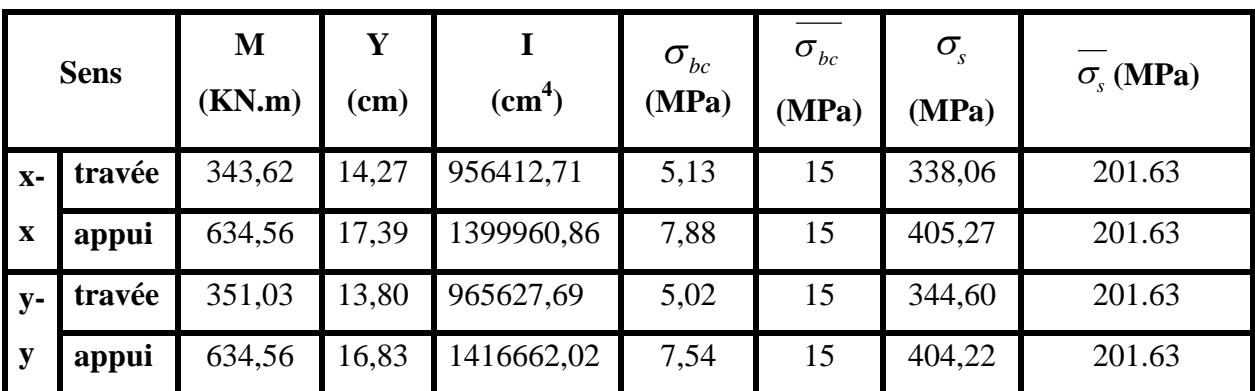

 $\psi$  **Remarque :** On remarque que la condition  $\sigma_s < \overline{\sigma_s}$  n'est pas vérifiée. Donc il faut augmenter la section d'acier  $A_s$  en recalculant à l'ELS.

**Tableau VI.16.** Les nouvelles sections d'acier adoptées à l'ELS.

|             |        | M(kn, m) | $\beta(10^{-2})$ | $\alpha$ | $\mathbf{cm}^2$<br>$1^{A_{SER}(\frac{1}{ml})}$ | $\mathcal{L}$ <sup>2</sup><br>$A_{ELU}(\overline{ml})$ | $\epsilon m^2$<br>$\frac{1}{m}$<br>$A_{adopt\acute{e}}$ ( |
|-------------|--------|----------|------------------|----------|------------------------------------------------|--------------------------------------------------------|-----------------------------------------------------------|
| <b>Sens</b> | travée | 457,12   | 0,520            | 0,452    | 34,67                                          | 14,07                                                  | 10HA20+2HA16=35,44                                        |
| $X-X$       | appui  | 634,56   | 0,613            | 0.412    | 47,38                                          | 21,99                                                  | 10HA25=49,09                                              |
| <b>Sens</b> | travée | 374,09   | 0,450            | 0,395    | 27,75                                          | 14,07                                                  | 10HA20=31,42                                              |
| $y-y$       | appui  | 634,56   | 0,520            | 0,461    | 48,29                                          | 21,99                                                  | 10HA25=49,09                                              |

Les résultats sont résumés dans le tableau ci-dessous :

**Tableau VI.17** Vérification des contraintes des nervures après augmentation de ferraillage

| Localisation |        | Choix par (m) | $A_{s}$<br>$\text{cm}^2$ ) | Y<br>$(cm)$ | $I$ (cm <sup>4</sup> ) | $\sigma_{_{bc}}$<br>(MPa) | $\sigma_{\rm s}$<br>(MPa) |
|--------------|--------|---------------|----------------------------|-------------|------------------------|---------------------------|---------------------------|
| $X-X$        | travée | 10HA20+2HA16  | 35,44                      | 21,34       | 2068035,17             | 4,72                      | 184,56                    |
|              | appui  | 10HA25        | 49,09                      | 24,41       | 2666797,41             | 5,81                      | 187,71                    |
| $y-y$        | Travée | 10HA20        | 31,42                      | 19,65       | 1904190,63             | 3,86                      | 169,00                    |
|              | appui  | 10HA25        | 49,09                      | 23,68       | 2713117,25             | 5,54                      | 187,05                    |

#### **Armatures transversales :**

 $\Phi_{t} \ge \min (b_0/10; h/35; \Phi_L^{\min})$ 

 $\Phi_t \ge \min$  (5,5 mm; 2,29mm; 16 mm) $\ge$ 6 mm soit 2 cadres  $\Phi$ 10.

#### **Espacement des aciers transversaux :**

Soit : At = 3,14 cm<sup>2</sup> =  $4T10$ 

 $St \leq min(0.9d, 40cm) \Rightarrow St = min(69,3;40cm) = 40cm$ 

$$
St \le \frac{At \times fe}{0.4 \times b_0} = \frac{3,14 \times 400}{0.4 \times 60} = 52,33 \text{ cm}
$$
  

$$
St \le \frac{0.8 \times At \times fe}{b_0 \times (\tau_u - 0.3 \text{ ft/s})} = 19,75 \text{ cm}
$$
Soit: S<sub>t</sub> = 15 cm

#### **Armatures de peau :**

D'après le CBA (Article A.7.3), on doit mettre des armateurs de peau de section Ap= $3cm<sup>2</sup>/ml$  par la hauteur des nervures.

Nous avons :  $h_n = 80 \text{cm} \Rightarrow Ap = 3 \times 0,80 = 2,40 \text{cm}^2$ . On adopt 2HA14=3,08cm<sup>2</sup>/face.

#### **Schéma de ferraillage des nervures :**

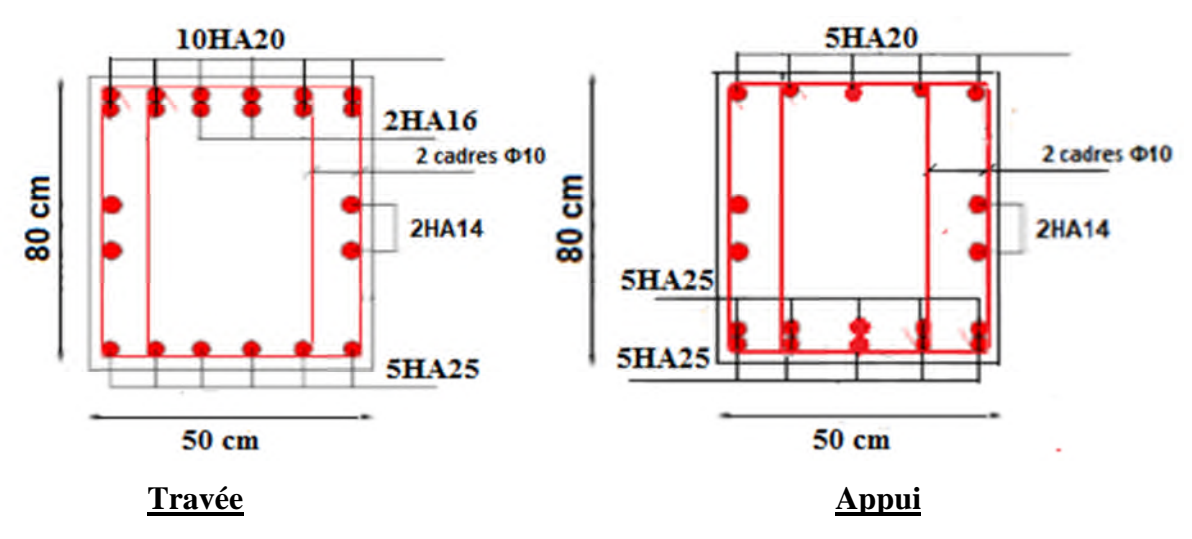

**Figure VI.12.**Schéma de ferraillage des nervures dans les sens x-x.

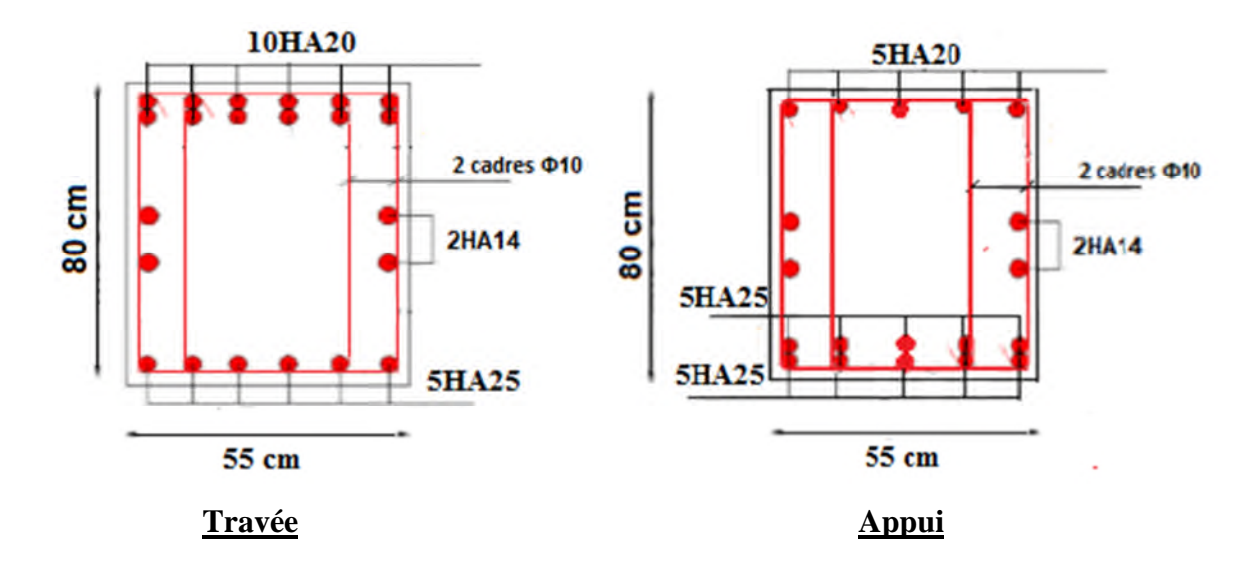

Figure VI.13. Schéma de ferraillage des nervures dans les sens y-y.

#### **VI.5. Etude du voile Périphérique :**

#### **Introduction**

Selon le **RPA99/Version 2003** (**Art 10.1.2**) les ossatures au-dessous du niveau de base, doivent comporter un voile périphérique continu entre le niveau de fondation et le niveau de base. Le voile doit avoir les caractéristiques suivantes :

- $\checkmark$  Une épaisseur minimale de 15 cm;
- $\checkmark$  Les armatures sont constituées de deux nappes ;
- $\checkmark$  Le pourcentage minimum des armatures est de 0.1% dans les deux sens (horizontal et vertical) ;
- $\checkmark$  Les ouvertures de ce voile ne doit pas réduire sa rigidité d'une manière importante.

#### **Dimensionnement des voiles**

 $\{longueur\ L=4.30\ m$  $\mu$  hauteur  $h = 3.00 \, m$  $\epsilon = 20 \text{ cm}$ 

#### **Caractéristiques du sol**

ቐ poids spécifique :  $\gamma = 19.5 \ KN/m^3$  $la \cos \theta$  = 0 bars angle de frottement  $\phi = 14^{\circ}$ 

#### **Evaluation des charges et surcharges**

Le voile périphérique et soumis à :

**Poussée des terres :**

$$
G = h \times \gamma \times \tan^2\left(\frac{\pi}{4} - \frac{\varphi}{2}\right) - 2 \times C \times \tan\left(\frac{\pi}{4} - \frac{\varphi}{2}\right)
$$

$$
G = 3 \times 19.5 \times \tan^2\left(\frac{\pi}{4} - \frac{14}{2}\right) \Longrightarrow G = 35.71 \, \text{KN/m}^2
$$

#### **La surcharge accidentelle :**

On  $a : q = 10$  KN/m<sup>2</sup>

$$
Q = q \times \tan^2\left(\frac{\pi}{4} - \frac{\varphi}{2}\right) - \frac{2 \times C}{\gamma \times h} \times \tan\left(\frac{\pi}{4} - \frac{\varphi}{2}\right)
$$

$$
Q = 10 \times \tan^2\left(\frac{\pi}{4} - \frac{14}{2}\right) \Rightarrow Q = 6.10 \text{ KN/m}^2
$$

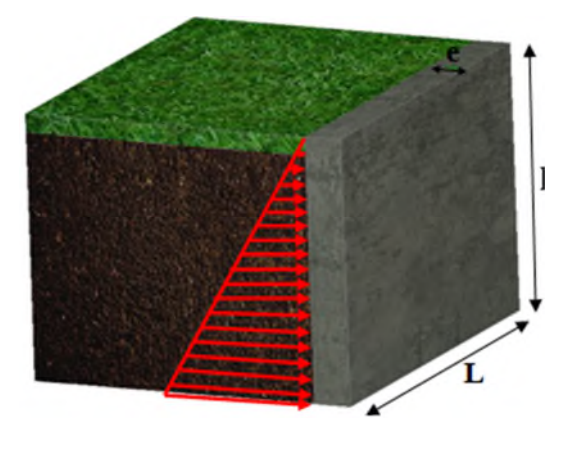

**Figure VI. 14.** *Poussé des terres sur la voile périphérique.*

#### **Ferraillage du voile périphérique**

#### **Méthodologie de calcul**

Le voile périphérique sera calculé comme une dalle pleine sur quatre appuis avec une charge répartie variable, l'encastrement est assuré par le plancher, les poteaux et les fondations.

#### **A l'ELU**

 $\int_{\sigma} \sigma_{min} = 1.5 \times Q = 1.5 \times 6.1 = 9.15 \text{ KN/m}^2$ <br> $\int_{\sigma}$  = 1.35*C* + 1.5*O* = 1.35 × 35.71 + 1.5 ×  $\sigma_{max} = 1.35G + 1.5Q = 1.35 \times 35.71 + 1.5 \times 6.1 = 57.36 \text{ KN/m}^2$ 

Le diagramme des contraintes est trapézoïdal, donc :

$$
\begin{cases}\n\sigma_{moy} = \frac{3\sigma_{max} + \sigma_{min}}{4} = \frac{3 \times 57.36 + 9.15}{4} = 45.30 \, KN/m^2 \\
q_u = \sigma_{moy} \times 1 \, ml = 45.30 \, KN\n\end{cases}
$$

Pour le ferraillage du mur on prend le panneau le plus défavorable, dont les caractéristiques sont :

$$
\begin{cases}\n l_x = 3.00 \, m \\
 l_y = 4.30 \, m\n\end{cases}
$$
Et  $\begin{cases}\n b = 1 \, ml \\
 e = 20 \, cm\n\end{cases}$ 

 $\rho = \frac{IX}{V}$  $\frac{dx}{dy} = \frac{3.00}{4.30}$  $\frac{3.80}{4.30}$  = 0.7 > 04  $\Rightarrow$  le voile porte dans les deux sens.

#### **Calcul des moments isostatiques**

On a :

$$
\rho = 0.7 \Longrightarrow \begin{cases} \mu_x = 0.0684\\ \mu_y = 0.4320 \end{cases}
$$

$$
\begin{cases}\nM_{0x} = \mu_x \times q \times l_x^2 = 0.0684 \times 45.30 \times 3^2 = 27.9 \, KN.\,m \\
M_{0y} = \mu_y \times M_{0x} = 0.4320 \times 27.9 = 12.05 \, KN.\,m\n\end{cases}
$$

#### **Les moments corrigés**

$$
\begin{cases}\nM_t^x = 0.85 M_{0x} = 0.85 \times 27.9 = 23.715 KN.m \\
M_t^y = 0.85 M_{0y} = 0.85 \times 12.05 = 10.24 KN.m \\
M_{ax} = M_{ay} = -0.5 M_{0x} = -0.5 \times 27.9 = -13.95 KN.m\n\end{cases}
$$

Le ferraillage se fait pour une section de  $(b \times e)$  m<sup>2</sup>.

Les résultats de calcul de ferraillage sont dressés dans le tableau ci-après :

Avec :  $A_{min} = 0.1\% \times b \times e$ 

| localisation |       | M<br>(KN.m) | $\mu_{bu}$ | $\alpha$ | Z(m)  | $A_{cal}$<br>$(cm^2/ml)$ | $A_{min}$<br>$(cm^2/ml)$ | Aadopté<br>$\text{(cm}^2/\text{ml})$ |
|--------------|-------|-------------|------------|----------|-------|--------------------------|--------------------------|--------------------------------------|
| Travées      | $X-X$ | 23.715      | 0.0577     | 0.074    | 0.165 | 4.13                     | $\overline{2}$           | $4H A 12 = 4.52$                     |
|              | $Y-Y$ | 10.24       | 0.025      | 0.032    | 0.167 | 1.76                     | 2                        | $4H A 10 = 3.14$                     |
| Appui        |       | $-13.95$    | 0.034      | 0.043    | 0.167 | 2.40                     |                          | $4H A 10 = 3.14$                     |

**Tableau VI- 18.** *Ferraillage des voiles périphériques.*

#### **Espacements**

$$
\begin{cases}\n\text{sens } X - X: S_t \le \min(2e; 25 \, \text{cm}) \Rightarrow S_t = 25 \, \text{cm} \\
\text{sens } Y - Y: S_t \le \min(3e; 33 \, \text{cm}) \Rightarrow S_t = 25 \, \text{cm}\n\end{cases}
$$

#### **Vérifications**

On a: 
$$
\begin{cases} \rho = 0.7 > 0.4 \\ e = 20 \text{ cm} > 12 \text{ cm} \end{cases} \Longrightarrow \begin{cases} A_x^{min} = \frac{\rho_0}{2} \times (3 - \rho) \times b \times e \\ A_y^{min} = \rho_0 \times b \times e \end{cases}
$$

$$
\Longrightarrow \begin{cases} A_x^{min} = \frac{0.0008}{2} \times (3 - 0.7) \times 100 \times 20 = 1.84 \text{ cm}^2 \\ A_y^{min} = \rho_0 \times b \times e = 0.0008 \times 100 \times 20 = 1.6 \text{ cm}^2 \end{cases}
$$

#### **Calcul des efforts tranchants**

$$
\begin{cases}\nV_u^x = \frac{q_{u\times}l_x}{2} \times \frac{l_y^4}{l_y^4 + l_x^4} = \frac{45.30 \times 3}{2} \times \frac{(4.30)^4}{(4.30)^4 + (3)^4} = 54.93 \, KN \\
V_u^y = \frac{q_{u\times}l_y}{2} \times \frac{l_x^4}{l_y^4 + l_x^4} = \frac{45.30 \times 4.30}{2} \times \frac{(3)^4}{(4.30)^4 + (3)^4} = 18.66 \, KN\n\end{cases}
$$

#### **Vérification de l'effort tranchant**

On doit vérifier que :

$$
\tau_u = \frac{V_u}{b \times d} \le \bar{\tau}_u = 0.07 \times \frac{f_{c28}}{\gamma_b} = 1.17 MPa
$$
  

$$
\tau_u = \frac{54.93 \times 10^{-3}}{1 \times 0.17} = 0.323 MPa \le \bar{\tau}_u = 1.17 MPa \dots \dots \dots \dots \dots \dots \dots \dots \dots
$$

**A l'ELS**

#### **Calcul des moments**

On a: 
$$
\rho = 0.7 \Rightarrow \begin{cases} \mu_x = 0.0743 \\ \mu_y = 0.5817 \end{cases}
$$

Soit

$$
\begin{cases} \sigma_{max} = G + Q = 35.71 + 6.1 = 41.81 \text{ KN/m}^2 \\ \sigma_{min} = Q = 6.1 \text{ KN/m}^2 \end{cases}
$$

Donc

$$
\begin{cases}\n\sigma_{moy} = \frac{3\sigma_{max} + \sigma_{min}}{4} = \frac{3 \times 41.81 + 6.1}{4} = 32.88 \, KN/m^2 \\
q_s = \sigma_{moy} \times 1 \, ml = 32.88 \, KN/m\n\end{cases}
$$

#### **Les moments isostatiques**

 $\begin{cases} M_{0x} = \mu_x \times q \times l_x^2 = 0.0743 \times 32.88 \times 3^2 = 22 KN \, m \\ M_{\odot} = \mu_x \times M_{\odot} = 0.5817 \times 22 = 12 B KN \, m \end{cases}$  $M_{0y} = \mu_y \times M_{0x} = 0.5817 \times 22 = 12.8$  KN.m

#### **Vérification des contraintes**

$$
\begin{cases}\n\sigma_{bc} = \frac{M_{ser}}{I} y \le \overline{\sigma_{bc}} = 0.6 \times f_{c28} \\
\sigma_{st} = 15 \frac{M_s}{I} (d - y) \le \overline{\sigma_{st}} = \min \left(\frac{2}{3} f_e; 110 \sqrt{\eta f_{t28}}\right)\n\end{cases}
$$

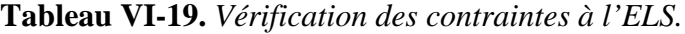

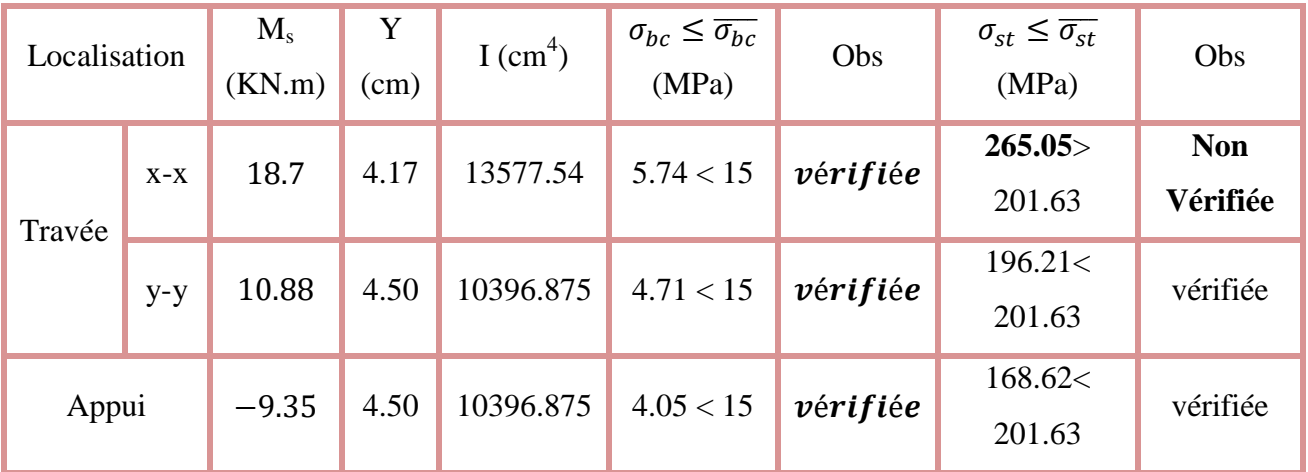

La contrainte de traction n'est pas vérifiée, donc on doit calculer les armatures à l'ELS.

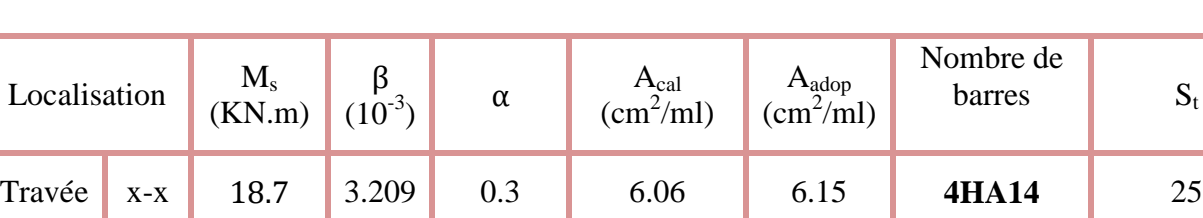

#### **Tableau VI-20.** *Calcul des armatures à l'ELS.*

#### **Ferraillage du voile périphérique**

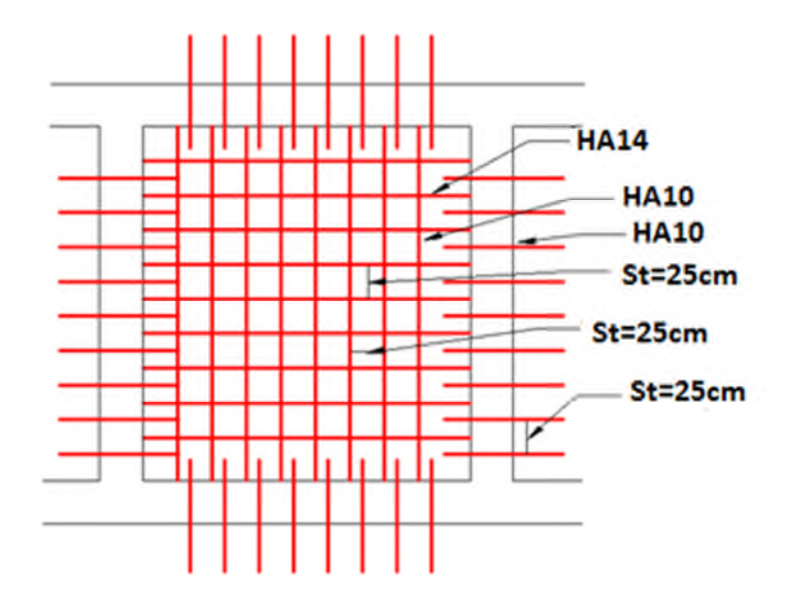

**Figure VI. 15.** *Ferraillage du voile périphérique.*

#### **Conclusion**

D'après l'étude de ce chapitre, on constate qu'une fondation est un organe de transmission des charges de la superstructure au sol, elle ne peut donc être calculée que lorsqu'on connaît :

- $\checkmark$  La superstructure, ses caractéristiques géométriques et ses charges.
- $\checkmark$  Les caractéristiques mécaniques du sol.

Dans notre cas nous avons optés pour un radier, ce type de fondation présente plusieurs avantages qui sont :

- $\checkmark$  L'augmentation de la surface de la semelle, qui minimise la force de pression apporté par la structure.
- La réduction du tassement différentielle.
- La facilité d'exécution.

Conclusion Générale

#### **Conclusion générale :**

Ce projet de fin d'étude, nous a permet de mettre en pratique toutes nos connaissances acquises durant notre cycle de formation, d'approfondir nos informations en se basant sur les documents techniques et même d'applications des règlements et de certaines méthodes, de mettre en évidence quelques principes de base qui doivent être pris en considération dans la conception des structures en béton armé.

D'après l'étude qu'on a élaborée, il convient de souligner ces constatations :

- Avant de commencer les calculs il faudra d'abord pré-dimensionner toutes les sections de la structure, à noter que ces dernières ne sont pas définitives.
- $\checkmark$  Afin d'avoir un modèle qui reflète en mieux le comportement de la structure il est indispensable de reproduire le plus possible celle-ci et de lui appliquer des chargements qui s'approchent des chargements réels.
- $\checkmark$  Pour aboutir à un comportement et des interactions adéquates, on doit passer par un travail laborieux et souvent itératif.
- $\checkmark$  Dans tous les cas, la conception est l'étape essentielle qui détermine le comportement sismique de l'ouvrage. Si les aspects parasismiques sont pris en compte dès les premiers stades de la conception d'un bâtiment, un comportement favorable peut être assuré sans surcoût notable. Les principes guidant une bonne conception parasismique sont les suivantes :
	- forme simple et compacte,
	- régularité et symétrie,
	- pas de changement brusque de résistance et de rigidité,
	- résistance et rigidité vis-à-vis de la torsion.
- $\checkmark$  Lors du ferraillage des éléments structuraux, il s'est avéré que le ferraillage du RPA est souvent le plus défavorable cela est dû essentiellement à l'interaction (voileportique).
- $\checkmark$  Le choix de type de fondation dépend essentiellement de la capacité portante du sol et la forme de la structure.

En fin, lorsqu'il s'agit de concevoir un bâtiment, de nombreux maîtres d'ouvrages et architectes croient encore à tort qu'il suffit d'associer l'ingénieur civil à la fin du processus, en lui confiant le mandat consistant à «calculer» la structure porteuse pour résister aux séismes. Or cette démarche doit être qualifiée de mauvaise. Elle peut avoir de graves conséquences et occasionner des surcoûts importants. En effet, aussi poussés soient-ils, les calculs et le dimensionnement ne sont pas à même de compenser à posteriori les défauts de conception de la structure porteuse et les erreurs dans le choix des éléments non-porteurs, notamment des cloisons intérieures et des éléments de façade. C'est pourquoi la collaboration entre l'architecte et l'ingénieur doit commencer dès les premiers coups de crayon! La démarche «en série» est notoirement mauvaise et inefficace. Il n'est pas du tout pertinent que l'architecte attende d'avoir élaboré un projet de structure porteuse et choisi les cloisons intérieures nonporteuses et les éléments de façade, avant de s'adresser à l'ingénieur pour lui confier le calcul et le dimensionnement de la structure porteuse. Il est tout aussi faux de commencer par concevoir la structure porteuse en fonction des seules charges verticales, puis de choisir les cloisons intérieures non-porteuses et les éléments de façade et enfin de compléter la structure pour qu'elle résiste aux actions sismiques. Il en résulte souvent un «bricolage» onéreux et insatisfaisant.

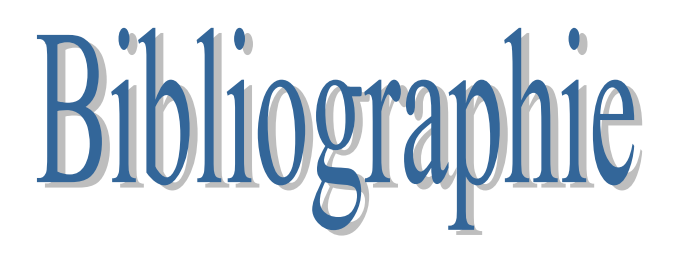

- **[1] RPA99** « Règles parasismiques Algériennes 1999/ver 2003 ».
- **[2] CBA 93** « Code du béton armé, 1993 ».
- **[3] BAEL91/99**« Béton armé aux états limites, 1997/ver1999 ».
- **[4] DTR BC 2.2**« Charges permanentes ET surcharges d'exploitation ; édition 1989 ».
- **[5] DTR BC 2.33.1** « Règles de calcul des fondations superficielles ; édition 1992 ».
- Cahier de cours béton du cursus, Université de Bejaia, 2015-2019.
- Ancien mémoires de fin d'étude
- Logiciels utilisés :
	- $\triangleright$  ETABS V.16
	- $\triangleright$  Socotec.

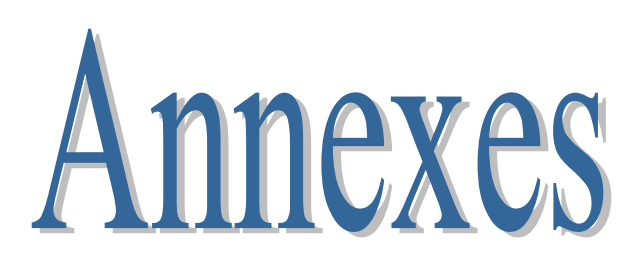

**Annexe (I) :**

|                                | Dalles rectangulaires uniformément chargées articulées sur leur contour |                  |                  |                  |
|--------------------------------|-------------------------------------------------------------------------|------------------|------------------|------------------|
| $\alpha = \frac{L_{X}}{L_{X}}$ | ELU $v = 0$                                                             |                  | ELS $v = 0.2$    |                  |
| $L_{Y}$                        | $\mu_{\rm x}$                                                           | $\mu_{\text{y}}$ | $\mu_{\rm x}$    | $\mu_{\text{y}}$ |
| 0.40                           | 0.1101                                                                  | 0.2500           | 0.0121           | 0.2854           |
| 0.41                           | 0.1088                                                                  | 0.2500           | 0.1110           | 0.2924           |
| 0.42                           | 0.1075                                                                  | 0.2500           | 0.1098           | 0.3000           |
| 0.43                           | 0.1062                                                                  | 0.2500           | 0.1087           | 0.3077           |
| 0.44                           | 0.1049                                                                  | 0.2500           | 0.1075           | 0.3155           |
| 0.45                           | 0.1036                                                                  | 0.2500           | 0.1063           | 0.3234           |
| 0.46                           | 0.1022                                                                  | 0.2500           | 0.1051           | 0.3319           |
| 0.47                           | 0.1008                                                                  | 0.2500           | 0.1038           | 0.3402           |
| 0.48                           | 0.0994                                                                  | 0.2500           | 0.1026           | 0.3491           |
| 0.49                           | 0.0980                                                                  | 0.2500           | 0.1013           | 0.3580           |
| 0.50                           | 0.0966                                                                  | 0.2500           | 0.1000           | 0.3671           |
| 0.51                           | 0.0951                                                                  | 0.2500           | 0.0987           | 0.3758           |
| 0.52                           | 0.0937                                                                  | 0.2500           | 0.0974           | 0.3853           |
| 0.53                           | 0.0922                                                                  | 0.2500           | 0.0961           | 0.3949           |
| 0.54                           | 0.0908                                                                  | 0.2500           | 0.0948           | 0.4050           |
| 0.55                           | 0.0894                                                                  | 0.2500           | 0.0936           | 0.4150           |
| 0.56                           | 0.0880                                                                  | 0.2500           | 0.0923           | 0.4254           |
| 0.57                           | 0.0865                                                                  | 0.2582           | 0.0910           | 0.4357           |
| 0.58                           | 0.0851                                                                  | 0.2703           | 0.0897           | 0.4456           |
| 0.59                           | 0.0836                                                                  | 0.2822           | 0.0884           | 0.4565           |
| 0.60                           | 0.0822                                                                  | 0.2948           | 0.0870           | 0.4672           |
| 0.61                           | 0.0808                                                                  | 0.3075           | 0.0857           | 0.4781           |
| 0.62                           | 0.0794                                                                  | 0.3205           | 0.0844           | 0.4892           |
| 0.63                           | 0.0779                                                                  | 0.3338           | 0.0831           | 0.5004           |
| 0.64<br>0.65                   | 0.0765                                                                  | 0.3472           | 0.0819<br>0.0805 | 0.5117           |
|                                | 0.0751                                                                  | 0.3613           |                  | 0.5235           |
| 0.66                           | 0.0737                                                                  | 0.3753           | 0.0792           | 0.5351           |
| 0.67<br>0.68                   | 0.0723<br>0.0710                                                        | 0.3895<br>0.4034 | 0.0780<br>0.0767 | 0.5469<br>0.5584 |
| 0.69                           | 0.0697                                                                  | 0.4181           | 0.0755           | 0.5704           |
| 0.70                           | 0.0684                                                                  | 0.4320           | 0.0743           | 0.5817           |
| 0.71                           | 0.0671                                                                  | 0.4471           | 0.0731           | 0.5940           |
| 0.72                           | 0.0658                                                                  | 0.4624           | 0.0719           | 0.6063           |
| 0.73                           | 0.0646                                                                  | 0.4780           | 0.0708           | 0.6188           |
| 0.74                           | 0.0633                                                                  | 0.4938           | 0.0696           | 0.6315           |
| 0.75                           | 0.0621                                                                  | 0.5105           | 0.0684           | 0.6447           |
| 0.76                           | 0.0608                                                                  | 0.5274           | 0.0672           | 0.6580           |
| 0.77                           | 0.0596                                                                  | 0.5440           | 0.0661           | 0.6710           |
| 0.78                           | 0.0584                                                                  | 0.5608           | 0.0650           | 0.6841           |
| 0.79                           | 0.0573                                                                  | 0.5786           | 0.0639           | 0.6978           |
| 0.80                           | 0.0561                                                                  | 0.5959           | 0.0628           | 0.7111           |
| 0.81                           | 0.0550                                                                  | 0.6135           | 0.0617           | 0.7246           |
| 0.82                           | 0.0539                                                                  | 0.6313           | 0.0607           | 0.7381           |
| 0.83                           | 0.0528                                                                  | 0.6494           | 0.0956           | 0.7518           |
| 0.84                           | 0.0517                                                                  | 0.6678           | 0.0586           | 0.7655           |
| 0.85                           | 0.0506                                                                  | 0.6864           | 0.0576           | 0.7794           |
| 0.86                           | 0.0496                                                                  | 0.7052           | 0.0566           | 0.7932           |
| 0.87                           | 0.0486                                                                  | 0.7244           | 0.0556           | 0.8074           |
| 0.88                           | 0.0476                                                                  | 0.7438           | 0.0546           | 0.8216           |
| 0.89<br>0.90                   | 0.0466<br>0.0456                                                        | 0.7635<br>0.7834 | 0.0537<br>0.0528 | 0.8358<br>0.8502 |
|                                |                                                                         |                  |                  |                  |
| 0.91<br>0.92                   | 0.0447                                                                  | 0.8036           | 0.0518<br>0.0509 | 0.8646           |
| 0.93                           | 0.0437<br>0.0428                                                        | 0.8251<br>0.8450 | 0.0500           | 0.8799<br>0.8939 |
| 0.94                           | 0.0419                                                                  | 0.8661           | 0.0491           | 0.9087           |
| 0.95                           | 0.0410                                                                  | 0.8875           | 0.0483           | 0.9236           |
| 0.96                           | 0.0401                                                                  | 0.9092           | 0.0474           | 0.9385           |
| 0.97                           | 0.0392                                                                  | 0.9322           | 0.4065           | 0.9543           |
| 0.98                           | 0.0384                                                                  | 0.9545           | 0.0457           | 0.9694           |
| 0.99                           | 0.0376                                                                  | 0.9771           | 0.0449           | 0.9847           |
| 1.00                           | 0.0368                                                                  | 1.0000           | 0.0441           | 0.1000           |

#### **Annexe (II)**

#### **Table de PIGEAUD**

M1 et M2 pour une charge concentrique  $P = 1$  s'exerçant sur une surface réduite  $u \times v$  au centre d'une plaque ou dalle rectangulaire appuyée sur son pourtour et de dimension

> **Lx× Ly Avec Lx < Ly.**  $ρ = 0.9$

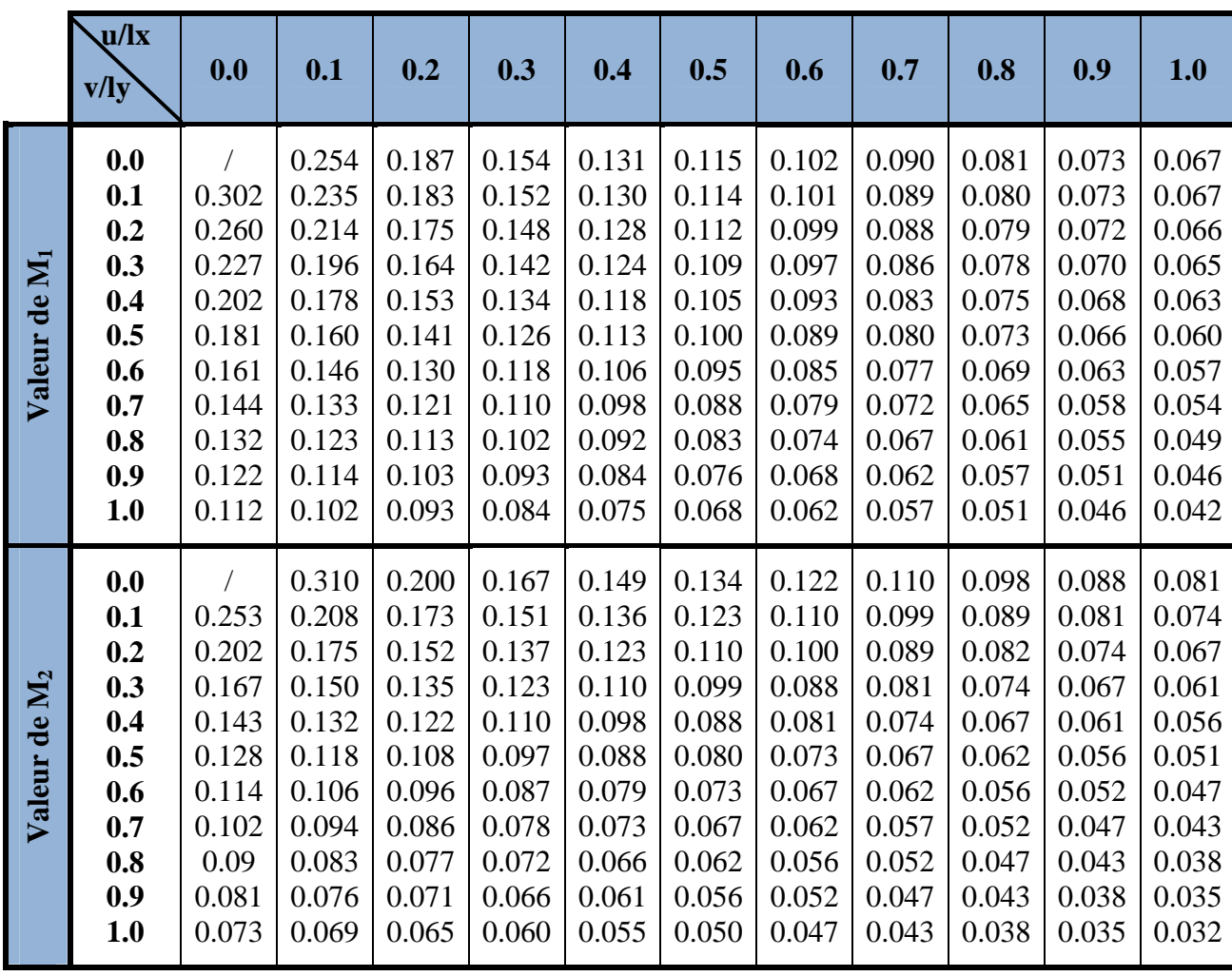

#### **Annexe (III)**

| ø: | 5    | 6    | 8     | 10    | 12    | 14    | 16    | 20    | 25    | 32     | 40     |
|----|------|------|-------|-------|-------|-------|-------|-------|-------|--------|--------|
| 1  | 0.20 | 0.28 | 0.50  | 0.79  | 1.13  | 154   | 2.01  | 3.14  | 4.91  | 8.04   | 12.57  |
| 2  | 0.39 | 0.57 | 1.01  | 157   | 2.26  | 3.08  | 4.02  | 6.28  | 9.82  | 16.08  | 25.13  |
| 3  | 0.59 | 0.85 | 151   | 2.36  | 3.39  | 4.62  | 6.03  | 9.42  | 14.73 | 24.13  | 37.70  |
| 4  | 0.79 | 1.13 | 2.01  | 3.14  | 4.52  | 6.16  | 8.04  | 12.57 | 19.64 | 32.17  | 50.27  |
| 5  | 0.98 | 1.41 | 2.51  | 3.93  | 5.65  | 7.70  | 10.05 | 15.71 | 24.54 | 40.21  | 62.83  |
| 6  | 1.18 | 1.70 | 3.02  | 4.71  | 6.79  | 9.24  | 12.06 | 18.85 | 29.45 | 48.25  | 75.40  |
| 7  | 1.37 | 1.98 | 3.52  | 5.50  | 7.92  | 10.78 | 14.07 | 21.99 | 34.36 | 56.30  | 87.96  |
| 8  | 1.57 | 2.26 | 4.02  | 6.28  | 9.05  | 12.32 | 16.08 | 25.13 | 39.27 | 64.34  | 100.53 |
| 9  | 1.77 | 2.54 | 4.52  | 7.07  | 10.18 | 13.85 | 18.10 | 28.27 | 44.18 | 72.38  | 113.10 |
| 10 | 1.96 | 2.83 | 5.03  | 7.85  | 11.31 | 15.39 | 20.11 | 31.42 | 49.09 | 80.42  | 125.66 |
| 11 | 2.16 | 3.11 | 5.53  | 8.64  | 12.44 | 16.93 | 22.12 | 34.56 | 54.00 | 88.47  | 138.23 |
| 12 | 2.36 | 3.39 | 6.03  | 9.42  | 13.57 | 18.47 | 24.13 | 37.70 | 58.91 | 96.51  | 150.8  |
| 13 | 2.55 | 3.68 | 6.53  | 10.21 | 14.70 | 20.01 | 26.14 | 40.84 | 63.81 | 104.55 | 163.36 |
| 14 | 2.75 | 3.96 | 7.04  | 11.00 | 15.83 | 21.55 | 28.15 | 43.98 | 68.72 | 112.59 | 175.93 |
| 15 | 2.95 | 4.24 | 7.54  | 11.78 | 16.96 | 23.09 | 30.16 | 47.12 | 73.63 | 120.64 | 188.5  |
| 16 | 3.14 | 4.52 | 8.04  | 12.57 | 18.10 | 24.63 | 32.17 | 50.27 | 78.54 | 128.68 | 201.06 |
| 17 | 3.34 | 4.81 | 8.55  | 13.35 | 19.23 | 26.17 | 34.18 | 53.41 | 83.45 | 136.72 | 213.63 |
| 18 | 3.53 | 5.09 | 9.05  | 14.14 | 2036  | 27.71 | 36.19 | 56.55 | 88.36 | 144.76 | 226.2  |
| 19 | 3.73 | 5.37 | 9.55  | 14.92 | 21.49 | 29.25 | 38.20 | 59.69 | 93.27 | 152.81 | 238.76 |
| 20 | 3.93 | 5.65 | 10.05 | 15.71 | 22.62 | 30.79 | 40.21 | 62.83 | 98.17 | 160.85 | 251.33 |

*Sections en (cm<sup>2</sup> ) de N armatures de diamètre ɸ en (mm)*

#### CONCLUSIONS ET RECOMMANDATIONS. VI.

D'après les résultats des essais « in situ » et les essais au laboratoire, la formation géologique du site confirme les données de la carte géologique ; le sol est de formation quaternaire, terrain sédimentaire. La géologie du terrain est constituée par des sables moyens à fins, légèrement argileux, d'une compacité très faible en surface (jusqu'au-6.00 mètres), hétérogène pour la couche de  $-6.00$  m à  $-11.00$  mètres, et des sables fins légèrement marneux et compacts en profondeur.

L'ensemble est couvert par une couche de sol végétal.

Le sol en place est homogène sur l'ensemble de la surface testée, et présente une compacité moyenne à bonne et des résistances dynamiques et statiques bonnes et évolutives en profondeur, à partir de 9.00 mètres.

Vu la nature du projet et celle du sol nous suggérons ce qui suit :

- Prévoir des fondations de type superficielles : un radier general.
- La contrainte admissible du sol est estimée à 1.00 bar à partir d'un ancrage de -3.20 mètres de profondeur (par rapport au niveau naturel de sol) et 1.50 bar à partir de  $-4.40$  mètres de profondeur.

#### **Recommandations:**

\* Le terrain est réputé par une stagnation d'eau pendant la période pluviale. Afin d'éviter les infiltration d'eaux dans les locaux, il est recommandé de prévoir un dallage au sol surélevé par rapport le niveau de la cours.

Prévoir un drainage adéquat pour l'ensemble du projet.

\* Les travaux de terrassement et de creusement des fouilles doivent être évités durant les périodes de pluies.

\* Procéder au coulage des fondations le plus tôt possible après excavation des terres.

ngénieur chargé d'étude

# Les Plans

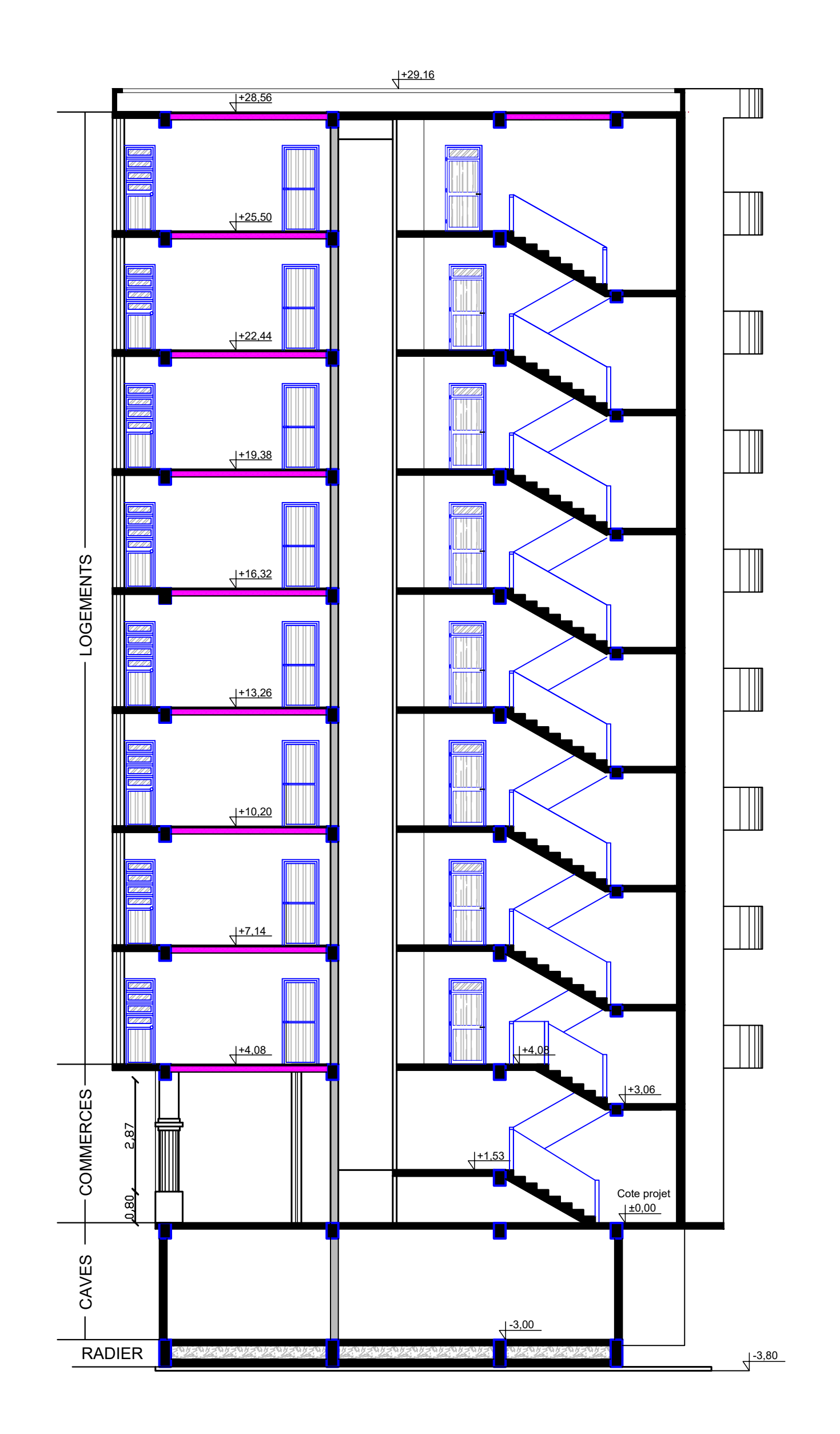

### Coupe A-A (Bloc A)

Ech : 1/50

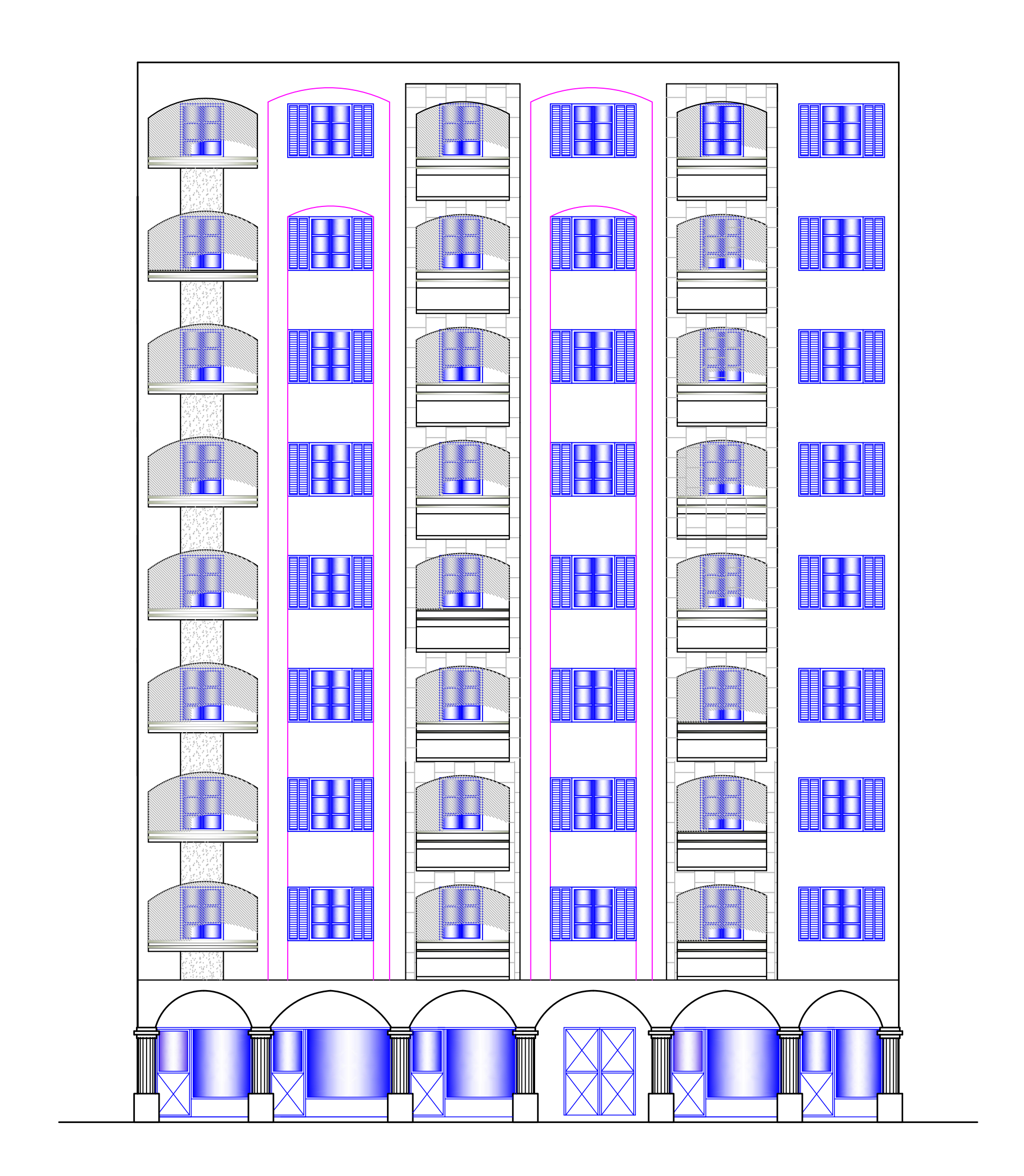

### **Façade Principale sur RN09**

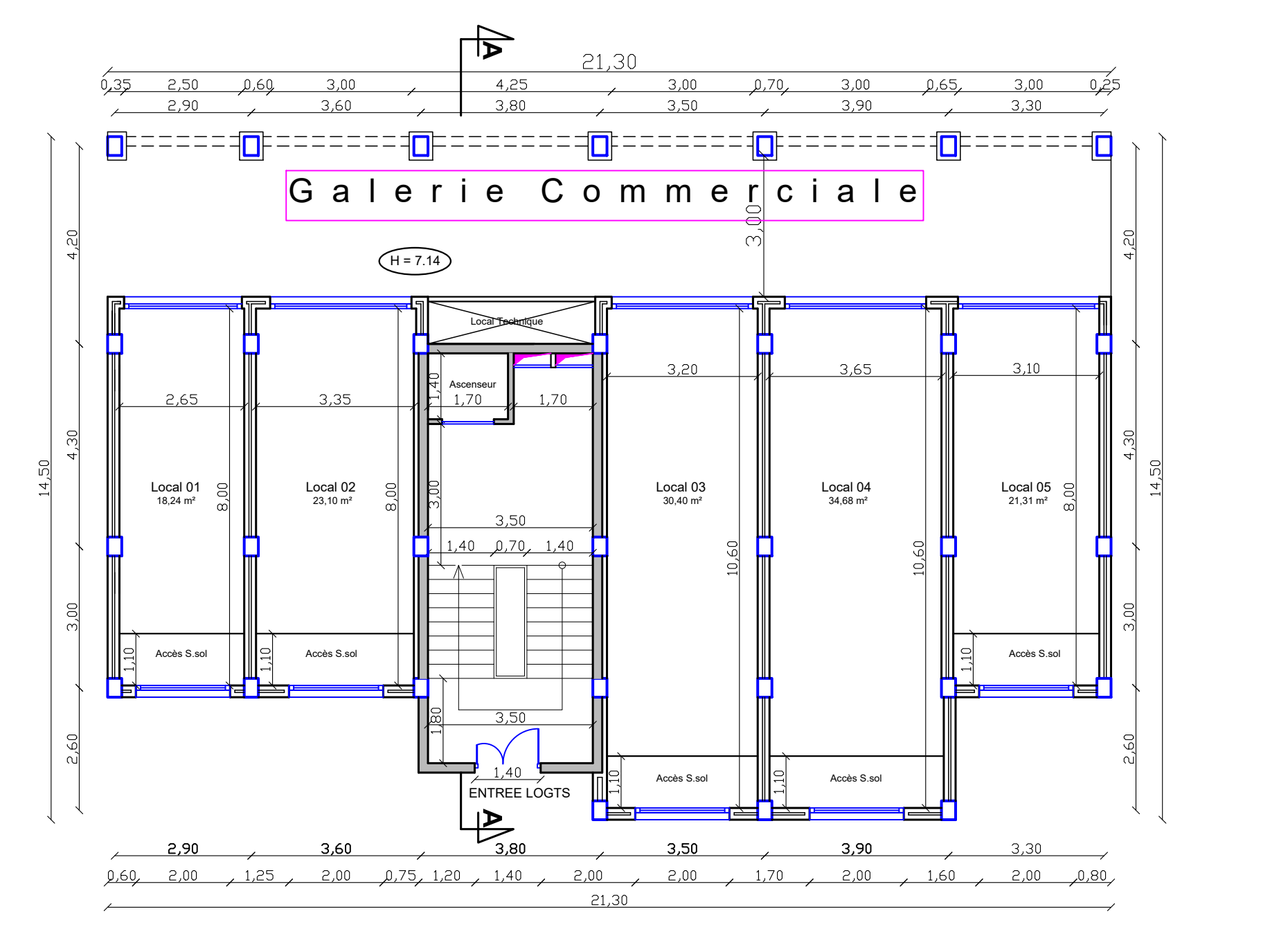

**Plan R.D.C Ech : 1/50**

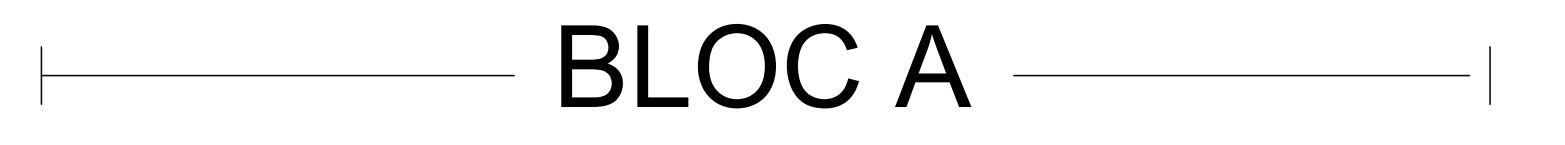

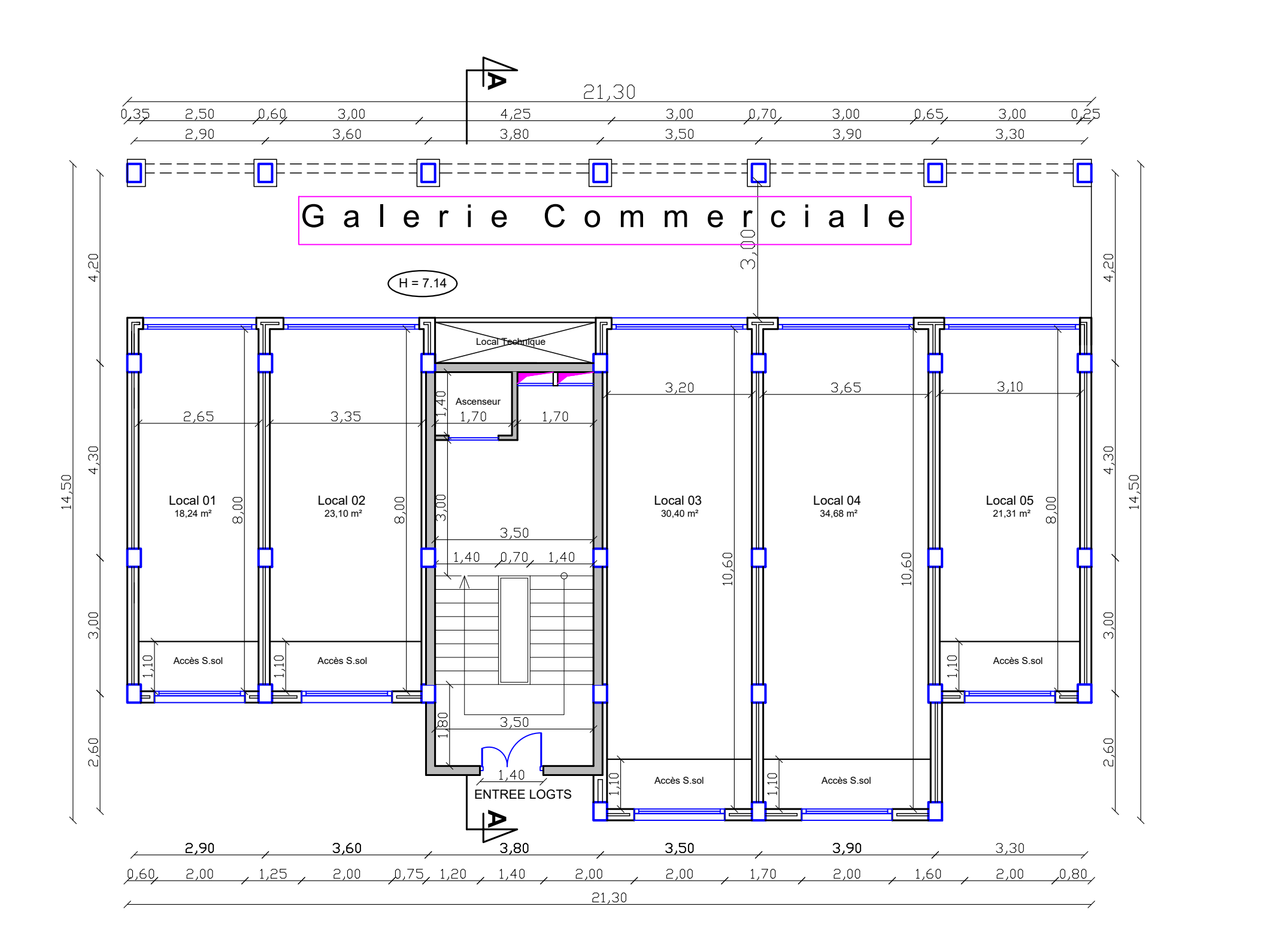

**Plan R.D.C Ech : 1/50**

## BLOC A

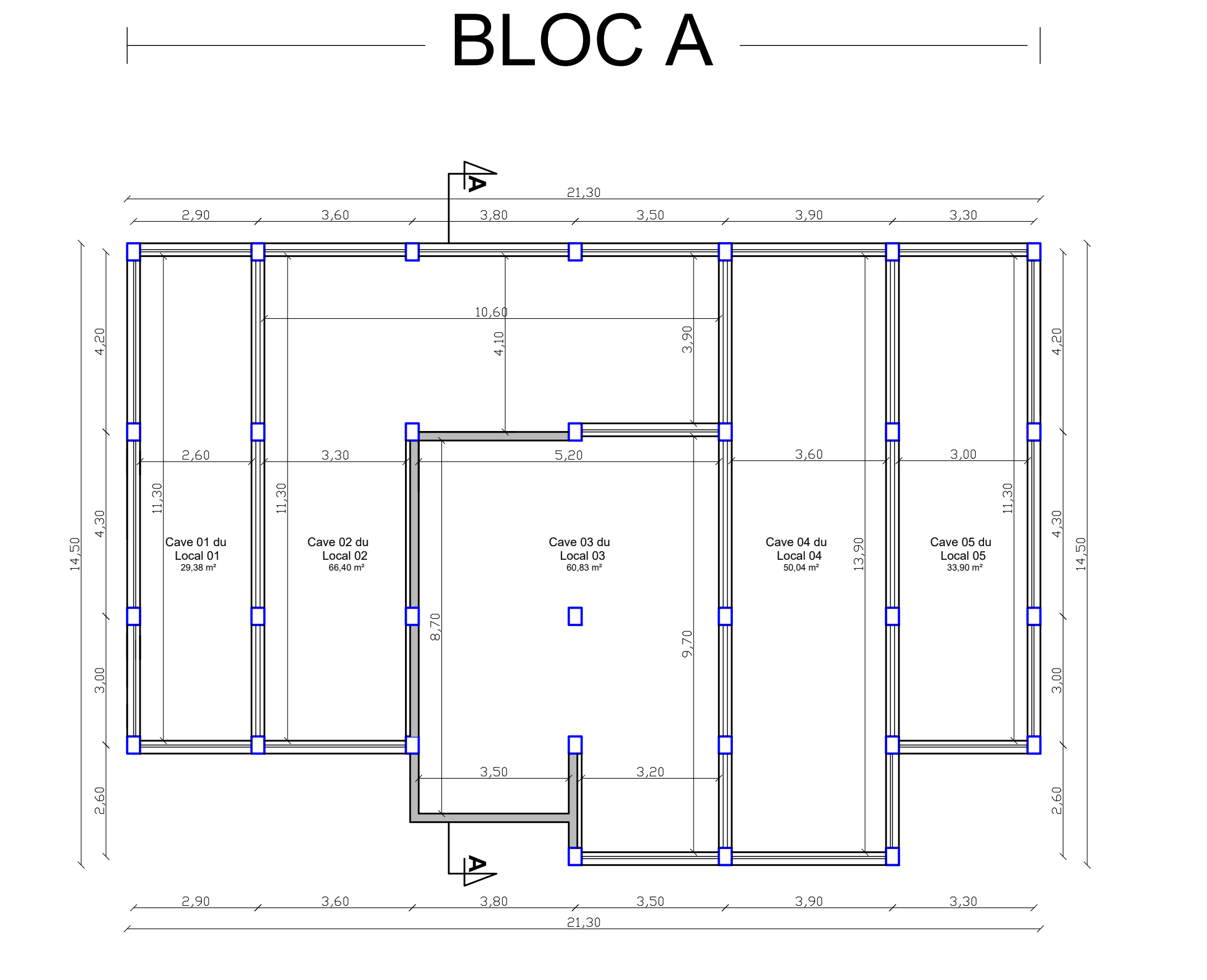

**Plan Sous-Sol (Caves) Ech : 1/50**